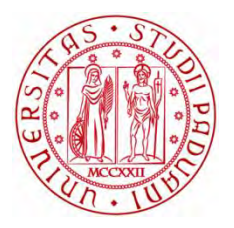

## UNIVERSITA' DEGLI STUDI DI PADOVA DIPARTIMENTO DI INGEGNERIA INDUSTRIALE CORSO DI LAUREA MAGISTRALE IN INGEGNERIA AEROSPAZIALE

TESI DI LAUREA

## **MODELLAZIONE GEOMETRICA E ANALISI STRUTTURALE DI UN VELIVOLO ULTRALEGGERO**

Relatore: Prof. Galvanetto Ugo

Correlatore: Prof. Zaccariotto Mirco

Studente: Andrea Florian Matricola: 626568

Anno Accademico 2014/2015

## **Indice**

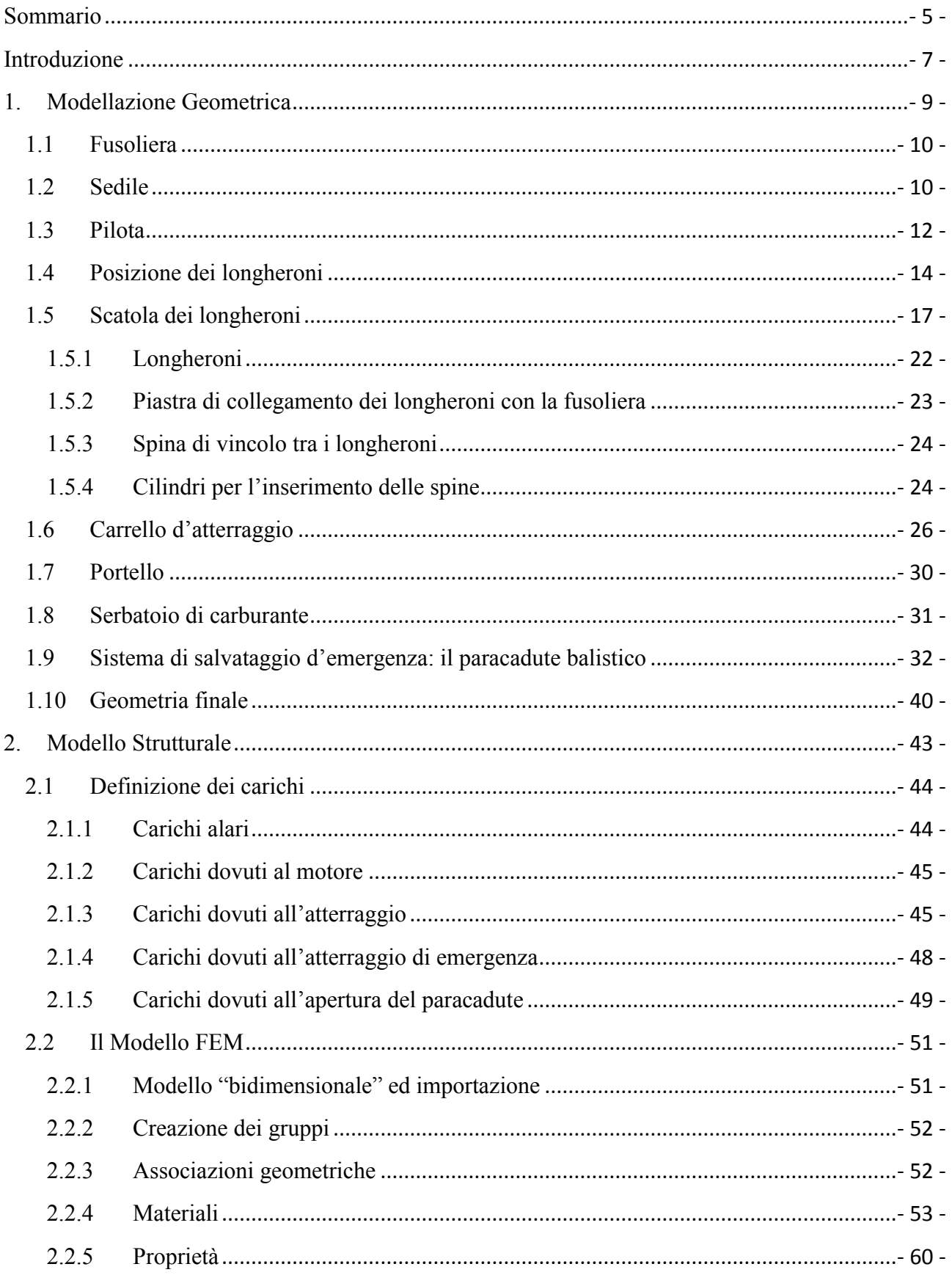

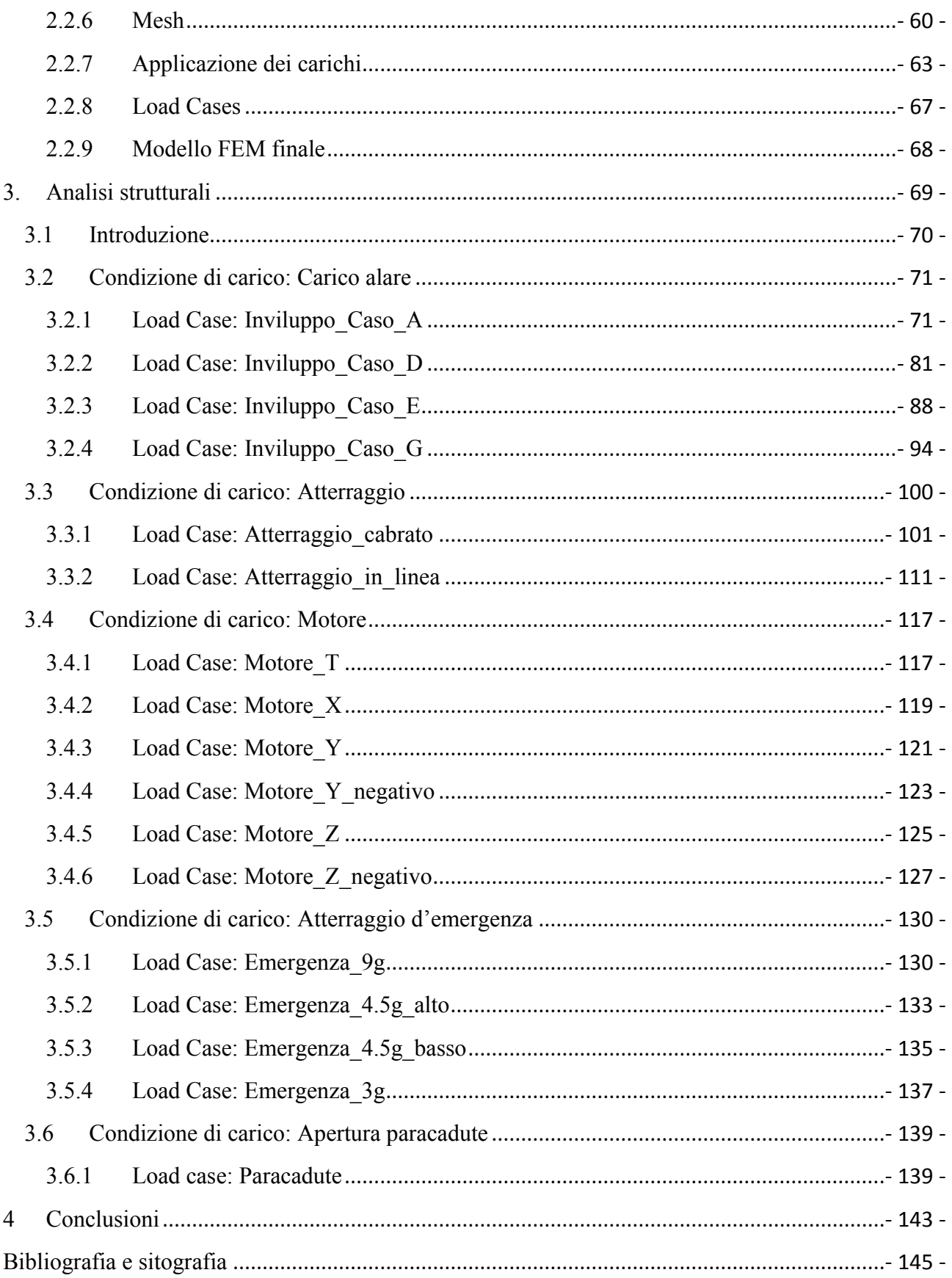

### <span id="page-4-0"></span>**Sommario**

1

Questo elaborato riassume un lavoro di tesi concentrato nel proseguimento e miglioramento dell'attività di progettazione preliminare di un velivolo ultraleggero monoposto, il Merlo del Prof. Sambin<sup>1</sup>, già avviata da altri studenti.

In particolare, ci si è focalizzati nella struttura di attacco delle ali e del carrello alla fusoliera, il sedile del pilota ed il sistema di ancoraggio del paracadute balistico d'emergenza, sempre alla fusoliera. La progettazione si è svolta nei seguenti passi: ricerca bibliografica di letteratura specialistica, ideazione e modellazione geometrica dei componenti, successive analisi strutturali, studio dei risultati ottenuti. Sono stati utilizzati i seguenti software: SolidWorks per il disegno tridimensionale, MSC Patran e MSC Nastran per le analisi strutturali agli elementi finiti.

<sup>&</sup>lt;sup>1</sup> Sambin M. è docente ordinario al Dipartimento di Filosofia, Pedagogia e Psicologia Applicata dell'Università degli Studi di Padova, e grande appassionato di volo.

## <span id="page-6-0"></span>**Introduzione**

Il progetto di un aeroplano ultraleggero monoposto nasce dalla mente del Prof. Sambin molti anni fa. La sua idea era quella di realizzare un velivolo dal minor peso e ingombro possibile, smontabile in alcune sue parti come il carrello e le ali. Per raggiungere l'obiettivo della leggerezza, i materiali da scegliere per la costruzione erano i compositi, in grado di garantire alte prestazioni meccanicostrutturali assieme ad un basso peso. Per questo motivo il Prof. Sambin realizzò a suo tempo uno stampo della semi-fusoliera inferiore, basandosi su un modello in legno in scala 1:1 da lui stesso costruito. Questo stampo sarebbe servito per il processo di stratificazione delle lamine di materiale composito. Dopo un temporaneo abbandono del progetto, da un paio d'anni è partita una collaborazione di studenti universitari alla progettazione e realizzazione del velivolo, tramite lavori di tesi magistrali. Finora hanno partecipato quattro<sup>2</sup> studenti di Ingegneria Aerospaziale dell' Università di Padova e i loro lavori si possono riassumere in:

- modellazione tridimensionale del velivolo secondo i disegni del Prof. Sambin,
- studio preliminare aerodinamico e strutturale della fusoliera e delle ali,
- studio strutturale del carrello d'atterraggio e del castello motore,
- modellazione e studio cinematico dei comandi di volo.

Il sottoscritto, dopo un incontro col Prof. Sambin, ha scelto di proseguire l' attività con la modellazione e lo studio strutturale di:

- nuova configurazione del sedile;
- scatola dei longheroni, i quali dovranno essere rimovibili con facilità;
- struttura di collegamento del carrello d'atterraggio;
- struttura di ancoraggio del sistema di salvataggio d'emergenza costituito da un paracadute balistico;
- posizionamento del portello e del serbatoio di carburante.

Il lavoro inoltre prevedeva una nuova modellazione tridimensionale della fusoliera, in quanto quella precedente disegnata da Ferus non seguiva bene le dimensioni e le curvature del modello esistente. Si è voluto realizzare un modello geometrico che rispecchiasse il più possibile la realtà in modo tale da avere poi un'idea già sufficientemente precisa dei vari elementi costruttivi e, non solo, avere poi a disposizione un buon e quanto più possibile completo punto di partenza per le simulazioni strutturali agli elementi finiti.

**<sup>.</sup>**  $2$  Si vedano le fonti  $[2]$ , $[4]$ , $[5]$ , $[9]$ .

# **1. Modellazione Geometrica**

<span id="page-8-0"></span>In questo capitolo viene descritto il percorso di modellazione cad delle parti di interesse, dalla fusoliera al serbatoio di carburante, passando per il sedile, la scatola dei longheroni e il carrello d'atterraggio. Tale fase è necessaria non solo per capire le dimensioni degli elementi, gli spazi occupati e quelli da lasciar liberi, ma anche e soprattutto per avere alla fine un modello geometrico da importare nel programma di analisi agli elementi finiti, ove condurre le simulazioni strutturali. Per ogni elemento è presente un paragrafo in cui si spiegano le scelte fatte.

#### <span id="page-9-0"></span>**1.1 Fusoliera**

Il punto di partenza per il disegno tridimensionale sono state le misurazioni effettuate da un collega sulla parte interna dello stampo per la semi-fusoliera inferiore e sulla parte superiore del modello per la semi-fusoliera superiore. Non si è usato il modello anche per le misurazioni della parte inferiore perché rovinato dal tempo (si ricorda che il modello in legno ha una quindicina d'anni). Lo stampo, realizzato in composito di fibra di vetro e resina epossidica, ha resistito meglio al passare degli anni ed è quindi stato usato per avere delle misure più vicine a quelle del futuro velivolo. Non si poteva fare lo stesso per la parte superiore della fusoliera in quanto non è ancora presente nessuno stampo per essa. Le due semi-fusoliere che ne sono derivate sono mostrate in [Fig. 1.2](#page-9-2) e [Fig. 1.1](#page-9-3).

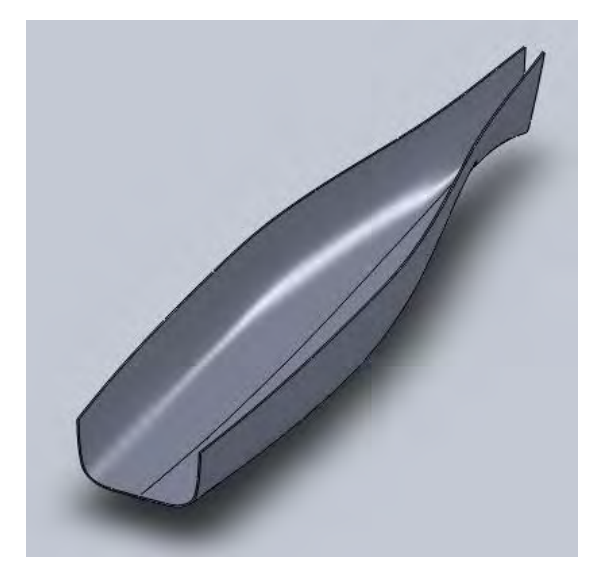

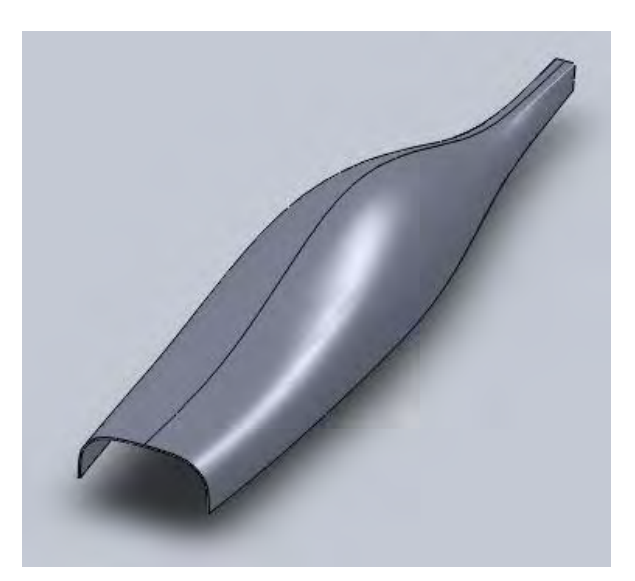

**Fig. 1.2 – Semi-fusoliera inferiore. Fig. 1.1 – Semi-fusoliera superiore.**

<span id="page-9-3"></span><span id="page-9-2"></span>La sezione di taglio anteriore corrisponde al bordo su cui sarà incollata la paratia anti-fiamma, mentre quella posteriore si ferma al punto di inserimento della coda. Una volta unite per creare un modello della fusoliera intera (generata da un opportuno incollaggio delle due metà), si è passati alla realizzazione del sedile.

#### <span id="page-9-1"></span>**1.2 Sedile**

Il Prof. Sambin aveva già realizzato un modello in legno del sedile, in scala 1:1, per provare quella che sarà la postura ottimale del pilota. Si ricorda che l'aereo deve pesare il meno possibile, e questo è garantito non solo dalla giusta scelta di materiali leggeri, ma anche dalla riduzione al minimo delle dimensioni stesse del velivolo. Lo stesso Sambin sostiene che la fusoliera sarà una sorta di seconda pelle del pilota da quanto piccole saranno le sue dimensioni. È fondamentale che, in uno spazio ristretto, il pilota deve comunque mantenere una postura comoda e che non generi fastidi nell'arco della durata del volo, che può raggiungere le due ore e mezza. Da qui la volontà di costruire direttamente una copia di prova di quello che sarà poi il vero e proprio sedile da inserire nel velivolo.

Le misurazioni prese riguardavano nello specifico la curvatura della seduta. La parte di collegamento con la fusoliera era stata scelta da Baldon [2] nel suo precedente lavoro di tesi come un incollaggio dei bordi del sedile con i fianchi della fusoliera. Qui invece, anche secondo volontà del Prof. Sambin, si è scelto di realizzare due "travi" laterali di sostegno, una per fianco del sedile, che seguissero la sagoma già definita, e che permettessero l'incollaggio con la base inferiore della fusoliera. In questo modo è possibile lasciare lo spazio libero per posizionare i comandi come la cloche ai lati. Il risultato è mostrato in [Fig. 1.3](#page-10-0) e [Fig. 1.4](#page-11-1).

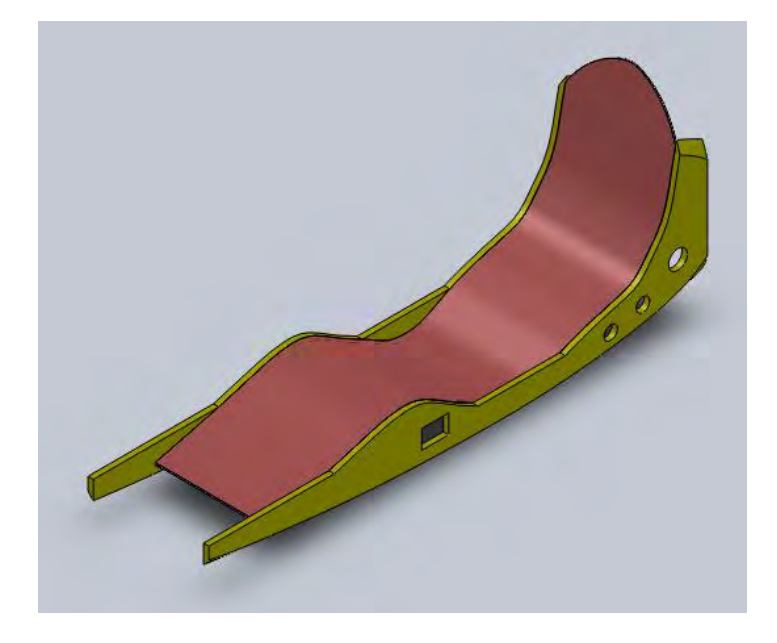

**Fig. 1.3 - Sedile, vista laterale anteriore.**

<span id="page-10-0"></span>Nel dettaglio della seduta, la parte anteriore non termina a contatto con la fusoliera in modo da garantire una buona mobilità ai piedi del pilota. La parte posteriore invece segue il profilo della fusoliera, senza però toccarla. Non è visibile in figura, ma sulla seduta in corrispondenza delle cosce del pilota, sarà presente un'apertura rimovibile per dare accesso alla scatola dei longheroni sottostante, della quale si parlerà successivamente. Per quanto riguarda le cosiddette travi di sostegno laterali, esse poggiano sulla fusoliera (alla quale verranno incollate con opportune pezze di laminato) seguendone la curvatura. Nella zona anteriore si può notare come esse proseguono in avanti rispetto al termine della seduta, fino alla paratia antifiamma (che separa abitacolo dal vano motore) alla quale verranno incollate. In questo modo si garantisce una maggiore rigidezza flessionale alla fusoliera anteriore. Per lo stesso motivo, nella parte posteriore le travi seguono la seduta verso l'alto fino a toccare la semi-fusoliera superiore, dove avverrà un altro incollaggio. Infine avverrà un contatto con un'altra paratia, quella posteriore (non visibile in figura) la quale, oltre che donare rigidezza alla struttura, serve come sistema di supporto del contenitore del paracadute balistico, del quale si parlerà in seguito con maggior dettaglio. I fori circolari sono stati inseriti con l'obiettivo di ridurre il peso togliendo materiale "in eccesso". Si prevede infatti che quella zona non sarà così sollecitata da render necessario un volume completamente pieno di materiale. I fori rettangolari invece sono indispensabili per permettere il passaggio dei longheroni (il velivolo è ad ala bassa) che, come sarà spiegato meglio in seguito, si uniscono assieme e saranno smontabili. L'elemento di collegamento tra seduta e travi è una mensola molto piccola, a sezione rettangolare, che segue tutto il profilo della seduta ed è opportunamente incollata alle travi. Un'ultima nota da aggiungere è la discontinuità tra curvatura della trave e quella della seduta in corrispondenza del fondoschiena del pilota: tale zona è stata disegnata in modo da garantire una base di appoggio laterale per il corpo del pilota nelle manovre che provocano accelerazioni laterali e sarà sfruttata anche come punto di ancoraggio degli agganci anteriori delle cinture di sicurezza.

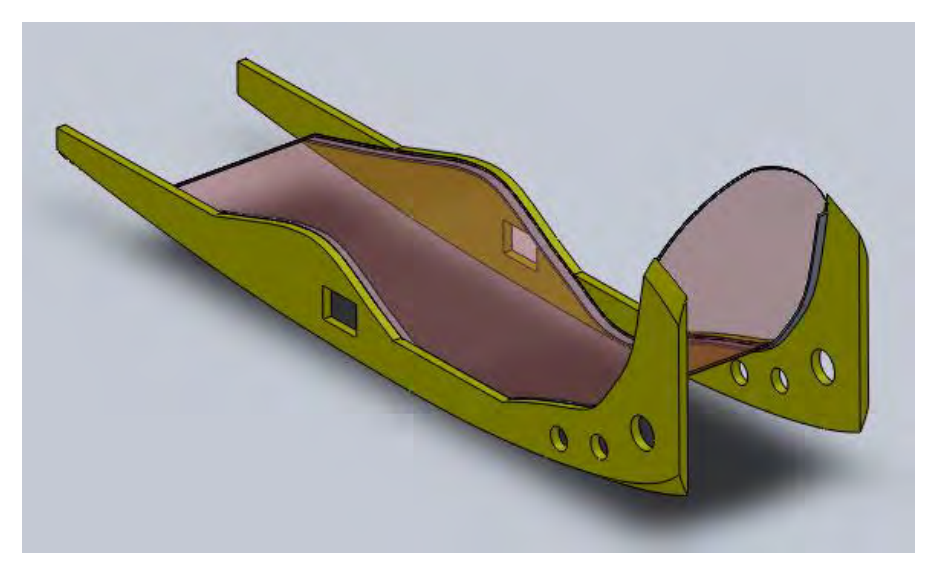

**Fig. 1.4 - Sedile, vista laterale posteriore con trasparenza della seduta.**

#### <span id="page-11-1"></span><span id="page-11-0"></span>**1.3 Pilota**

Dopo aver definito il sedile, si è realizzato un modello del pilota, per veder gli effettivi ingombri e spazi occupati. Lo scrivente ha preso le misure del proprio corpo, avendo una corporatura simile a quella del Prof. Sambin e ne ha tirato fuori una sorta di manichino, mostrato in figura, con testa, braccia, gambe movibili. Inserendolo nel modello della fusoliera col sedile si nota come lo spazio disponibile sia il minimo indispensabile (si vedano le [Fig. 1.5](#page-11-2), [Fig. 1.6](#page-12-0), [Fig. 1.7](#page-12-1)).

<span id="page-11-2"></span>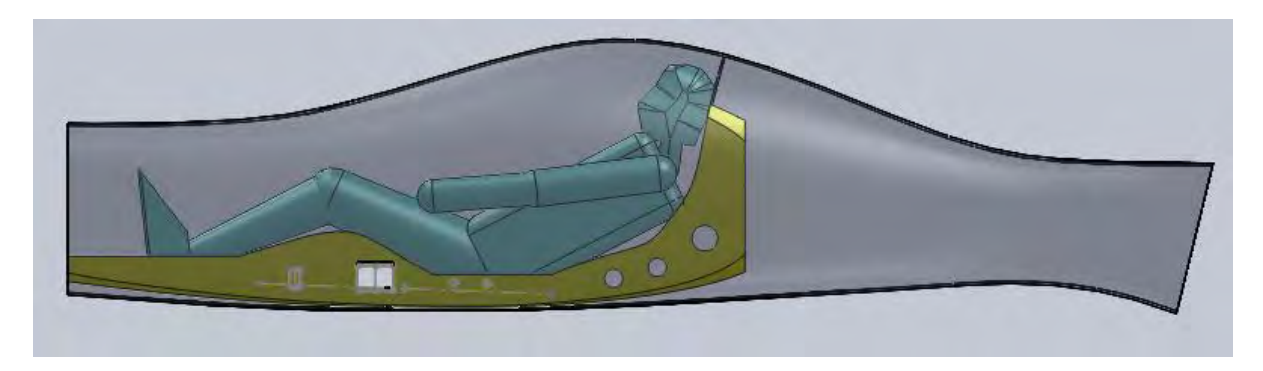

**Fig. 1.5 - Pilota sul sedile, vista laterale**

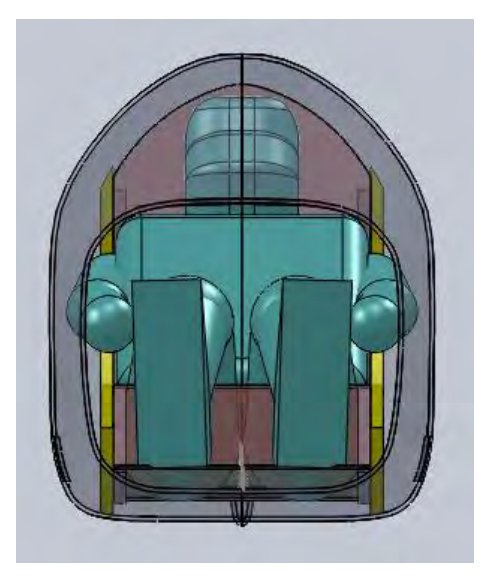

<span id="page-12-0"></span>**Fig. 1.6 - Pilota sul sedile, vista anteriore**

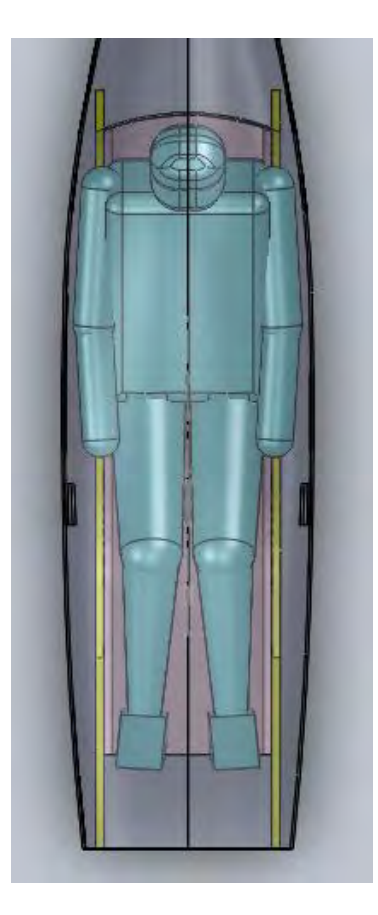

**Fig. 1.7 - Pilota sul sedile, vista superiore**

<span id="page-12-1"></span>La postura è stata provata dallo scrivente nel modello in legno del sedile e sembra comoda. Lo deve esser per le due ore e mezza di volo massimo. Questo modello potrà esser utile anche per la futura definizione dei comandi: cloche e pedali.

#### <span id="page-13-0"></span>**1.4 Posizione dei longheroni**

Prima di passare alla scelta del collegamento delle ali con la fusoliera, la cosiddetta "wing box" o "scatola dei longheroni", bisogna capire dove vanno posizionati questi ultimi. Il posizionamento delle ali non avviene in modo casuale, bensì seguendo una procedura iterativa che coinvolge il centro aerodinamico dell'ala e il baricentro del velivolo e quindi le masse di tutti i diversi componenti. La strada seguita è quella proposta da Anderson [1]. Innanzitutto si conduce un calcolo preliminare del baricentro del velivolo, senza tener conto delle ali. Si è lavorato con un semplice foglio Excel, di cui si riportano in [Tabella 1](#page-13-1) gli elementi principali. Le distanze sono riferite ad un asse cartesiano x, con origine nella punta dell'ogiva (scelta arbitraria), diretto lungo l'asse longitudinale verso la coda. Dopo di che si colloca preliminarmente il centro aerodinamico dell'ala nella stessa posizione del baricentro. Quindi si ricalcola la posizione di quest'ultimo, che tiene conto ora anche del peso e della posizione delle ali. A questo punto intervengono considerazioni di stabilità longitudinale: il centro aerodinamico dell'aereo (chiamato anche punto neutro) deve rimanere dietro al baricentro dell'aereo per garantirne la stabilità al beccheggio.

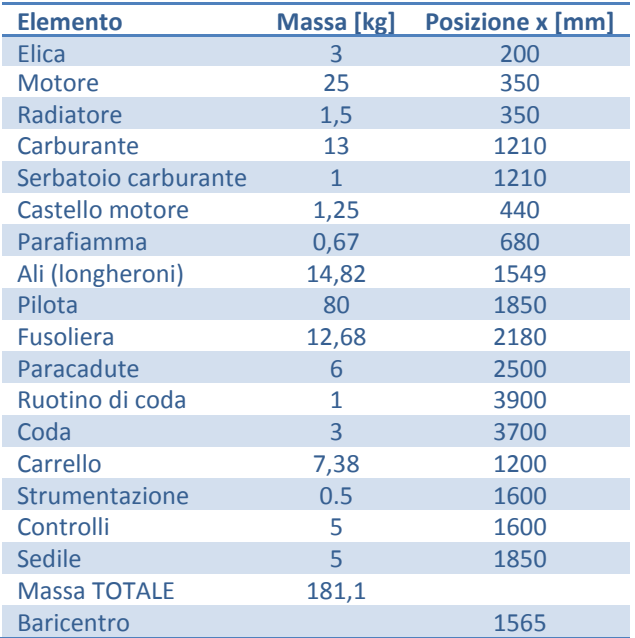

**Tabella 1 - Valori di masse e posizioni degli elementi principali del velivolo per il calcolo del baricentro dello stesso.**

<span id="page-13-1"></span>Si ricorda che il punto neutro è la posizione più a poppa del baricentro dell'aereo tale da permettere al momento di beccheggio attorno al baricentro stesso di esser indipendente dall'angolo di attacco, e quindi tale da render il velivolo stabile longitudinalmente. Si faccia riferimento alla [Fig. 1.8](#page-14-0), in cui si considera l'asse di coordinate x diretto lungo l'asse di simmetria dell'aereo e con origine, ora, nel piano della paratia antifiamma. Se indichiamo con *xn* il punto neutro (P.N. in figura) e con *xacwb* il centro aerodinamico del sistema ala-fusoliera (*wb* sta per wing-body, non presente in figura), vale la relazione (cfr.[1]):

$$
x_{acwb} = x_n - V_{HT} * \left(\frac{a_t}{a}\right)
$$

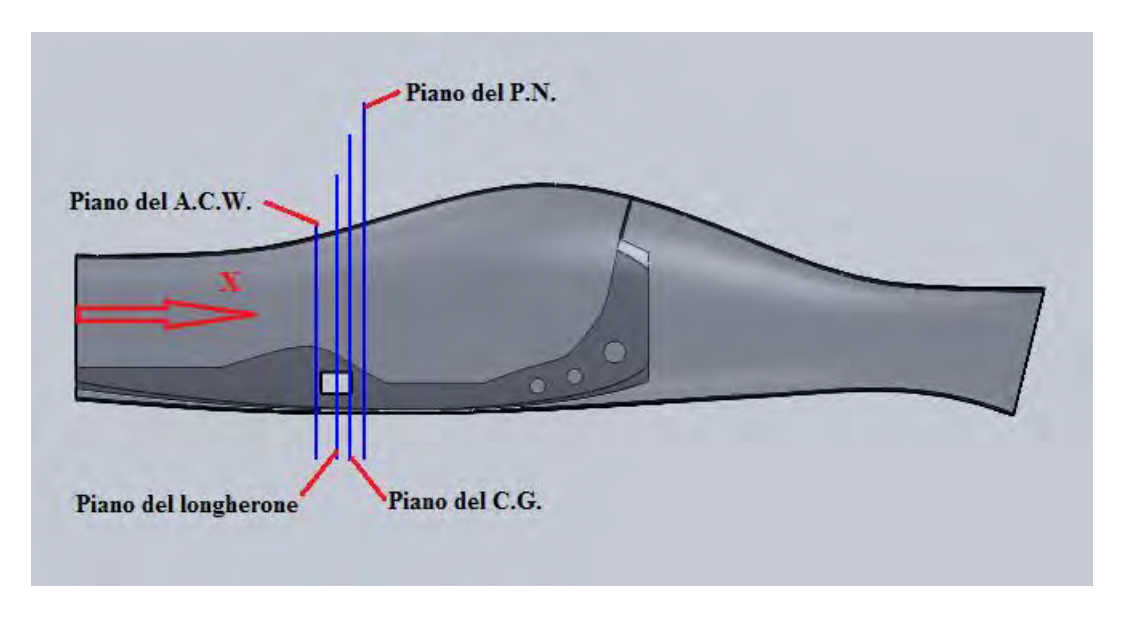

**Fig. 1.8 - Posizione di centro aerodinamico dell'ala, longherone, punto neutro e baricentro.**

<span id="page-14-0"></span>dove *VHT* è il volume ratio dell'impennaggio orizzontale, *a<sup>t</sup>* è il lift slope dell'impennaggio orizzontale e *a* è quello dell'intero aereo. Il baricentro dell'aereo cambia la propria posizione a seconda del payload e, in volo, col consumo del carburante. Si definisce ora quindi il margine statico nel modo seguente [1]:

$$
M_S = \frac{x_n - x_{CG}}{\bar{c}}
$$

dove *xcg* è la posizione del baricentro (C.G. in figura), *c* è la corda media dell'ala (MAC, mean aerodynamic chord) pari a 664 mm dal modello dell'ala disegnata da Scalchi [9] nel suo lavoro di tesi. Esso esprime la distanza di sicurezza minima tra punto neutro e baricentro, in termini di percentuale della corda media. Per aeroplani convenzionali, il valore del margine statico dovrebbe essere compreso tra il 5% e il 10%. Per rimanere in sicurezza si è scelto inizialmente un valore di 10% ottenendo dunque:

$$
x_n = M_s * \bar{c} + x_{CG} = 0.1\bar{c} + x_{CG}
$$

Assumendo per semplicità che il centro aerodinamico dell'ala (*xacw*) sia coincidente col centro aerodinamico di ala-fusoliera ( $x_{a\alpha\beta}$ ) e che  $a_t = a$ , dalla prima formula si trova:

$$
x_{acw} = x_n - V_{HT}
$$

dove *VHT* si trova tabellato [8] in funzione della categoria del velivolo e nel nostro caso vale 0.5 (se si usano unità di misura anglosassoni, altrimenti 0.1525 se si usa il Sistema Internazionale).

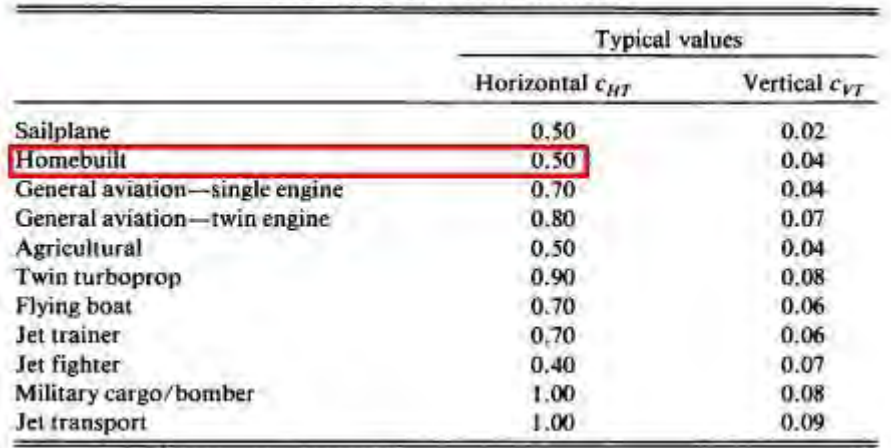

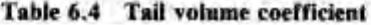

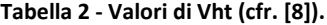

A questo punto, si procede per via iterativa: dato il valore di primo tentativo di  $x_n$ , si calcola  $x_{\text{acw}}$  da cui, in base alle misure del disegno dell'ala di Scalchi, deriva la posizione del longherone e del baricentro dell'ala. Con quest'ultimo si ricalcola la posizione del baricentro dell'aereo. A questo punto si ha un nuovo valore di  $x_n$  a cui segue un nuovo valore di  $x_{\text{acw}}$  e un nuovo  $x_{\text{cg}}$ , e così via. Le iterazioni (poche) terminano quando la differenza tra i valori "vecchio e nuovo" della posizione del baricentro alare è minima. Il risultato così ottenuto non era però soddisfacente perché, una volta riportate le misure nel modello geometrico tridimensionale, ci si è accorti di un'interferenza tra il profilo del sedile e il longherone. Per risolvere il problema si è scelto di modificare leggermente la posizione verticale dei longheroni, passando da una misura di 100 mm a 90 mm di distanza dal piano della base inferiore. L'interferenza era così sparita ma nella trave di sostegno del sedile rimaneva ben poco materiale in una piccola zona tra il longherone e il profilo del sedile, la quale sarebbe quindi stata un'area di debolezza strutturale. Si è provato a modificare la posizione del sedile. Purtroppo però, lo spazio ristretto non ha permesso di ottenere sensibili variazioni. Inoltre, spostando il sedile, si andava a modificare la posizione del pilota e quindi cambiava la posizione del baricentro e conseguentemente quella dei longheroni. Una sorta di circolo vizioso. Si è scelto dunque si abbassare il valore del margine statico da 10% a 7%, scegliendo un valore medio fra il massimo e il minimo suggerito in letteratura. Questo ha permesso di risolvere l'inconveniente. Facendo riferimento alla [Fig. 1.8](#page-14-0), si sono ottenute le seguenti posizioni rispetto al parafiamma:

> $x_{acw} = 779$  mm  $x_{lonaherone} = 843$  mm  $x_{CG} = 885$  mm  $x_n = 932 \; mm$

Come detto precedentemente, il baricentro dell'aereo cambia la sua posizione durante il volo a causa del consumo di carburante. In particolare, esso retrocede verso la coda dato che la posizione del serbatoio è più in avanti del baricentro dell'aereo. Si deve esser sicuri che non vada aldilà del punto neutro, per i motivi di stabilità longitudinale sopracitati. Si esegue quindi una verifica veloce ricalcolando la sua posizione in assenza di carburante (è una situazione limite teorica) e si ottiene  $x_{cg}$  = 912 mm. Anche se di poco, il punto neutro rimane dietro al baricentro e l'aereo rimane stabile. Inoltre c'è da precisare che nel calcolo del baricentro dell'aeroplano in volo si è scelto una massa di 80 kg per il pilota per avvicinarsi a quella del Prof. Sambin, che sarà il pilota ufficiale del velivolo. Nella realtà poi, nel caso di altri piloti dal peso differente, il baricentro può cambiare. Se si scende sotto gli 80 kg non ci saranno problemi perché il baricentro si sposta in avanti, quindi si allontana dal punto neutro e la stabilità longitudinale rimane garantita. Nel caso si superino gli 80 kg (difficile dato che lo spazio interno è molto ridotto, sia in larghezza che in altezza e lunghezza) il baricentro può spostarsi all'indietro, verso il punto neutro. Nel caso di un pilota da 90 kg, per esempio, si avrebbe un  $x_{cg}$ ' = 900 mm con serbatoio del carburante pieno, ma  $x_{cg}$ '' = 927 mm nel caso limite di serbatoio vuoto. In entrambi i casi non si va aldilà del punto neutro, anche se nel secondo caso ci si avvicina molto. Il limite massimo di peso del pilota che porta il baricentro a coincidere col punto neutro con serbatoio del carburante vuoto è di 93 kg. Nel caso si superi tale massa si deve aggiungere una zavorra (es. un contenitore d'acqua) nella parte anteriore, la cui massa dipenderà da quella del pilota e dal posizionamento della stessa. Tutto questo sarà da definire una volta che si conosce l'esatta massa e posizione di ogni singolo elemento. Si precisa che, ad eccezione del serbatoio di carburante, del pilota/sedile e del paracadute, tutti gli altri componenti presenti in [Tabella 1](#page-13-1) erano stati precedentemente studiati nei lavori di tesi di Ferus, Baldon, Gori, Scalchi, dai quali sono quindi state ricavate le informazioni volute in termini di massa e baricentro da inserire nella tabella precedente.

#### <span id="page-16-0"></span>**1.5 Scatola dei longheroni**

Un componente indispensabile e di fondamentale importanza in qualsiasi velivolo, da un Boeing a un caccia ad un semplice biposto da turismo, è la cosiddetta scatola dei longheroni. Essa costituisce la parte di collegamento fra le ali e la fusoliera ed è una delle zone del velivolo più soggetta a grandi carichi concentrati, assieme al carrello d'atterraggio. Questo collegamento può esser eseguito in vari modi che si possono suddividere in quattro grandi categorie [8] raffigurate in [Fig. 1.9](#page-17-0): wing box carrythrough, ring frames, bending beam, strut-braced.

- La "*box carrythrough*" è generalmente usata negli aerei da trasporto ad alta velocità e nell'aviazione generale. È una semplice continuazione della scatola alare all'interno della fusoliera. La fusoliera stessa non è soggetta a nessun momento flettente delle ali e questo permette di minimizzare il peso della fusoliera. Purtroppo però questa struttura occupa una sostanziale parte del volume della fusoliera.
- Il metodo "*ring frame*" si basa sull'uso di grandi e pesanti paratie che trasmettono il momento flettente alla fusoliera. I pannelli alari sono attaccati ai collegamenti laterali di queste paratie. Questa soluzione è generalmente più pesante ma adottata comunque perché presenta dei vantaggi come quello di interferire meno con la parte centrale della fusoliera.
- La tecnica della "*bending beam*" può essere vista come un compromesso tra le due appena descritte. Come avviene nel metodo "ring frame" i pannelli alari sono attaccati ai lati della fusoliera per sopportare le forze di portanza. In questo caso però, il momento flettente è trasmesso alla fusoliera da uno o più travi che connettono le due ali. In questo modo si ha un minor uso di volume della fusoliera rispetto al metodo "box carrythrough".
- Il sistema "*strut-braced*" è usato prevalentemente nei piccoli aeroplani e prevede l'introduzione di una struttura esterna alla fusoliera e alle ali, che collega queste ultime alla prima per trasmetterne il momento flettente. Ha il grande vantaggio di essere la soluzione più leggera, in compenso, essendo una struttura esterna, provoca un maggiore attrito aerodinamico.

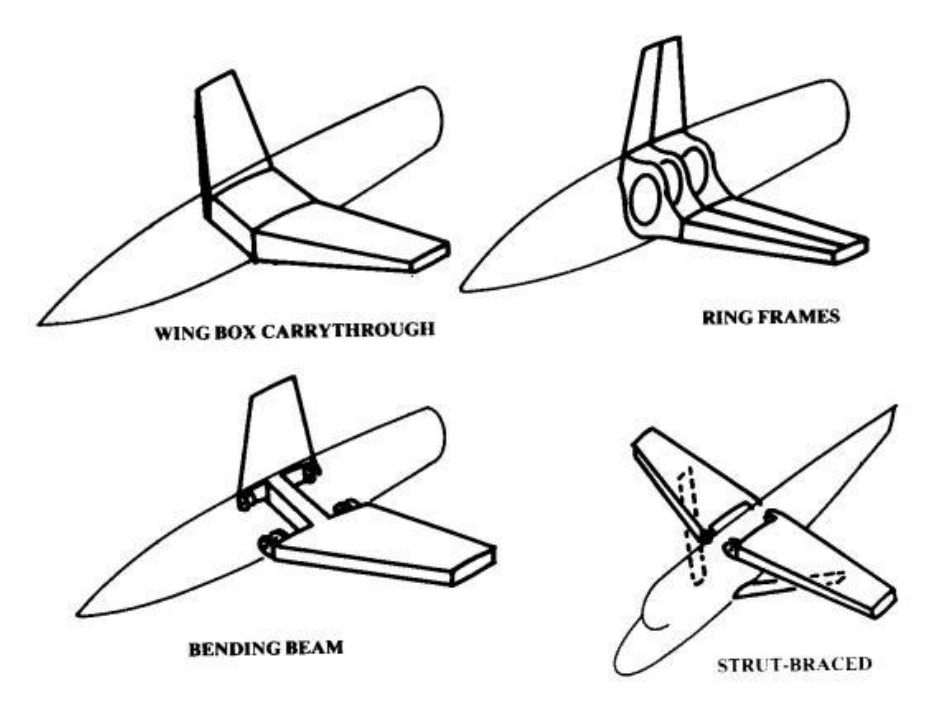

**Fig. 1.9 - Tipologie di wing-box [8].**

<span id="page-17-0"></span>Per il nostro ultraleggero era già stata studiata una bozza di scatola dei longheroni da parte di Baldon. Si trattava di un vero e proprio contenitore nel quale inserire i due longheroni, ciascuno fino al piano di mezzeria dell'aereo. Tale contenitore era poi collegato alla fusoliera per mezzo di una piccola flangia incollata. In quel caso però i longheroni erano totalmente differenti, cilindrici. I nuovi longheroni disegnati da Scalchi sono a sezione trapezoidale. Una prima idea era quella di riprendere la stessa tecnica adottata da Baldon, adattandola alla nuova sezione. In seguito alla ricerca di altre soluzioni però, si è scelto di sviluppare un collegamento ali-fusoliera analogo a quello che si trova negli alianti, che ricorda la tecnica "bending beam": le radici dei longheroni sono affiancate per tutta la loro lunghezza e bloccate tra di loro tramite opportune spine. In questo modo ciascun longherone sopporta anche il momento flettente dell'altro. Questo è trasferito poi alla fusoliera in diversi modi. Si vedano a titolo di esempio la [Fig. 1.10](#page-18-0) e [Fig. 1.11](#page-18-1), rappresentative di una tipologia di trasmissione degli sforzi dalle ali alla fusoliera. In entrambi i casi i longheroni principali sono affiancati e tenuti assieme da due spine, mentre il collegamento alla fusoliera è realizzato tramite due tubi in corrispondenza dei due longheroni anteriore e posteriore di dimensioni minori.

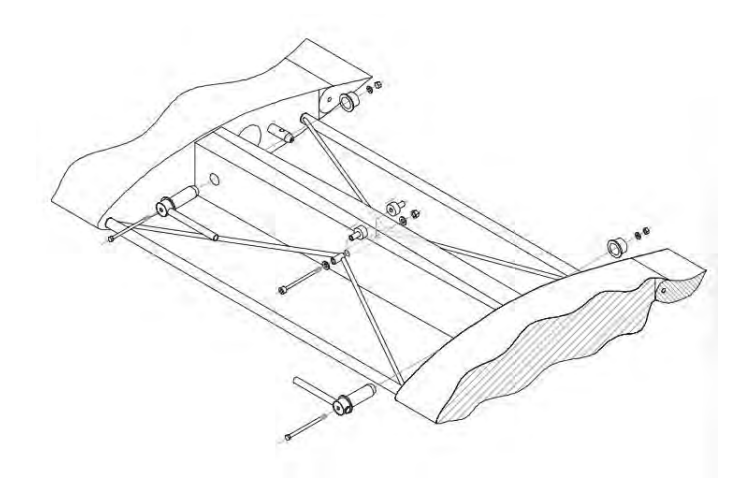

**Fig. 1.10 - Scatola dei longheroni del Virus 912 della Pipistrel [17].**

<span id="page-18-0"></span>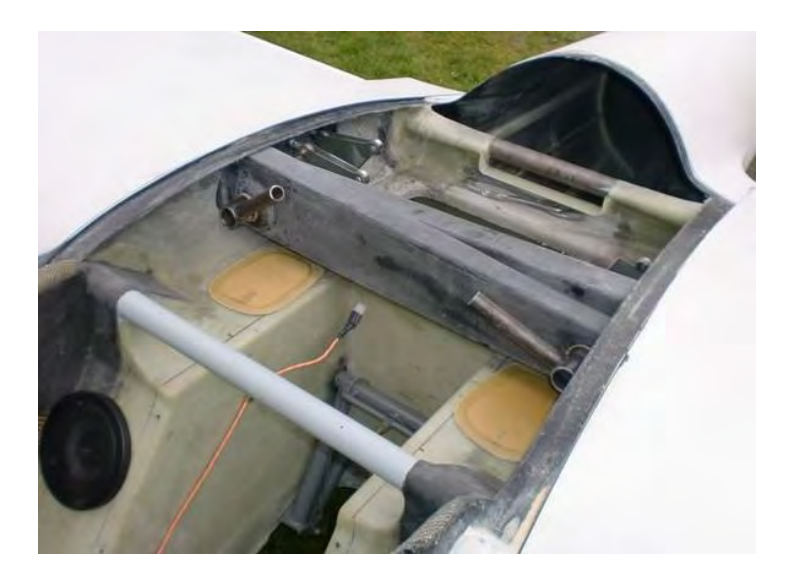

**Fig. 1.11 - Scatola dei longheroni dell'aliante HP-24 della HpAircraft [14].**

<span id="page-18-1"></span>Si è scelto di adottare una tecnica simile a quella mostrata, con i longheroni affiancati e collegati da due spine, ma con una diversa connessione alla fusoliera. Nel nostro caso infatti i due piccoli longheroni (quello anteriore e quello posteriore) non potevano proseguire in una struttura interna perché lo spazio era già occupato dal serbatoio di carburante nella parte anteriore (di cui si parla meglio in seguito) e dal sedere del pilota in quella posteriore. Si è quindi pensato di sfruttare parzialmente gli stessi fori di passaggio del longherone attraverso le travi del sedile e i fianchi della fusoliera, andando a realizzare una piccola scatola di attacco tra questi ultimi, come mostrato in figura. Lo si è fatto per i longheroni principali e per quelli anteriori, i quali possono quindi aiutare a trasmettere la torsione dall'ala alla fusoliera. La [Fig. 1.12](#page-19-0) e [Fig. 1.13](#page-19-1) ne mostrano il risultato.

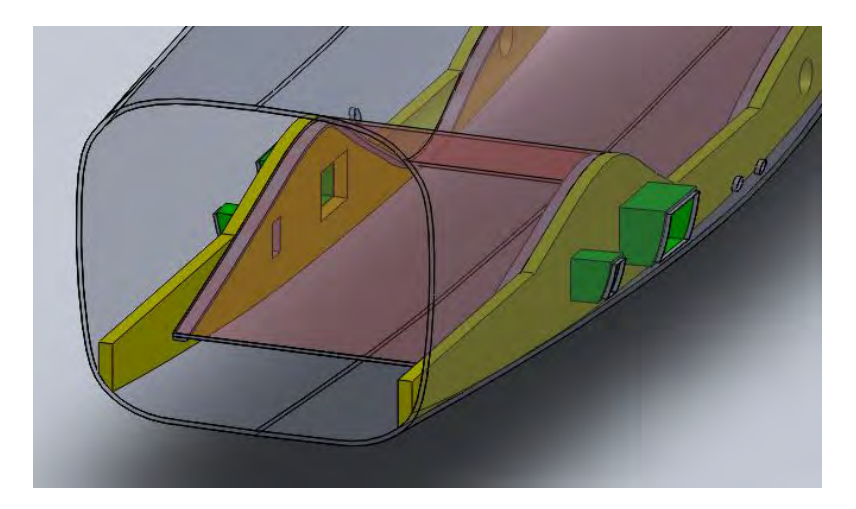

**Fig. 1.12 - Scatole laterali (in verde) dei longheroni principali e anteriori.**

<span id="page-19-0"></span>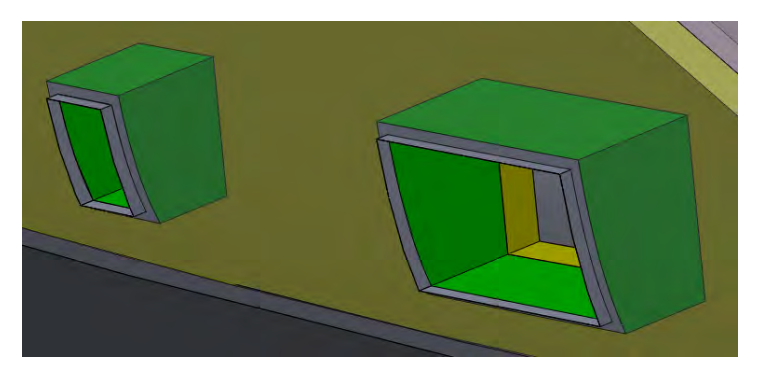

**Fig. 1.13 - Scatole laterali dei longheroni, particolare.**

<span id="page-19-1"></span>Tale soluzione non si riteneva però sufficiente e si è ideato un altro e complementare sistema di collegamento dei longheroni alla fusoliera. Si è cercato qualcosa che facesse anche da attacco del carrello di atterraggio, perché questo necessita di una zona a grande resistenza e rigidità. Si è arrivati a definire una piastra ad U, dalla forma opportuna, alla quale collegare i longheroni tramite le due spine in corrispondenza delle due facce laterali, e la fusoliera nella base inferiore tramite dei bulloni. Da [Fig. 1.14](#page-19-2) a [Fig. 1.18](#page-21-1) si mostra direttamente il modello tridimensionale finale per una più veloce comprensione, e si rimanda ai successivi paragrafi per una spiegazione dettagliata.

<span id="page-19-2"></span>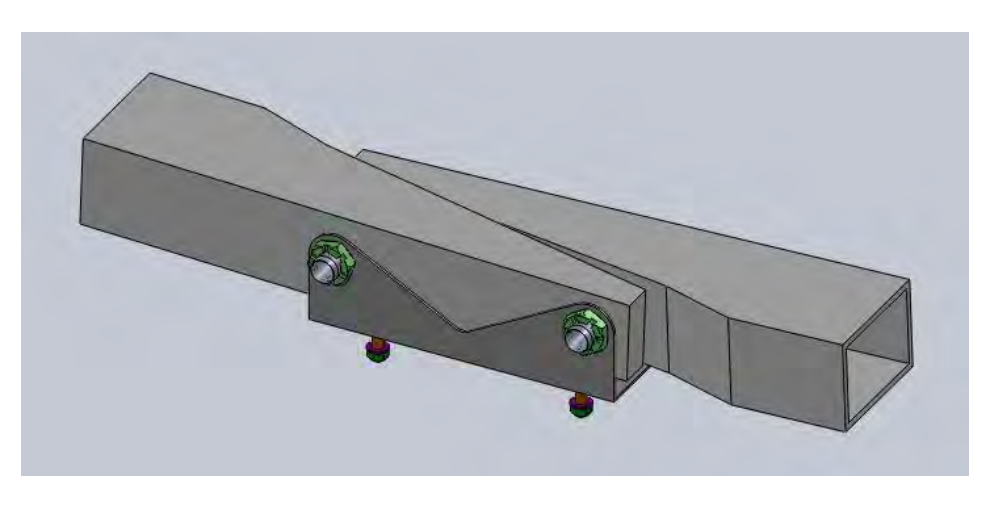

**Fig. 1.14 - Scatola dei longheroni, vista anteriore**

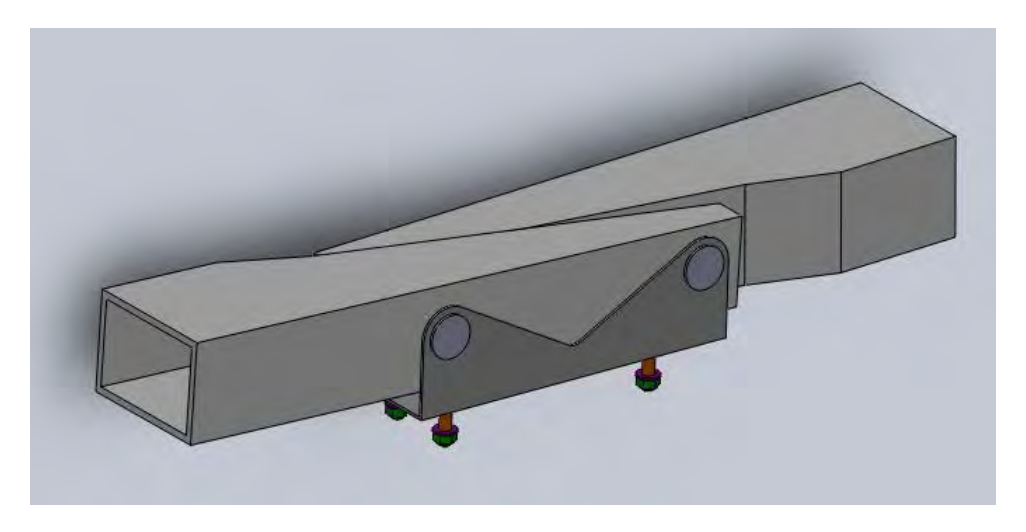

**Fig. 1.15 - Scatola dei longheroni, vista posteriore**

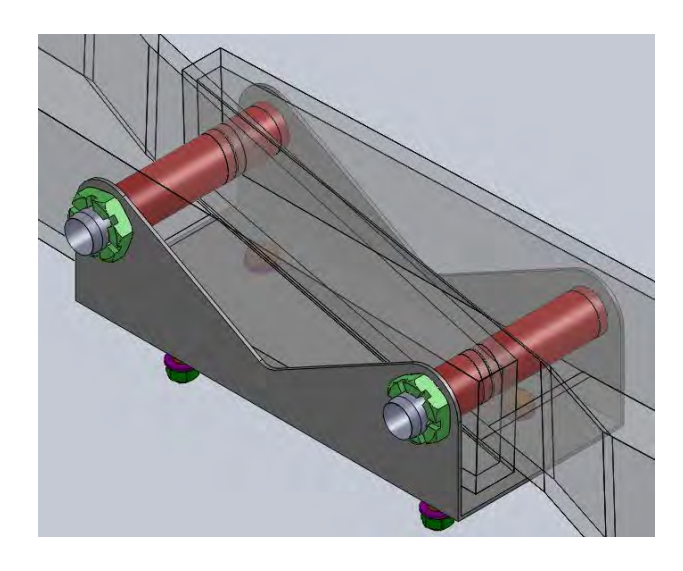

**Fig. 1.16 - Scatola dei longheroni, vista isometrica con trasparenza dei longheroni**

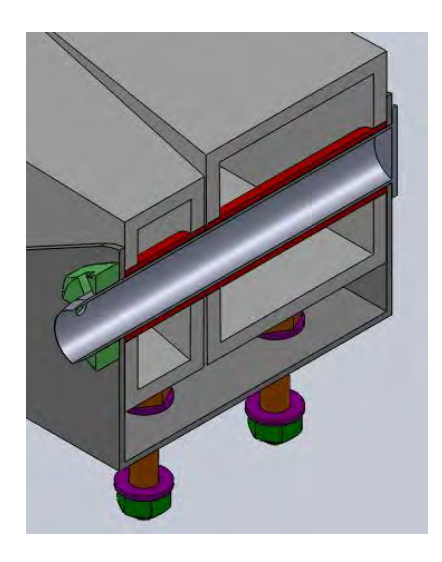

**Fig. 1.17 - Scatola dei longheroni, vista isometrica, particolare con sezione**

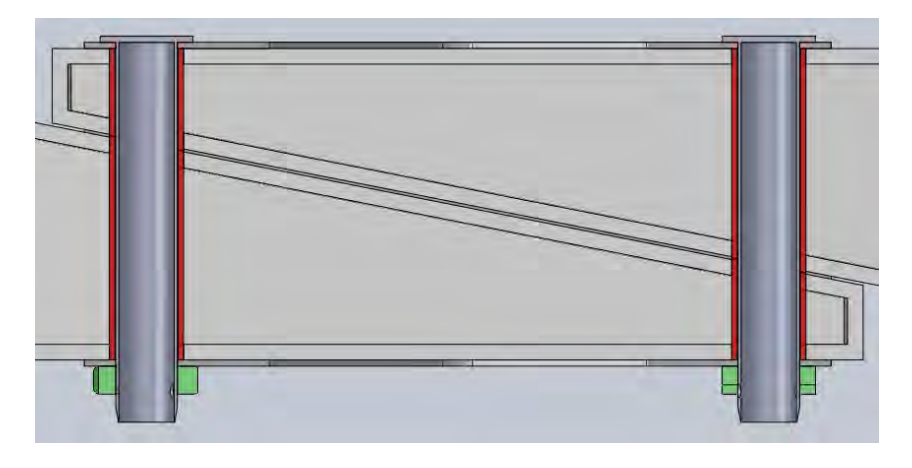

**Fig. 1.18 - Scatola dei longheroni, vista superiore, particolare con sezione**

#### <span id="page-21-1"></span><span id="page-21-0"></span>**1.5.1 Longheroni**

Andando per ordine, dapprima si sono modellati i longheroni, in particolare la loro parte iniziale (radice). I longheroni veri e propri esistevano già (disegnati da Scalchi) ma avevano sezione trapezoidale con lato maggiore dalla parte della prua del velivolo mentre, come si nota dalle figure precedenti, questi longheroni hanno una sezione rettangolare. La si è modificata perché, a causa della rastremazione della trave in corrispondenza dei punti di attacco, uno dei due risultava avere una minore sezione (e quindi minore resistenza) dell'altro. La struttura era quindi asimmetrica. Dalle dimensioni alla radice dei longheroni di Scalchi (base maggiore = 73.71 mm, base minore = 69.32 mm, lati = 100 mm), si è fatta una "media" per trasformare la sezione in rettangolare dalle dimensioni esterne 100 mm x 70 mm. La modifica è lieve, dunque non si pensa che andrà a cambiare di molto lo stato delle tensioni già calcolato da Scalchi.

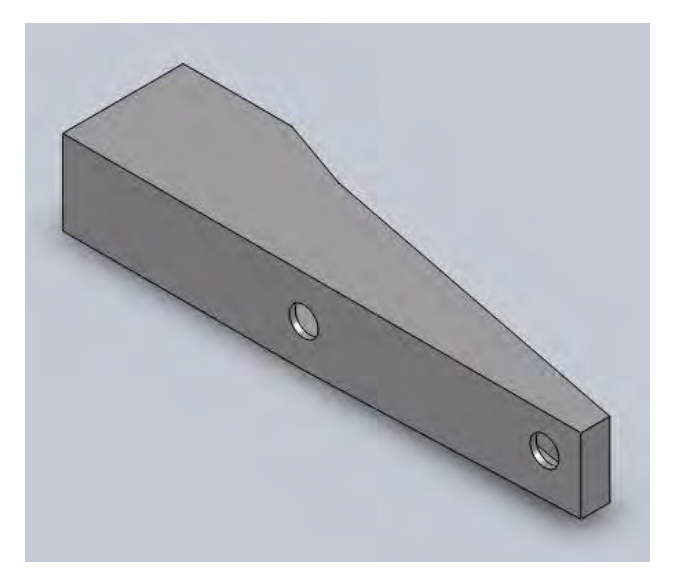

**Fig. 1.19 - Longherone destro, vista isometrica anteriore-superiore**

La scelta dell'entità della rastremazione è avvenuta in tal modo: si voleva far sì che la radice del longherone fosse più lunga possibile in modo da avere una maggior distanza tra le due spine e quindi una maggiore azione a livello di resistenza a momento flettente delle stesse. Questo

compatibilmente con la necessità di mantenere la sezione piena costante in corrispondenza delle scatole laterali, e di avere una sezione non troppo piccola (e quindi non troppo debole) in corrispondenza della parte finale del longherone. Si è scelto un interasse tra le spine di 200 mm, mentre la posizione verticale dei fori è a metà tra la superficie superiore e quella inferiore ed è tale da garantire un angolo diedro di 2 gradi all'ala. L'angolo di incidenza, anch'esso di 2 gradi, sarà invece dato dall'opportuno posizionamento delle centine sul longherone, il quale manterrà le sue facce superiore e inferiore in posizione orizzontale. Si precisa che i due longheroni, destro e sinistro, sono identici tra di loro: l'uno è messo sottosopra rispetto all'altro.

#### <span id="page-22-0"></span>**1.5.2 Piastra di collegamento dei longheroni con la fusoliera**

La connessione tra longheroni e fusoliera è una piastra metallica ad U, che presenta due coppie di fori sulle facce laterali per inserire le spine e quattro fori sulla base per ospitare altrettanti bulloni. Si veda la [Fig. 1.20](#page-22-1). Le spine avranno un diametro di 20 mm, come suggerito da un costruttore, e tale sarà dunque quello dei loro fori, con una lievissima maggiorazione per evitare interferenze e difficoltà di inserimento. Il materiale di costruzione sarà una lega di alluminio, probabilmente la 2024-T3, di tipico utilizzo aeronautico. Per risparmiare sul peso si è tolto materiale centrale dei lati, che sarebbe stato poco sollecitato dato che le tensioni agenti sono prevalentemente in direzione verticale. Lo spessore inizialmente scelto è di 2 mm. I fori per i bulloni della base sono stati posizionati in seguito ad una ricerca sul mercato di modelli di carrelli d'atterraggio a balestra. Generalmente il collegamento di un carrello di questo tipo viene fatto con 4 bulloni posti nella zona centrale della balestra. Si prevede l'utilizzo di bulloni M8, di classe di resistenza 8.8.

<span id="page-22-1"></span>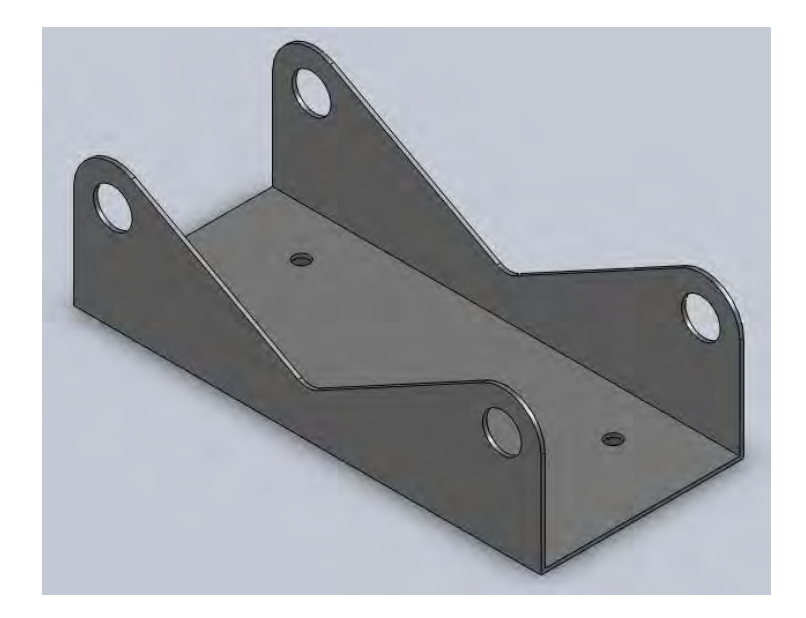

**Fig. 1.20 - Piastra di collegamento tra fusoliera e longheroni**

#### <span id="page-23-0"></span>**1.5.3 Spina di vincolo tra i longheroni**

L'elemento che blocca i longheroni tra di loro e alla piastra è la spina. Si tratta di un cilindro cavo in acciaio, di diametro 20 mm e spessore 2 mm. Si veda la [Fig. 1.21](#page-23-2).

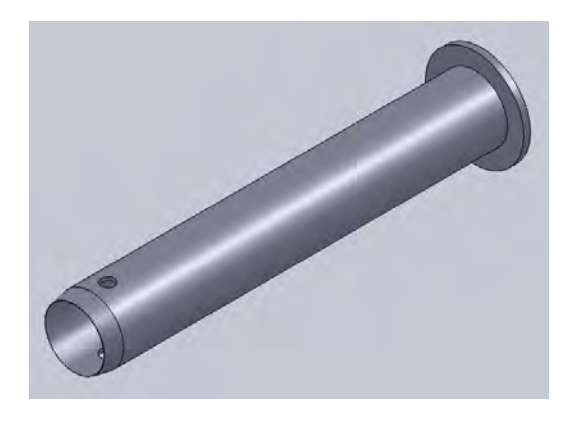

**Fig. 1.21 - Spina di collegamento dei longheroni alla piastra**

<span id="page-23-2"></span>Una delle due estremità presenta un piccolo piatto saldato internamente che blocca la traslazione (in un solo verso) lungo la direzione assiale. L'altra estremità invece ha la punta smussata per permettere un agevole inserimento e un tratto filettato per poterci avvitare un dado. Questo sarà un dado M20, di tipo basso dato che non sarà soggetto a grandi sforzi (e quindi non è necessario un dado alto). È inoltre presente un piccolo foro per l'inserimento di una copiglia che blocchi il dado.

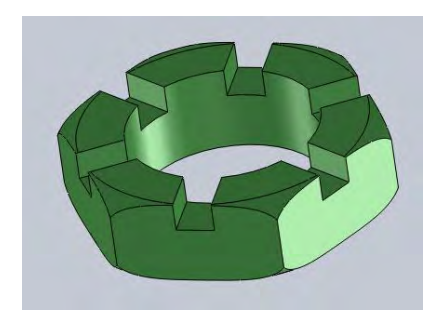

**Fig. 1.22 - Dado basso M20.**

#### <span id="page-23-1"></span>**1.5.4 Cilindri per l'inserimento delle spine**

Non è buona cosa che ci sia contatto diretto tra la spina e il legno del longherone. È preferibile che ci sia un elemento intermedio che subisca il contatto e lo scorrimento della spina. Si è perciò ideato un cilindro metallico da incollare al longherone in corrispondenza delle pareti interne dei fori. A causa della rastremazione del longherone, le facce di questi cilindri non sono parallele tra di loro (ma alla faccia del longherone su cui si trovano) e si è dovuto modellarne due coppie, uguali in diametro, ma differenti in lunghezza, mostrate in [Fig. 1.23](#page-24-0) e [Fig. 1.24](#page-24-1). Saranno realizzati in acciaio, con un diametro interno di 20 mm e uno spessore stimato di 2 mm.

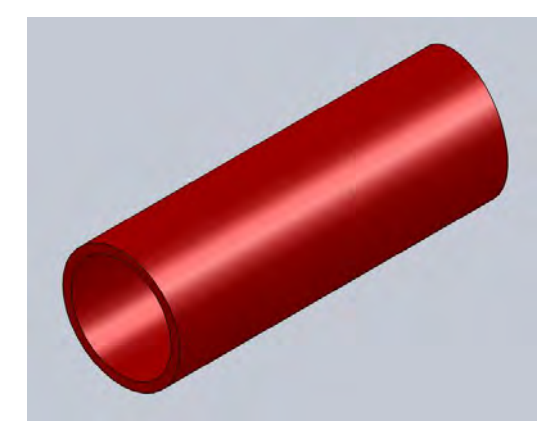

**Fig. 1.23 - Cilindro maggiore, vista isometrica**

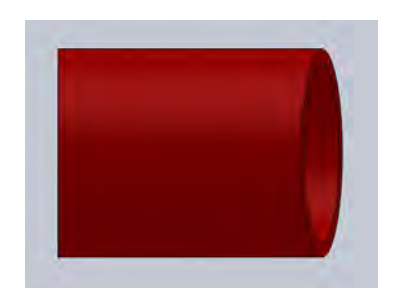

**Fig. 1.24 - Cilindro minore, vista laterale**

<span id="page-24-1"></span><span id="page-24-0"></span>L'utilità di questi cilindri è anche quella di sopportare la compressione lungo l'asse della spina dovuta al serraggio del dado che altrimenti andrebbe a scaricarsi sulle pareti laterali del longherone andando a indebolirle. Tali pareti possono esser considerate delle piastre: non sopportano bene carichi di punta normali alla loro superficie e ci potrebbero essere delle deformazioni locali per compressione, dato che il materiale con cui si intende realizzare i longheroni è il legno.

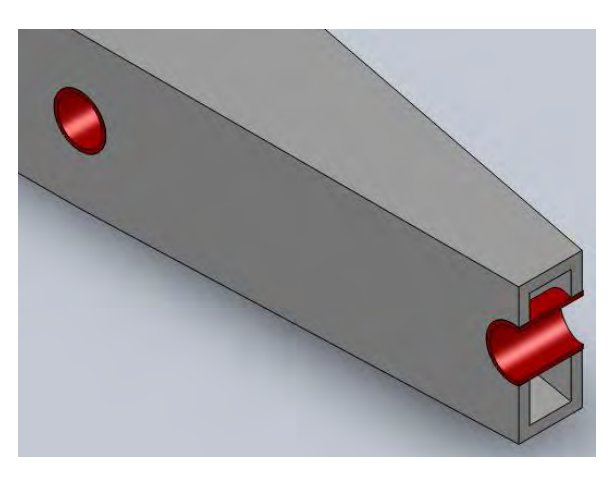

**Fig. 1.25 - Cilindri inseriti nel longherone, vista isometrica con sezione in corrispondenza del cilindro minore**

#### <span id="page-25-0"></span>**1.6 Carrello d'atterraggio**

Il carrello di atterraggio ha la funzione di assorbire l'energia cinetica del velivolo quando esso tocca il suolo e di permettere il rullaggio a terra. Assieme alla scatola dei longheroni è uno dei componenti più soggetti a grandi carichi concentrati e necessita di un buono studio per garantirne la durata e l'affidabilità. Oltre al carrello stesso, anche la sua struttura di connessione all'aereo deve esser sufficientemente resistente ad alti sforzi e in grado di distribuirli alla fusoliera senza danneggiarla. Si è pensato dunque di sfruttare la scatola dei longheroni, come suggerito anche dallo stesso Sambin. Nel suo lavoro Scalchi ha studiato una configurazione di carrello anteriore a due gambe, da collegare in qualche modo alla fusoliera. Dopo una ricerca delle varie possibilità di attacco, si è visto che è molto diffusa negli aerei leggeri e ultraleggeri la configurazione di carrello a balestra mono-foglia. Lo si trova in commercio in diversi materiali, dalle leghe di alluminio (es. 7075-T6) ai compositi (fibra di vetro, carbonio e kevlar). Anche il legno può esser usato in una certa misura. L'alluminio è una buona soluzione se non si ricerca il risparmio estremo di peso, perché garantisce robustezza, scarsa manutenzione e durabilità. Gli altri sono più leggeri, ma più costosi. Si presenta in [Fig. 1.26](#page-25-1) un disegno rappresentativo.

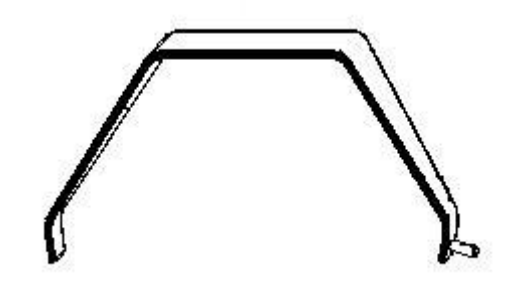

**Fig. 1.26 - Esempio di carrello a balestra mono-foglia [13]**

<span id="page-25-1"></span>La parte centrale è il punto di collegamento con la fusoliera, quella che manca nel nostro caso. Si è scelto di collegare le due gambe studiate da Scalchi tramite una piastra centrale, in modo da ottenere una configurazione a balestra. Il materiale scelto da Scalchi è la lega Al 7075-T6, un materiale dalle ottime prestazioni, soprattutto in termini di resistenza allo snervamento e rottura, e dalla densità contenuta. Ha lo svantaggio di avere una scarsa saldabilità, quindi le due gambe dovranno essere collegate alla parte centrale con dei giunti bullonati, oppure si dovrà fare realizzare il carrello in un unico pezzo. Esiste una azienda, l'americana Grove Aircraft [13], che realizza carrelli d'atterraggio a balestra mono foglia in Al 7075-T6 su misura. Si opta per questa seconda possibilità. Un qualsiasi carrello fisso sporca in entità più o meno grande il flusso d'aria che passa sotto il velivolo. Per ridurre al minimo l'attrito si è pensato di far rientrare la "trave" centrale nella fusoliera del minimo che basta per non lasciarla esposta direttamente al flusso d'aria. Nella fusoliera si è dunque realizzata una rientranza della base, della stessa forma della trave quindi a sezione rettangolare, di larghezza leggermente superiore (140 mm) per evitare contatti laterali, come si vede in [Fig. 1.27](#page-26-0) e [Fig. 1.28](#page-26-1).

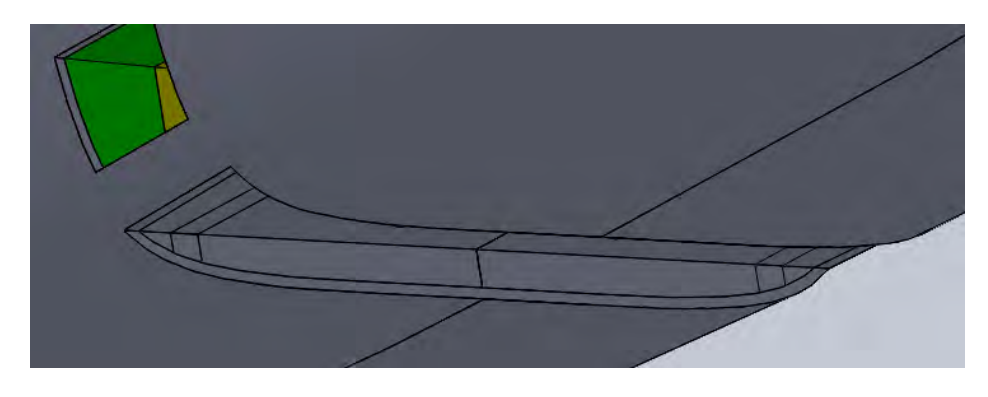

**Fig. 1.27 - Sede del carrello.**

<span id="page-26-0"></span>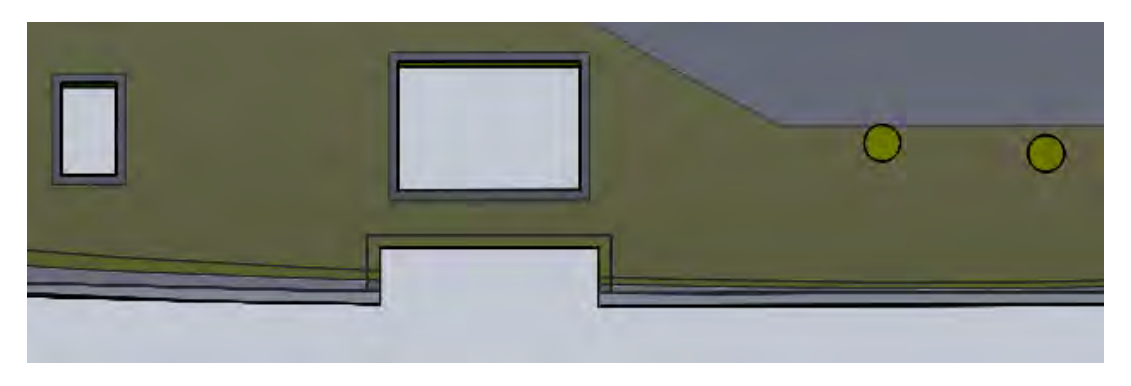

**Fig. 1.28 - Sede del carrello, vista laterale**

<span id="page-26-1"></span>Una volta posizionata la balestra sarà applicata una piccola pezza di copertura in vetroresina, a scopo non strutturale ma puramente estetico ed aerodinamico. In [Fig. 1.29](#page-26-2) si presenta un particolare del collegamento tramite bulloni del carrello alla piastra della scatola dei longheroni. Secondo i calcoli di Scalchi [9] e i dati trovati da fornitori il carrello avrà una sezione centrale dell'ordine di 18 mm. La fusoliera localmente avrà uno spessore stimato di 7 mm, quindi la distanza tra piastra rondella inferiore è stata posta a 25 mm e si è cercato la vite che soddisfacesse questa misura, tenendo anche conto della lunghezza massima data dalla presenza della copertura in vetroresina sottostante. La soluzione è un bullone M8 da 40 mm.

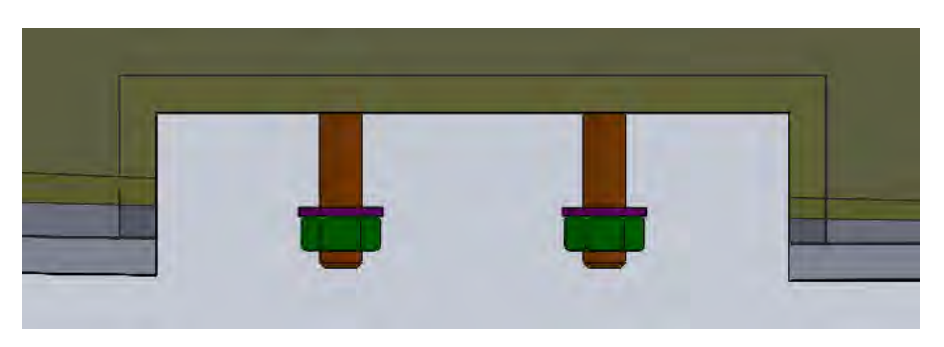

**Fig. 1.29 - Particolare dell'ingombro dei bulloni rispetto al bordo della fusoliera. Il carrello è omesso per chiarezza.**

<span id="page-26-2"></span>Si precisa che, essendo stati spostati lievemente i longheroni rispetto alla posizione ipotizzata precedentemente da Scalchi, si è dovuto ridisegnare la gamba del carrello. Si sono mantenute le scelte fatte dal collega come distanza da terra della superficie inferiore del velivolo e posizione degli assi-ruota rispetto al baricentro del velivolo. Si sono invece ricalcolate le distanze relative tra

assi delle ruote e longheroni (la piastra dei longheroni più precisamente). Seguendo lo stesso procedimento e terminologia di Scalchi [9], si è modificata la distanza verticale tra punto di attacco del carrello e base inferiore del velivolo da 100 mm (ipotizzati da Scalchi) a 20 mm (dal nuovo modello), quindi è cambiata la distanza verticale relativa tra quest'ultima e l'asse della ruota diventando:

$$
h_{lg} = 569 \; \text{mm}
$$

La distanza orizzontale tra baricentro e centro del longherone è divenuta:

$$
d_{CG-longh} = 43 \, mm
$$

Quindi, mantenendo la distanza orizzontale *b* tra asse e baricentro del velivolo, la distanza orizzontale tra asse della ruota a centro del longherone è diventata:

$$
x_{lg} = b + d_{CG-longh} = 344 \, mm
$$

Mantenendo anche lo stesso valore dall'angolo di inclinazione della gamba con il piano di simmetria del velivolo ( $\alpha_f$  = 35°), è cambiata l'inclinazione in avanti:

 $\alpha_{\rm s} = 31^{\circ}$ 

Inserendo tali dati nel modello geometrico è stato immediato trovare le coordinate dei punti centrali degli assi delle ruote, indispensabili per il modello fem come punti di applicazione dei carichi. Dal lavoro di Scalchi si è trovato che il mozzo della ruota avrà una lunghezza di 9 centimetri, da cui si è stimata la distanza fra centro del mozzo (punto di applicazione delle forze) e piastra di attacco all'estremità del carrello: circa 5 cm. Mantenendo le misure geometriche della sezione della gamba definite da Scalchi (larghezza all'estremità superiore di 110 mm, larghezza all'estremità inferiore di 50 mm, spessore decrescente da 18 a 13 mm verso la ruota) si è quindi disegnato il carrello d'atterraggio, riportato in [Fig. 1.30](#page-27-0) e [Fig. 1.31](#page-28-0).

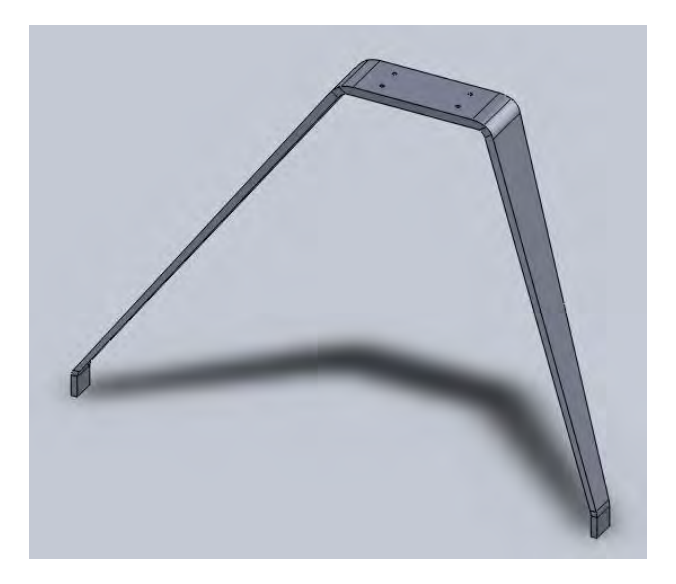

<span id="page-27-0"></span>**Fig. 1.30 - Carrello d'atterraggio. Vista isometrica.**

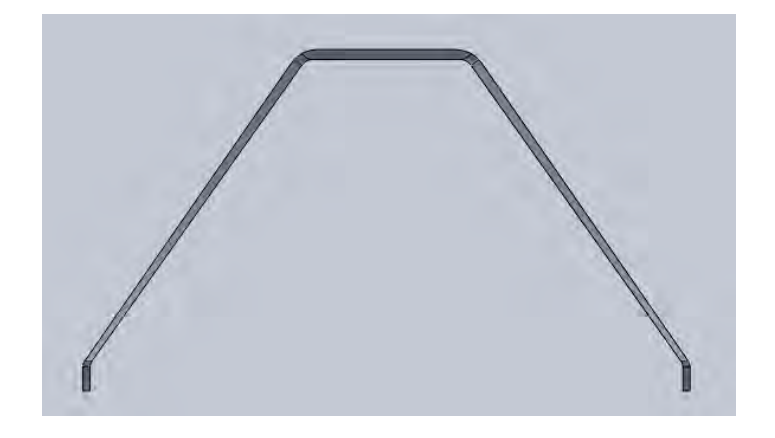

**Fig. 1.31 - Carrello d'atterraggio. Vista anteriore.**

<span id="page-28-0"></span>Si precisa che questa è la configurazione del carrello nel rullaggio a pieno carico del velivolo, in cui le gambe sono deformate dal peso in modo da avere i mozzi delle ruote paralleli al terreno. In questo assetto le gambe risultano in tensione. Nel momento della realizzazione del carrello però non si dovrà far riferimento a tale configurazione bensì a quella del carrello scarico che presenta le gambe inclinate di una certa entità verso il piano di simmetria del velivolo, per effetto del ritorno elastico della deformazione che si ha nel rullaggio. Se non si segue tale ragionamento, in fase di rullaggio le gambe risulterebbero un po' incurvate verso l'esterno e i mozzi ruota non sarebbero orizzontali e la conseguente inclinazione delle ruote non garantirebbe un corretto assetto del velivolo nelle manovre a terra. Per calcolare l'angolo di ritorno elastico si può procedere per via numerica, con una simulazione fem in cui si fa agire come unica forza quella componente del peso totale del velivolo retta da ciascuna delle due ruote anteriori. Considerando un peso di 180 kg, una percentuale di carico sostenuto dal carrello anteriore pari all'85% di quello totale, la forza agente sul mozzo della singola ruota è:

$$
F_s = \frac{1}{2} * 0.85 * W = 755 N
$$

in cui il pedice *s* sta per sosta. L'analisi svolta ha mostrato un'inclinazione di circa 4° verso l'esterno. Si è potuto quindi ridisegnare la gamba del carrello con la giusta inclinazione verso l'interno dello stesso angolo. Il risultato ottenuto è riportato in [Fig. 1.32](#page-28-1).

<span id="page-28-1"></span>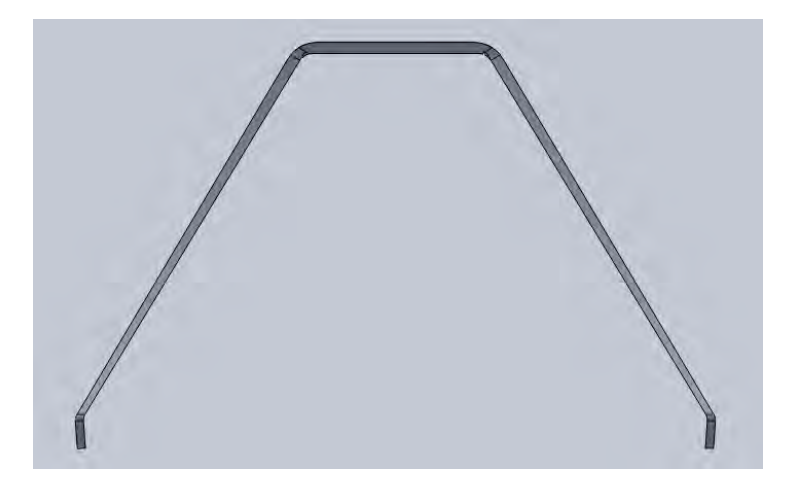

**Fig. 1.32 - Carrello d'atterraggio con l'esatta inclinazione della gamba a risposo. Vista anteriore.**

#### <span id="page-29-0"></span>**1.7 Portello**

Definita la struttura di supporto alare e del carrello di atterraggio si è passati a studiare il portello d'ingresso. Come avviene negli alianti si è scelto un portello incernierato sull'anteriore in posizione centrale. In tal modo non c'è possibilità di apertura accidentale in volo, in quanto spinto dallo stesso flusso dell'aria a rimanere chiuso. Si fa notare che l'apertura che viene a crearsi sulla fusoliera indebolisce la medesima, e il portello, anche se incernierato da un lato e opportunamente agganciato dall'altro, non garantisce la stessa rigidezza flessionale e torsionale di una fusoliera completamente chiusa. Ecco quindi che, per motivi strutturali, il "taglio" eseguito sulla fusoliera è stato il minimo possibile compatibilmente con un agevole ingresso e uscita del pilota e un buon campo di vista. Per capire al meglio quanto "tagliare", si è inserito il modello tridimensionale del pilota, andando poi a riprodurre il movimento delle gambe (in particolare delle ginocchia) all'atto dell'uscita e il cono di vista a partire dalla posizione degli occhi, anche se approssimata. Il risultato è mostrato in [Fig. 1.33](#page-29-1) e [Fig. 1.34](#page-29-2). Anche se l'apertura è la minore possibile, sarà meglio rinforzare i suoi bordi e, inoltre, aggiungere nella zona anteriore e posteriore delle opportune ordinate di irrigidimento strutturale, di cui si parlerà meglio in seguito.

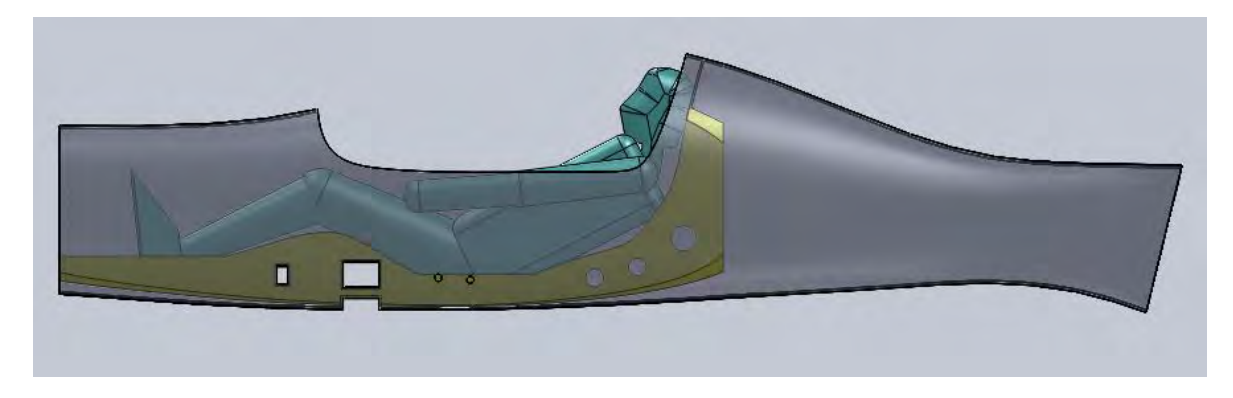

**Fig. 1.33 - Apertura nella fusoliera per il portello, vista laterale con pilota.**

<span id="page-29-2"></span><span id="page-29-1"></span>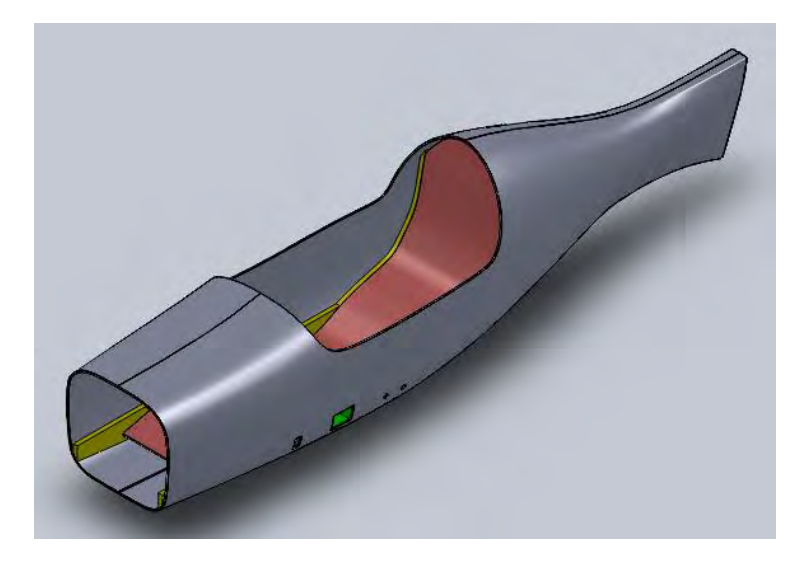

**Fig. 1.34 - Apertura del portello, vista isometrica.**

#### <span id="page-30-0"></span>**1.8 Serbatoio di carburante**

Il serbatoio, al contrario di quanto generalmente avviene, non è stato posizionato nelle ali, ma nella fusoliera, secondo volontà del Prof. Sambin. Per un corretto dimensionamento, si è partiti dall'autonomia di volo voluta dal professore: 2,5 ore. Conoscendo il consumo medio del motore, basta una semplice formula per ottenere il carburante necessario. Purtroppo la Polini (ditta produttrice del motore Thor 250 da 244 cc e 36 hp scelto da Gori[5]) non fornisce dati relativi ai consumi dei suoi motori. Si è quindi cercato tra altri produttori di piccoli motori aeronautici, un propulsore simile a quello del nostro caso. Si è trovato un analogo dalla Simonini Flying [18], il "Mini3" da 270 cc e 34 hp. I dati di consumo, liberamente consultabili nel web, sono riportati in [Tabella 3](#page-30-1):

| Regime del motore (rpm) | Consumo di carburante (L/h) |
|-------------------------|-----------------------------|
| 6800                    | 5.8                         |
| 6600                    | 5.6                         |
| 6400                    | 5                           |
| 6000                    |                             |
| 5500                    | з                           |
| 5000                    | 2.8                         |
| 4500                    | 2.4                         |
| 4000                    |                             |

**Tabella 3 - Dati di consumo di carburante del Mini 3 della Simonini Flying [18].**

<span id="page-30-1"></span>Tralasciando il regime di massima spinta durante il decollo, il motore si mantiene generalmente al 60% della potenza in volo di crociera, quindi si ipotizza sui 6000 rpm. Ne deriva un consumo medio di 4 L/h. Al Prof. Sambin bastano 2,5 ore, quindi sarebbe sufficiente un serbatoio da 10 litri secondo questa stima. La posizione del serbatoio è stata definita da uno studio dei volumi disponibili in fusoliera nella zona delle gambe del pilota. Nella parte superiore non c'è sufficiente spazio, inoltre servirebbe una struttura di supporto, quindi del peso in più che si ritiene inutile. Lateralmente ci sarebbe lo spazio per due serbatoi, uno per parte per garantire la simmetria. Questa soluzione però non è stata scelta per due motivi: richiede una struttura di supporto, anzi due perché richiede due serbatoi invece che uno solo e quindi, a parità di volume di carburante, anche maggiore massa di serbatoio. Rimane la zona sotto le gambe del pilota, all'interno del sedile. Volendo sfruttare al massimo lo spazio disponibile, si può inserire un serbatoio da 17 litri. Non c'è nemmeno bisogno di nessuna struttura di supporto perché poggia direttamente sulla base inferiore della fusoliera e lateralmente sulle travi del sedile. Si è ritenuta quindi la migliore fra le scelte. Diciassette litri di carburante garantirebbero più di tre ore di autonomia secondo la stima fatta sul consumo medio. Il massimo consumo accettabile per le 2,5 ore sarebbe di circa 7 L/h, ma non si pensa che si arrivi a tali livelli. Volendo si potrebbe diminuire il volume del serbatoio, ma il Prof. Sambin ha scelto di mantenerlo al massimo della capacità che, con una densità di 0,75 kg/L del carburante, corrisponde a 13 kg, che è il dato inserito nel calcolo del baricentro dell'aereo. Il serbatoio sarà flessibile (in un particolare materiale "gommoso") e verrà realizzato su misura da una apposita azienda produttrice suggerita dal professore: la M.E.RIN. srl [15]. Il modello è raffigurato in [Fig.](#page-31-1)  [1.35](#page-31-1).

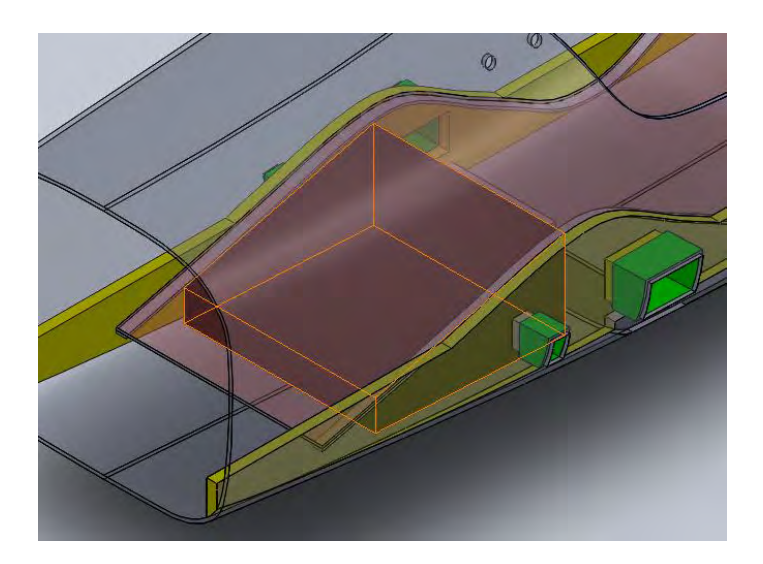

**Fig. 1.35 - Serbatoio del carburante (in nero), vista isometrica**

#### <span id="page-31-1"></span><span id="page-31-0"></span>**1.9 Sistema di salvataggio d'emergenza: il paracadute balistico**

Il paracadute balistico è un sistema di salvataggio d'emergenza introdotto da alcuni anni negli aerei di piccole dimensioni. Consiste in un paracadute analogo a quello per le persone, ma di dimensioni maggiori perché deve sostenere il velivolo stesso. È fornito di un sistema di eiezione balistica: un piccolo razzo si accende al comando di una leva e in un istante esce dalla fusoliera compiendo un percorso di qualche decina di metri trascinandosi dietro il paracadute che, così, ha modo di aprirsi in un tempo molto ridotto. È un sistema di salvataggio estremo, da attivare solo se tutte le altre possibilità sono state tentate, o almeno risulterebbero inefficaci. I casi in cui si attiva sono generalmente i seguenti:

- incendio,
- collisione in aria,
- cedimento strutturale che comporti ingovernabilità del mezzo,
- perdita di controllo dell'aereo (es. a causa di fortissima turbolenza),
- incapacità di pilotaggio,
- disorientamento del pilota,
- atterraggi d'emergenza: zone montane o scoscese, piste molto corte (in tal caso si aziona il sistema ad un metro dal suolo).

In seguito ad una ricerca dei produttori di questo sistema di salvataggio, si è trovato come migliore soluzione la "Galaxy GRS – Rescue Ballistic Parachute System"[12], un'azienda europea che ha un punto di vendita anche in Italia. La scelta del prodotto è stata fatta in base alle caratteristiche del velivolo in termini di massa e velocità massime. Si stima che l' ultraleggero in questione non supererà i 200 kg, pilota incluso. Inoltre la velocità massima calcolata da Ferus [4] sarà di circa 200 km orari. Con questi dati si è consultato il catalogo sul web della casa produttrice, trovando come migliore soluzione il modello "GRS4 240" di cui si riportano i dettagli, liberamente scaricabili da internet [12].

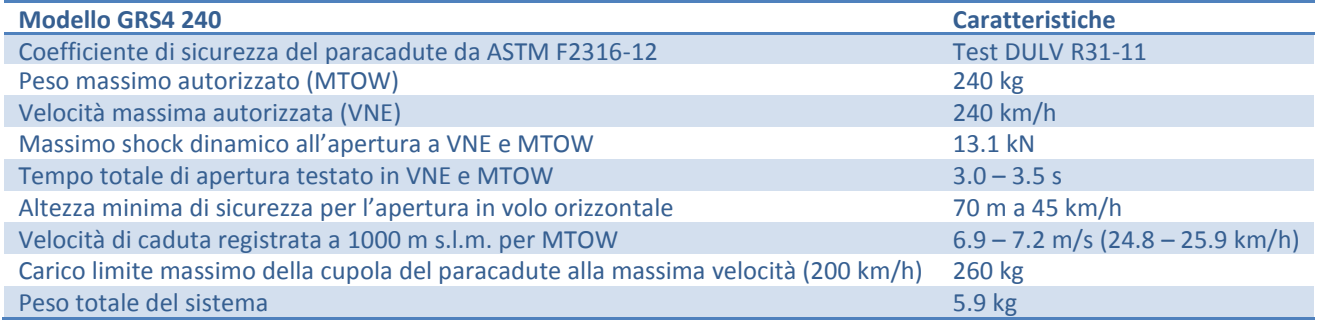

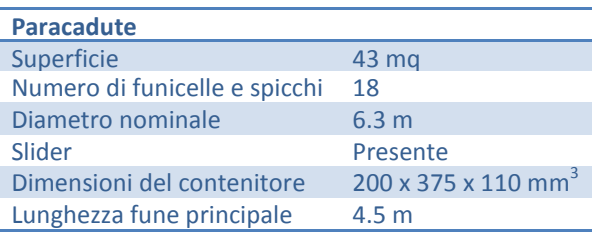

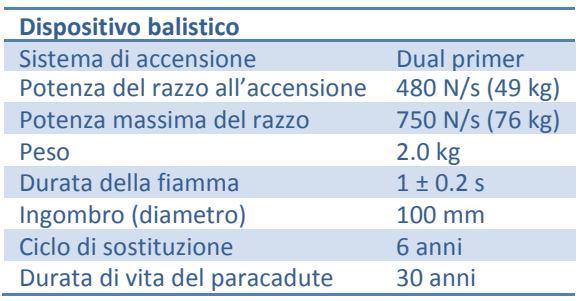

**Tabelle 4 - Caratteristiche del paracadute balistico. [12]**

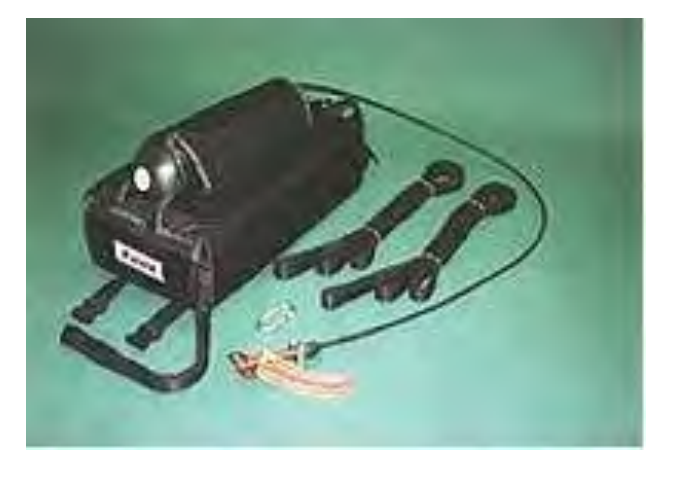

**Fig. 1.36 - Sistema GRS 4 - 240. [12]**

Come si può vedere, questo modello rispetta i nostri requisiti in sicurezza: una velocità massima di 240 km/h contro la nostra teorica di 200 km/h e un peso massimo di 240 kg che soddisfa il nostro limite di 200 kg. È uno dei modelli più piccoli di paracadute balistico. Il peso complessivo è ridotto: 5.9 kg. Nel calcolo del baricentro dell'aereo si è stati leggermente in sicurezza considerandolo di 6 kg. Si è scelto di posizionarlo dietro al sedile, come avviene generalmente. Solo in casi particolari di mancanza di spazio viene disposto nella parte anteriore del velivolo, ma non è questa la nostra situazione. Le dimensioni fornite hanno permesso di definire il volume occupato dietro al sedile: il paracadute è racchiuso in una specie di zaino che misura 200 x 375 x 110 mm e al quale è collegato

il sistema del piccolo razzo, per un aggiuntivo volume cilindrico di circa 100 mm di diametro per 200 mm di altezza. Come sostegno del contenitore si è pensato ad una paratia che chiude completamente, o quasi, l'abitacolo dalla coda. Inizialmente si era pensato di porre solo una ordinata necessaria al rinforzo della zona posteriore al sedile. Tale zona è infatti abbastanza sollecitata in quanto punto di inizio della coda (e quindi soggetta al massimo dei momenti flettenti della stessa) e vicina all'apertura del portello (area di debolezza strutturale). Se si aggiunge il fatto che tale area dovrà ospitare anche dei punti di attacco delle funi posteriori del paracadute, si è scelto di trasformare la semplice ordinata in una vera e propria paratia. Questa può essere usata anche come sostegno dello "zaino" che contiene il paracadute, che dispone di opportune bretelle che ne impediscono gli spostamenti. Una volta inserito il modello del contenitore si è potuto definire il foro di passaggio dello stesso attraverso la fusoliera. Il costruttore suggerisce di ritagliare una sagoma di dimensioni pari a quelle di ingombro maggiorate di almeno 20 mm. Questo foro verrà poi chiuso con uno strato sottile di vetroresina (non strutturale) lievemente incollato o attaccato col velcro, facendo attenzione che lo sforzo di strappo all'impatto col razzo non deve esser superiore a 15 kg, altrimenti il razzo farà fatica ad uscire. Si mostra in [Fig. 1.37](#page-33-0) il risultato ottenuto. Si è realizzato anche una piccola base di appoggio del contenitore per far sì che il peso non venga subito esclusivamente dalla paratia tramite le bretelle.

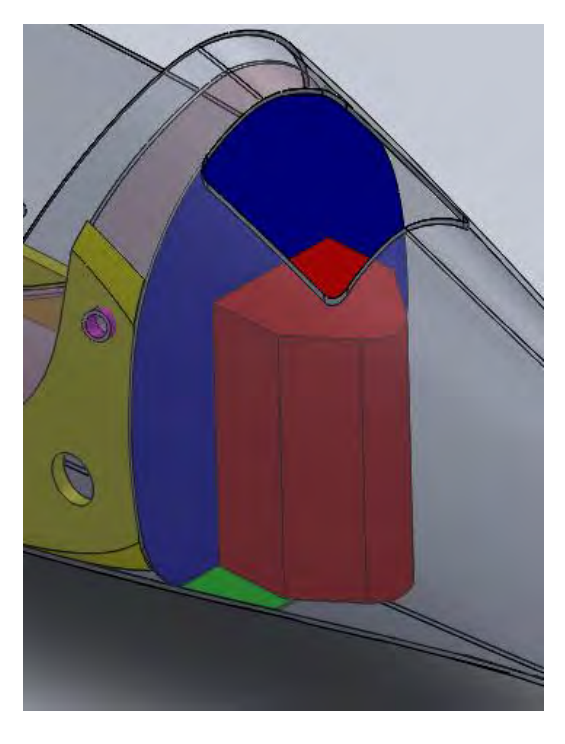

**Fig. 1.37 - Contenitore del paracadute (in rosso), paratia d'attacco (in blu), base d'appoggio (in verde) e apertura sulla fusoliera.**

<span id="page-33-0"></span>Per un buon funzionamento di questo sistema di salvataggio, non solo il paracadute deve esser fatto bene, ma anche i punti di attacco alla struttura dell'aereo devono essere scelti nella giusta maniera e devono poter reggere gli elevati carichi concentrati che si manifestano all'apertura. Il paracadute è dotato di uno slider, un anello attraverso cui passano le 18 funicelle della cupola che serve a rallentare l'apertura della stessa in modo che non sia troppo secca, evitando così dei carichi troppo grandi alla struttura del velivolo. Come si vedrà più avanti, queste forze raggiungono comunque la decina di kN. La scelta dei punti di ancoraggio (quattro in totale) parte innanzitutto con il fatto che due devono stare davanti al baricentro dell'aereo e gli altri due devono starci dietro. Solo in questo modo infatti si può raggiungere un corretto assetto nella fase di discesa. Per quanto riguarda gli attacchi posteriori, le ditte produttrici consigliano di sfruttare i punti di collegamento del carrello o dei longheroni posteriori (se presenti) alla fusoliera. Dato che questi elementi nel nostro velivolo sono davanti al baricentro, si è pensato di aggiungere un tubo metallico da inserire dietro il sedile, all'altezza della testa del pilota, incastrato sulle travi dello stesso e sulla fusoliera in modo da ottenere un ancoraggio ben saldo. Ad esso si collegheranno le asole delle funi e, a questo punto, anche le cinture di sicurezza del pilota.

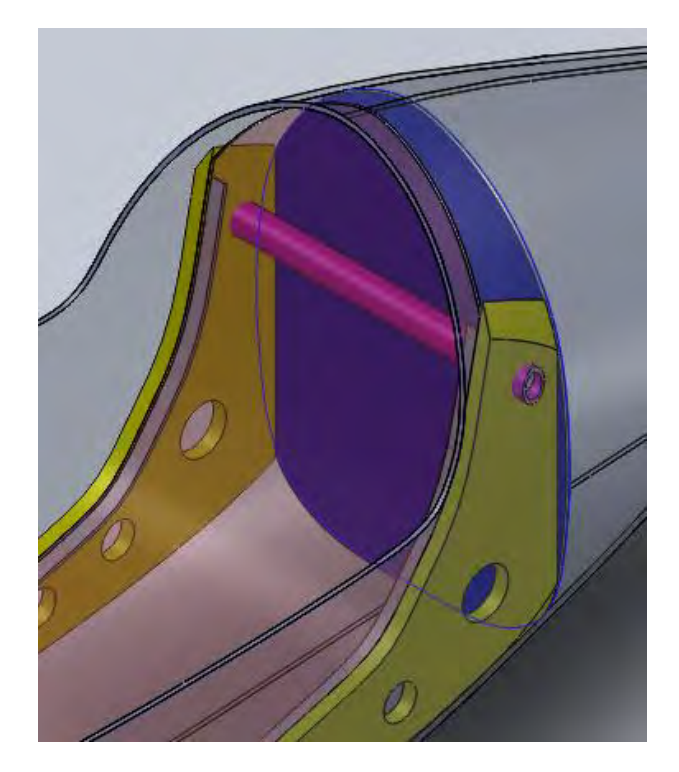

**Fig. 1.38 – Tubo di attacco delle funi di ancoraggio posteriori del paracadute e delle cinture di sicurezza del pilota.**

Per quanto riguarda gli attacchi anteriori si è pensato in un primo momento ai longheroni principali delle ali. Essi sono estremamente resistenti ma non garantiscono un assetto di discesa stabile. Per assetto stabile si intende che il velivolo deve mantenersi nella stessa posizione durante tutta la discesa. Lo posizione corretta, secondo quanto suggerito dalla Galaxy sarebbe quella orizzontale ed è raggiunta tramite la giusta scelta della lunghezza delle 4 funi di ancoraggio. Tale scelta viene fatta solo dopo avere deciso dove porre gli attacchi di tali funi. Tornando quindi alla scelta degli attacchi anteriori, dopo aver visto nei longheroni una buona possibilità dal punto di vista strutturale, si è notato che, dal punto di vista della stabilità, il velivolo sarebbe stato a rischio di ribaltamento durante la discesa. Si faccia riferimento alla [Fig. 1.39](#page-35-0) che schematizza il sistema di funi del paracadute: partendo dalla calotta, essa presenta 18 funicelle (ne sono rappresentate solo tre) che sono collegate tutte ad un unico punto inferiore, dove inizia la cosiddetta fune di vincolo (la linea centrale dritta) della lunghezza di 4.5 m, alla cui estremità inferiore sono collegate le quattro funi di ancoraggio alla fusoliera (ne sono rappresentate solo due, una anteriore e una posteriore). La distanza tra la punta della calotta e l'aeroplano è di circa 18 metri.

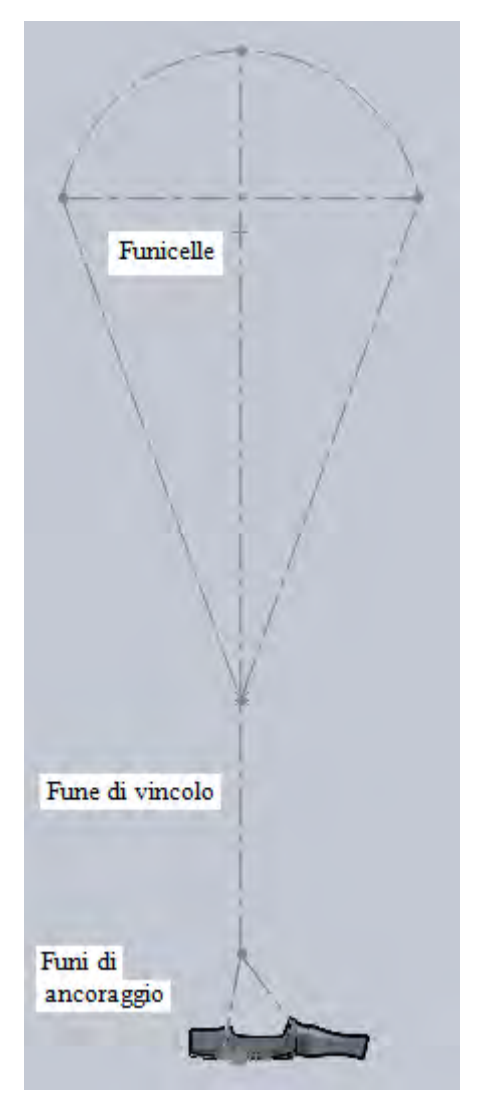

**Fig. 1.39 - Schizzo delle dimensioni e funi del paracadute.**

<span id="page-35-0"></span>Una volta aperto il paracadute, la sua fune di vincolo si allinea col baricentro dell'aereo. I longheroni, come spiegato all'inizio del capitolo, sono molto vicini a questo punto: la distanza è di soli 43 mm. Un braccio così piccolo della componente verticale della forza vincolare della fune anteriore rischierebbe di non riuscire a controbilanciare un'eventuale spinta verso l'alto della coda dovuta per esempio ad una raffica improvvisa in fase di discesa. L'aereo quindi rischierebbe di impuntarsi in avanti o, peggio, ribaltarsi. Per questo motivo, si è pensato di aumentare il braccio, cioè spostare il punto di attacco dell'asola della fune anteriore più in avanti. Dopo il longherone principale, la seconda struttura portante che si trova è la scatolina del longherone anteriore. Il braccio in tal caso arriva a 263 mm. Volendo migliorarlo ancora si potrebbe arrivare alla paratia antifiamma (si arriva a 885 mm di braccio), ma in tal caso bisognerebbe creare da zero una zona ad alta resistenza strutturale ai carichi concentrati e quindi aggiungere peso. In seguito ad una ricerca dei metodi di applicazione delle funi anteriori alla fusoliera, si è visto che l'uso del longherone anteriore (quando disponibile) non è raro, anzi. Per questo motivo si è deciso di seguire questa strada.
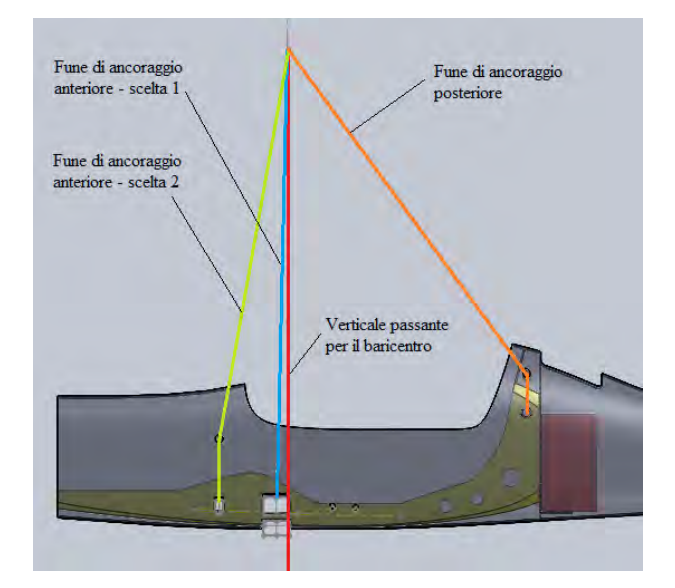

**Fig. 1.40 - Rappresentazione schematica delle funi di vincolo con le due possibilità per quelle anteriori.**

Una volta scelti i punti di ancoraggio, la lunghezza delle relative funi necessaria per un assetto di volo orizzontale in discesa è stata ricavata direttamente dal modello cad e risulta di 1775 mm per quelle anteriori e 1690 mm per quelle posteriori. Nella zona anteriore-centrale del velivolo sono presenti l'apertura anteriore del portello, l'azione di spinta dei longheroni e l'eventuale azione impulsiva delle funi di ancoraggio. Per questo motivo si è deciso di dare maggiore rigidezza e resistenza con l'introduzione di un'ordinata. Si veda la [Fig. 1.41](#page-36-0). Si è scelto una larghezza di 50 mm, confermata anche da un costruttore di aeroplani. Purtroppo, a causa della presenza del serbatoio di carburante, tale ordinata non compie un giro completo lungo la fusoliera interna, ma si ferma in corrispondenza delle travi del sedile, alle quali verrà incollata opportunamente.

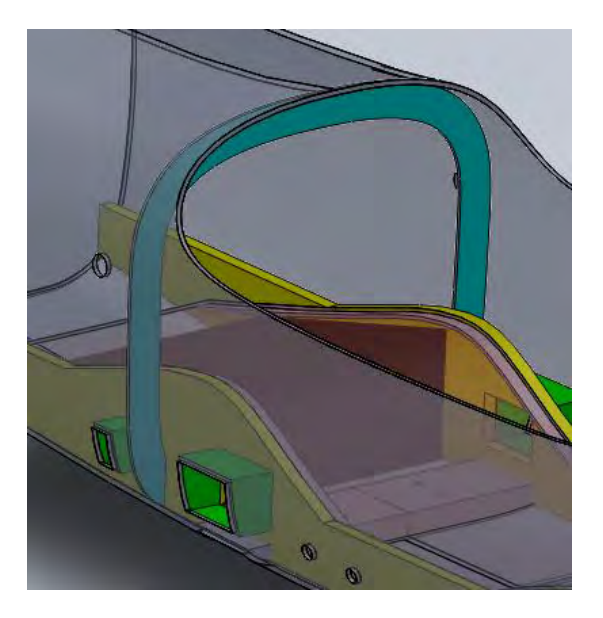

**Fig. 1.41 - Ordinata anteriore di rinforzo.** 

<span id="page-36-0"></span>Un ultimo dettaglio di modellazione è stata la scelta di posizionamento dei fori di passaggio delle funi di ancoraggio attraverso la fusoliera. Le quattro funi che partono dal sacco del paracadute, per raggiungere i punti di ancoraggio, devono uscire e correre lungo la fusoliera, all'esterno, e poi rientrare nel velivolo dato che gli ancoraggi sono interni ad esso. Sono quindi necessari dei fori di

uscita e di ingresso. Per l'uscita si sfrutta ovviamente l'apertura quadrata per il paracadute. Le funi di ancoraggio posteriore percorrono la fusoliera esterna per solo una decina di centimetri e rientrano subito in corrispondenza delle estremità del tubo di attacco, come mostrato in [Fig. 1.42](#page-37-0).

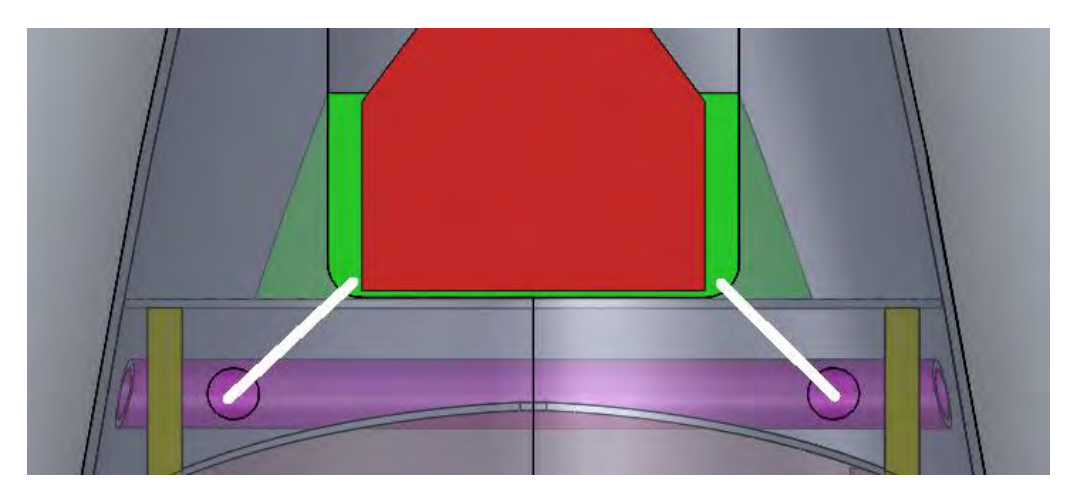

**Fig. 1.42 - Funi di ancoraggio posteriori (in bianco), vista superiore**

<span id="page-37-0"></span>Le funi di ancoraggio anteriore percorrono inizialmente la stessa strada di quelle posteriori ma, quando quest'ultime rientrano nell'apposito foro, le altre continuano verso il longherone anteriore passando appena sotto il profilo del portello e rientrando attraverso un foro posto in corrispondenza della scatola del longherone anteriore. Si veda la [Fig. 1.43](#page-37-1) per una migliore comprensione.

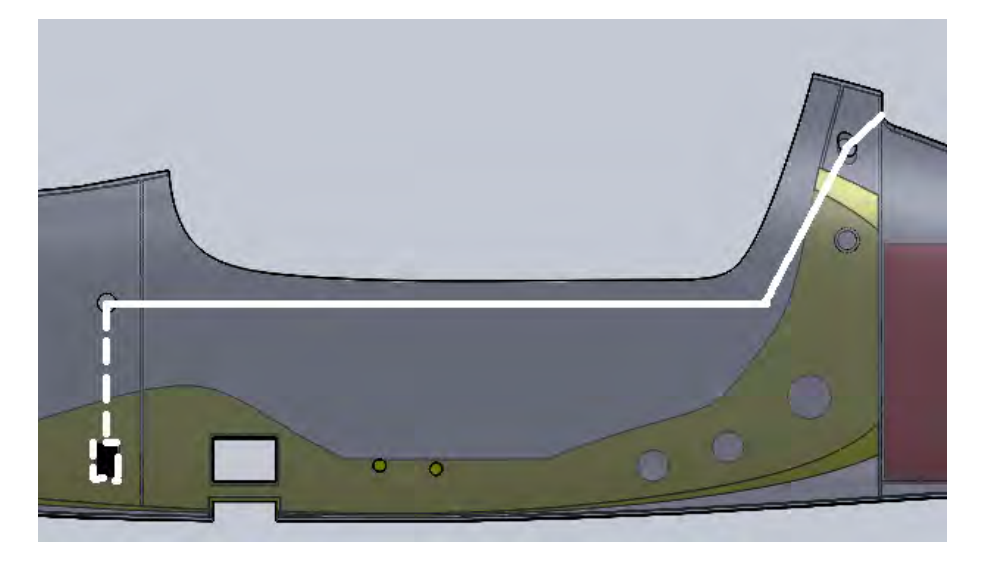

**Fig. 1.43 - Percorso della fune (in bianco) di ancoraggio anteriore, tratteggiato nella zona interna alla fusoliera.** 

<span id="page-37-1"></span>Il foro, mostrato in [Fig. 1.44](#page-38-0), non è stato fatto sulla verticale come per gli ancoraggi posteriori, ma lateralmente. Così, quando la fune va in tensione al momento dell'apertura del paracadute, una certa componente della forza di tiro va a comprimere la fusoliera, evitando così di trasmettere tutta l'energia di frenata al longherone anteriore.

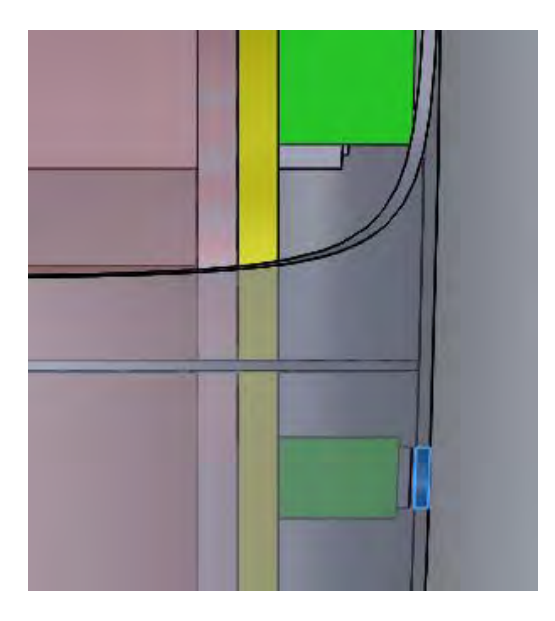

<span id="page-38-0"></span>**Fig. 1.44 - Foro (evidenziato in blu) di ingresso della fune di ancoraggio anteriore, vista superiore.**

# **1.10 Geometria finale**

Si mostra da diverse angolazioni il modello finale così ottenuto. Si mantiene la trasparenza della fusoliera, del sedile e dei longheroni per una migliore visione di ogni elemento.

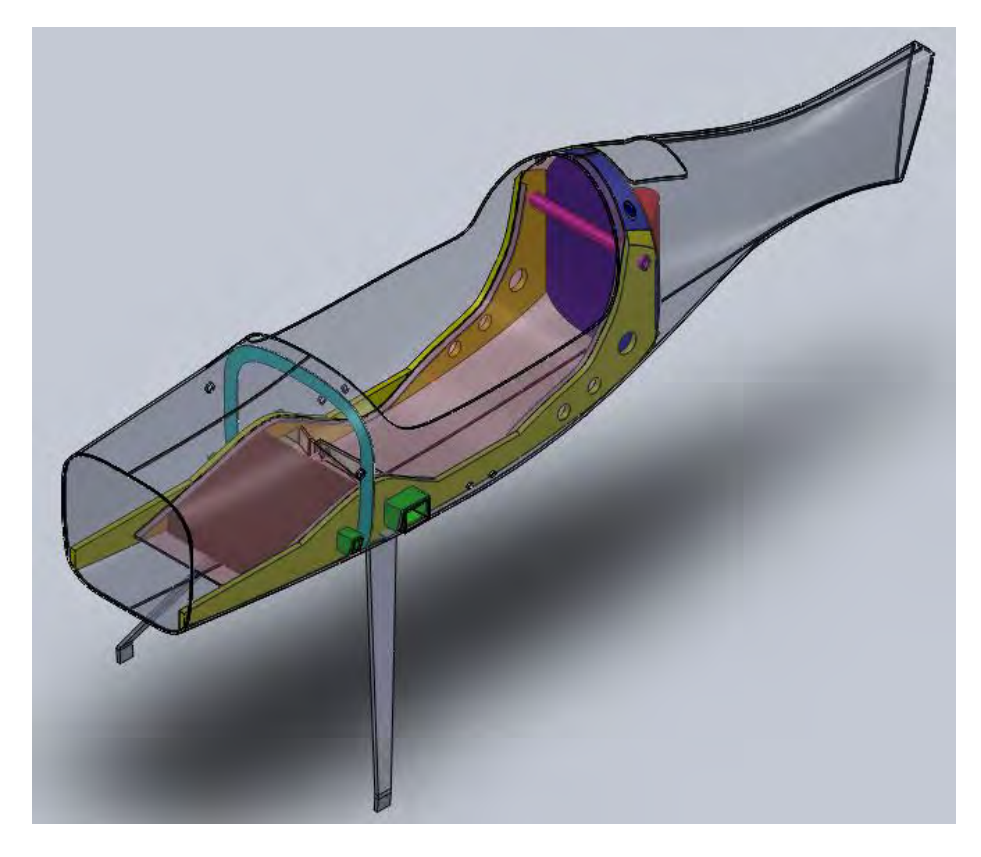

**Fig. 1.45 - Geometria finale, vista isometrica.**

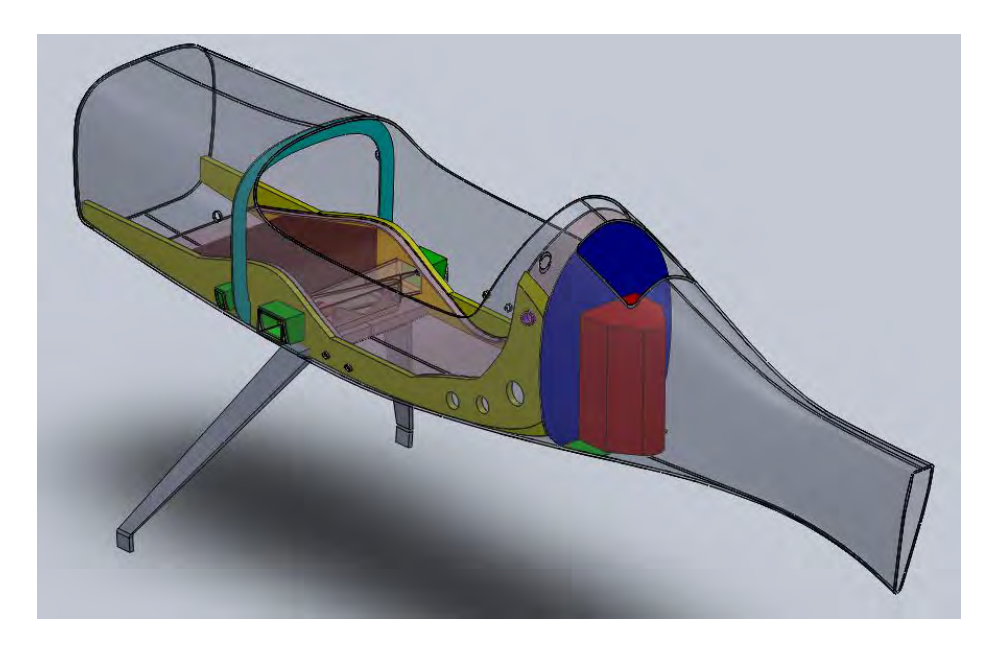

**Fig. 1.46 - Geometria finale, vista isometrica.**

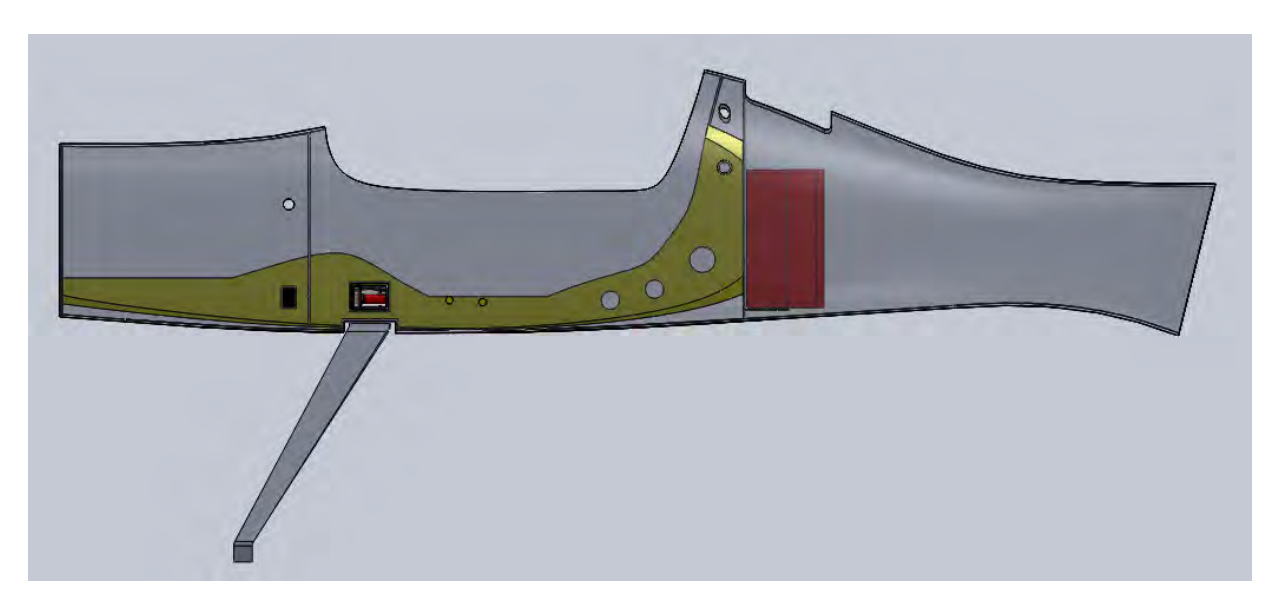

**Fig. 1.47 - Geometria finale, vista laterale.**

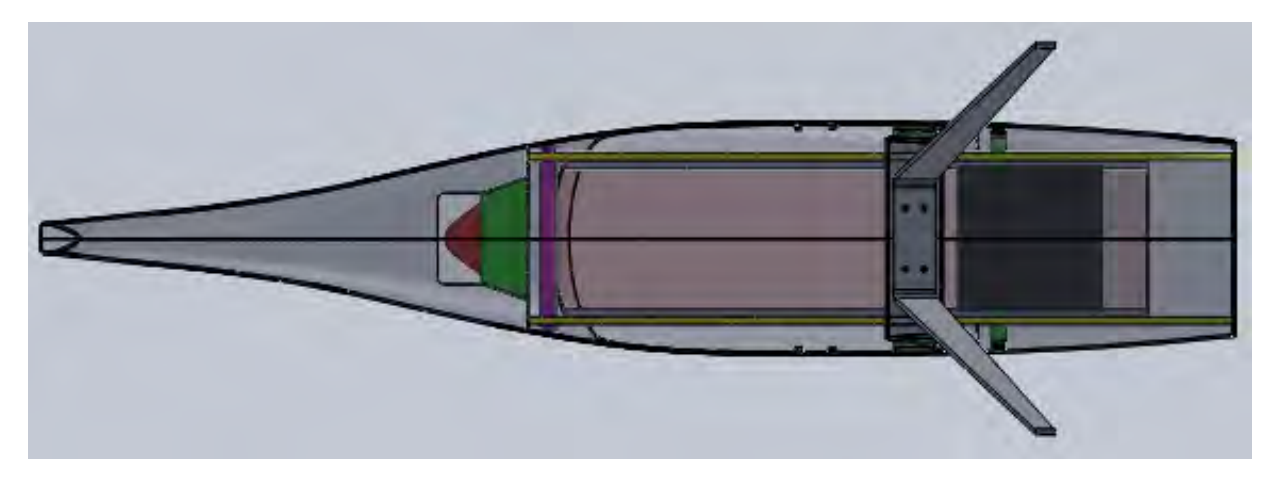

**Fig. 1.48 - Geometria finale, vista inferiore.**

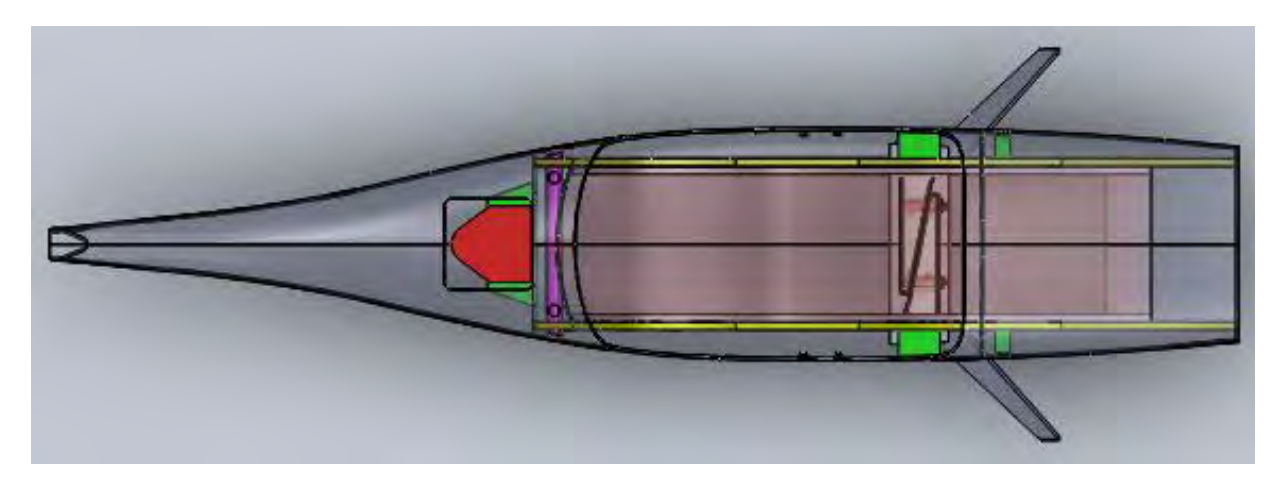

**Fig. 1.49 - Geometria finale, vista superiore.**

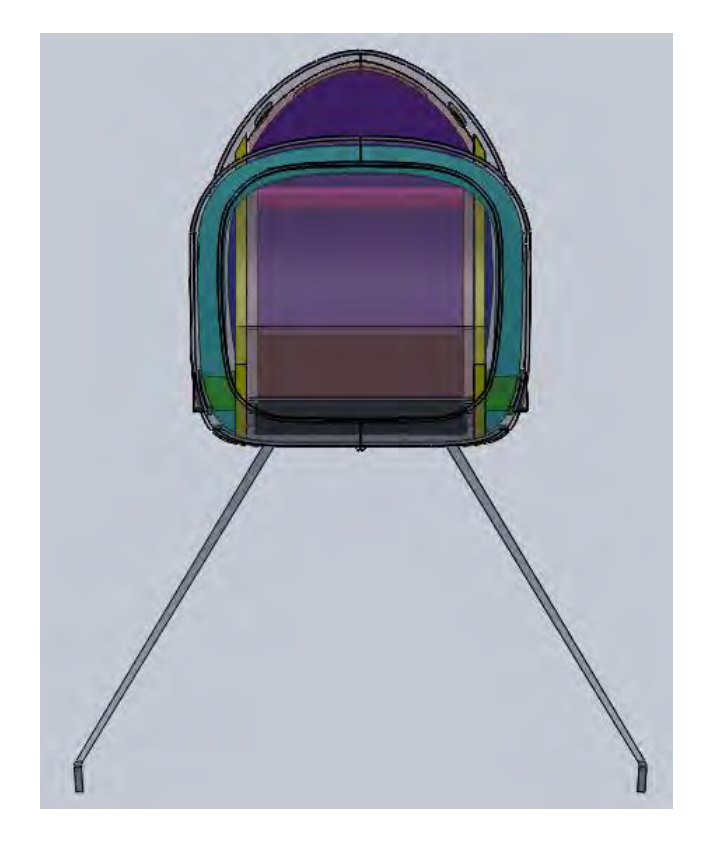

**Fig. 1.50 - Geometria finale, vista anteriore.**

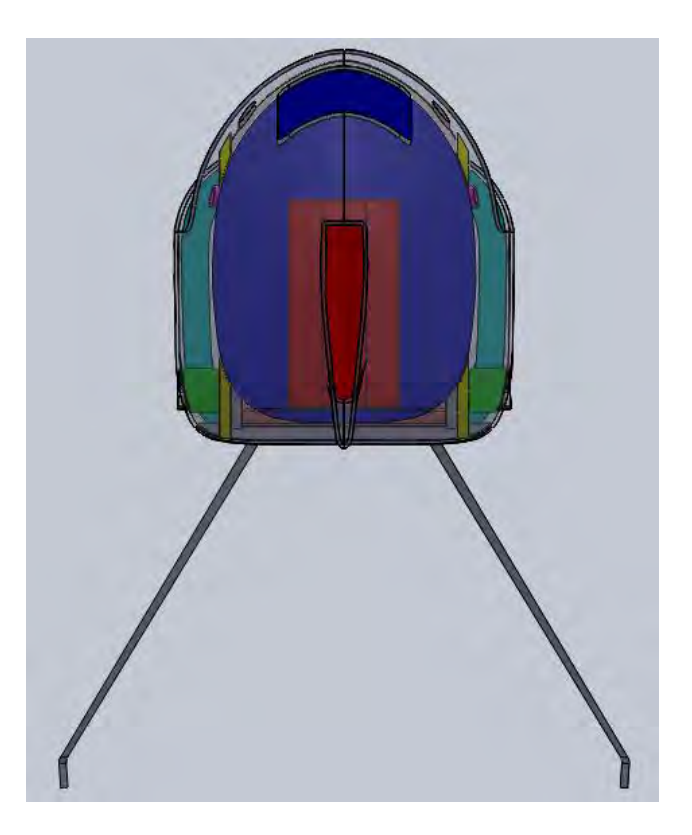

**Fig. 1.51 - Geometria finale, vista posteriore.**

# **2. Modello Strutturale**

Lo scopo di questo lavoro è quello di verificare se la struttura ideata è in grado di reggere in sicurezza tutti i carichi massimi a cui può esser soggetta nella sua futura vita.

In questo capitolo si mostrano quali sono le condizioni di carico che si sono scelte e analizzate, si illustrano poi le caratteristiche del modello fem creato per le successive verifiche strutturali.

## **2.1 Definizione dei carichi**

In generale i carichi a cui è soggetto un velivolo si possono suddividere in diverse categorie:

- aerodinamici (es: manovre, raffiche),
- d'inerzia (accelerazioni, rotazioni, vibrazioni, flutter),
- del motore (spinta, coppia, vibrazioni),
- all'atterraggio (fattore di carico verticale, ritorno elastico, su una ruota, di traverso, frenata),
- decollo, rollio su pista e altri (traino, pressurizzazione, impatto di volatili, incidenti, ecc).

I carichi su cui si concentra questa tesi sono quelli dovuti alla portanza alare, al motore, all'apertura del paracadute e all'atterraggio sia normale che d'emergenza, tutti analizzati secondo quanto riportato in normativa (Decreto del Presidente della Repubblica del 9 luglio 2010, n. 133)

## **2.1.1 Carichi alari**

Per capire quali sono i maggiori carichi che possono agire sulla struttura si fa riferimento all'inviluppo di volo: il diagramma V-n che mette in relazione il fattore di carico *n* con la velocità V dell'aereo. Il fattore di carico è il rapporto tra la portanza generata dalle ali in una particolare manovra e il peso massimo del velivolo. È variabile a seconda della velocità di volo e può raggiungere un valore massimo e uno minimo, i tratti AD e EG rispettivamente in [Fig. 2.1](#page-43-0).Tutti i punti all'interno della curva chiusa corrispondono a tutte le possibili condizioni di volo in cui tutte le strutture resistono ai carichi previsti in sicurezza. I bordi costituiscono le situazioni limite. In particolare alcuni punti sono di fondamentale importanza in quanto rappresentano le situazioni più critiche per la struttura, quindi le analisi si concentrano su di essi: sono i punti A, D, E, G.

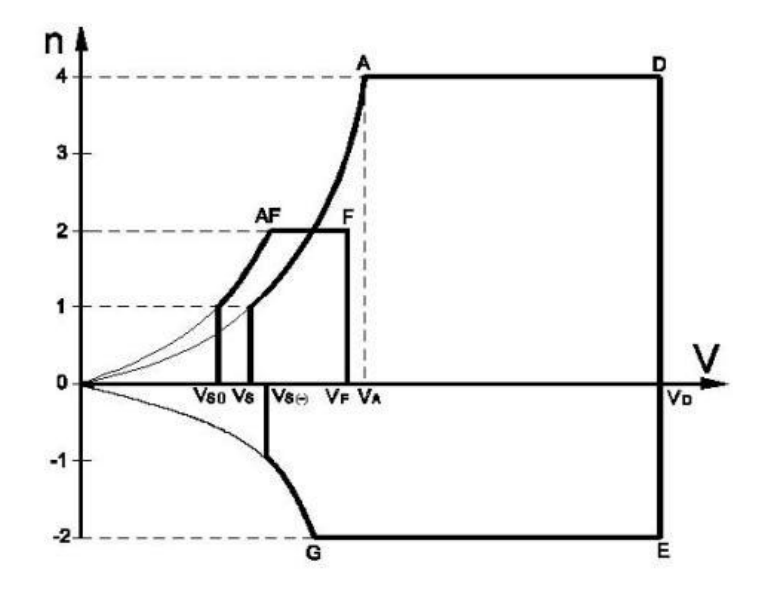

<span id="page-43-0"></span>**Fig. 2.1 - Inviluppo di volo secondo DPR n.133 [3]**

Nel suo lavoro, Scalchi [9] ha calcolato le condizioni di carico in termini di pressione agente sull'ala relativa ai suddetti punti per poter eseguire le sue verifiche strutturali. Nel nostro caso, si sono usati i file di Scalchi per ricavare le forze vincolari sul longherone principale e da esse, ottenere le forze agenti sulla radice dei longheroni per le simulazioni strutturali relative alla scatola dei longheroni. Tali forze sono riassunte in [Tabella 5](#page-44-0), in cui ci si riferisce ad un sistema di riferimento con asse x lungo la perpendicolare al piano di simmetria del velivolo, l'asse y lungo la verticale positivo verso l'alto e l'asse z a completare la terna levogira con verso positivo alla prua.

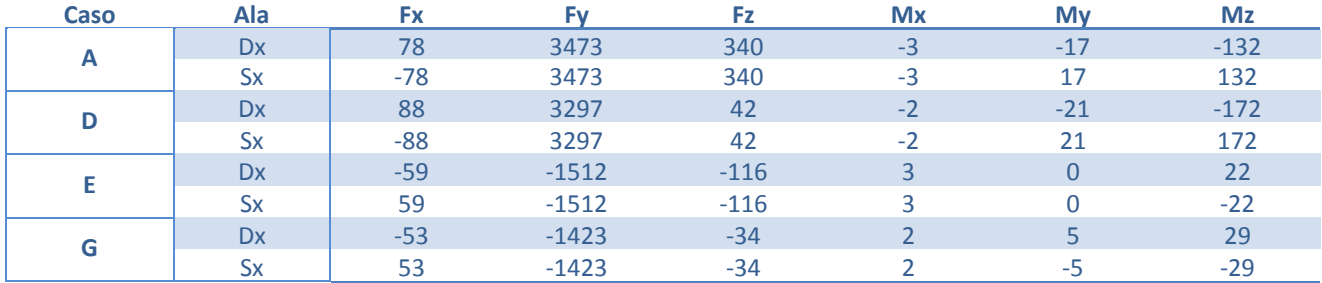

<span id="page-44-0"></span>**Tabella 5 - Forze [N] e momenti [Nm] agenti sulla radice dei longheroni destro e sinistro nei 4 punti critici dell'inviluppo di volo.**

#### **2.1.2 Carichi dovuti al motore**

La struttura del castello motore era stata studiata da Gori [5] che aveva condotto analisi anche sulla paratia antifiamma presa singolarmente. Qui ci si propone di considerare gli effetti del motore su tutta la fusoliera. Si sono quindi prese le condizioni di carico già definite da Gori in termini di accelerazioni di gravità lungo le 3 direzioni dello spazio, in entrambi i versi: presa la massa del motore (25 kg) e considerato un fattore di carico *n* di 4, la forza risulta [5]:

$$
F_g = n * m * g = 4 * 25 * 9.81 = 981 N
$$

Inoltre, si è considerata la coppia del motore, calcolabile (in Nm) secondo la seguente formula [3]:

$$
T = \frac{k \times 9549 \times P_d}{RPM_d}
$$

Dove il valore di *k* dipende dal tipo di motore (2 o 4 tempi) e dal numero di cilindri. Nel nostro caso, il motore è un due tempi monocilindrico dunque  $k = 6$ . P<sub>d</sub> è la potenza massima al decollo, quindi 16 hp che corrispondono a 11.93 kW (l'unità di misura richiesta dalla formula) e RPM $_d$  è il corrispondente numero di giri, 5000. Quindi:

$$
T=136.7\;Nm
$$

#### **2.1.3 Carichi dovuti all'atterraggio**

Nel contatto delle ruote col terreno si sviluppano delle forze elevate sulla struttura del carrello e sulla fusoliera nelle zone di collegamento. Scalchi ha già studiato gli effetti dell'atterraggio sul carrello. Qui ci si propone di verificare invece la tenuta strutturale dell'attacco del carrello alla

fusoliera. La condizione analizzata da Scalchi prevedeva l'azione di una forza sull'asse della ruota in direzione perpendicolare al terreno del valore pari a metà del peso massimo moltiplicato per il fattore di carico  $n = 3$ 

$$
F_{atterraggio} = 2700 N
$$

La normativa (DPR n.133) invece prevede lo studio di due particolari condizioni di atterraggio: quello in linea di volo e quello cabrato.

*Atterraggio in linea di volo* 

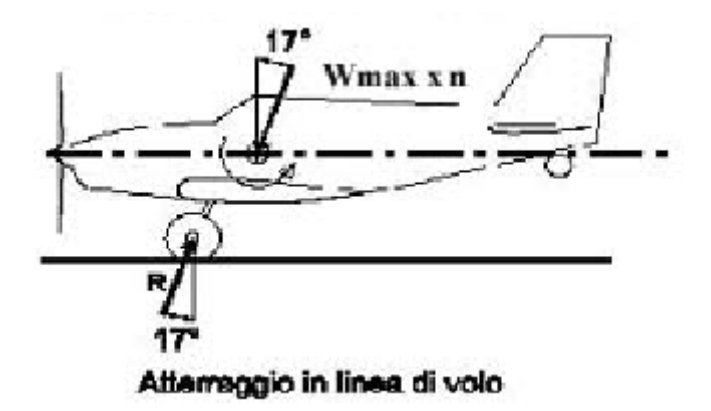

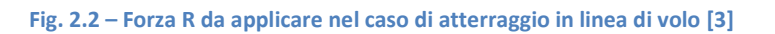

<span id="page-45-0"></span>Come da [Fig. 2.2](#page-45-0), il velivolo tocca terra con le sole ruote anteriori, la reazione vincolare da applicare alla ruota è del valore suddetto (2700 N), ma inclinata di 17° rispetto alla verticale locale.

*Atterraggio cabrato* 

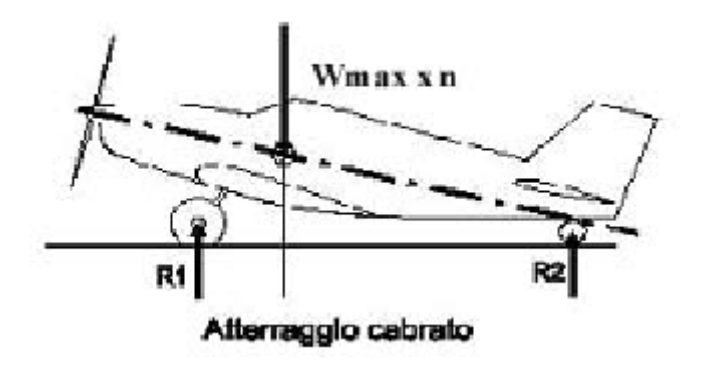

**Fig. 2.3 – Forze R1 e R2 da applicare nel caso di atterraggio cabrato [3]**

In tal caso l'aereo atterra su tutte e tre le ruote, i carichi sono distribuiti fra anteriore e posteriore (secondo una proporzione che deve essere di circa 85% davanti e 15 % dietro) ma le forze sono più inclinate rispetto a prima e questo si traduce in un maggior momento torcente al punto di collegamento con la fusoliera. Per il calcolo delle forze si faccia rifermento alla [Fig. 2.4](#page-46-0) e alla relativa nomenclatura.

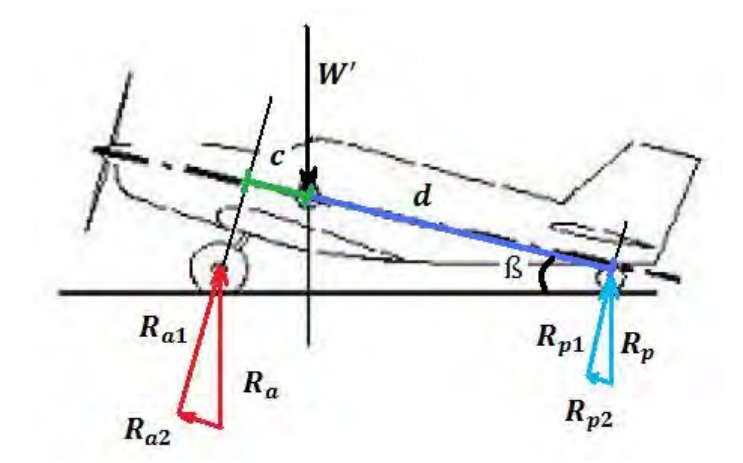

**Fig. 2.4 - Calcolo delle forze agenti nel caso di atterraggio cabrato [3]**

<span id="page-46-0"></span>Si considera:

- o *Ra* la forza vincolare agente sul carrello anteriore, *Rp* quella sul carrello posteriore. I pedici 1 e 2 indicano la loro scomposizione lungo le direzioni rispettivamente perpendicolare e parallela all'asse longitudinale del velivolo.
- o *W'* è il carico a cui deve resistere la struttura che, secondo normativa, corrisponde al *Wmax\*n* precedentemente definito, quindi 5400 N.
- $\circ$  *c* e *d* sono i bracci delle forze  $R_{a1}$  e  $R_{p1}$  rispetto al baricentro: c = 387 mm, d = 2265 mm.
- o ß è l'angolo di assetto del velivolo, generalmente compreso tra 10° e 15°. Si sceglie un valore intermedio di 12.5°.

Mettendo a sistema l'equazione di equilibrio lungo la direzione 1 e l'equazione di equilibrio dei momenti attorno al baricentro si ottiene:

$$
\begin{cases} W' * \cos \mathbf{S} = R_{a1} + R_{p1} \\ R_{a1} * c = R_{p1} * d \end{cases}
$$

da cui si ricava:

$$
\begin{cases} R_{a1} = 4503 \ N \\ R_{p1} = 769 \ N \end{cases}
$$

Si deve tener presente che *Ra1* è il carico agente sul carrello totale anteriore, quindi va diviso per 2 per conoscere la forza agente su ciascuna ruota:

$$
R_{a1w} = 2251 N
$$

dove il pedice *w* sta per wheel (singola ruota). Le altre due componenti sono facilmente ricavabili:

$$
\begin{cases}\nR_{a2} = R_{a1} * tgS = 998 \, N \\
R_{p2} = R_{p1} * tgS = 170 \, N\n\end{cases}
$$

da cui, come prima:

 $R_{a2w} = 499 N$ 

Dalle componenti si possono ricavare:

$$
R_a = \sqrt{R_{a1}^2 + R_{a2}^2} = 4612 \text{ N}
$$
  

$$
R_{aw} = 2306 \text{ N}
$$
  

$$
R_p = \sqrt{R_{p1}^2 + R_{p2}^2} = 788 \text{ N}
$$

Le forze che verranno quindi inserite nel modello per l'analisi sono: *Ra1w, Ra2w, Rp1, Rp2*.

#### **2.1.4 Carichi dovuti all'atterraggio di emergenza**

La normativa (DPR n.133) suggerisce che, per simulare un atterraggio d'emergenza, agli occupanti del velivolo devono esser applicate le seguenti condizioni di carico: 9 g in avanti, 4.5 g verso l'alto e il basso e 3 g lateralmente. Tali condizioni devono essere studiate singolarmente. Inoltre, qualunque massa concentrata (motore, bagaglio, carburante, zavorra, ecc) situata posteriormente agli occupanti è soggetta ai carichi statici inerziali corrispondenti ai fattori di carico specificati precedentemente. Nel nostro caso dietro al pilota è presente il contenitore del paracadute del peso di 6 kg. Il pilota nominalmente ha una massa di 80 kg, ma si considera il caso limite di 90 kg per rimanere in sicurezza. Si considerano dunque i quattro casi:

*9 g in avanti* 

È la situazione che si verifica quando il velivolo picchia il suolo con la parte anteriore. Per il pilota agisce una forza di 7946 N che si riparte in maniera uguale, per ipotesi, tra i quattro punti di attacco delle cinture di sicurezza (due anteriori e due posteriori) quindi per ognuno di esso agisce la forza:

$$
F_{9g\_pilota} = 1986 N
$$

Sul contenitore del paracadute agiscono invece:

$$
F_{9g\_paracadute} = 530 N
$$

*4.5 g in basso/alto* 

È il caso in cui l'aereo cade sbattendo rispettivamente la parte inferiore o superiore. Nel primo caso si considera l'azione del peso del pilota sul sedile come una pressione. La forza generata è di 3973 N che, distribuita su una superficie di 0.5 mq (per ipotesi, perché quella dell'intero sedile è 0.8 mq ma il pilota non è totalmente a contatto con esso) fornisce una pressione di:

$$
p_{4.5g\_pilota_basso} = 7946 Pa
$$

Nella situazione opposta (verso l'alto) invece si considera che siano le cinture di sicurezza a reggere il carico di 3973 N che, diviso per ogni punto di attacco delle cinture, corrisponde a:

$$
F_{4.5g\_pilota\_alto} = 993 N
$$
  
- 48 -

Per quanto riguarda il contenitore del paracadute si considera allo stesso modo il verso in alto e quello in basso, per una forza di:

$$
F_{4.5g\_paracadute} = 265 N
$$

*3 g laterali* 

Allo stesso modo del primo caso si calcolano:

$$
F_{3g\_pilota} = 662 N
$$

applicati ad ogni singola cintura di sicurezza, mentre:

$$
F_{3g\_paracadute} = 176 N
$$

Queste due forze sono applicate in direzione laterale, quindi perpendicolare rispetto al piano di simmetria del velivolo. Il verso è indifferente e non specificato dalla normativa.

#### **2.1.5 Carichi dovuti all'apertura del paracadute**

L'azionamento del paracadute d'emergenza provoca uno shock alla struttura dell'aereo. L'apertura della calotta, anche se opportunamente controllata dallo slider, imprime sui punti di ancoraggio della fusoliera degli elevati carichi concentrati. La determinazione di tali carichi segue il procedimento fornito dall'azienda produttrice del paracadute [12]. Si utilizza un diagramma del carico dinamico massimo (Fdyn) all'apertura in funzione della velocità del velivolo. Per il modello in questione, il GSR 4-240, il diagramma di riferimento è riportato in [Fig. 2.5](#page-48-0).

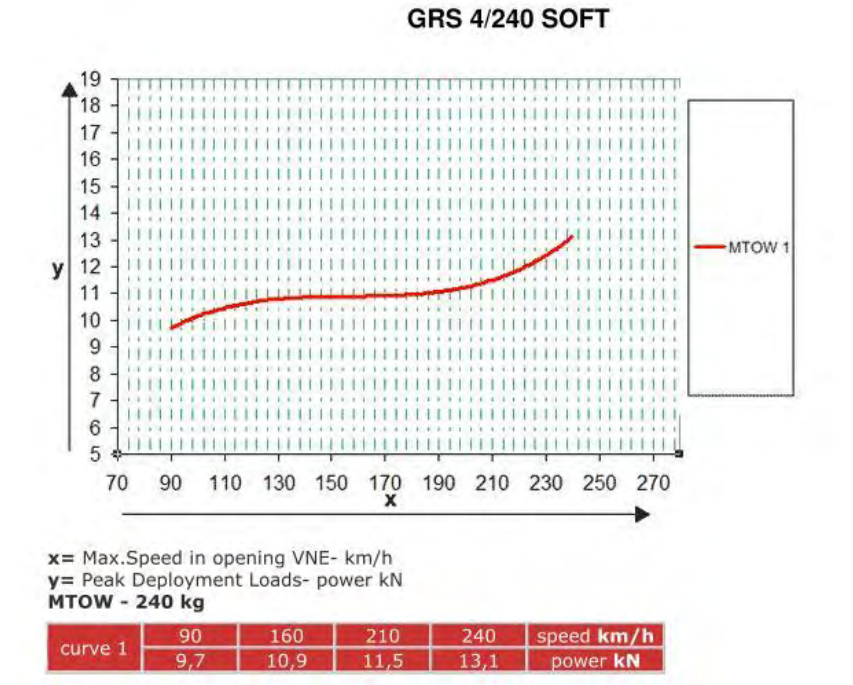

<span id="page-48-0"></span>**Fig. 2.5 - Diagramma del carico massimo all'apertura in funzione della velocità all'apertura. [12]**

Il Merlo avrà una velocità massima di circa 200 km/h. Secondo la curva e i dati riportati dalla ditta, l'apertura a tale velocità comporta un carico di 11.5 kN.

Per ciascuna delle funi anteriori si usa la seguente formula [12]:

$$
F_a = \frac{F_{dyn} * v * v_{pt}}{2}
$$

dove  $F_{dyn} = 11.5$  kN,  $v = 1.5$  (coefficiente di sicurezza),  $v_{pt} = 1.33$  (coefficiente di parallel tightness) e il 2 al denominatore è dovuto al fatto che si considerano due funi di ancoraggio. Risulta:

$$
F_a=11471\ N
$$

Per le funi posteriori invece si usa la seguente [12]:

$$
F_P = \frac{F_{dyn} * v * v_{pt}}{n_p}
$$

dove n<sub>p</sub> è il numero totale di punti di ancoraggio anteriori e posteriori, 4 nel nostro caso. Quindi:

$$
F_p = 5735 N
$$

F<sup>a</sup> e F<sup>p</sup> sono i carichi a cui dovranno resistere in sicurezza i rispettivi attacchi alla fusoliera.

## **2.2 Il Modello FEM**

Per condurre le analisi strutturali agli elementi finiti si sono utilizzati i programmi Patran (come pre-processore e post-processore) e Nastran (come solutore) della MSC. Sono strumenti molto potenti e allo stesso tempo di non facile utilizzo. Si presentano in questo paragrafo i vari passi eseguiti con tali programmi per la creazione del modello da analizzare.

## **2.2.1 Modello "bidimensionale" ed importazione**

Patran permette di importare la geometria del modello senza dover costruirla da zero all'interno del programma. La struttura del velivolo, nei suoi vari componenti, presenta degli spessori piccoli rispetto alle altre dimensioni. Quindi, onde evitare di crear un modello fem tridimensionale che sarebbe stato molto pesante dal punto di vista computazionale, si è deciso di studiare la struttura come se fosse bidimensionale, annullando cioè lo spessore nel modello. In tal sede, si consideri l'aggettivo bidimensionale non nel suo significato stretto di assenza della terza dimensione, ma in senso lato, indicando cioè l'assenza dello spessore e l'utilizzo quindi di sole superfici. Patran permette di creare la geometria bidimensionale considerando il piano medio di ogni componente. Data però la complessità del modello, il preprocessore non era in grado di compiere automaticamente questa azione. Cosi, direttamente in SolidWorks, si è ricostruito tutto il modello in due dimensioni. Per ogni elemento si è andati a considerare il piano medio tra le superfici esterne. Il lavoro è stato abbastanza lungo ma ha permesso di controllare la generazione della nuova geometria in ogni suo particolare. Si fa notare che comunque, certi componenti geometrici presenti nel modello cad 3D non sono stati riportati in questo 2D in quanto la loro successiva modellazione fem non lo richiedeva: si parla dei dadi e dei bulloni. Si riporta il modello ottenuto in [Fig. 2.6](#page-50-0).

<span id="page-50-0"></span>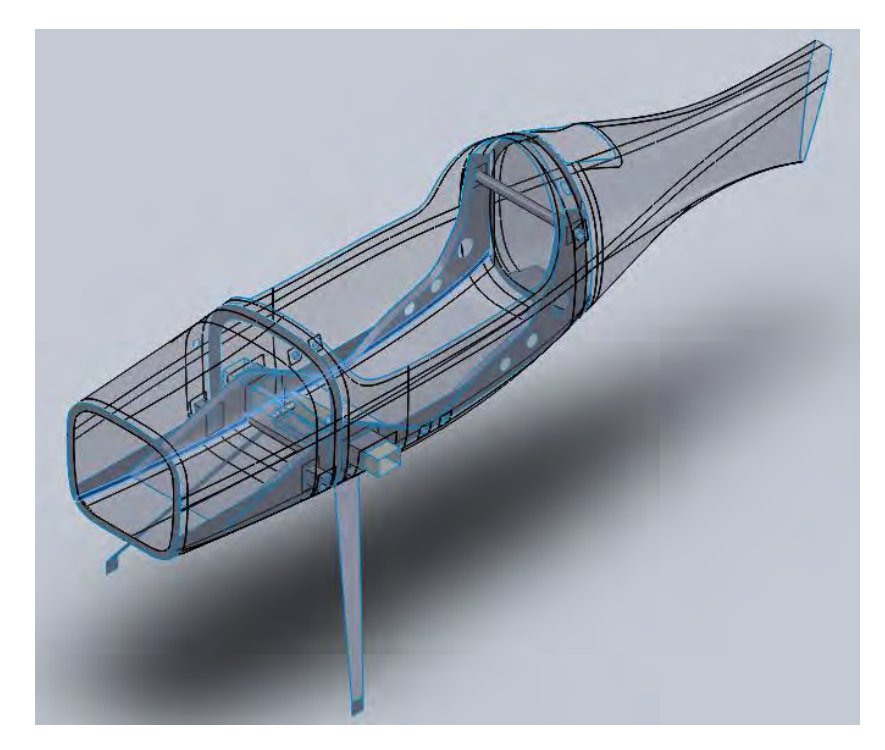

**Fig. 2.6 - Assieme 2D per le analisi fem.**

Non ci si è limitati solamente a trasformare la geometria da tre a due dimensioni ma, già a questo punto, si è cercato di immaginare come verrà realizzato da un punto di vista pratico il tutto. Dato che quasi tutto il velivolo sarà in materiale composito, si è pensato a come possono venir collegati i vari elementi. Generalmente, quando si lavora con i compositi, il collegamento tra due o più pezzi avviene tramite l'utilizzo di pezze di materiale sempre composito. Infatti, un semplice incollaggio delle superfici o bordi a contatto è difficilmente sufficiente. Si è quindi pensato a tutte, o quasi, le pezze che serviranno. In seguito ad una ricerca bibliografica si è capito che le pezze generalmente hanno una dimensione di 3 cm per parte, confermata anche da un costruttore e utilizzatore di materiali compositi. Il risultato a livello di modello geometrico è un grande insieme di superfici (per questo motivo nella figura precedente si notano tante linee: sono i bordi di tali superfici). Il modello diventa molto più complicato da gestire, ma più vicino alla realtà. Realizzata la nuova geometria, la si è importata in Patran in formato parasolid.

## **2.2.2 Creazione dei gruppi**

Data la complessità geometrica del modello (certi componenti sono nascosti da altri) si è suddiviso il cosiddetto "default group" contenente il modello globale in diversi gruppi, ognuno contenente uno o più elementi, in modo da gestire meglio il modello totale con una visibilità completa. Si riportano i principali gruppi creati: Appoggio paracadute (la base su cui poggia il contenitore del paracadute), Attacco paracadute posteriore (il tubo di ancoraggio delle funi posteriori), Bulloni piastra (i 4 bulloni che collegano la piastra dei longheroni con la fusoliera e il carrello), Cilindri interni longheroni (i cilindri metallici di inserimento delle spine), Fusoliera (solo le superfici della fusoliera), Longherone DX (il destro) e Longherone SX (il sinistro), Ordinata anteriore, Ordinata posteriore, Parafiamma, Piastra per longheroni, Scatole longheroni (quelle laterali tra sedile e fusoliera), Sedile (comprensivo di travi e seduta), Spine. Altri gruppi, che racchiudono più parti in comune con i vari sopracitati, sono stati creati per il successivo passo: l'associazione delle superfici. Dopo la creazione dei gruppi, il default group è stato modificato inserendoci tutte le informazioni di tutti i singoli gruppi.

## **2.2.3 Associazioni geometriche**

Associare superfici e/o curve è indispensabile per costruire una buona mesh quando si hanno numerosi componenti adiacenti. Senza l'associazione, il meshatore considera ogni superficie staccata dall'altra e la mesh risultante, anche se fatta bene all'interno della singola superficie, non rappresenta il collegamento presente ai bordi tra le varie superfici. Il procedimento è stato lungo data la presenza di quasi 200 superfici, ma indispensabile per ottenere un buon modello fem, altrimenti inutile ai fini delle analisi. Il passo successivo era la creazione della mesh, la quale aveva prima bisogno della definizione delle proprietà che, a loro volta, necessitavano delle specifica dei materiali

## **2.2.4 Materiali**

L'idea iniziale del Prof. Sambin era quella di realizzare il velivolo esclusivamente in materiali compositi, eccezion fatta per quei componenti come la bulloneria, comandi e altri piccoli componenti per i quali non è possibile. Successivamente sono stati fatti dei cambiamenti e sono comparsi altri materiali diversi dal composito come il legno per i longheroni. Si presentano qui tutti i materiali da utilizzare nel nostro modello, a partire da quelli isotropi, passando per gli ortotropi e arrivando ai compositi, mostrando nelle relative tabelle le loro caratteristiche inserite in Patran.

*Acciaio AISI 4130 (25CrMo4)* (cfr.[5])

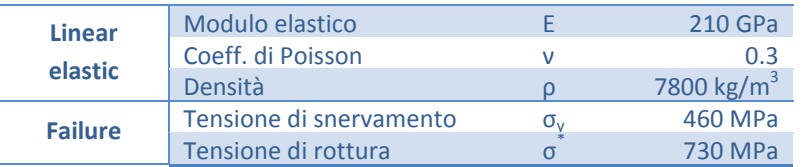

Tale materiale è stato scelto per i bulloni, le spine e per i cilindri a contatto con le spine per i suoi elevati valori di resistenza. Tipicamente è usato per la realizzazione dei castelli-motore.

*Alluminio 2024-T3* (cfr. [5])

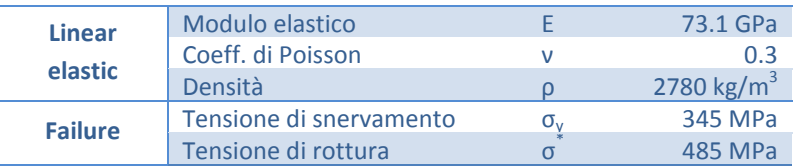

Tale materiale è stato scelto per la piastra della scatola dei longheroni perché leggero e sufficientemente resistente. Bisognerà poi vedere a seconda dei risultati delle analisi fem se lo spessore iniziale di 2 mm sarà sufficiente o se bisognerà aumentarlo. In tal caso sorgono considerazioni di carattere costruttivo: tale piastra sarà realizzata tramite piegatura di un piatto piano di alluminio opportunamente sagomato. A seconda dello spessore cambia il raggio di piega massimo ammissibile e, se questo sarà troppo grande, non si potrà procedere con la piegatura e si valuterà un'altra soluzione, magari adottando un altro materiale come la lega d'alluminio 7075-T6.

*Alluminio 7075 – T6* (cfr. [9])

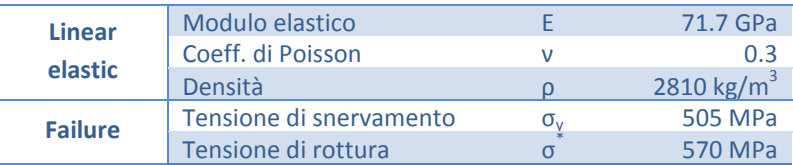

È stato scelto da Scalchi per il carrello d'atterraggio anteriore e dal sottoscritto per il tubo di attacco delle asole delle funi di ancoraggio posteriori e delle cinture di sicurezza per i suoi elevati carichi di snervamento e rottura e minor densità di un acciaio. Sarebbe un ottimo materiale anche per le spine ma, a causa della sua scarsa saldabilità, non si potrebbero saldare poi i piattini di tenuta alla testa della spina. Potrebbe essere un'alternativa al 2024-T3 per la piastra dei longheroni, in tal caso sarà da realizzare per asportazione di truciolo avendo una buona lavorabilità alle macchine utensili.

• *Flexyfoam* (cfr.[2])

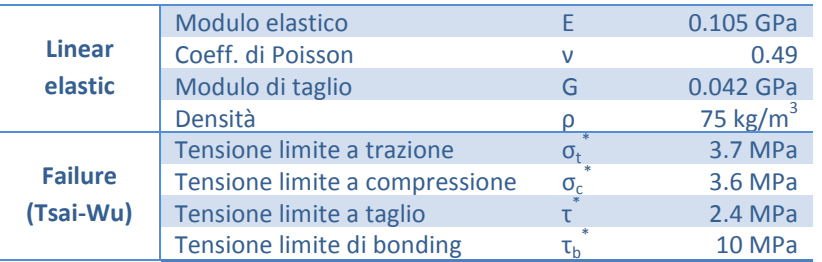

Tale materiale era stato scelto nel lavoro di Baldon come strato centrale del laminato sandwich che costituisce gran parte della fusoliera.

Si passa ora ai materiali ortotropi.

*Abete bianco* (cfr. [9])

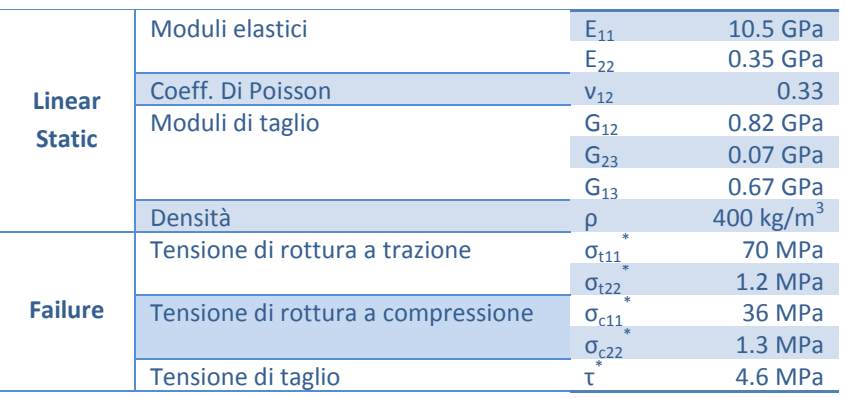

L'abete è stato scelto come materiale di realizzazione della radice dei longheroni, come proseguimento dei longheroni studiati da Scalchi.

*Lamina unidirezionale di fibra di vetro in resina epossidica* (cfr.[2])

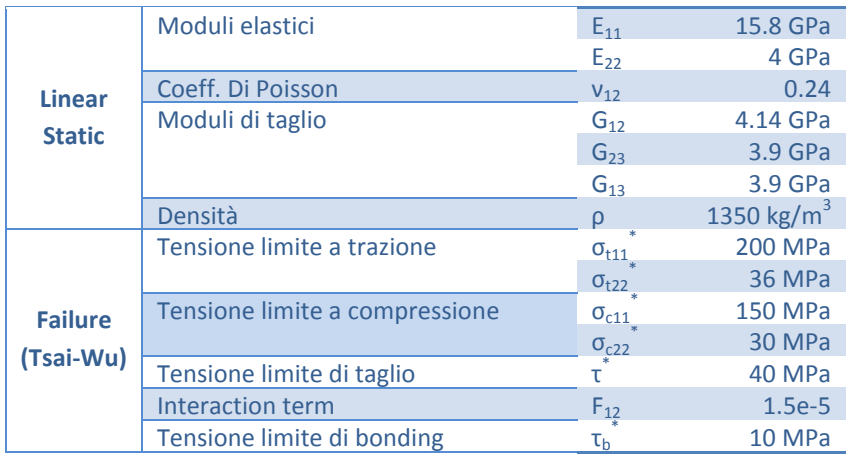

È il materiale più usato nella realizzazione del velivolo e costituisce la singola lamina di base di cui si compongono i laminati di tutti quegli elementi che andranno realizzati in composito.

A questo punto, avendo alla mano i dati della lamina, si è proceduto con la definizione dei laminati in termini di numero di strati e loro orientazione per ogni superficie. Patran non permette, una volta creati due laminati, di crearne un terzo come semplice sovrapposizione dei primi due. Bisogna definire il terzo laminato come somma delle lamine che compongono i primi due. Il procedimento non è quindi immediato. La fusoliera era già stata studiata da Baldon nel suo lavoro ed era stata trovata la seguente soluzione: un sandwich simmetrico costituito da un core di flexyfoam da 5 mm e come pelli 4 lamine per parte di fibra di vetro secondo l'ordine [0/-45°/45°/90°], a grammatura 190, quindi con uno spessore di 0.14 mm per lamina. Si è mantenuta tale scelta, andando ad aggiungere strati in corrispondenza delle pezze di incollaggio e delle zone a maggior sollecitazione. Si riportano di seguito tutti i materiali compositi creati con relativa tabella indicante stratificazione, spessori e orientazione delle lamine richiesti da Patran (si elencano in ordine alfabetico i nomi assegnati ai materiali nel programma).

## *M\_Appoggio\_paracadute*

Per il piano di appoggio del contenitore del paracadute serve una buona rigidezza flessionale quindi si è scelto di mantenere la stessa soluzione della fusoliera:

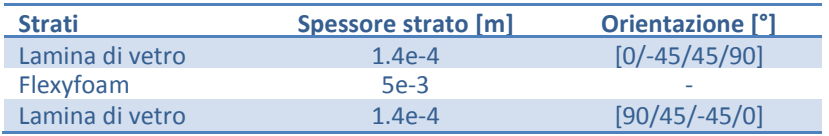

*M\_Collegamento\_fusoliere* 

Le due semi-fusoliere verranno incollate fra di loro per una certa superficie. Lungo i bordi si è pensato di rimuovere il core di flexyfoam, mantenendo solo le due pelli di 4 strati di lamine di vetro ciascuna per ciascuna semi-fusoliera, con il seguente risultato.

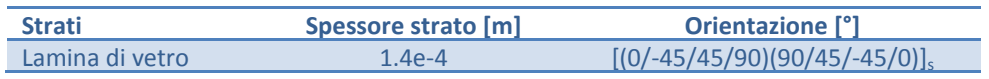

*M\_Fusol - Pezza* 

Tale materiale è stato definito per quelle zone della fusoliera dove verrà applicata una pezza di collegamento con le altre parti come le travi del sedile o il parafiamma. La pezza è stata scelta di questo tipo: 4 lamine di fibra di vetro secondo l'orientazione [0/-45/45/90] a grammatura 300 quindi di spessore pari a 0.22 mm per singola lamina.

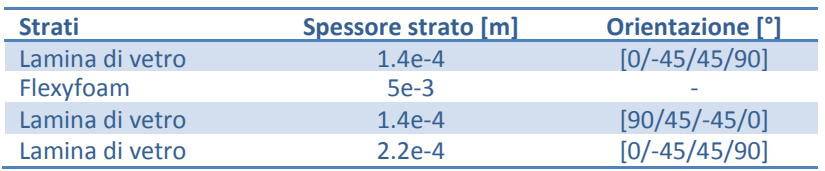

## *M\_Fusol\_solo\_skin*

Si tratta del sandwich ideato da Baldon a cui è stato tolto il core e aggiunta una serie di strati di lamine di vetro (solo\_skin sta per sola pelle). Viene applicato nelle aree sottoposte agli sforzi più grandi, come quella dell'inserimento dei longheroni e del carrello d'atterraggio.

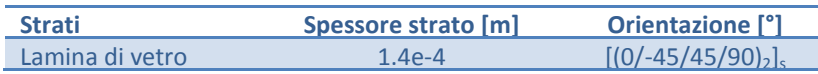

### *M\_Fusol\_solo\_skin – Attacco\_parac*

Rappresenta quel composito che andrà a costituire la parte di attacco del tubo di ancoraggio delle funi posteriori del paracadute con la fusoliera. Sarà fortemente sollecitata in caso di azionamento del paracadute, si sceglie dunque di aggiungere almeno 8 strati di fibra di vetro a maggior spessore alla fusoliera (che in quella zona sarà costituita da solo fibra di vetro, senza core di flexyfoam). Gli otto strati aggiunti saranno di fibra di vetro a grammatura 500, quindi di 0.37 mm di spessore a lamina.

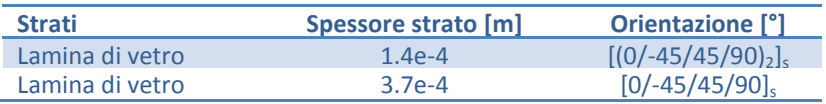

### *M\_Fusol\_solo\_skin – Carrello*

Rappresenta quel composito che andrà a costituire la parte di fusoliera nella zona di attacco del carrello d'atterraggio anteriore. Sarà fortemente sollecitata ad ogni atterraggio, soprattutto in caso di atterraggi "duri" e si sceglie dunque di procedere come nel materiale precedente: si aggiungono almeno 8 strati di fibra di vetro a maggior spessore (grammatura 500) alla fusoliera.

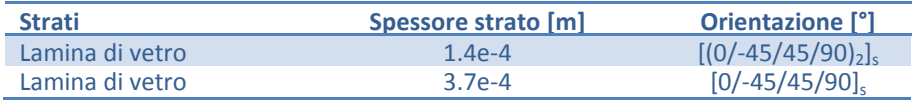

#### *M\_Fusol\_solo\_skin – Pezza*

Questo materiale serve a caratterizzare le aree in cui la fusoliera senza core viene collegata tramite pezza ad altri elementi, come le ordinate.

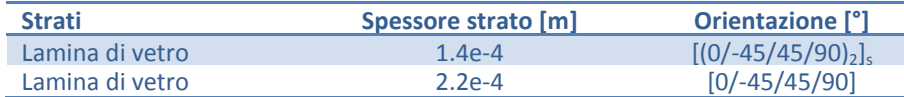

#### *M\_Fusoliera*

Come detto all'inizio, tale materiale è quello della fusoliera ideato da Baldon.

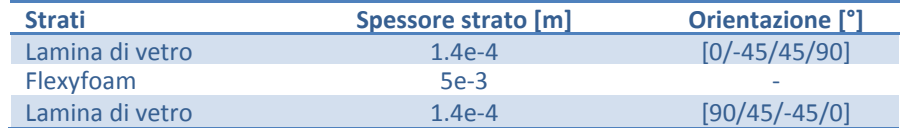

#### *M\_Ordinata\_anteriore – Pezza*

Per l'ordinata anteriore si è scelto una combinazione di 4 strati con orientazione [0/90] con l'aggiunta della pezza per il collegamento alla fusoliera.

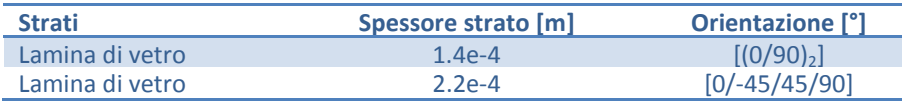

### *M\_Ordinata\_posteriore*

Per l'ordinata posteriore si è adottato lo stesso materiale della fusoliera a cui è stato tolto il core.

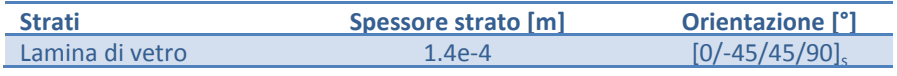

*M\_Ordinata\_posteriore – Fusol* 

Con questo materiale si va a caratterizzare la zona in cui viene applicata la pezza all'ordinata posteriore per unirla con la fusoliera.

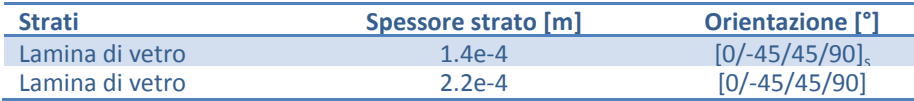

#### *M\_Ordinata\_posteriore – Sedile*

Sempre per quanto riguarda l'ordinata posteriore, questo materiale costituisce la zona in cui viene applicata la pezza all'ordinata posteriore per unirla alle travi di sostegno del sedile. Come prima scelta si opta per la stessa configurazione del materiale appena descritto.

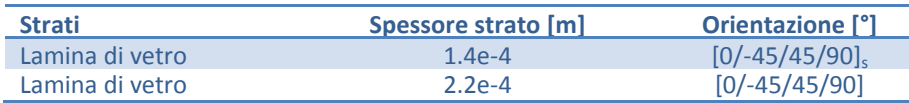

#### *M\_Parafiamma*

Nel suo lavoro di tesi, Gori aveva scelto la fibra di carbonio per la realizzazione del parafiamma. Tuttavia, intento del Prof. Sambin è quello di realizzare il velivolo in fibra di vetro e si è dunque adottata questa scelta, mantenendo comunque l'orientazione dei diversi strati ideata da Gori.

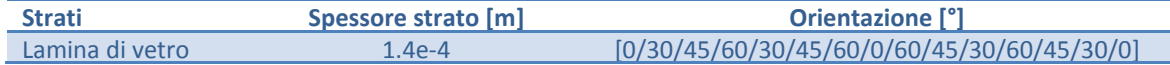

*M\_Parafiamma – Pezza* 

Tale materiale corrisponde al collegamento tramite pezza del parafiamma alla fusoliera.

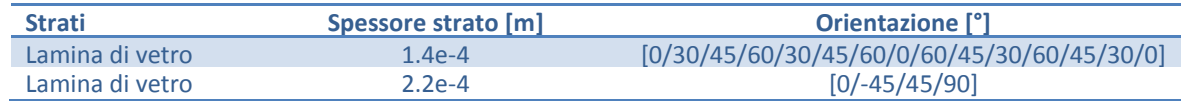

#### *M\_Scatola\_longheroni*

E' il materiale composito di cui sono costituite la scatole dei longheroni. Si sceglie come primo tentativo la seguente configurazione.

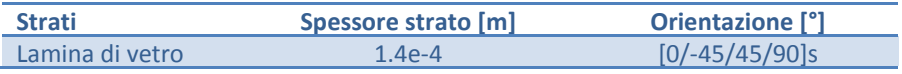

#### *Sedile\_seduta*

Per la seduta del sedile si è scelto di adottare lo stesso materiale della fusoliera in quanto leggero e resistente.

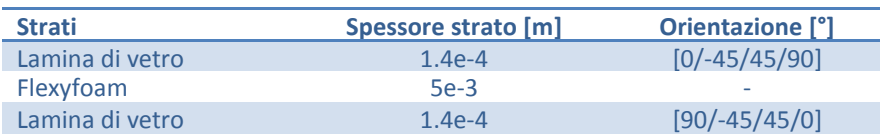

#### *Sedile\_travi*

Le travi del sedile verranno realizzate con un sandwich analogo a quello della fusoliera ma con un core più spesso: 2 cm.

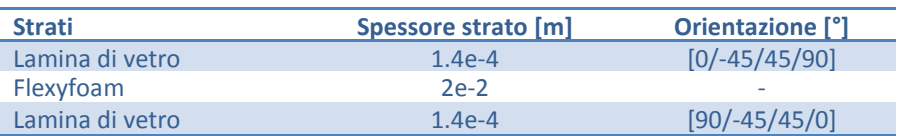

#### *Sedile\_travi – Attacco\_parac*

La zona delle travi del sedile dove passa il tubo di ancoraggio delle funi posteriori del paracadute è stata rinforzata con l'aggiunta di strati di fibra di vetro su entrambi i lati. Si è scelto la fibra a grammatura 500 che garantisce una grande resistenza, necessaria al momento dell'eventuale apertura del paracadute.

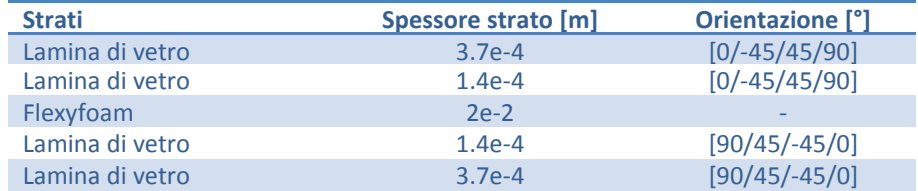

*Sedile\_travi – Pezza* 

Quest'ultimo materiale è stato definito per le zone di collegamento delle travi del sedile con la fusoliera e con le scatole laterali dei longheroni: ad esse è stata aggiunta la pezza.

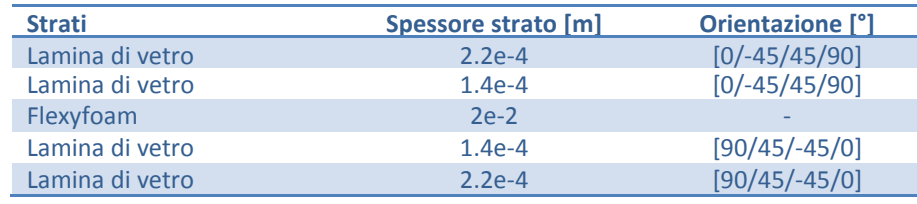

In [Fig. 2.7](#page-58-0) si riporta il modello con la visualizzazione grafica dei diversi materiali sopraelencati. In [Fig. 2.8](#page-59-0) si può notare la differenza di spessore fra le varie zone: colori più chiari corrispondono a spessori maggiori.

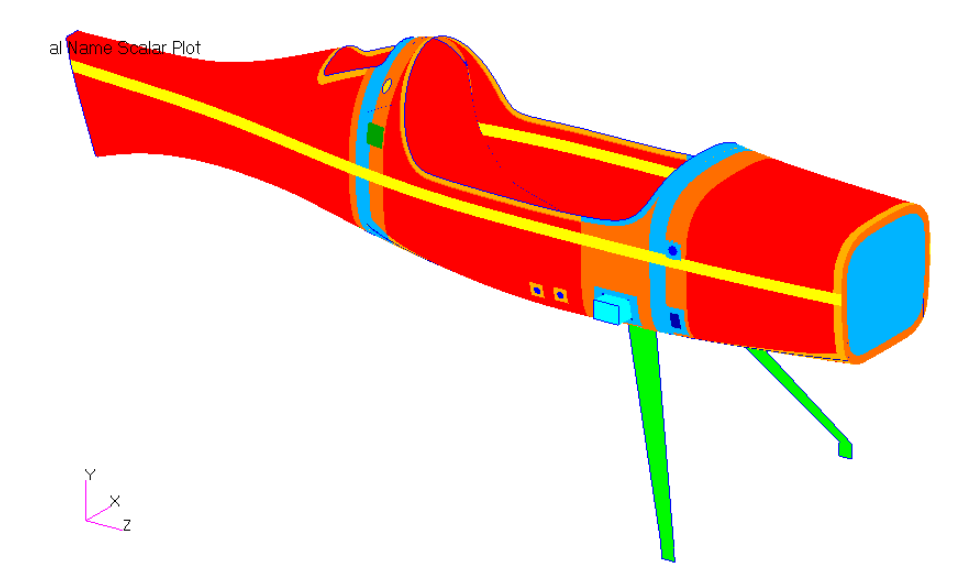

<span id="page-58-0"></span>**Fig. 2.7 - Rappresentazione grafica dei diversi materiali adottati. Ciascun colore corrisponde ad un materiale diverso.**

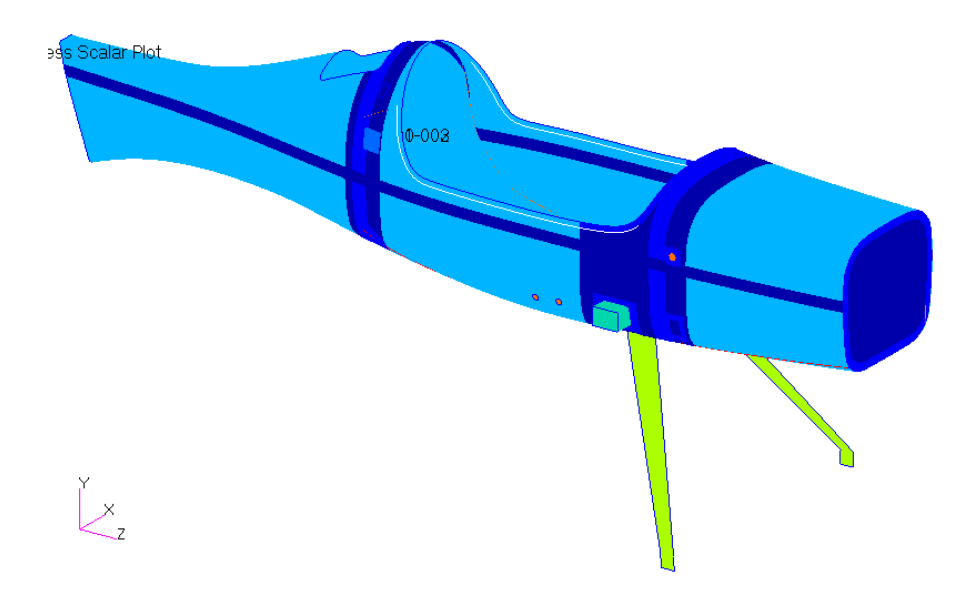

**Fig. 2.8 - Rappresentazione grafica degli spessori. Zone a diverso colore corrispondono a diverso spessore.**

## <span id="page-59-0"></span>**2.2.5 Proprietà**

Scelti i materiali si è passati alla definizione delle proprietà da conferire ai vari componenti:

- per le superfici in laminato si sono definite le direzioni rispetto a cui vengono calcolati gli angoli di orientazione delle singole lamine;
- per le superfici in materiale omogeneo si sono definiti gli spessori;
- per gli elementi monodimensionali (i bulloni) si sono definite la sezione (circolare piena) e l'orientazione della stessa rispetto all'asse del bullone stesso;
- infine si sono creati degli elementi zero-dimensionali per introdurre nel modello le masse non strutturale del pilota (90 kg), del motore (25 kg) e delle ali (7.5 kg ciascuna [9]). Queste sono state introdotte perché il solutore del problema utilizzerà l'inerzia del modello, data appunto dalla sua massa, come "vincolo" per rendere non-labile la struttura. Quindi, è anche in base alla massa del modello che dipendono le tensioni e deformazioni risultanti dai carichi. Più la massa si avvicina a quella reale e più la simulazione è veritiera.

## **2.2.6 Mesh**

A questo punto si è definita la mesh. Si è scelto come elemento di calcolo il *Quad4* di dimensione nominale 10 mm. Nelle zone in cui si prevedeva una concentrazione delle tensioni, come i fori per i bulloni e le aree di contatto di più componenti, si è diminuito questo valore tramite il *Mesh Seed* per un miglior calcolo di tensioni e deformazioni localizzate. Inoltre si è scelta la tecnica dello *Split* per andare a rimpicciolire manualmente quegli elementi che lo richiedevano, dividendoli in elementi più piccoli. Si fa notare come, nonostante fossero state associate tutte le geometrie adiacenti e in contatto, il preprocessore ha avuto qualche difficoltà a creare la mesh in alcune zone rispettando tali associazioni e il successivo *Equivalence* (necessario per l'unione dei nodi in comune tra elementi adiacenti e/o a contatto) non ha collegato le varie mesh in maniera ottimale. Si è dovuto ricorrere ad una tecnica manuale di spostamento dei nodi e successivo equivalence per quei bordi che erano rimasti staccati, in particolare l'ordinata posteriore e il parafiamma. Inoltre si sono create delle connessioni tramite *Mpc* di tipo *RBE2* per quei tratti più difficili. Sempre con gli mpc si sono poste delle relazioni tra quei componenti che risultavano in contatto come la fusoliera con i longheroni e le spine con i cilindri interni dei longheroni, come si può vedere in [Fig. 2.9](#page-60-0) e [Fig. 2.10](#page-60-1). In realtà in Patran esiste un modo apposito e relativamente più veloce per creare contatti tra due elementi, però le successive analisi devono esser non lineari (*Implicit Non Linear* per la precisione) e quindi possono impiegare molto più tempo rispetto a quelle lineari. Questo metodo inoltre serve più che altro nel caso in cui si abbiano elementi che, deformandosi, vanno in contatto tra di loro. Nel nostro caso, tutti quei componenti che nella realtà non risultano attaccati tra di loro ma comunque sono in contatto, lo sono fin da subito, nella loro condizione di equilibrio statico "a riposo". Si è preferito dunque impiegare un po' più tempo nella creazione dei numerosi mpc di collegamento tra i vari componenti, ma poter eseguire poi delle analisi lineari che nel caso della presenza di molti elementi – come è il nostro – richiedono molto meno tempo di simulazione.

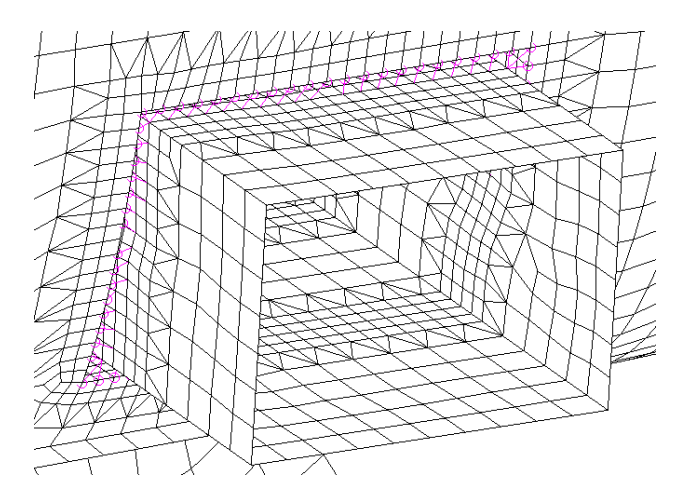

<span id="page-60-0"></span>**Fig. 2.9 – MPC di collegamento tra longherone fusoliera per simularne il contatto. Si noti inoltre l'affinamento della mesh nelle zone di contatto.**

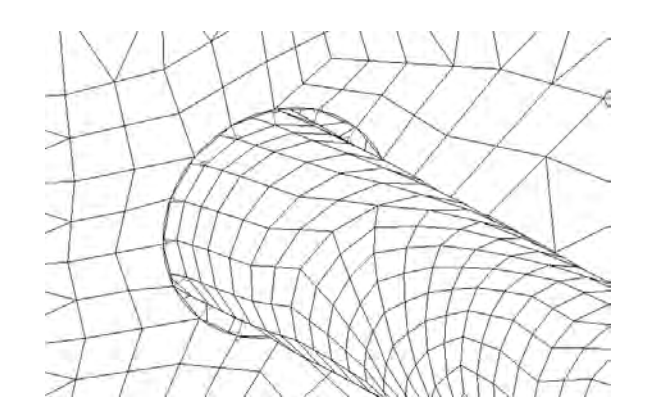

**Fig. 2.10 - MPC di collegamento tra spina e longherone per simularne il contatto.**

<span id="page-60-1"></span>Inoltre, si sono usati gli mpc anche per simulare i dadi sulle spine e il collegamento dei quattro bulloni sulla piastra. Per la simulazione dei bulloni di collegamento del carrello d'atterraggio anteriore con la fusoliera e la piastra dei longheroni interna si è scelto questa rappresentazione: la

vite è stata discretizzata con elementi monodimensionali di tipo *Beam*, la testa della vite è stata simulata con un mpc rbe2 che trasmette tutti i gradi di libertà ad una fascia circolare degli elementi bidimensionali della piastra interna, il dado è stato simulato analogamente cioè con un mpc rbe2 che trasmette i gradi di libertà ad una fascia circolare degli elementi bidimensionali del carrello, mentre il contatto della parte centrale della vite con la fusoliera è stato simulato con un mpc rbe2 che trasmette solo le traslazioni nel piano della fusoliera locale.

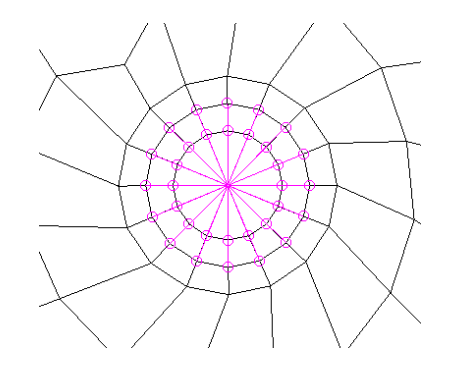

**Fig. 2.11 - MPC di collegamento tra bullone (punto centrale) e relativo foro nella piastra dei longheroni. Vista superiore.**

Inoltre, si sono introdotti mpc di collegamento fusoliera-piastra e fusoliera-carrello, solo in corrispondenza di una certa fascia circolare di contorno dei fori dei bulloni per andare a simulare l'azione di compressione dei bulloni stessi. Si ipotizza che il contatto avvenga solo in queste piccole aree circolari e rimanga invariato durante l'analisi. Questo tipo di approssimazione non rispecchia molto bene la realtà, bisognerebbe creare un modello tridimensionale del giunto bullonato (quindi sia delle tre flange che dei bulloni) e andare a considerare precarico dei bulloni e attrito fra le superfici. Tuttavia un lavoro di questo tipo è molto impegnativo e ha poco senso a questo livello di progettazione: si ricorda che quello che si sta facendo è continuare lo studio preliminare della configurazione del velivolo, una volta completata la quale si potrà condurre delle analisi più accurate sui singoli componenti, e quindi anche un più preciso studio di questo giunto. Per ora ci si accontenta di vedere quale è la vite più sollecitata e che livello di tensioni deve sopportare, per scegliere la classe di resistenza più adatta. Tramite mpc rbe2 si è collegata la massa puntuale del pilota con una certa zona del sedile, per simularne la presenza e quindi l'azione del peso sul sedile stesso e, tramite questo, su tutto il velivolo. Analogamente si è fatto per le ali: la massa puntuale sul baricentro dell'ala è stata collegata con mpc al rispettivo longherone.

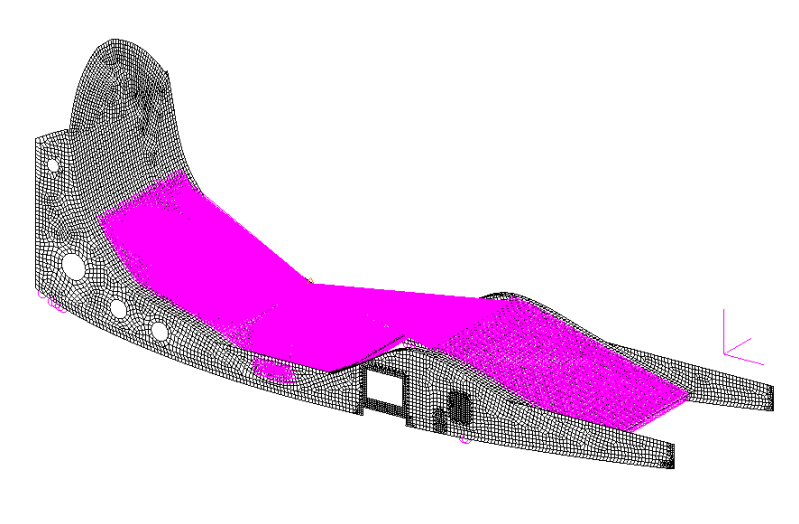

**Fig. 2.12 - MPC di collegamento della massa del pilota con il sedile.**

## **2.2.7 Applicazione dei carichi**

Le forze da applicare al modello sono state scelte come "nodali", cioè applicate ciascuna ad un singolo nodo. Tramite poi degli opportuni mpc, sempre di tipo RBE2, si sono collegati tali nodi con i relativi elementi. I carichi alari relativi ai quattro casi dell'inviluppo di volo sono stati applicati al centro della sezione iniziale del longherone e, tramite mpc, trasferiti ai bordi dello stesso.

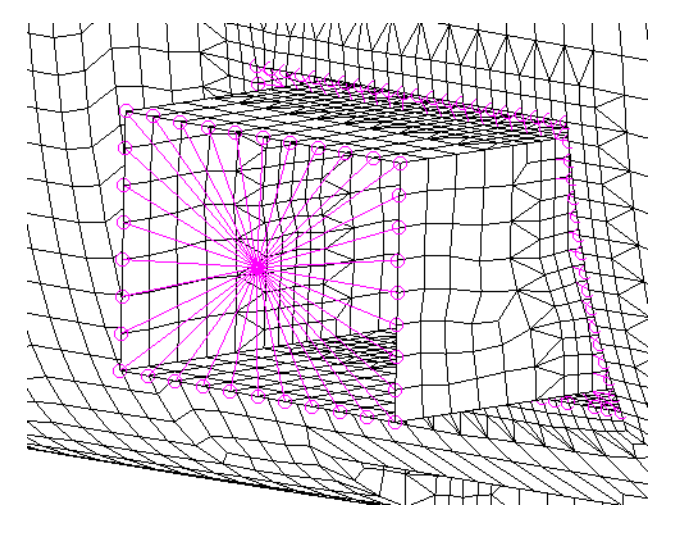

**Fig. 2.13 - MPC tra punto di applicazione deli carichi alari e bordi del longherone.**

Per i carichi dovuti al motore si è considerato come punto di applicazione delle forze il baricentro del motore ricavato dal lavoro di Gori [5]e, tramite mpc, è stato fatto il collegamento con la paratia antifiamma seguendo il profilo della giunzione scelta da Gori. Al punto in questione è stata inoltre associata una massa pari a quella del motore completo di accessori e liquidi, che si stima in 25 kg, per rendere più realistica la risposta inerziale del velivolo.

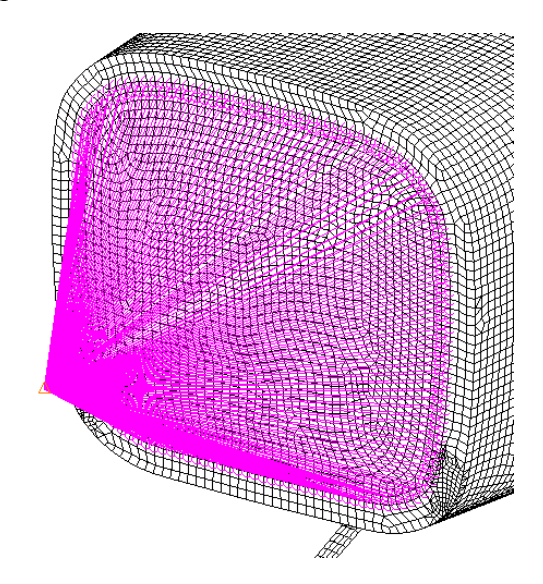

**Fig. 2.14 - MPC tra punto di applicazione dei carichi del motore (il triangolino) e parafiamma.**

Per la simulazione dell'atterraggio, relativamente al carrello anteriore si sono sfruttati ancora gli mpc per collegare i punti di applicazione delle forze (i centri degli assi delle ruote calcolati come spiegato precedentemente) con la superficie della piastra a cui è collegato il mozzo, posta all'estremità della gamba. Non si è ricercata una mesh fine in tal zona perché non ci interessa il

comportamento dell'attacco del mozzo, bensì quello della parte centrale della balestra con la fusoliera inferiore. Generalmente comunque, il collegamento del mozzo avviene tramite 4 bulloni M6 in acciaio.

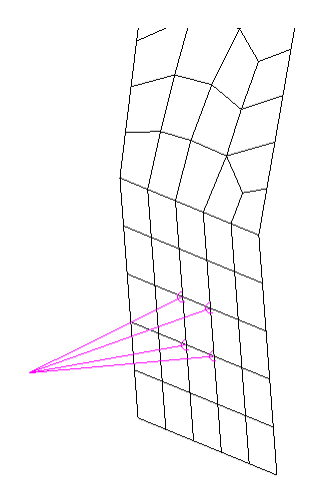

**Fig. 2.15 - MPC tra punto di applicazione delle forze di atterraggio e superficie della piastra di collegamento del mozzo.**

Il carrello posteriore non è stato modellato, ma simulato per semplicità sempre tramite mpc: il punto di contatto della ruota col terreno, dove si applica il carico, è collegato al bordo della sezione finale della fusoliera dato che la coda vera e propria del velivolo non è ancora stata determinata con esattezza.

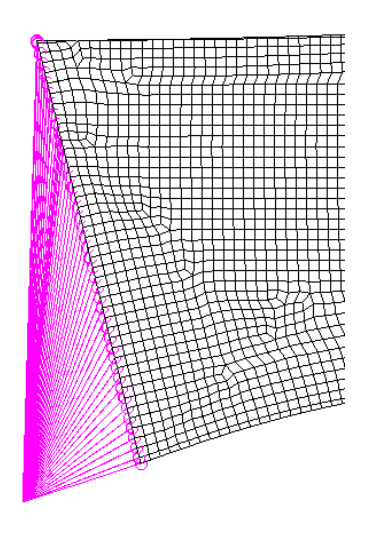

**Fig. 2.16 - MPC di collegamento tra ruota e coda attuale della fusoliera. Vista laterale.**

L'azionamento del paracadute fa forza sui quattro punti di ancoraggio delle funi, due davanti in corrispondenza delle scatole laterali dei longheroni anteriori e due dietro in corrispondenza del tubo metallico. Il collegamento dell'asola della fune con la relativa parte del velivolo è stato modellato con elementi mpc rbe2.

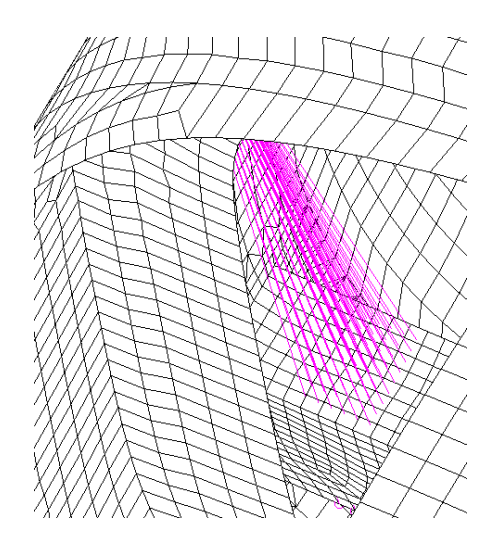

**Fig. 2.17 - MPC che rappresenta la parte finale della fune di ancoraggio con l'asola che avvolge la scatola del longherone anteriore (in basso), vista dall'interno del velivolo.**

La strategia degli mpc di tipo rbe2 è stata usata anche per modellare gli attacchi delle cinture di sicurezza a cui applicare i carichi relativi all'atterraggio d'emergenza.

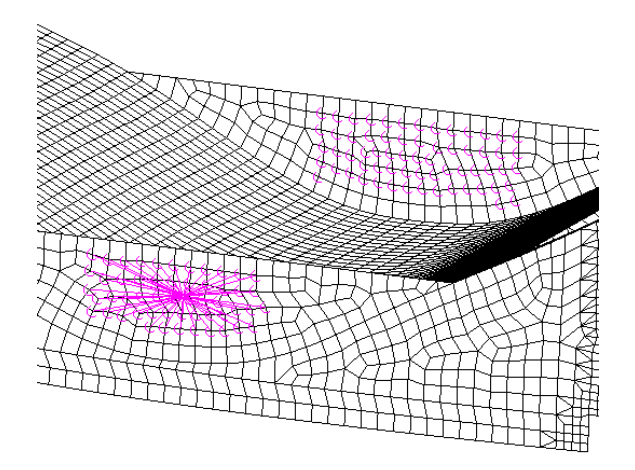

**Fig. 2.18 - MPC dell'attacco delle cinture di sicurezza anteriori sulla trave del sedile.**

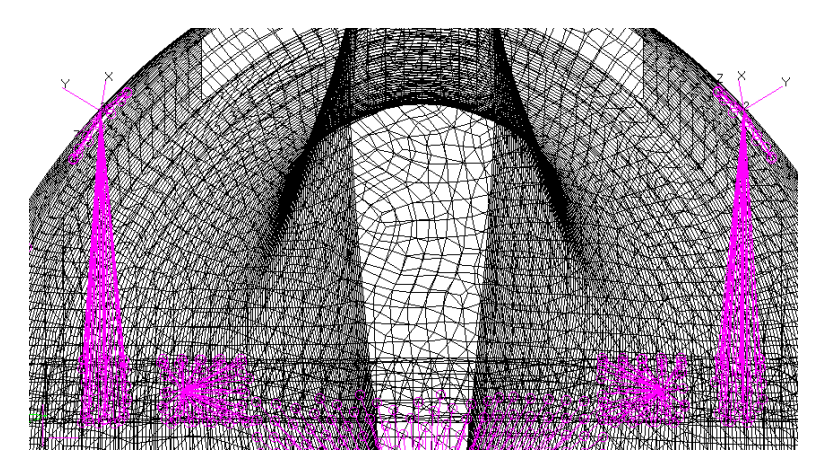

**Fig. 2.19 - MPC degli attacchi delle funi posteriori di ancoraggio (più esterni) e delle cinture di sicurezza posteriori (più interni).**

Infine, il contenitore del paracadute è stato considerato come un punto corrispondente al suo baricentro e collegato all'ordinata posteriore ancora tramite mpc.

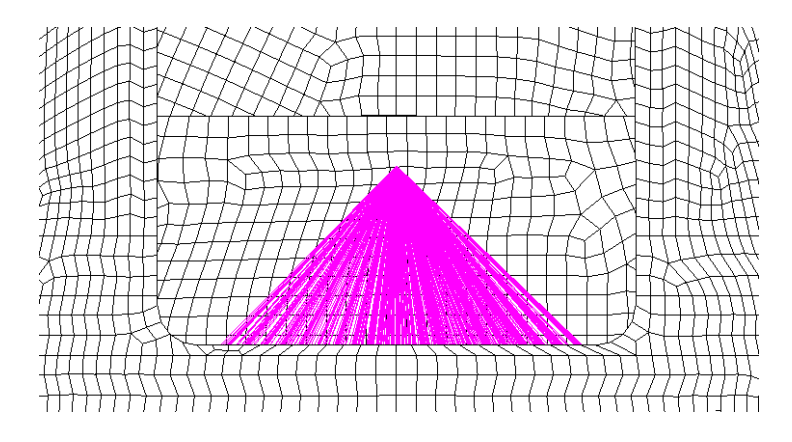

**Fig. 2.20 - MPC di collegamento del contenitore del paracadute con l'ordinata posteriore, visuale dall'alto.**

La seguente tabella riassume tutti i carichi creati, col loro nome usato in Patran.

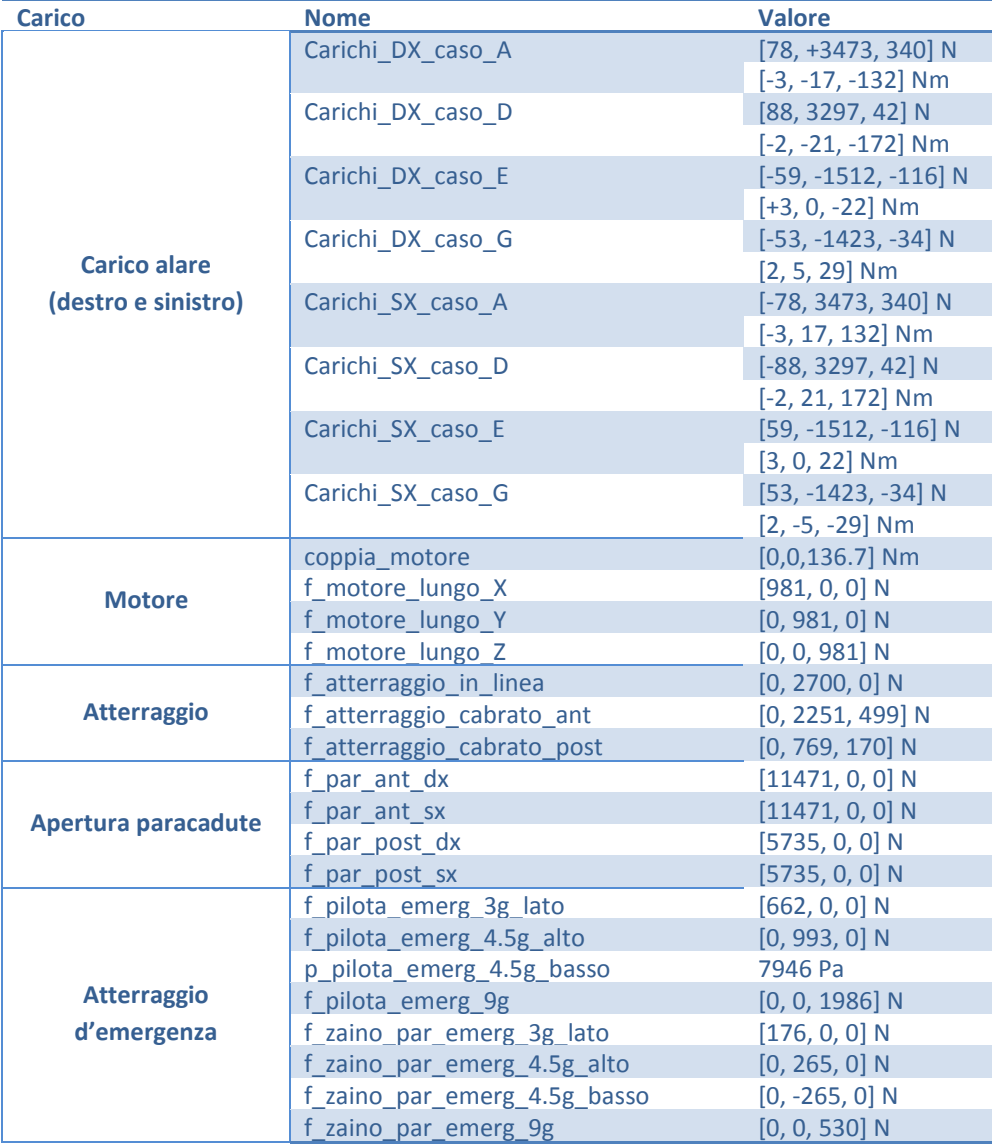

## **2.2.8 Load Cases**

Sono state definite le diverse situazioni di carico andando a creare dei Load Cases nei quali inserire le varie forze agenti per ciascun caso. Ogni Load Case è stato analizzato preso singolarmente.

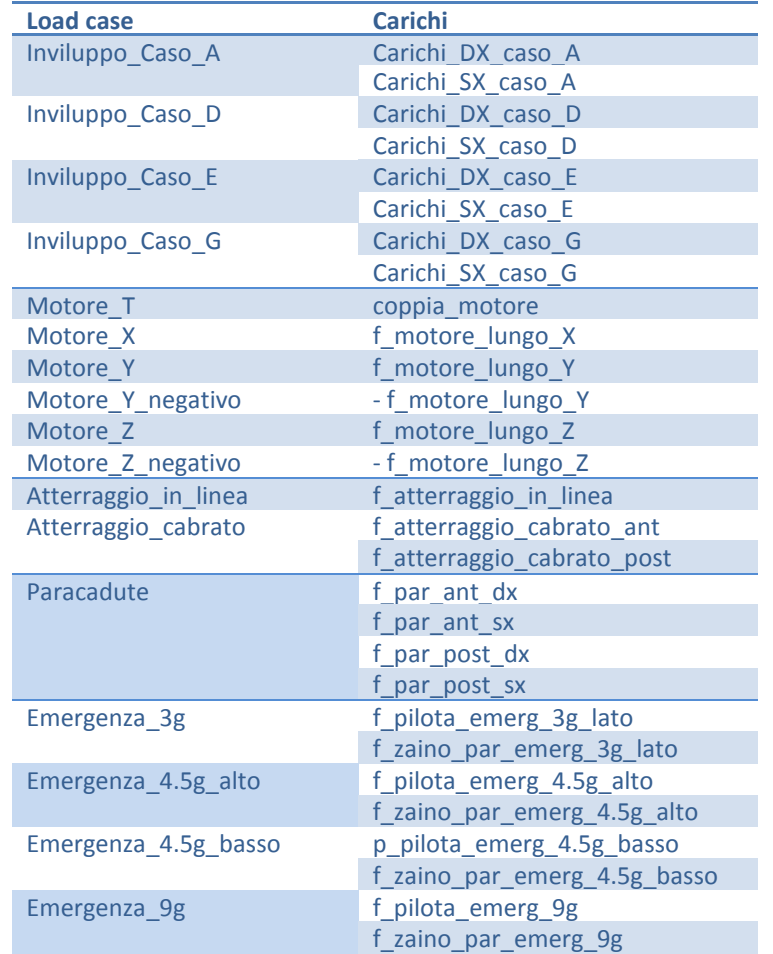

# **2.2.9 Modello FEM finale**

SI presenta in [Fig. 2.21](#page-67-0) il modello FEM così ottenuto.

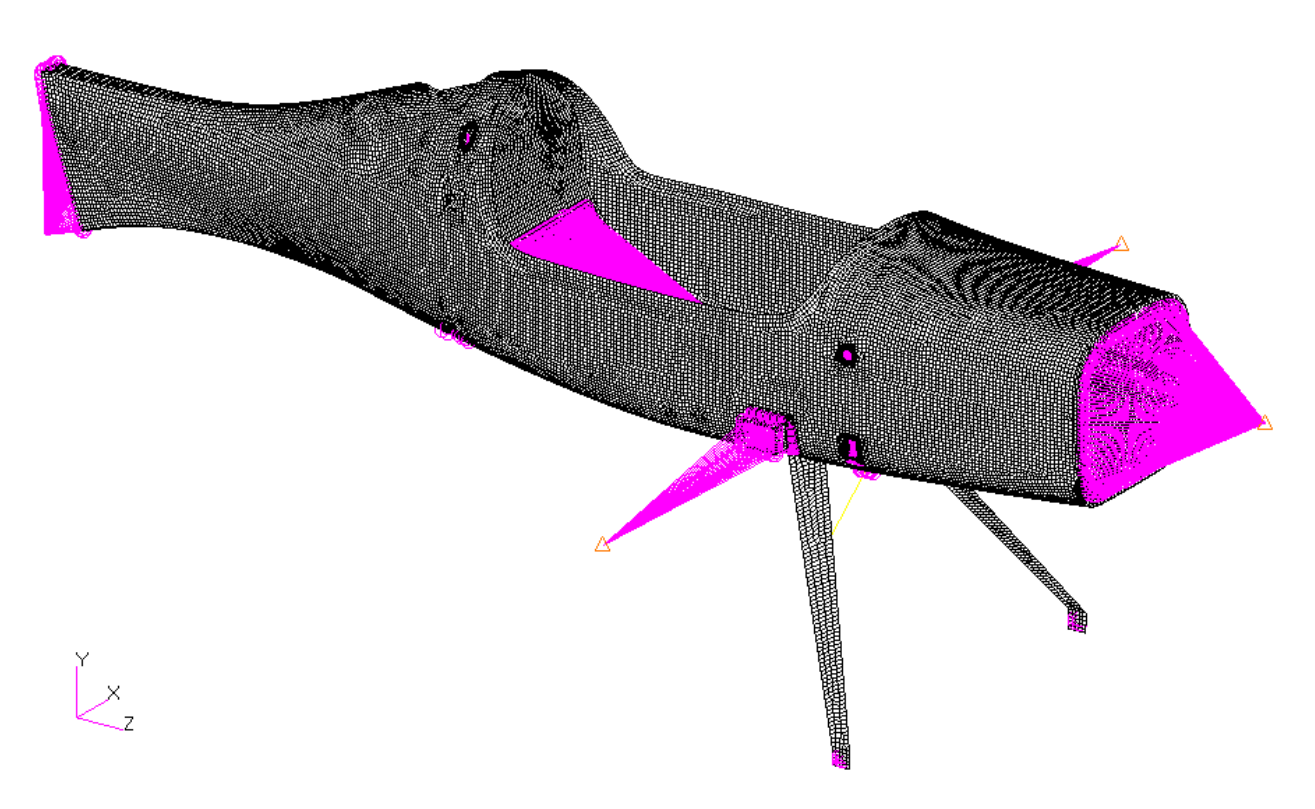

<span id="page-67-0"></span>**Fig. 2.21 – Il modello FEM finale.**

# **3. Analisi strutturali**

In questo capitolo si riportano i risultati delle simulazioni svolte con Patran-Nastran per ogni condizione di carico precedentemente definita. Si analizzano i risultati in termini di failure indices per i laminati e di coefficienti di sicurezza per gli altri materiali. Si introducono eventuali modifiche al modello se necessarie alla messa in sicurezza della struttura del velivolo.

# **3.1 Introduzione**

Tutte le analisi condotte sono di tipo *Linear Static (Sol 101)*. Si crea dapprima il file *bdf* per poterlo modificare inserendo la stringa "*PARAM INREL -2*" nel *Bulk Data* [16]. Il modello infatti non è vincolato "allo spazio" in qualche punto tramite incastro o appoggio, perché questo non rappresenta la realtà del velivolo in volo. Dato che non lo si può analizzare lasciandolo libero (altrimenti sorgerebbero delle labilità), si utilizza tale stringa che non è altro che un comando che dice al solutore di considerare l'inerzia stessa del velivolo come reazione ai carichi agenti. Fatto ciò si manda in pasto al processore Nastran il *bdf* modificato e, una volta ottenuta la soluzione, la si importa nuovamente in Patran per il post-processing. In uscita si ottengono stato delle tensioni e delle deformazioni. Si è interessati a veder che non vengano raggiunti i carichi critici in nessun componente e che le deformazioni siano limitate. Questi carichi, per i materiali omogenei, corrispondono al carico di snervamento diviso per il coefficiente di sicurezza (1.5). Per i bulloni, si fa riferimento alla resistenza a trazione/compressione  $F_k$  che deve esser divisa sempre per il coefficiente di sicurezza 1.5 e il valore ottenuto non deve esser superato.

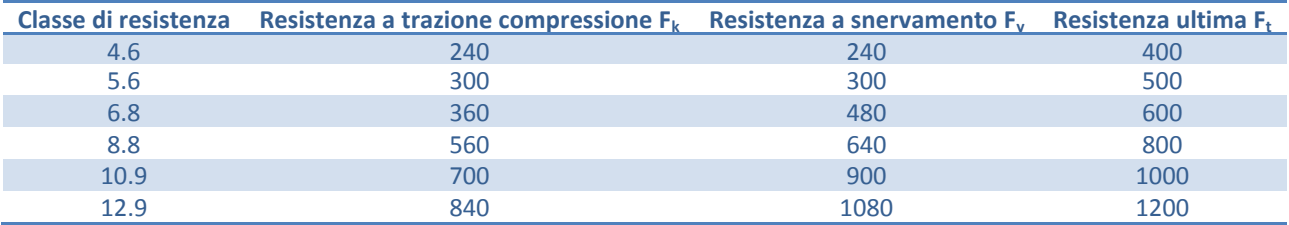

**Tabella 6 - Valori di resistenza in N dei bulloni in base alla loro classe di resistenza. [11]**

Altri risultati ottenibili tramite un opportuno comando (*Tools -> Laminate Modeler -> Laminate*) sono gli indici di failure calcolati secondo la teoria di Tsai-Wu [16]. Tali indici, se superiori all'unità, indicano una zona di rottura nei laminati. Si verifica quindi che essi si mantengano inferiori ad uno. Si presentano, una ad una, le analisi fatte con i relativi risultati ed eventuali conseguenti modifiche al modello.

# **3.2 Condizione di carico: Carico alare**

# **3.2.1 Load Case: Inviluppo\_Caso\_A**

Il punto A nell'inviluppo di volo è uno dei più gravosi, assieme al D, e viene quindi analizzato per primo. Si va subito a vedere gli indici di failure per i materiali compositi, cercando il peggiore.

*Simulazione di primo tentativo* 

Da una prima simulazione il maggior valore dell'indice di failure globale si riscontra nella paratia antifiamma ([Fig. 3.1](#page-70-0)), in corrispondenza dei punti d'incollaggio dell'estremità delle travi di sostegno del sedile: è pari a 6.95e-1, inferiore a 1, quindi si è in condizioni di sicurezza, non solo per questo elemento ma per tutti gli altri componenti in laminato.

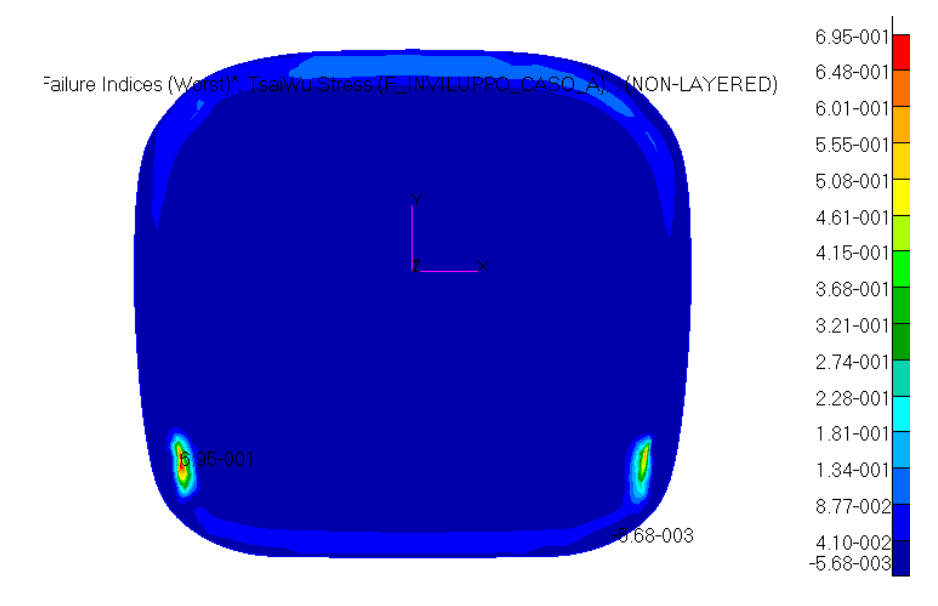

<span id="page-70-0"></span>**Fig. 3.1 - Indici di failure massimi del parafiamma. Vista anteriore. Load case: Inviluppo\_caso\_A. Simulazione di 1° tentativo.**

A questo punto si osservano le tensioni massime a cui sono soggetti gli elementi non laminati e li si confronta con i rispettivi carichi di snervamento: si riscontrano dei coefficienti di sicurezza tutti maggiori del valore minimo 1.5, anche per il componente più sollecitato. Si nota che spicca un coefficiente di sicurezza di 13 per i cilindri in cui si inseriscono le spine, per via di una tensione molto bassa di 36 MPa. Si ritiene di poco senso mantenere un livello di sicurezza così alto e si sceglie di diminuire lo spessore dai 2 mm inizialmente ipotizzati a 1 mm per risparmiare una, seppur piccola, percentuale di peso. Come ultima cosa si da un occhio alle deformazioni per vedere se la struttura globale, seppur in sicurezza, si sposta troppo o meno. Come mostrato in [Fig. 3.2](#page-71-0) compare un'evidente deformazione di 1.1 cm sui fianchi della fusoliera in corrispondenza dei bordi dell'apertura per il portello. Un valore così elevato non è accettabile dato che il portello potrebbe arrivare a rottura e si sceglie di irrigidire localmente con un correntino a sezione a omega, del tipo in [Fig. 3.3](#page-71-1), in fibra di vetro con la stessa configurazione della fusoliera senza core.

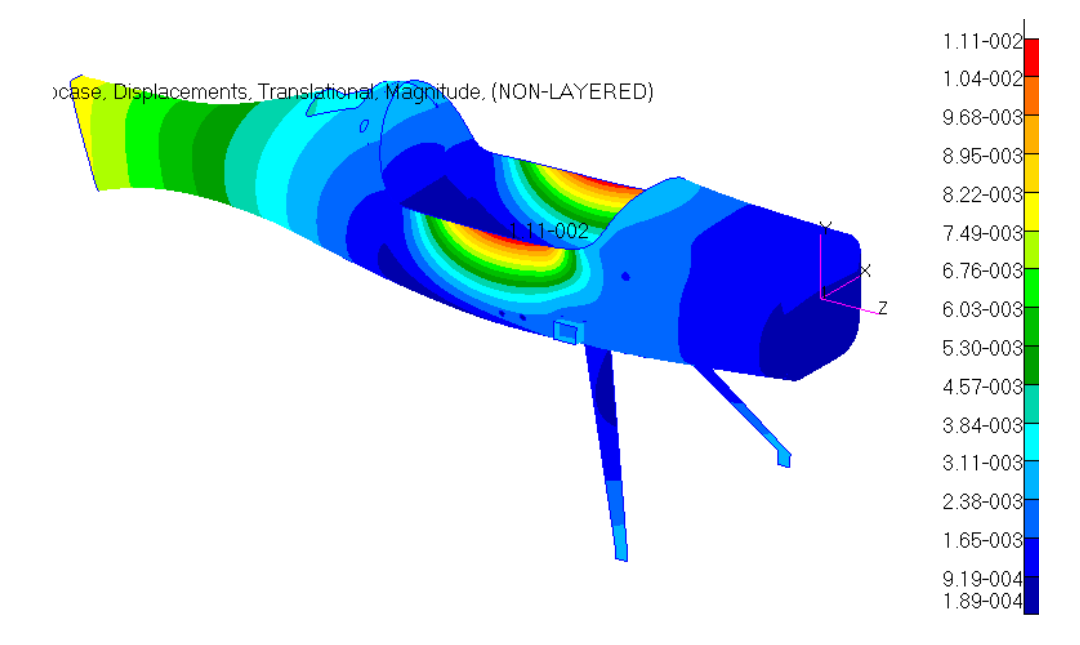

<span id="page-71-0"></span>**Fig. 3.2 – Spostamenti dell'intera struttura. Load case: Inviluppo\_caso\_A. Simulazione di 1° tentativo.**

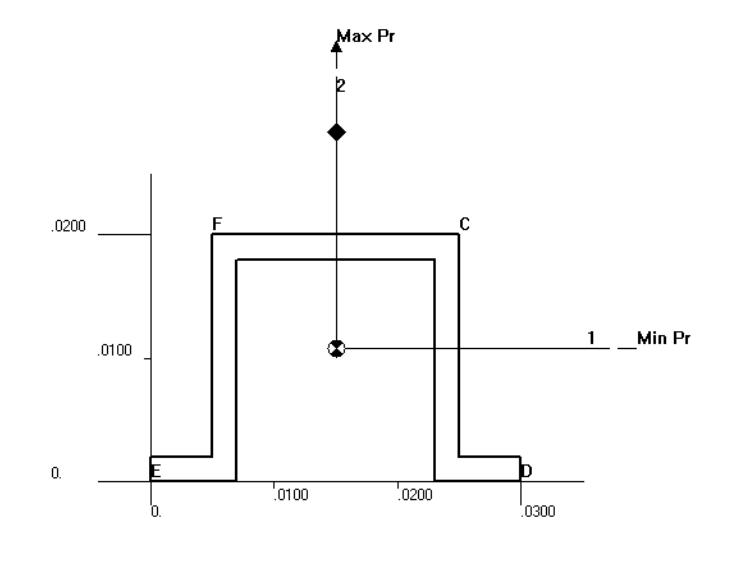

**Fig. 3.3 - Seziona a omega dei correntini di rinforzo.**

#### <span id="page-71-1"></span>*Simulazione definitiva*

Una seconda simulazione è stata condotta modificando lo spessore dei cilindri d'inserimento delle spine e introducendo i correntini. In [Fig. 3.4](#page-72-0) si nota subito il loro effetto positivo: la deformazione passa da 1.11 cm a circa 2 mm nella parte frontale del bordo del portello, valore che si può ritenere ammissibile in questa estrema condizione di carico. Compare uno spostamento di mezzo centimetro in coda dovuto all'inerzia della stessa rispetto all'azione dell'elevata portanza. Tale valore non è da considerarsi definitivo perché la coda deve ancora essere modellata e studiata, quindi sarà necessaria una futura analisi comprensiva della coda della sua totalità.
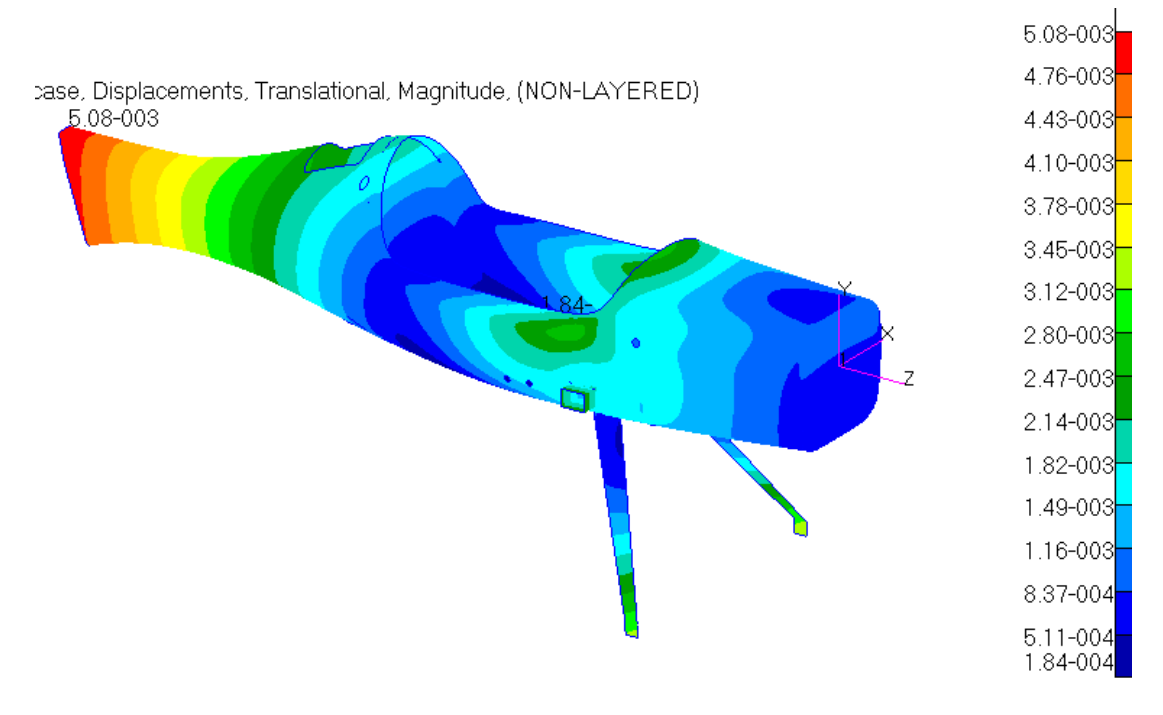

**Fig. 3.4 - Spostamenti dell'intera struttura. Load case: Inviluppo\_caso\_A.**

Ritenendo accettabile il comportamento del velivolo con questa nuova configurazione (in presenza dei correntini) si va a vedere se ci sono state modifiche significative negli indici di failure e nelle tensioni dei vari componenti. Osservando i laminati, la situazione è leggermente migliorata. Il parafiamma ([Fig. 3.5](#page-72-0)) mostra ora un indice di failure massimo di 6.71e-1.

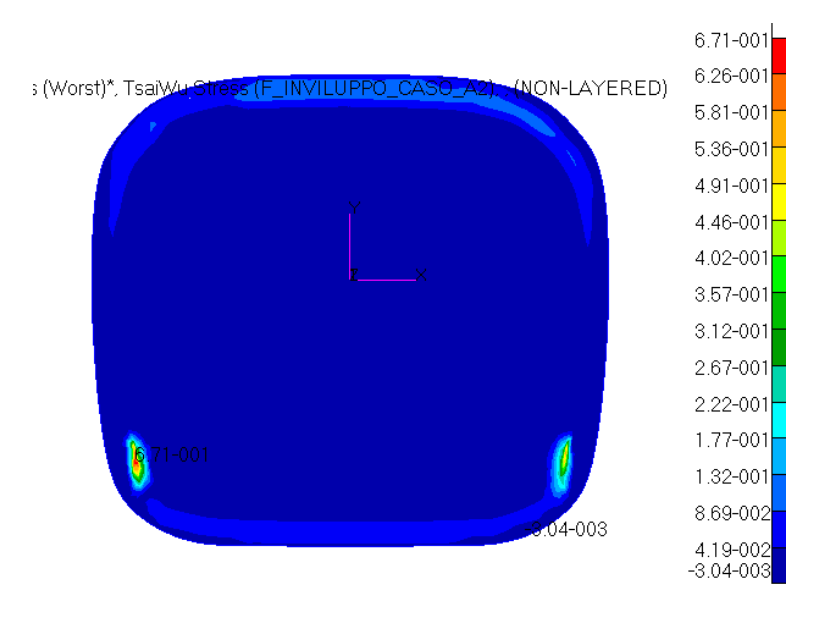

**Fig. 3.5 - Indici di failure massimi per il parafiamma. Load case: Inviluppo\_caso\_A.**

<span id="page-72-0"></span>La fusoliera ([Fig. 3.6](#page-73-0)) è sollecitata nella zona d'inserimento dei longheroni e di posizionamento del carrello. In particolare si arriva ad un indice di failure di 3.08e-1 (nella precedente analisi era 3,70e-1) nelle piccole aree d'incollaggio delle travi del sedile alla fusoliera stessa e circa a 2e-1 in corrispondenza dei fori dei bulloni ([Fig. 3.7](#page-73-1)).

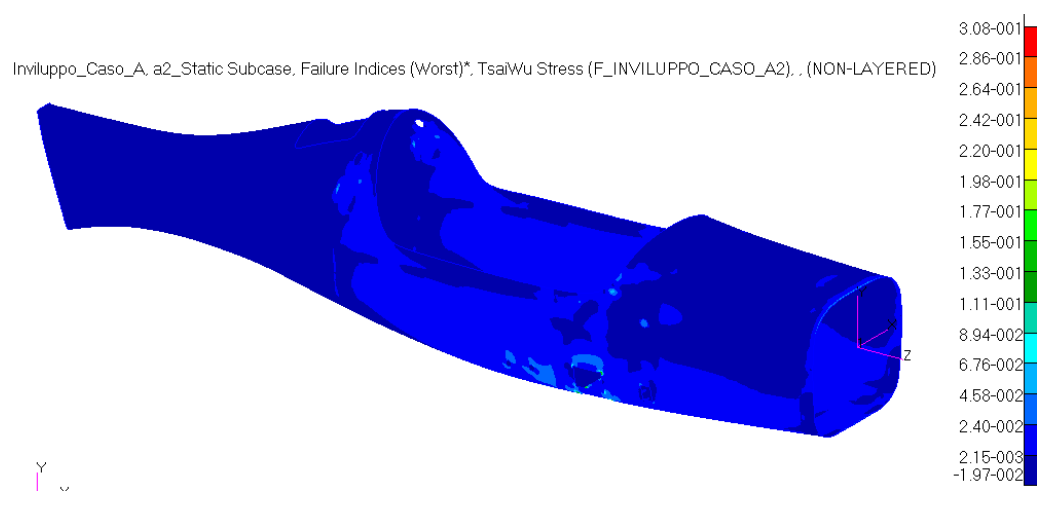

**Fig. 3.6 - Indici di failure massimi per la fusoliera. Load case: Inviluppo\_caso\_A.**

<span id="page-73-0"></span>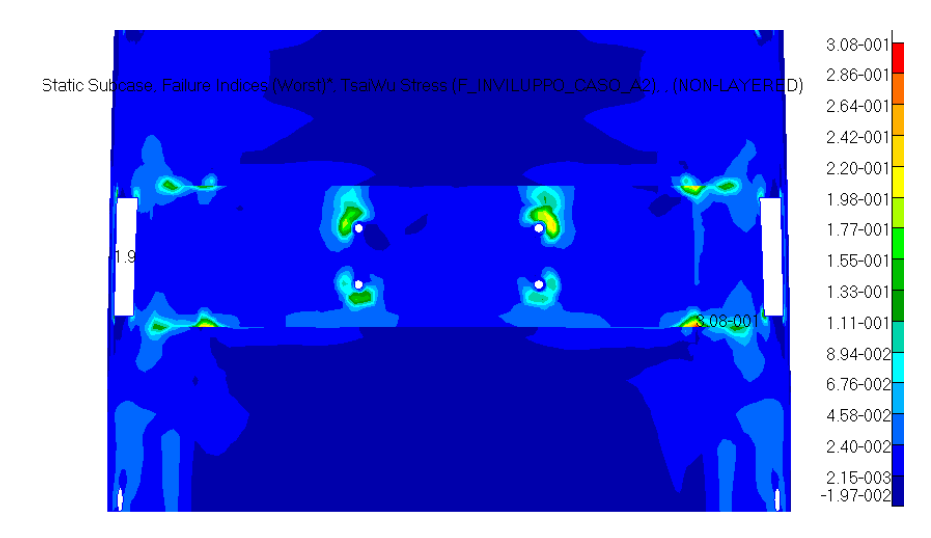

<span id="page-73-1"></span>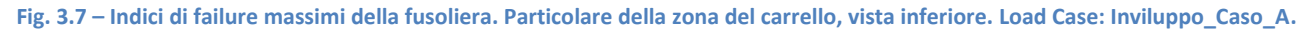

Altro elemento a diretto contatto con i longheroni sono le loro scatole laterali di contenimento ([Fig.](#page-73-2)  [3.8](#page-73-2)), che presentano un indice di failure massimo 1.76e-1, calato rispetto al precedente 2.13e-1. I valori maggiori sono ovviamente sugli spigoli, che sono zone di concentrazione delle tensioni.

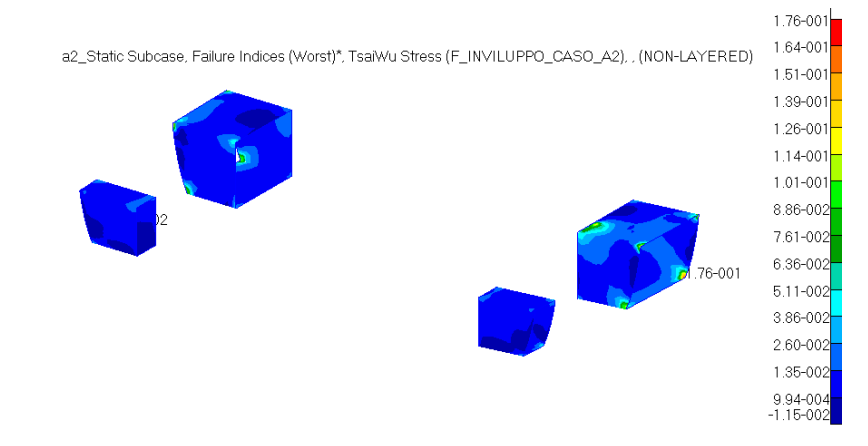

<span id="page-73-2"></span>**Fig. 3.8 - Indici di failure massimi per le scatole dei longheroni. Load case: Inviluppo\_caso\_A.**

Il sedile ([Fig. 3.9](#page-74-0)), ultimo elemento ad essere direttamente interessato dall'azione dei longheroni, presenta un indice di failure massimo di 2.98e-1 nella zona d'incollaggio delle travi con la paratia antifiamma e di 2.36e-1 in corrispondenza di uno degli spigoli del foro di accesso alla piastra dei longheroni sottostante. I valori sono inferiori rispetto all'analisi precedente.

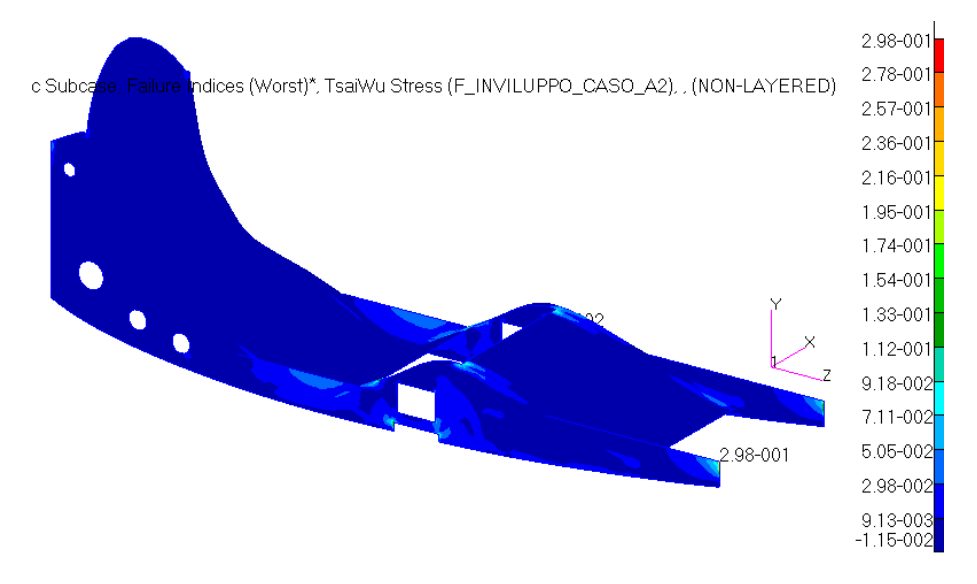

**Fig. 3.9 - Indici di failure massimi per il sedile. Load case: Inviluppo\_caso\_A.**

<span id="page-74-0"></span>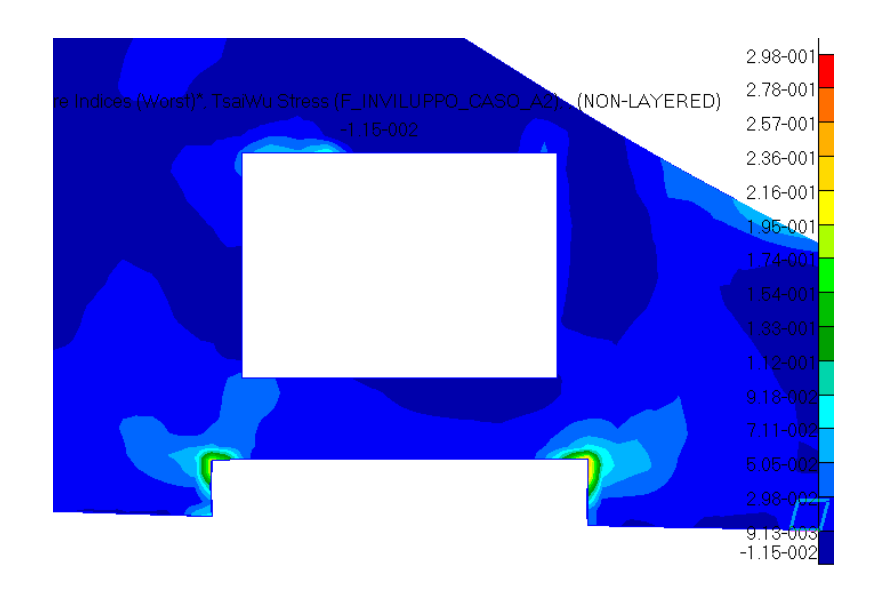

**Fig. 3.10 - Indici di failure massimi per il sedile. Particolare della zona dei longheroni e del carrello. Load case: Inviluppo\_caso\_A.**

L'ordinata anteriore ([Fig. 3.11](#page-75-0)), ultimo elemento di quella zona interessata dall'azione dei longheroni, ha visto un lieve peggioramento: l'indice massimo di failure della sua zona più sollecitata è passato da 2.62e-2 a 3.08e-1, sempre comunque sotto l'unità, in conseguenza all'irrigidimento dei bordi del portello.

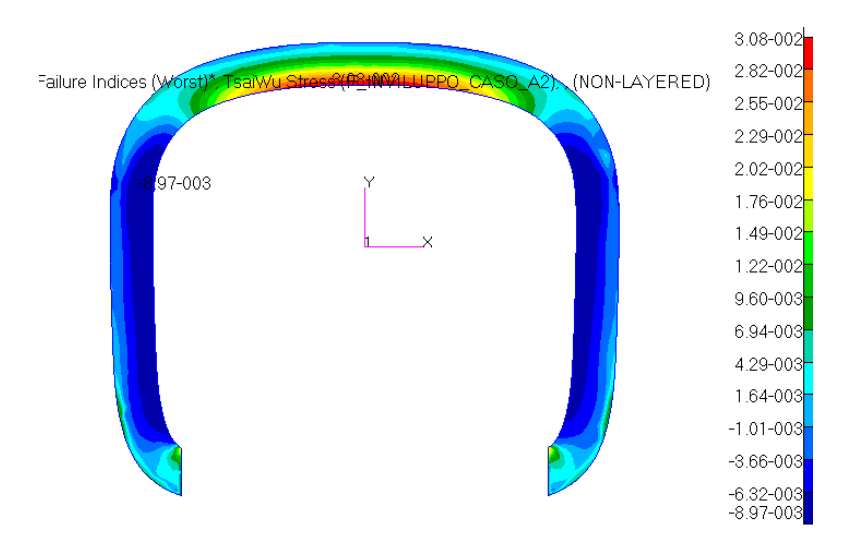

**Fig. 3.11 - Indici di failure massimi per l'ordinata anteriore. Load case: Inviluppo\_caso\_A.**

<span id="page-75-0"></span>L'altra ordinata, quella posteriore ([Fig. 3.12](#page-75-1)), ha visto invece una diminuzione dell'indice peggiore di failure da 1.06e-1 a 6.80e-2 in certi punti d'incollaggio laterale con la fusoliera.

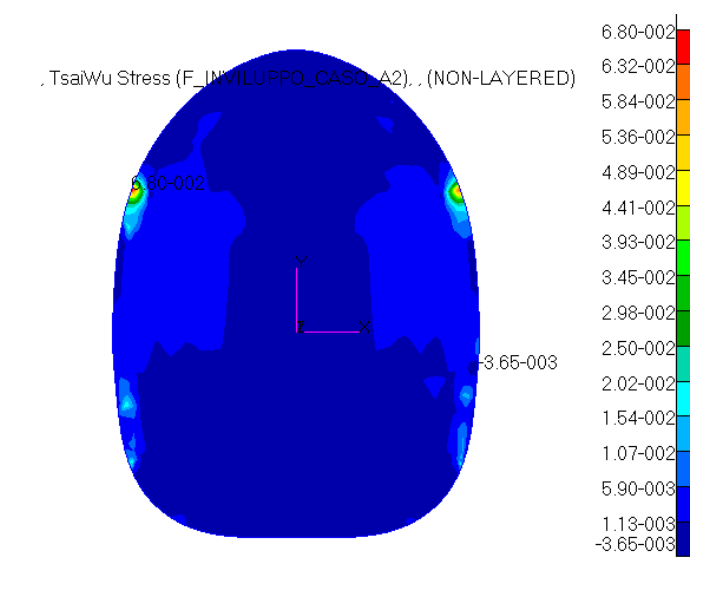

**Fig. 3.12 - Indici di failure massimi per l'ordinata posteriore. Load case: Inviluppo\_caso\_A.**

<span id="page-75-1"></span>Infine, anche l'ultimo elemento in composito, il piano di appoggio del contenitore del paracadute ([Fig. 3.13](#page-75-2)), rimane ampiamente lontano dalla rottura con un indice di failure massimo di 2.53e-3 ai bordi d'incollaggio con la fusoliera.

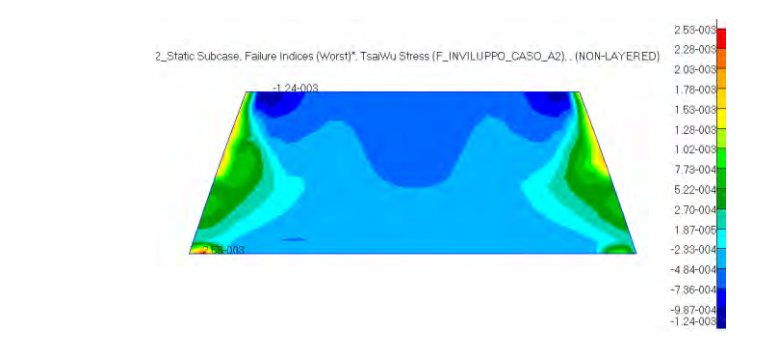

<span id="page-75-2"></span>**Fig. 3.13 - Indici di failure massimi per il piano di appoggio del paracadute. Load case: Inviluppo\_caso\_A.**

Analizzando ora gli elementi "omogenei", si riscontra anche qui un generale leggero miglioramento in termini di tensioni massime raggiunte. Partendo dai longheroni ([Fig. 3.14](#page-76-0)), gli elementi che subiscono direttamente il carico in questione, si vede che resistono bene alle forze e momenti agenti mostrando una tensione massima di 27 MPa per quello destro e di 24 MPa per il sinistro. In entrambi i casi, la zona più sollecitata è il foro all'estremità per l'inserimento della spina. La maggior parte del longherone infatti subisce carichi dell'ordine dei 10 MPa. La situazione è lievemente migliorata rispetto alla prima analisi, e il coefficiente di sicurezza minimo è pari a 2.6.

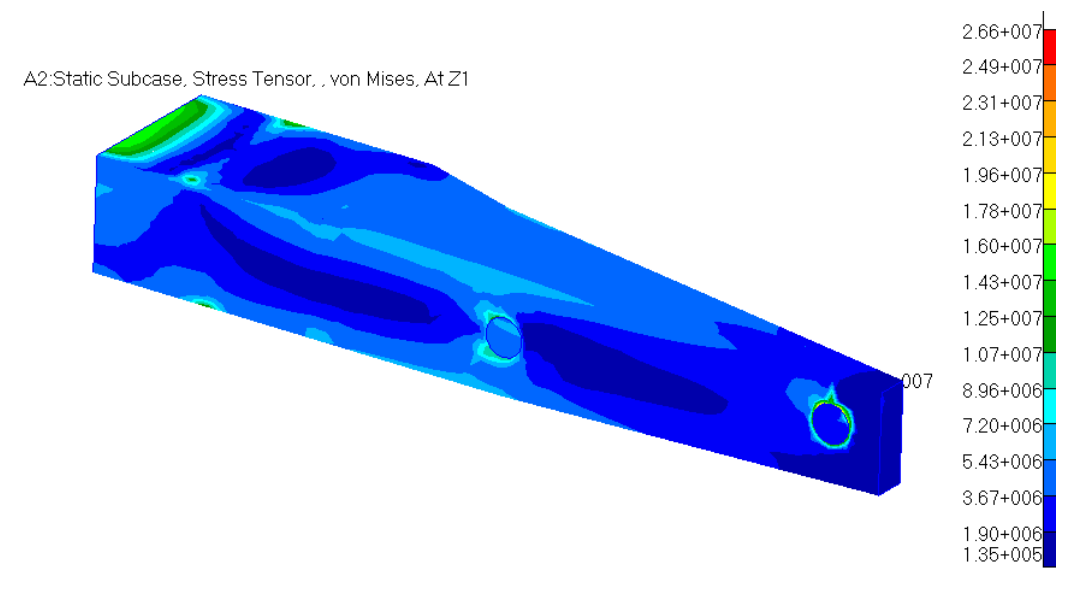

**Fig. 3.14 – Stress tensor del longherone destro. Load case: Inviluppo\_caso\_A.**

<span id="page-76-0"></span>La piastra di collegamento dei longheroni con la fusoliera ([Fig. 3.15](#page-76-1)) presenta una tensione massima di 101 MPa al bordo di uno dei fori dei bulloni: il coefficiente di sicurezza è 3.4.

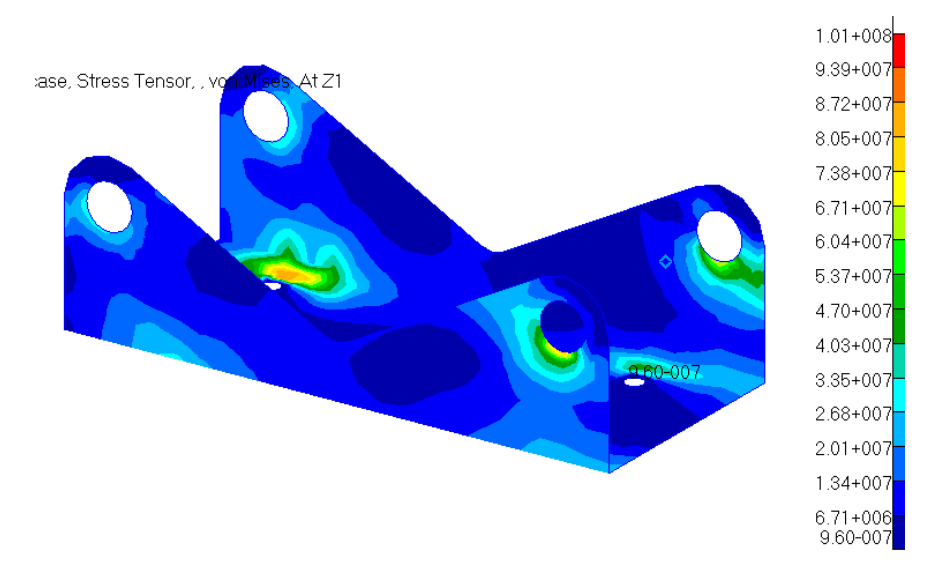

**Fig. 3.15 – Stress tensor della piastra dei longheroni. Load case: Inviluppo\_caso\_A.**

<span id="page-76-1"></span>Le spine, elemento di tenuta dei longheroni nei confronti della piastra, subiscono le tensioni più alte nelle zone di passaggio da un longherone all'altro, come ci si poteva aspettare ([Fig. 3.16](#page-77-0)). Il valore di picco è di 74 MPa, con un relativo coefficiente di sicurezza di 6.2, un ottimo valore.

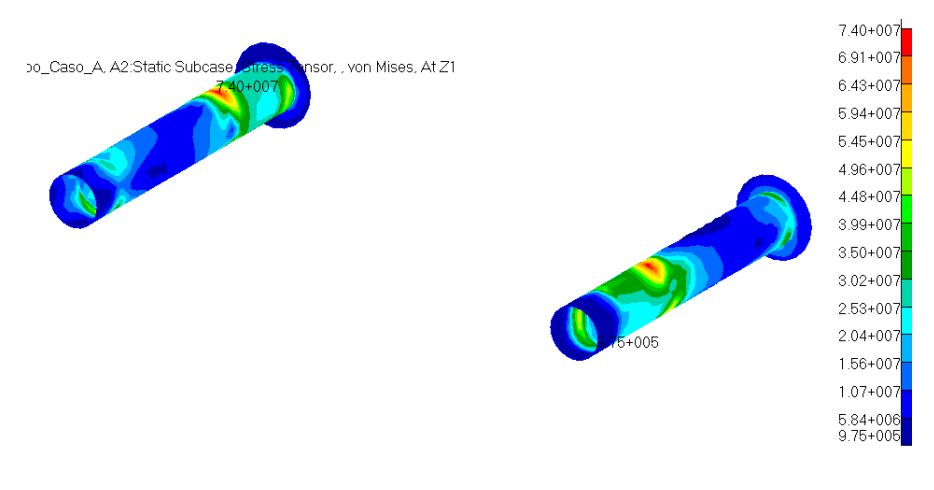

**Fig. 3.16 – Stress tensor delle spine. Load case: Inviluppo\_caso\_A.**

<span id="page-77-0"></span>Con la diminuzione dello spessore a 1 mm, la situazione dei cilindri cavi in cui si inseriscono tali spine è caratterizzata da un coefficiente di sicurezza sceso a 10 data la tensione di 43 MPa ([Fig.](#page-77-1)  [3.17](#page-77-1)). Si sceglie di non diminuire ulteriormente lo spessore al di sotto del millimetro e si mantiene per buona tale configurazione.

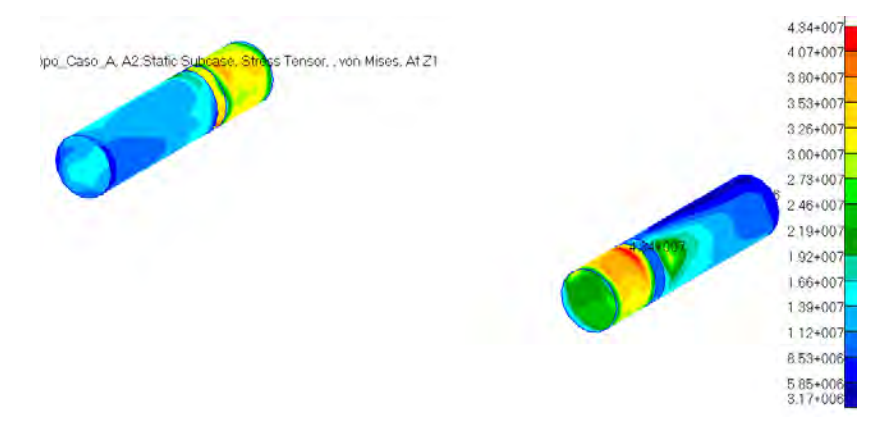

**Fig. 3.17 – Stress tensor dei cilindri nei longheroni. Load case: Inviluppo\_caso\_A.**

<span id="page-77-1"></span>La situazione dei bulloni ([Fig. 3.18](#page-77-2)) è rimasta praticamente invariata: carico massimo di 111 MPa e relativo coefficiente di sicurezza di 5.

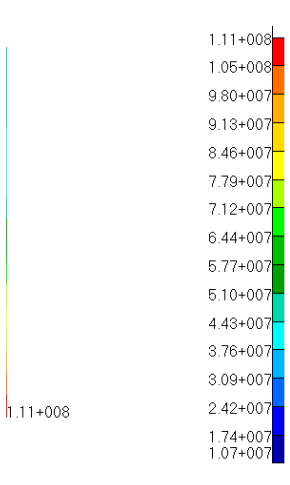

<span id="page-77-2"></span>**Fig. 3.18 – Translational beam stresses del bullone più sollecitato.. Load case: Inviluppo\_caso\_A.**

Anche il carrello ([Fig. 3.19](#page-78-0)) rimane immutato: tensione massima di 12,5 MPa e conseguente altissimo coefficiente di sicurezza: 40. Questo valore, così elevato, è dovuto al fatto che il carrello non sta agendo per quello per cui è stato progettato (l'atterraggio naturalmente) ma subisce solamente un certo piccolo carico indiretto in corrispondenza dei bulloni tramite cui è collegato alla piastra dei longheroni.

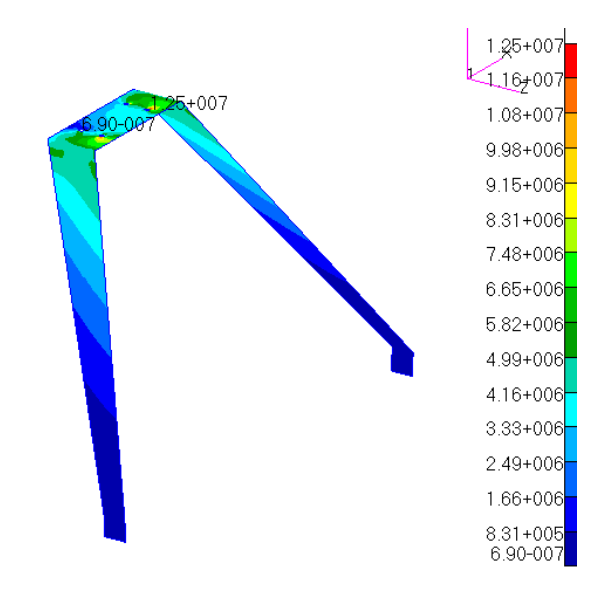

**Fig. 3.19 – Stress tensor del carrello d'atterraggio. Load case: Inviluppo\_caso\_A.**

<span id="page-78-0"></span>Infine, il tubo di aggancio delle funi del paracadute e delle cinture di sicurezza posteriori ([Fig. 3.20](#page-78-1)) diminuisce la propria tensione massima da 22.6 MPa a 14.8 MPa ai bordi nelle zone di incollaggio con le travi del sedile, con conseguente coefficiente di sicurezza di 33. Nonostante sia così elevato non si va a modificare la sua configurazione perché, anche in tal caso, questo elemento è stato pensato per resistere a carichi ben più elevati in caso di apertura del paracadute o di strattone delle cinture di sicurezza. In questa condizione di carico non subisce praticamente nessuna azione diretta.

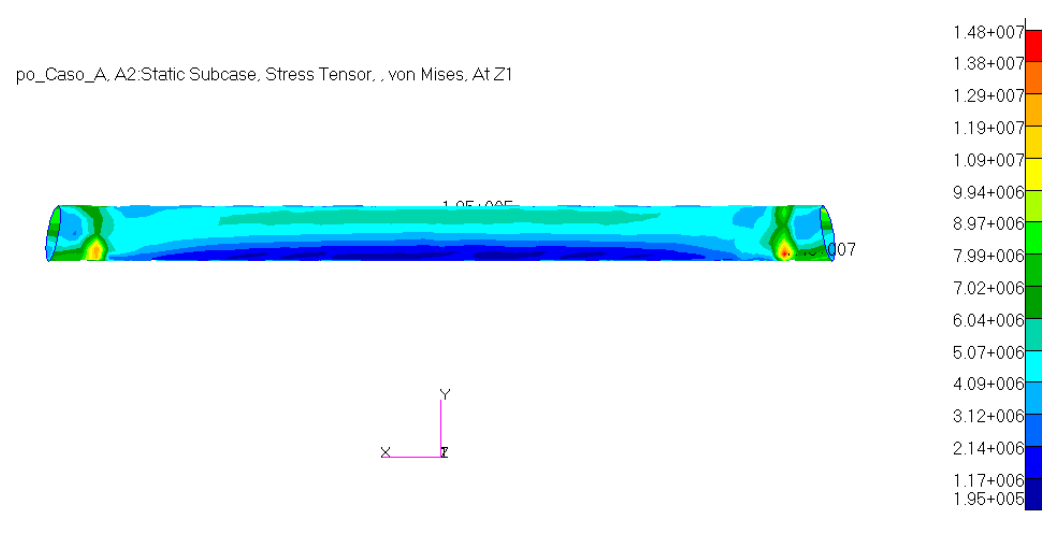

<span id="page-78-1"></span>**Fig. 3.20 – Stress tensor del tubo posteriore. Load case: Inviluppo\_caso\_A.**

Si riassumono in [Tabella 7](#page-79-0) e [Tabella 8](#page-79-1) i risultati numerici definitivi ottenuti dalla simulazione di questa condizione di carico.

| Load case: Inviluppo_Caso_A |                                               |      |  |  |  |  |  |  |  |
|-----------------------------|-----------------------------------------------|------|--|--|--|--|--|--|--|
| Elemento                    | Tensione massima [MPa]<br>Coeff. di sicurezza |      |  |  |  |  |  |  |  |
| Longheroni                  | 27                                            | 2.6  |  |  |  |  |  |  |  |
| Cilindri per le spine       | 43                                            | 10.7 |  |  |  |  |  |  |  |
| <b>Spine</b>                | 74                                            | 6.2  |  |  |  |  |  |  |  |
| Piastra                     | 101                                           | 3.4  |  |  |  |  |  |  |  |
| <b>Bulloni</b>              | 111                                           | 5.1  |  |  |  |  |  |  |  |
| Carrello                    | 13                                            | 40   |  |  |  |  |  |  |  |
| Tubo posteriore             | 15                                            | 31   |  |  |  |  |  |  |  |

<span id="page-79-0"></span>**Tabella 7 - Tensioni massime e relativi coefficienti di sicurezza per gli elementi non laminati. Load case: Inviluppo\_Caso\_A.**

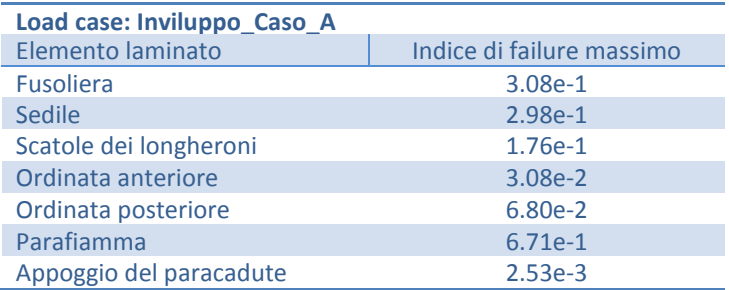

<span id="page-79-1"></span>**Tabella 8 - Indici di failure massimi per gli elementi laminati. Load case: Inviluppo\_Caso\_A.**

### **3.2.2 Load Case: Inviluppo\_Caso\_D**

Verificato che il velivolo resiste in sicurezza ai carichi del punto A dell'inviluppo di volo, si analizza ora la reazione all'altro caso più critico: il punto D. Si segue la stessa strada di prima, andando a vedere gli indici di failure per i compositi e i coefficienti di sicurezza per gli altri materiali non laminati. Il peggiore indice di failure globale si riscontra nuovamente nella paratia antifiamma ([Fig. 3.21](#page-80-0)), nelle stesse aree del caso precedente (le fasce di incollaggio delle travi del sedile) e risulta pari a 6.07e-1, inferiore a uno e pure minore del caso A. Per il resto degli elementi la situazione è analoga a quella del caso A, quindi, per quanto riguarda i compositi, la struttura è in sicurezza anche sotto questa condizione di carico. Si riportano da [Fig. 3.21](#page-80-0) a [Fig. 3.28](#page-82-0) i risultati grafici degli indici di failure per ogni componente.

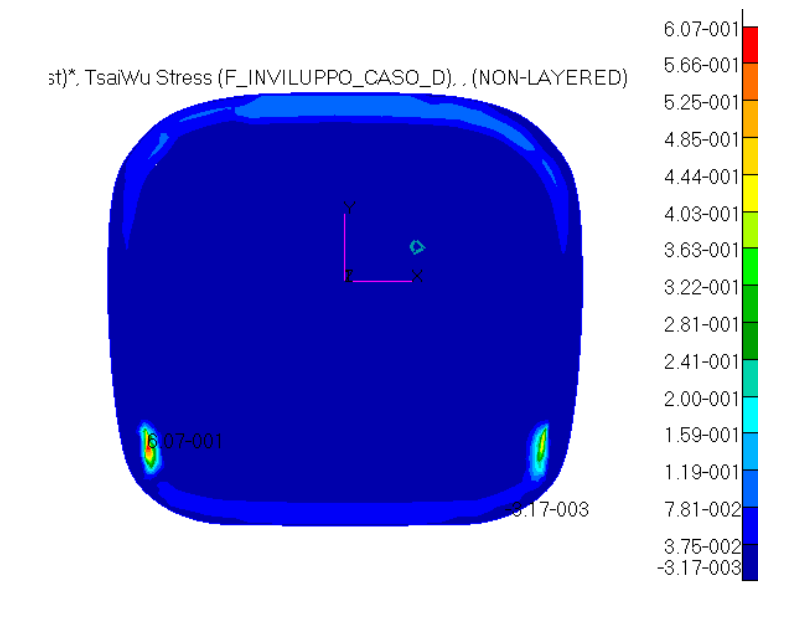

**Fig. 3.21 – Indici di failure massimi per il parafiamma. Load case: Inviluppo\_caso\_D.**

<span id="page-80-0"></span>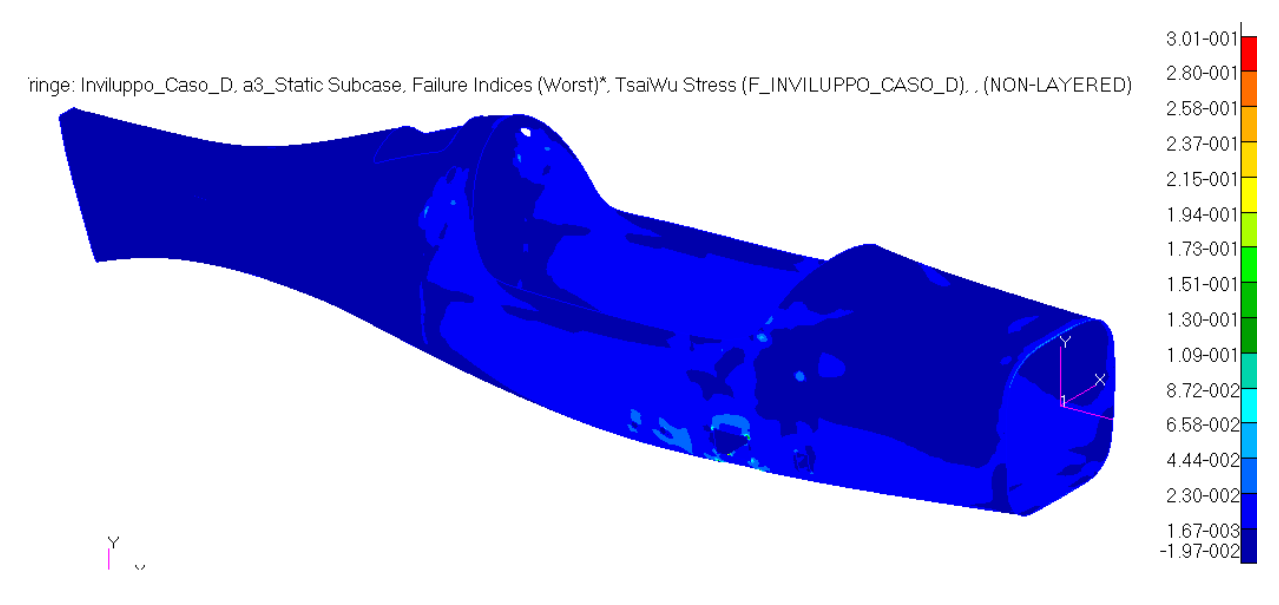

**Fig. 3.22 – Indici di failure massimi per la fusoliera. Load case: Inviluppo\_caso\_D.**

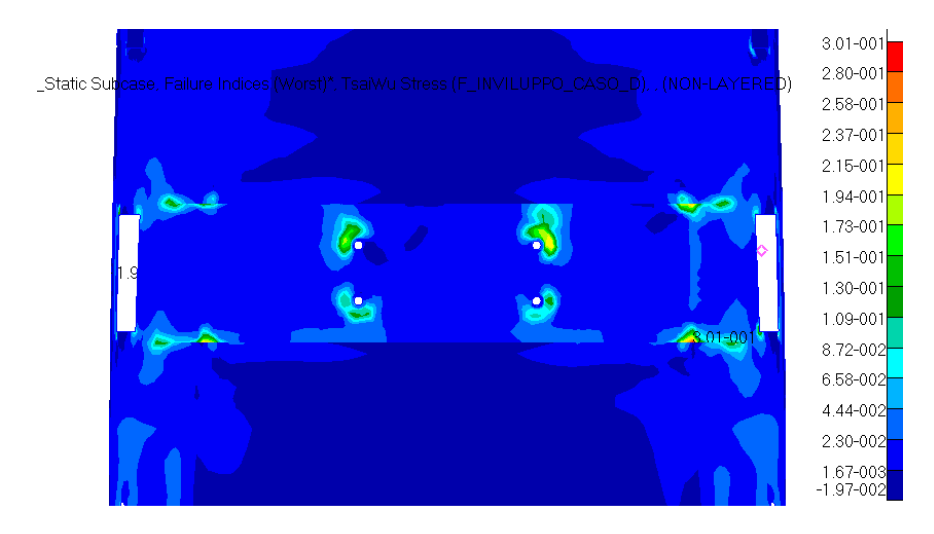

**Fig. 3.23 – Indici di failure massimi per la fusoliera. Particolare della zona del carrello. Load case: Inviluppo\_caso\_D.**

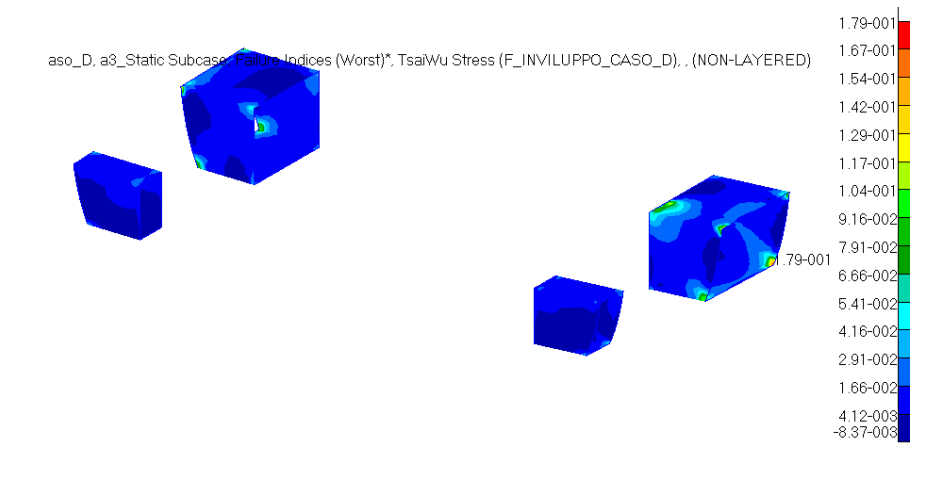

**Fig. 3.24 – Indici di failure massimi per le scatole dei longheroni. Load case: Inviluppo\_caso\_D.**

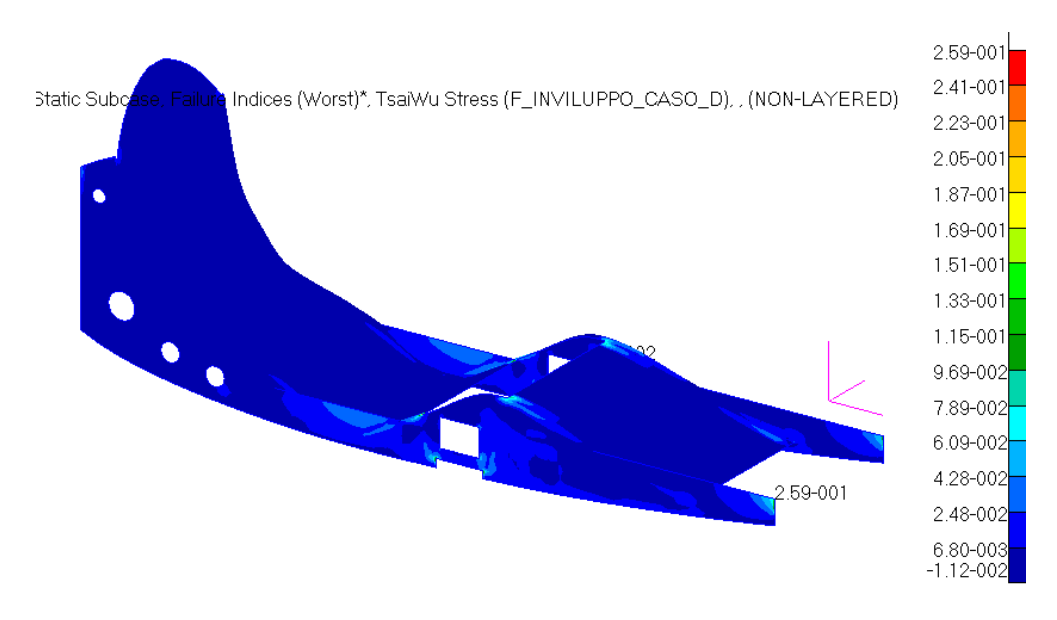

**Fig. 3.25 – Indici di failure massimi per il sedile. Load case: Inviluppo\_caso\_D.**

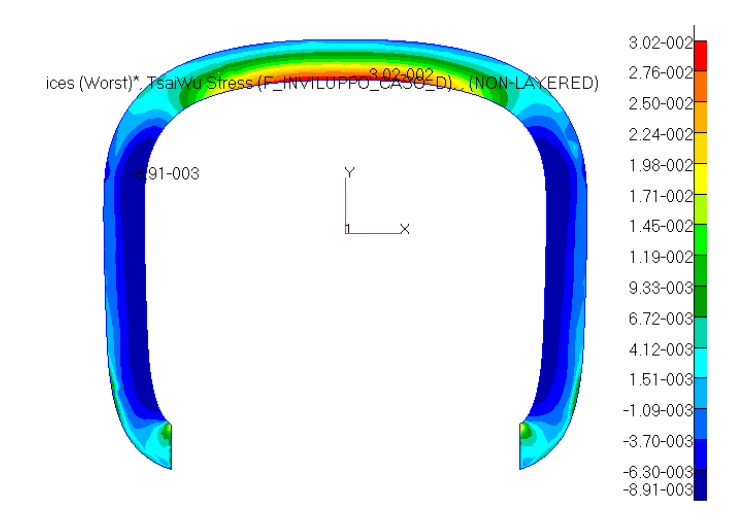

**Fig. 3.26 – Indici di failure massimi per l'ordinata anteriore. Load case: Inviluppo\_caso\_D.**

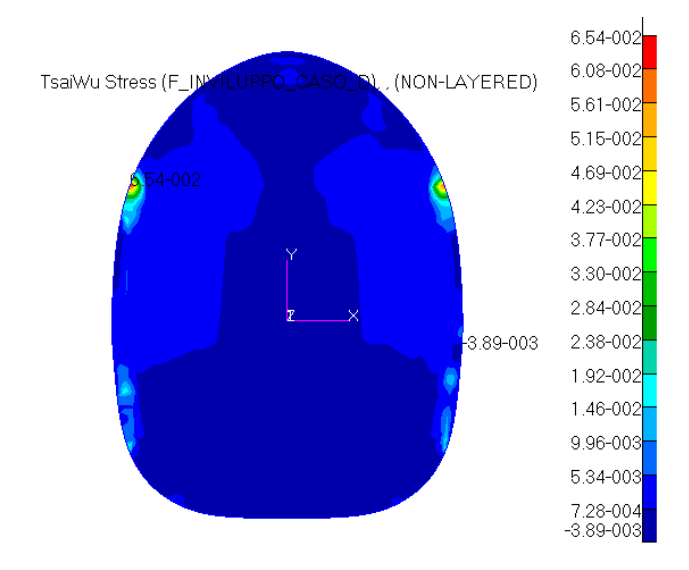

**Fig. 3.27 – Indici di failure massimi per l'ordinata posteriore. Load case: Inviluppo\_caso\_D.**

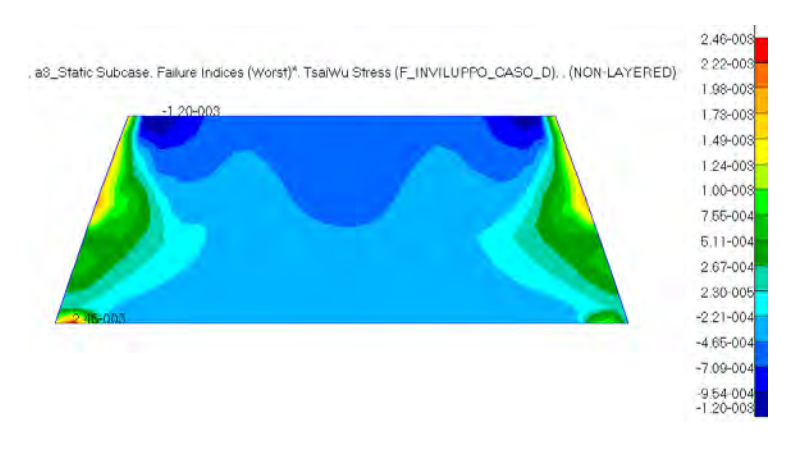

<span id="page-82-0"></span>**Fig. 3.28 – Indici di failure massimi per il piano di appoggio del paracadute. Load case: Inviluppo\_caso\_D.**

Nessun componente finora visto necessita di modifiche. Si passa quindi all'analisi degli elementi non laminati, per i quali ci si aspetta dei risultati analoghi ai precedenti del caso A. E così è: le tensioni si mantengono praticamente sugli stessi valori del caso A dell'inviluppo di volo, salvo per il comportamento della piastra, che in tal caso è un po' meno sollecitata, e delle spine che invece sono leggermente più caricate. Si riportano dunque direttamente i risultati grafici da [Fig. 3.29](#page-83-0) a [Fig.](#page-85-0)  [3.35](#page-85-0) e si riassume nella relativa tabella i valori numerici.

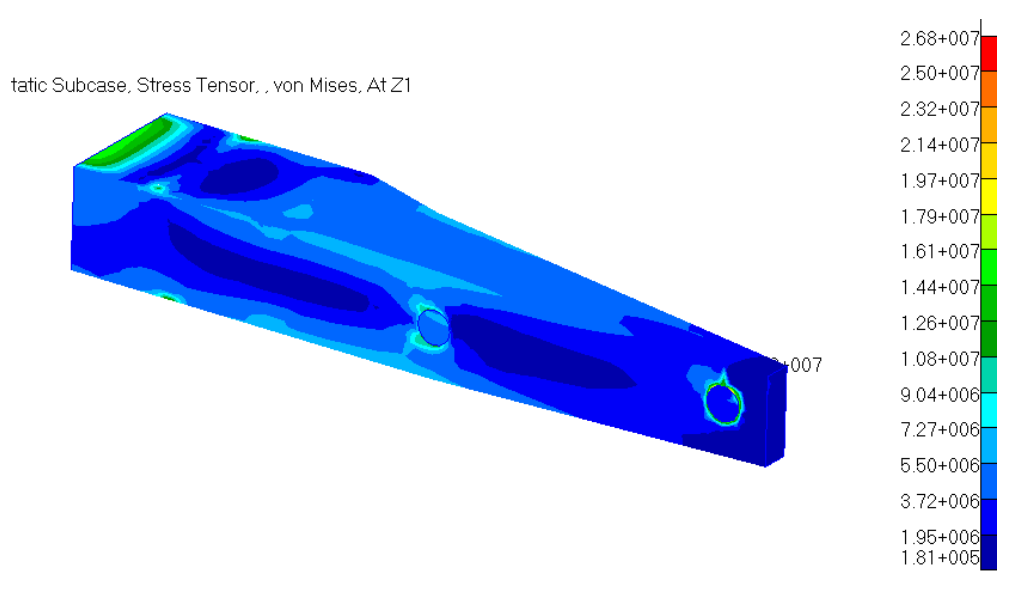

**Fig. 3.29 – Stress tensor del longherone. Load Case: Inviluppo\_Caso\_D.**

<span id="page-83-0"></span>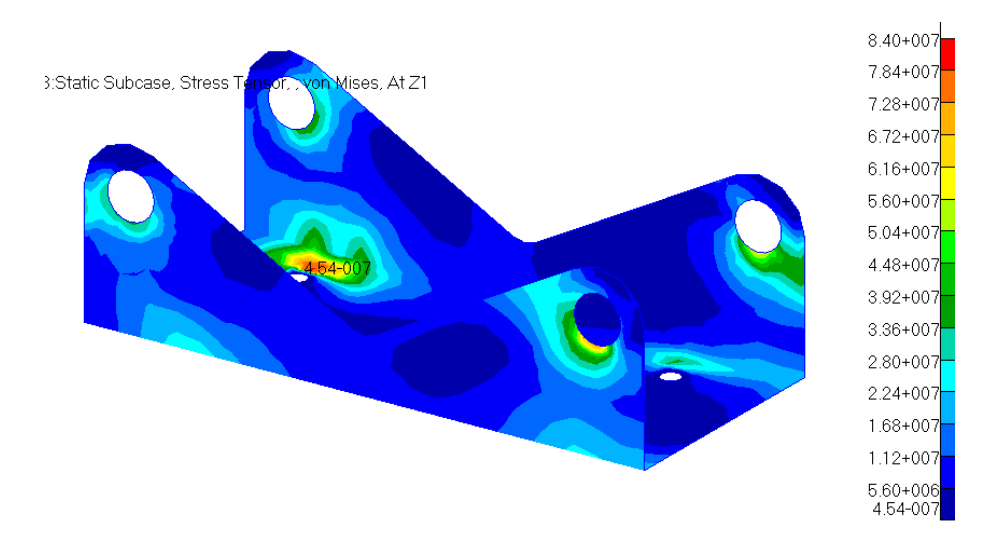

**Fig. 3.30 – Stress tensor della piastra. Load Case: Inviluppo\_Caso\_D.**

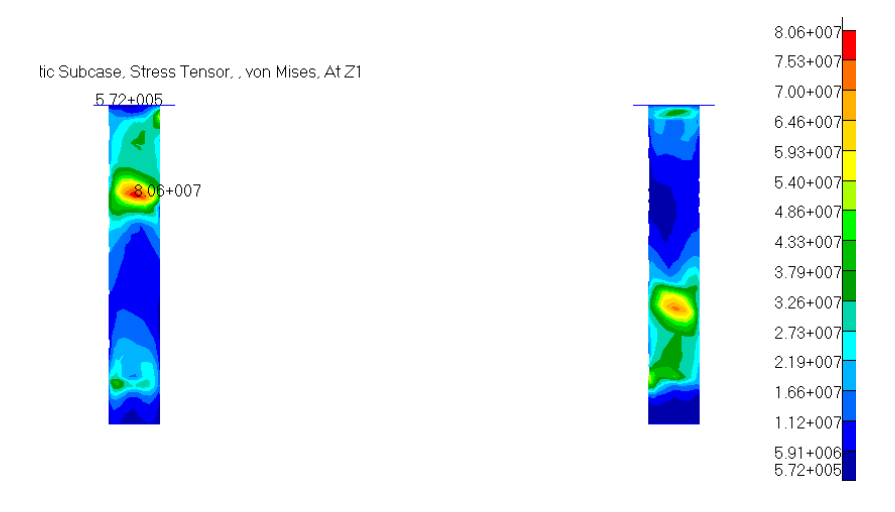

**Fig. 3.31 – Stress tensor delle spine. Load Case: Inviluppo\_Caso\_D.**

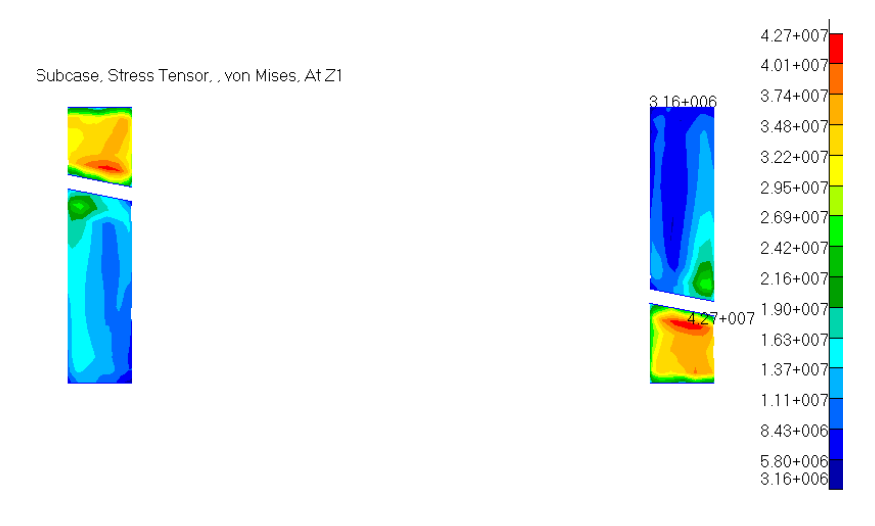

**Fig. 3.32 – Stress tensor dei cilindri. Load Case: Inviluppo\_Caso\_D.**

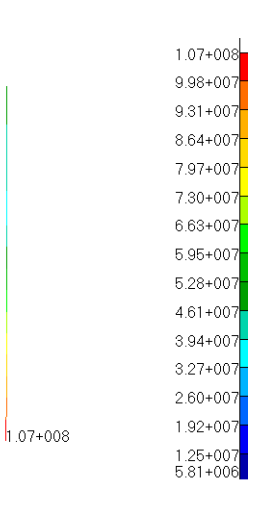

**Fig. 3.33 – Translational beam stresses del bullone più sollecitato. Load Case: Inviluppo\_Caso\_D.**

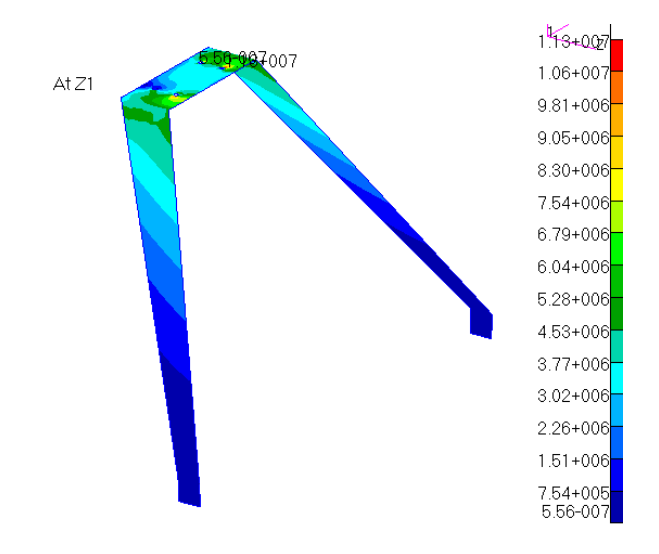

**Fig. 3.34 – Stress tensor del carrello. Load Case: Inviluppo\_Caso\_D.**

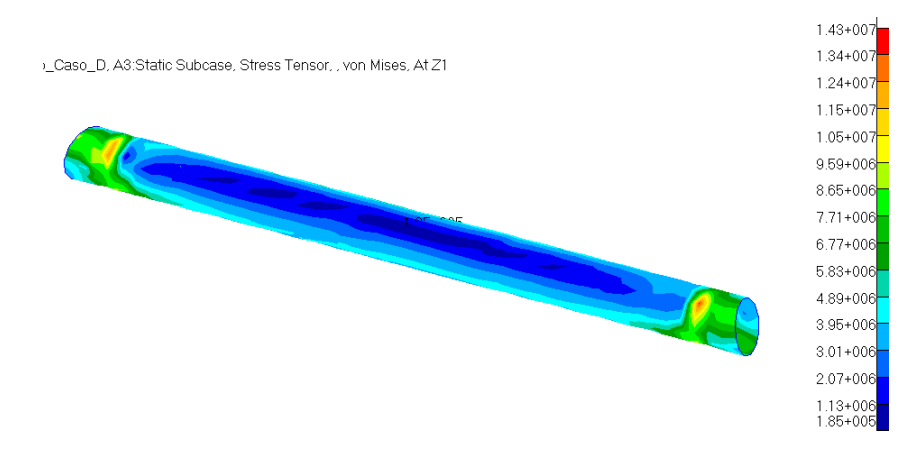

**Fig. 3.35 – Stress tensor del tubo posteriore. Load Case: Inviluppo\_Caso\_D.**

<span id="page-85-0"></span>

| Load case: Inviluppo_Caso_D |                                               |      |  |  |  |  |  |  |  |
|-----------------------------|-----------------------------------------------|------|--|--|--|--|--|--|--|
| Elemento                    | Coeff. di sicurezza<br>Tensione massima [MPa] |      |  |  |  |  |  |  |  |
| Longheroni                  | 26                                            | 2.7  |  |  |  |  |  |  |  |
| Cilindri per le spine       | 43                                            | 10.7 |  |  |  |  |  |  |  |
| <b>Spine</b>                | 81                                            | 5.7  |  |  |  |  |  |  |  |
| Piastra                     | 84                                            | 4.1  |  |  |  |  |  |  |  |
| <b>Bulloni</b>              | 107                                           | 5.2  |  |  |  |  |  |  |  |
| Carrello                    | 13                                            | 39   |  |  |  |  |  |  |  |
| Tubo posteriore             | 11                                            | 46   |  |  |  |  |  |  |  |

**Tabella 9 – Tensioni massime e relativi coefficienti di sicurezza per gli elementi non laminati. Load case: Inviluppo\_Caso\_D.** 

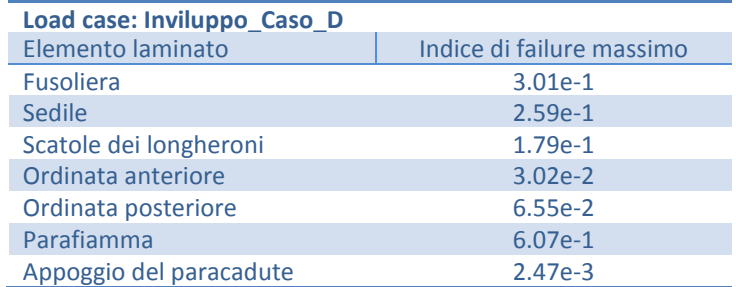

**Tabella 10 – Indici di failure massimi per gli elementi laminati. Load case: Inviluppo\_Caso\_D.**

Come ultima cosa uno sguardo agli spostamenti totali ([Fig. 3.36](#page-86-0)). La situazione è analoga al caso A, leggermente migliore.

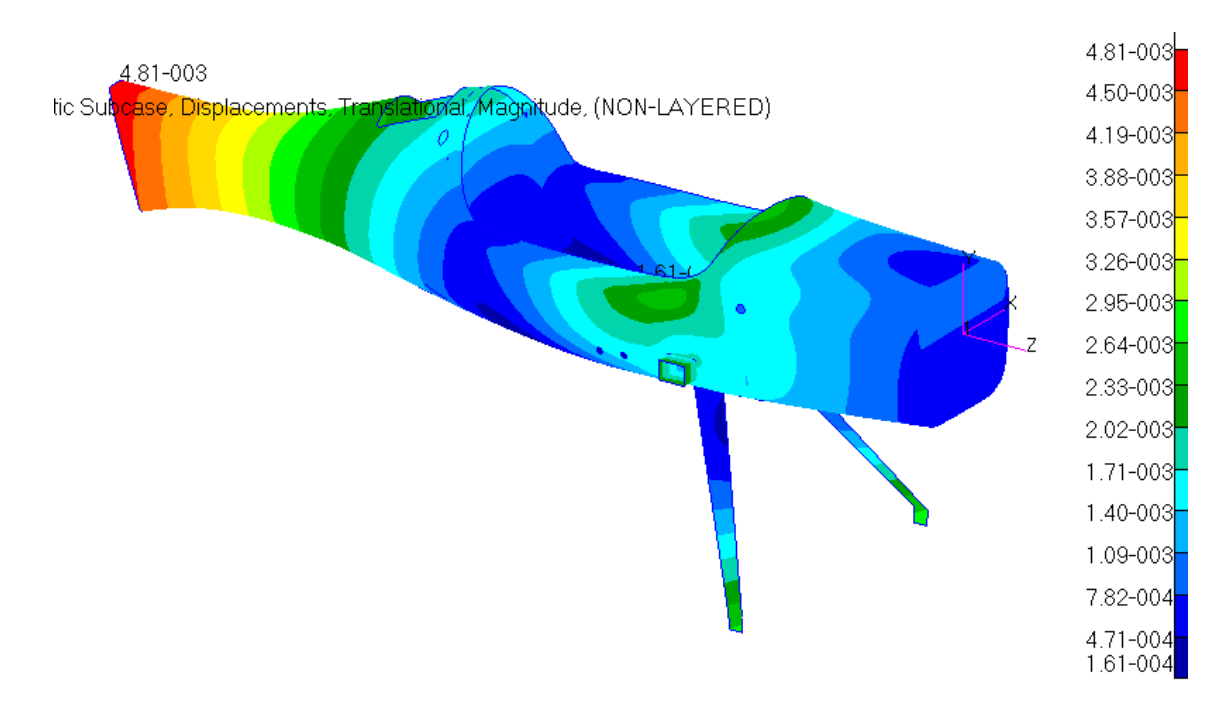

<span id="page-86-0"></span>**Fig. 3.36 – Spostamenti globali. Load Case: Inviluppo\_Caso\_D**

# **3.2.3 Load Case: Inviluppo\_Caso\_E**

Si analizzano ora i due casi opposti: il punto E e G del diagramma V-n corrispondenti al cosiddetto volo rovescio. Le forze in gioco sono minori ma hanno direzione e versi molto differenti ai casi precedenti. Per quanto riguarda il punto E, i risultati mostrano che tutti gli elementi sono in ampia sicurezza, con indici di failure inferiori all'unità (a partire dal maggiore, quello del parafiamma, pari a 2.91e-1) e coefficienti di sicurezza anche molto superiori a 1.5. Le deformazioni sono inferiori ad 1 mm, quindi accettabili. Come prima si riportano i risultati grafici per ogni elemento e le tabelle numeriche riassuntive.

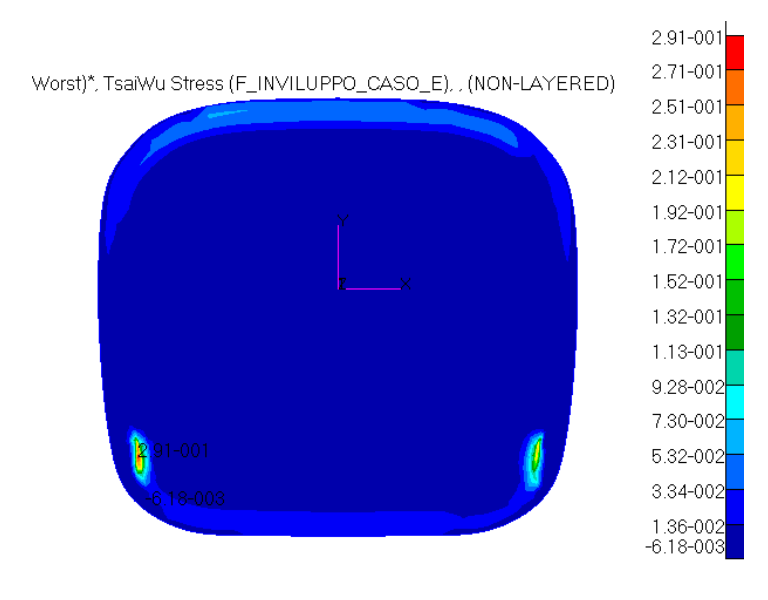

**Fig. 3.37 - Indici di failure massimi del parafiamma. Load Case: Inviluppo\_Caso\_E**

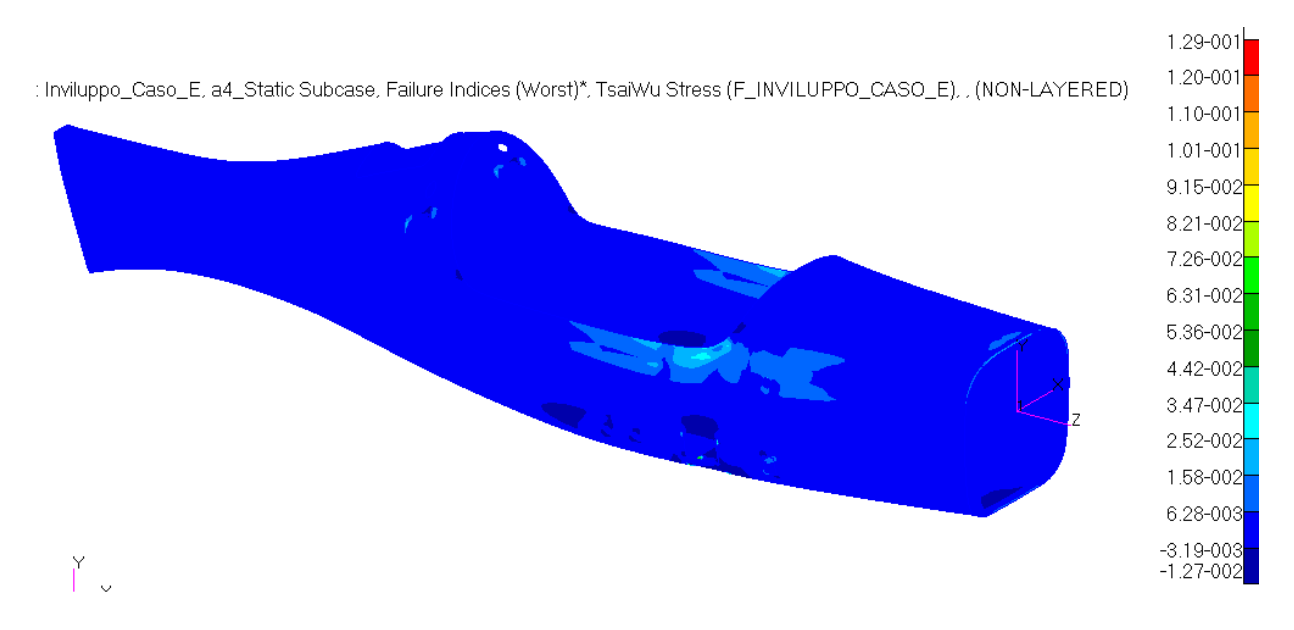

**Fig. 3.38 - Indici di failure massimi della fusoliera. Load Case: Inviluppo\_Caso\_E**

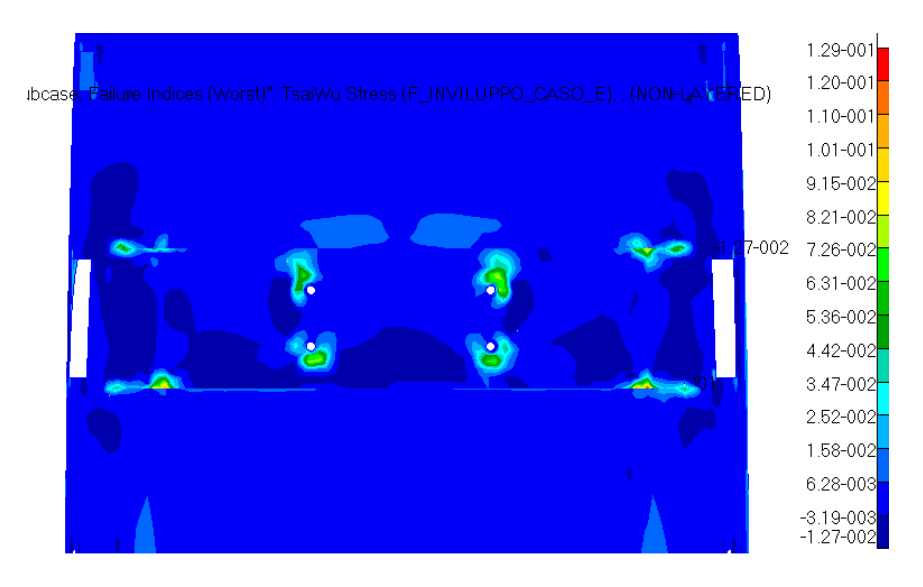

**Fig. 3.39 - Indici di failure massimi della fusoliera, particolare della zona del carrello Load Case: Inviluppo\_Caso\_E**

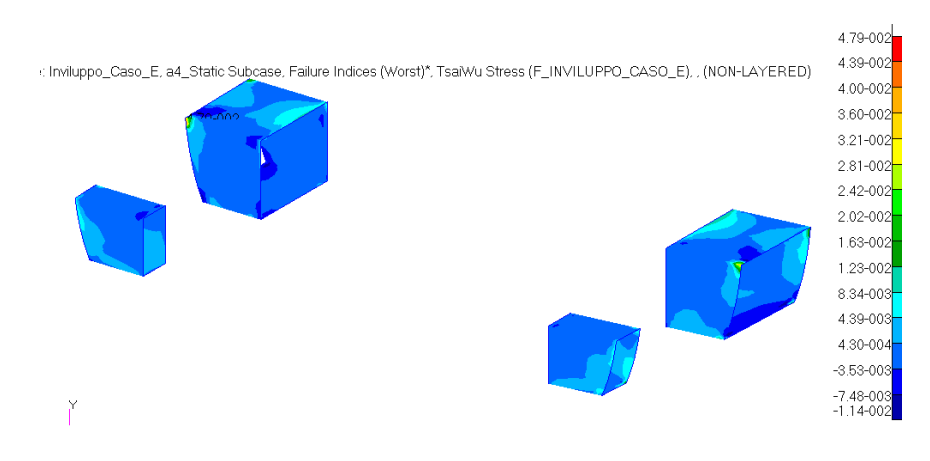

**Fig. 3.40 - Indici di failure massimi delle scatole dei longheroni. Load Case: Inviluppo\_Caso\_E**

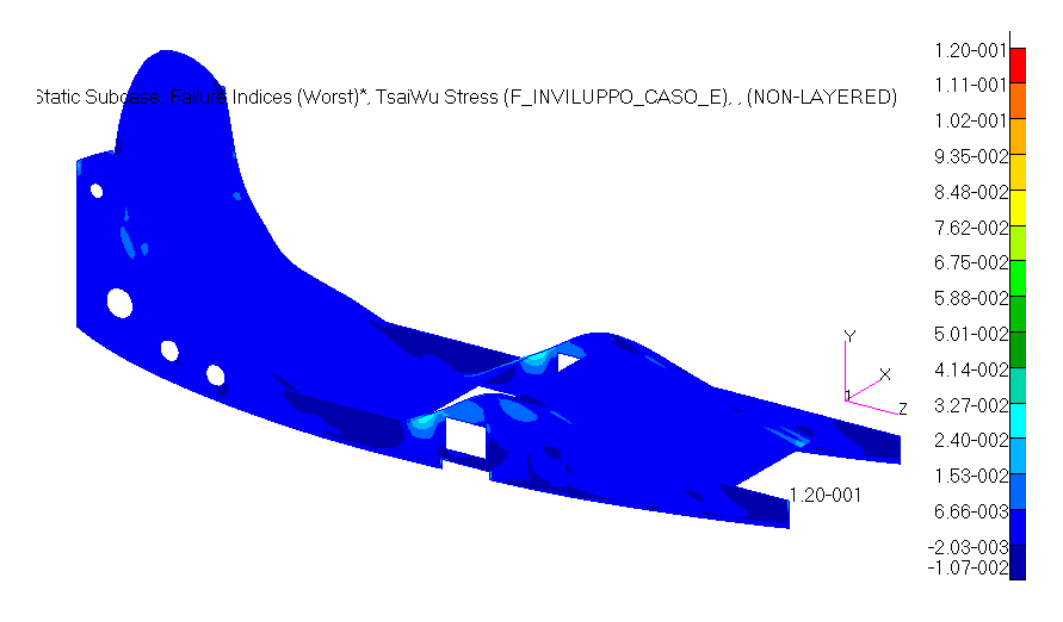

**Fig. 3.41 - Indici di failure massimi del sedile. Load Case: Inviluppo\_Caso\_E**

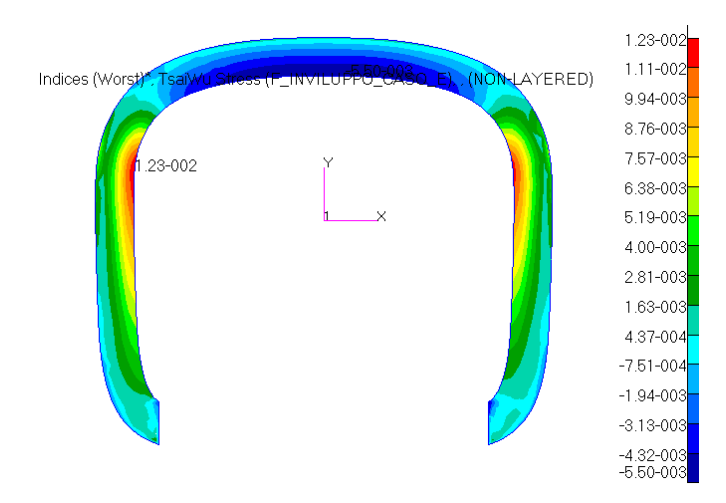

**Fig. 3.42 - Indici di failure massimi dell'ordinata anteriore. Load Case: Inviluppo\_Caso\_E**

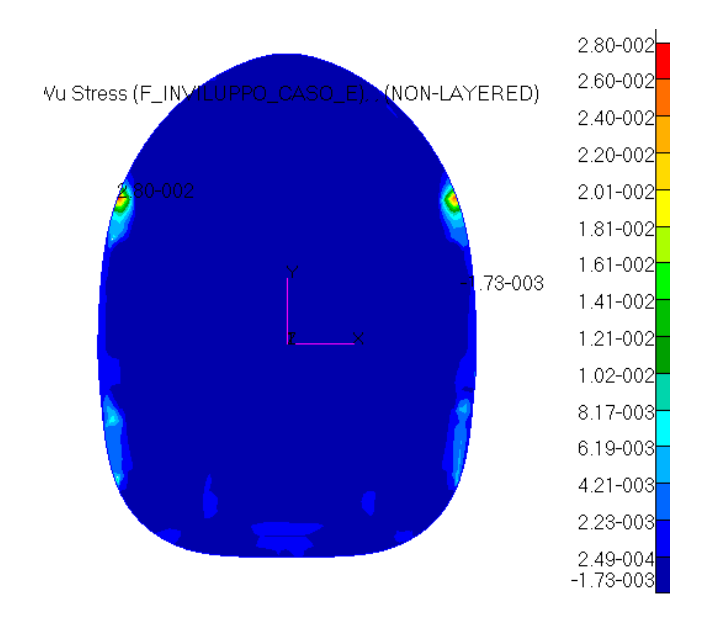

**Fig. 3.43 - Indici di failure massimi dell'ordinata posteriore. Load Case: Inviluppo\_Caso\_E**

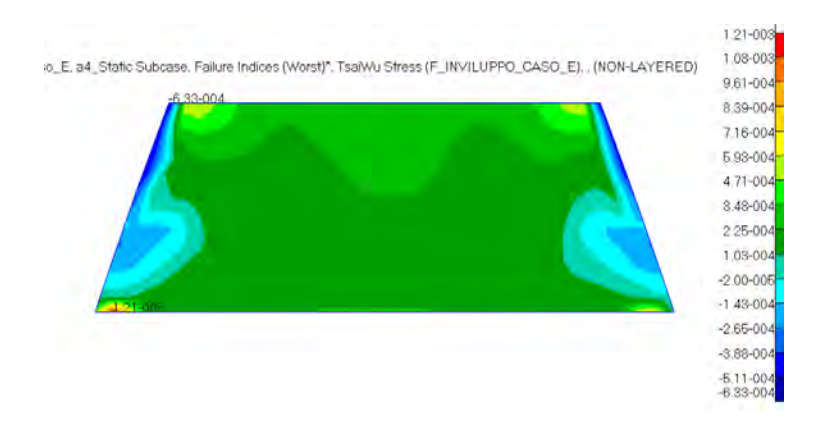

**Fig. 3.44 - Indici di failure massimi del piano di appoggio del paracadute. Load Case: Inviluppo\_Caso\_E**

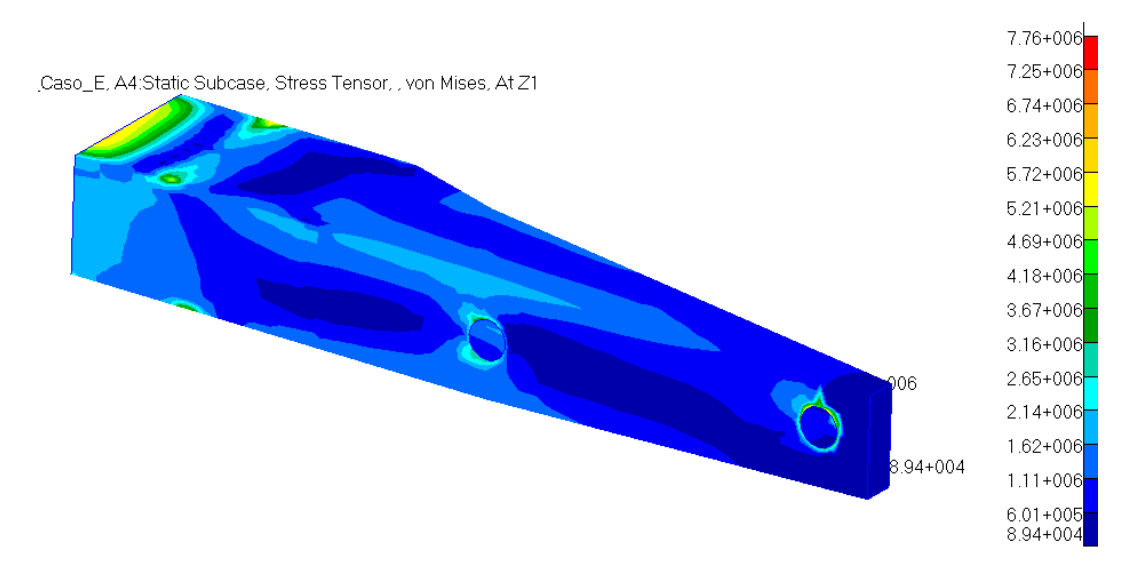

**Fig. 3.45 – Stress tensor del longherone. Load Case: Inviluppo\_Caso\_E**

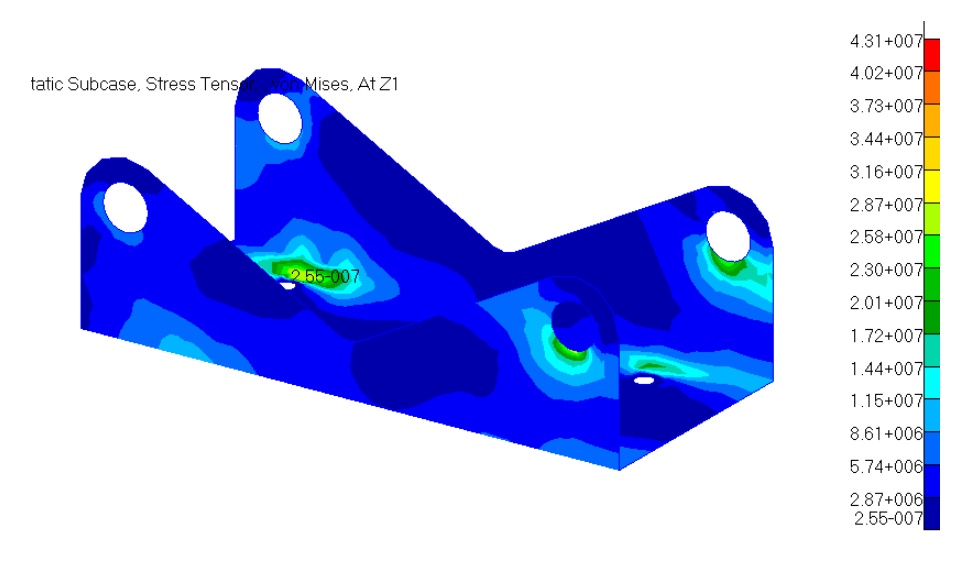

**Fig. 3.46 – Stress tensor della piastra. Load Case: Inviluppo\_Caso\_E**

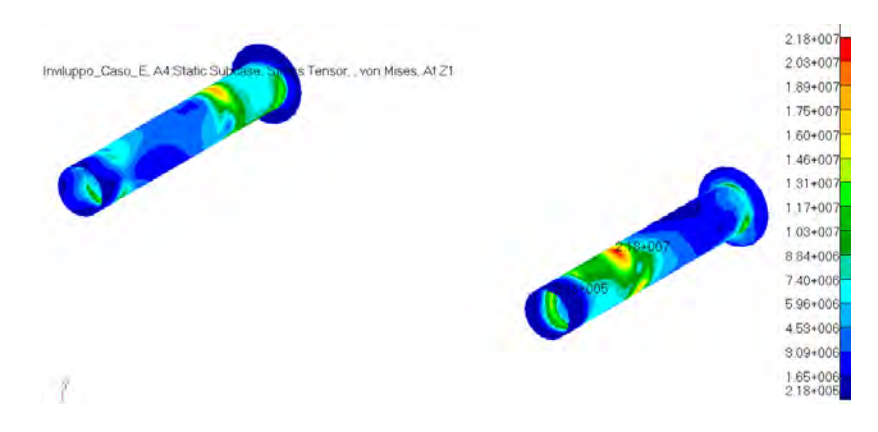

**Fig. 3.47 – Stress tensor delle spine. Load Case: Inviluppo\_Caso\_E**

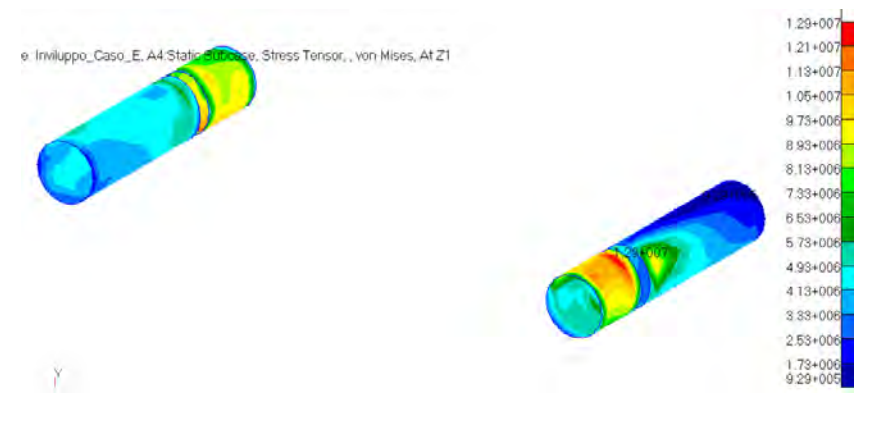

**Fig. 3.48 – Stress tensor dei cilindri. Load Case: Inviluppo\_Caso\_E**

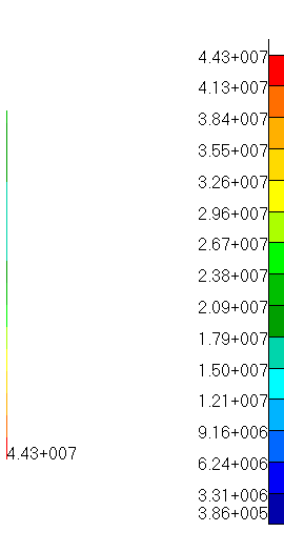

**Fig. 3.49 – Translational beam stresses del bullone più sollecitato. Load Case: Inviluppo\_Caso\_E**

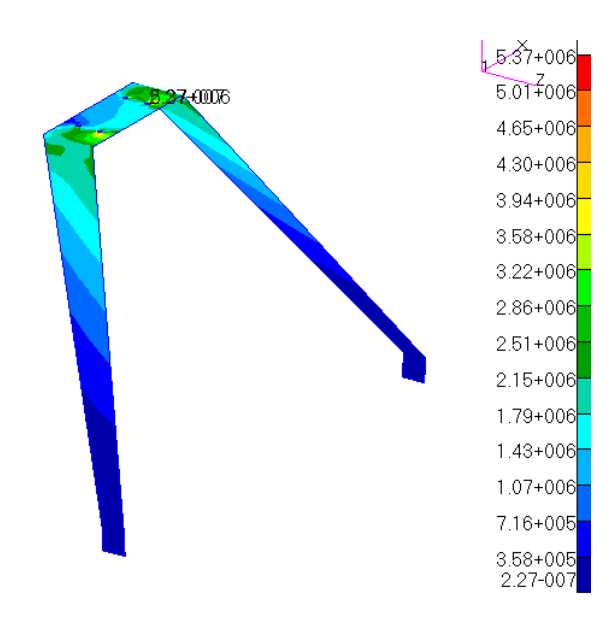

**Fig. 3.50 – Stress tensor del carrello. Load Case: Inviluppo\_Caso\_E**

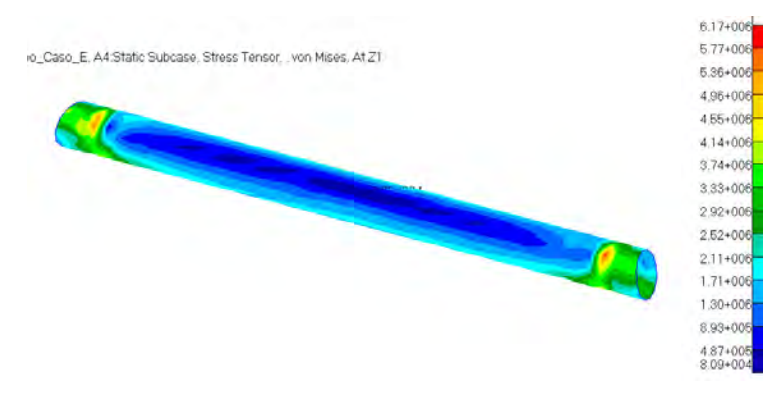

**Fig. 3.51 – Stress tensor del tubo posteriore. Load Case: Inviluppo\_Caso\_E**

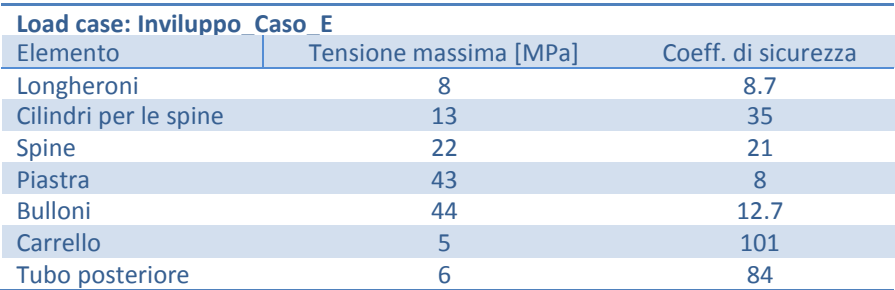

**Tabella 11 - Tensioni massime e relativi coefficienti di sicurezza per gli elementi non laminati. Load case: Inviluppo\_Caso\_E.**

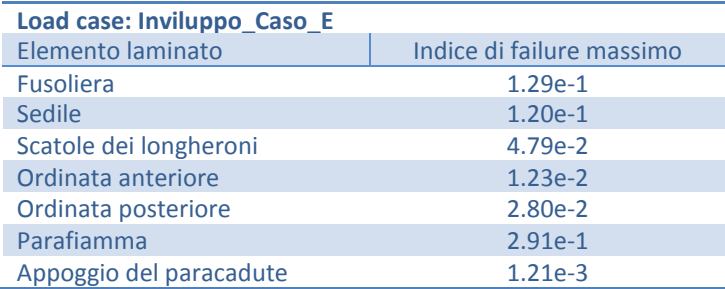

**Tabella 12 - Indici di failure massimi per gli elementi laminati. Load case: Inviluppo\_Caso\_E.**

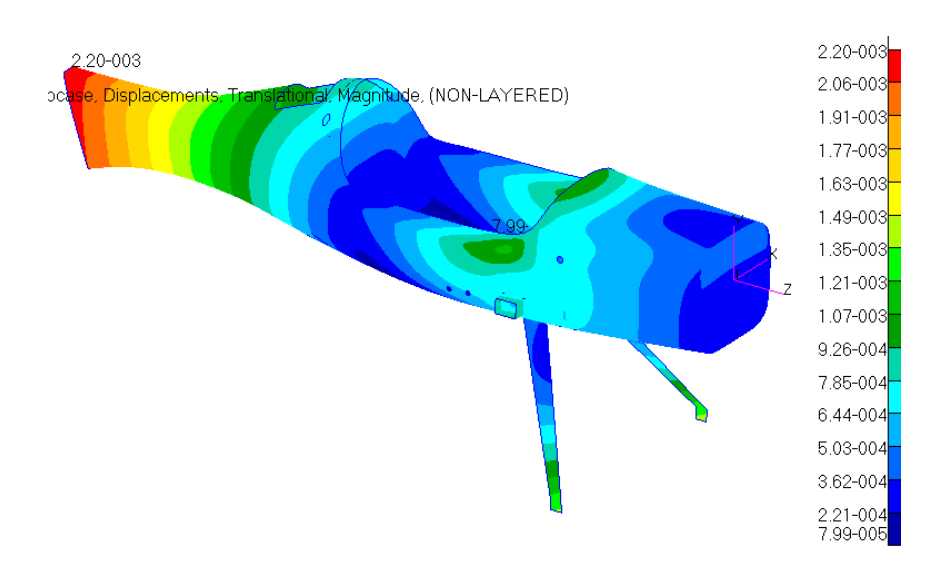

**Fig. 3.52 - Spostamenti globali. Load case: Inviluppo\_Caso\_E.**

### **3.2.4 Load Case: Inviluppo\_Caso\_G**

Si mostrano ora i risultati ottenuti dall'ultima simulazione condotta relativamente ai punti critici dell'inviluppo di volo, quella del punto G. Per quanto riguarda i compositi, la situazione è analoga al caso precedente, i valori degli indici di failure si mantengono più o meno tali, alcuni sono aumentati, altri sono diminuiti ma di entità trascurabile. La condizione peggiore si ritrova ancora nel parafiamma, con un indice di failure massimo di 2.65e-1 nelle piccole aree di incollaggio delle travi anteriori del sedile. Guardando gli altri elementi, le tensioni si sono mantenute nello stesso range del caso precedente e tutti i componenti sono in ampia sicurezza. Questo perché i carichi non sono molto elevati. Quindi, come nel caso E, anche qui la struttura resiste a questi carichi in piena sicurezza, con delle deformazioni che arrivano ai 2 mm in coda, ma si attestano su valori generalmente inferiori al millimetro nel resto del velivolo.

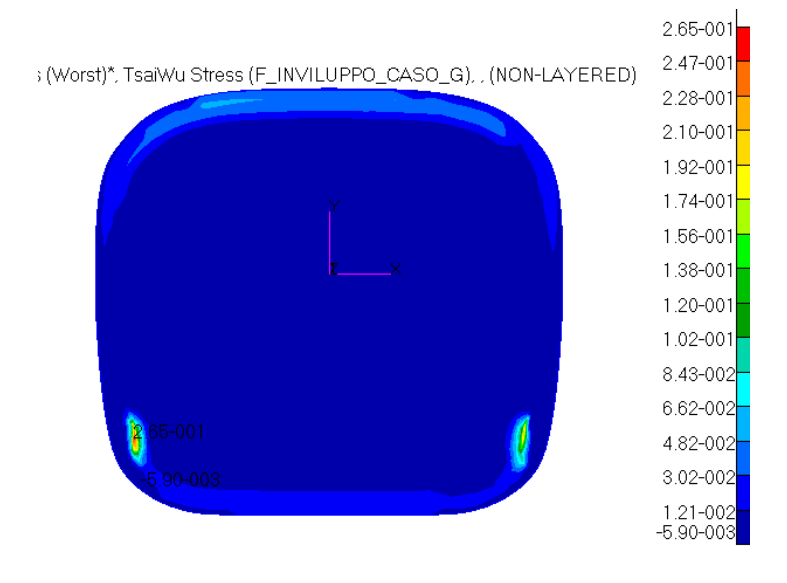

**Fig. 3.53 - Indici di failure massimi per il parafiamma. Load case: Inviluppo\_caso\_G.**

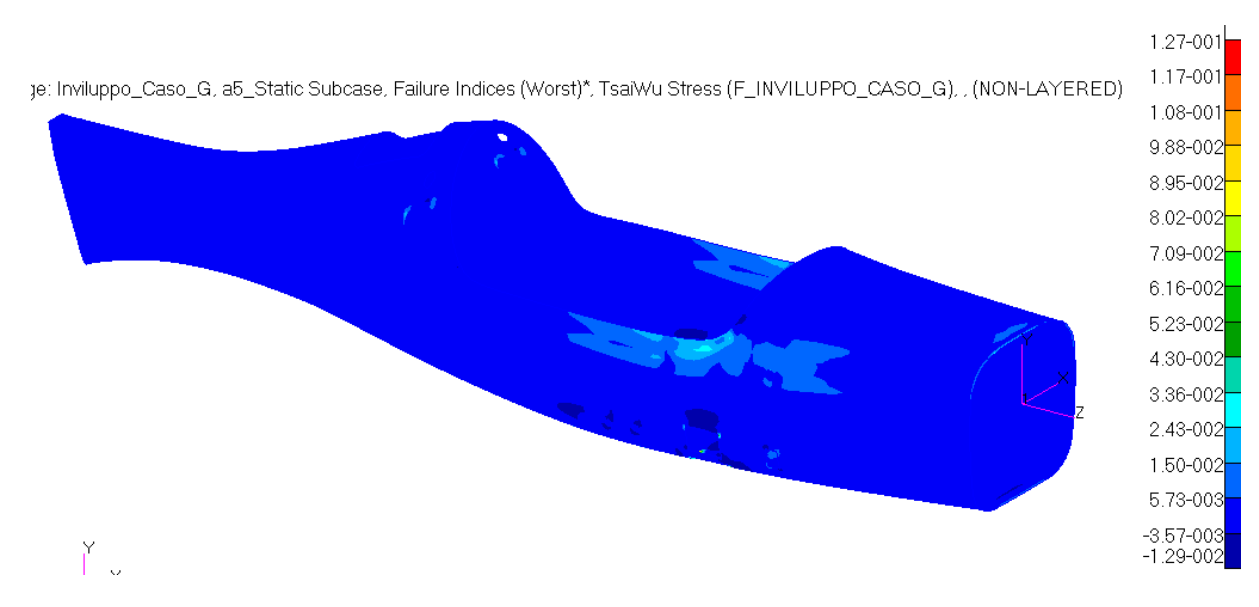

**Fig. 3.54 - Indici di failure massimi per la fusoliera. Load case: Inviluppo\_caso\_G.**

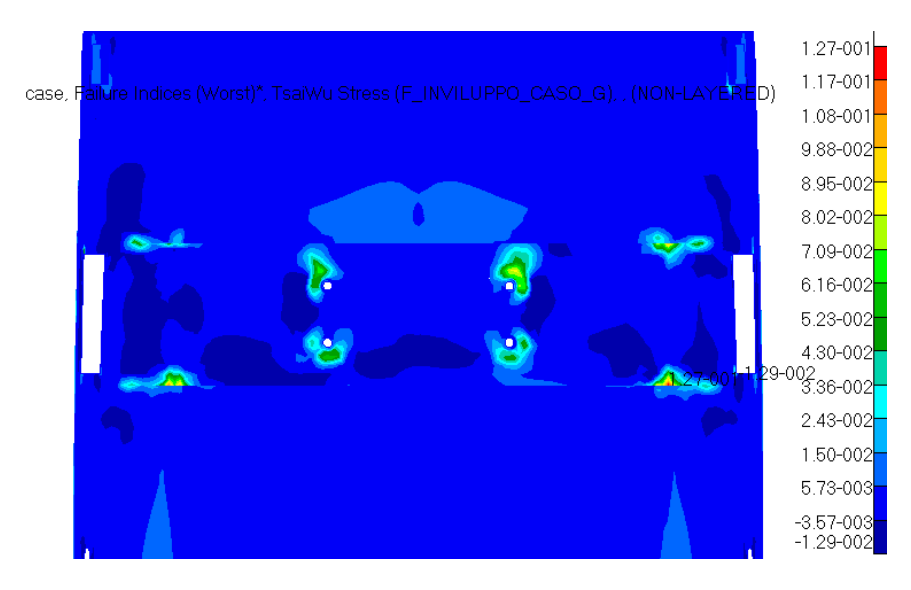

**Fig. 3.55 - Indici di failure massimi per la fusoliera, particolare della zona del carrello.. Load case: Inviluppo\_caso\_G.**

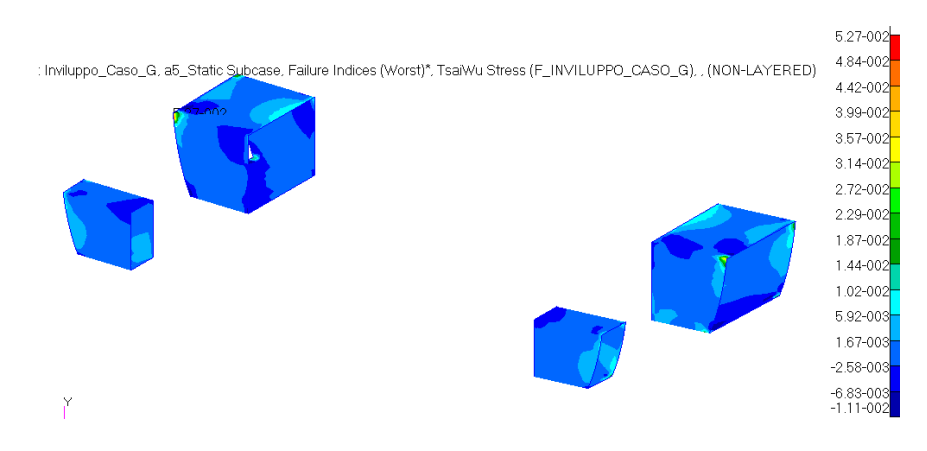

**Fig. 3.56 - Indici di failure massimi per le scatole dei longheroni. Load case: Inviluppo\_caso\_G.**

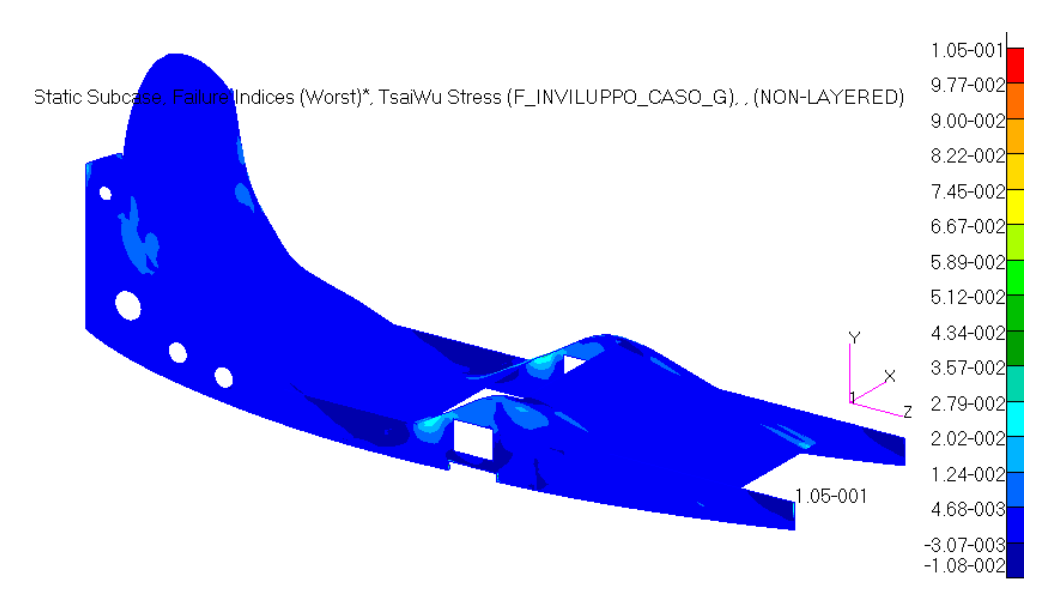

**Fig. 3.57 - Indici di failure massimi per il sedile. Load case: Inviluppo\_caso\_G.**

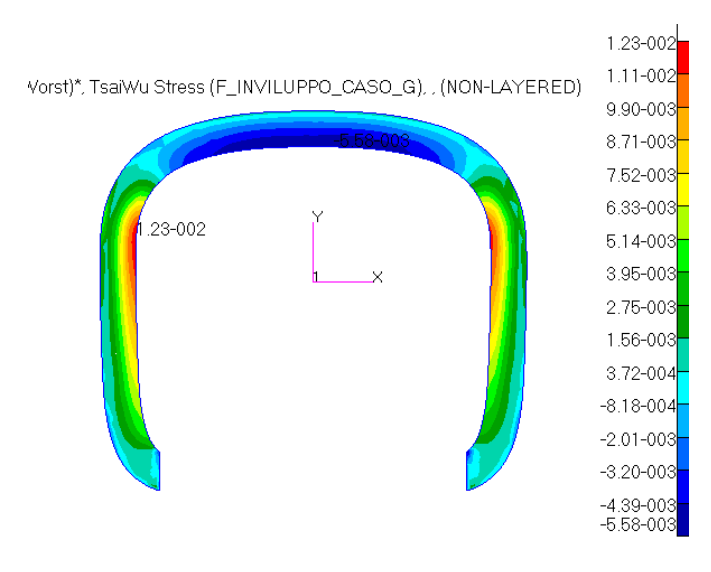

**Fig. 3.58 - Indici di failure massimi per l'ordinata anteriore. Load case: Inviluppo\_caso\_G.**

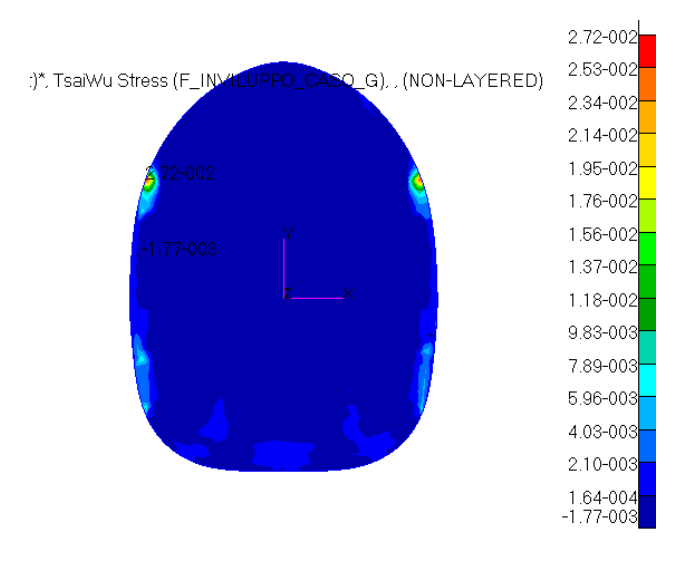

**Fig. 3.59 - Indici di failure massimi per l'ordinata posteriore. Load case: Inviluppo\_caso\_G.**

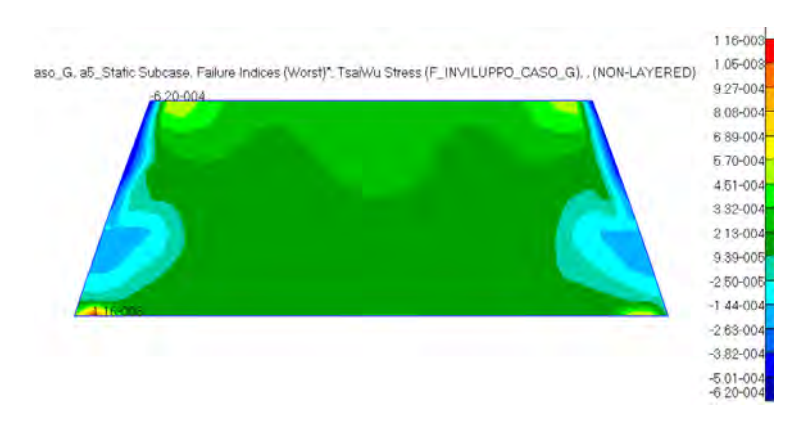

**Fig. 3.60 - Indici di failure massimi per il piano di appoggio del paracadute. Load case: Inviluppo\_caso\_G.**

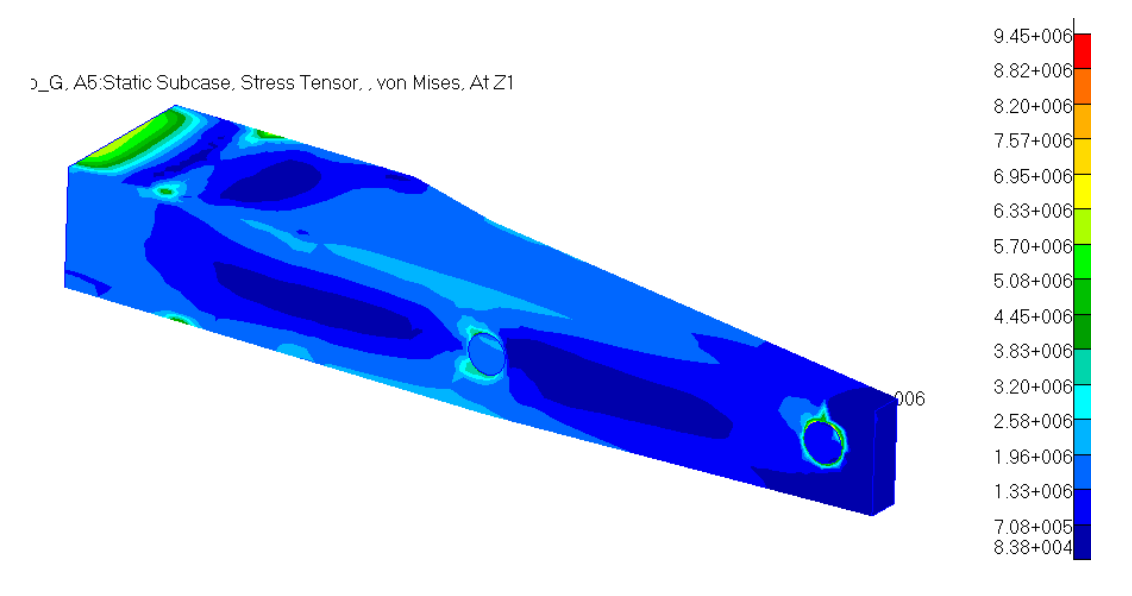

**Fig. 3.61 – Stress tensor del longherone. Load case: Inviluppo\_caso\_G.**

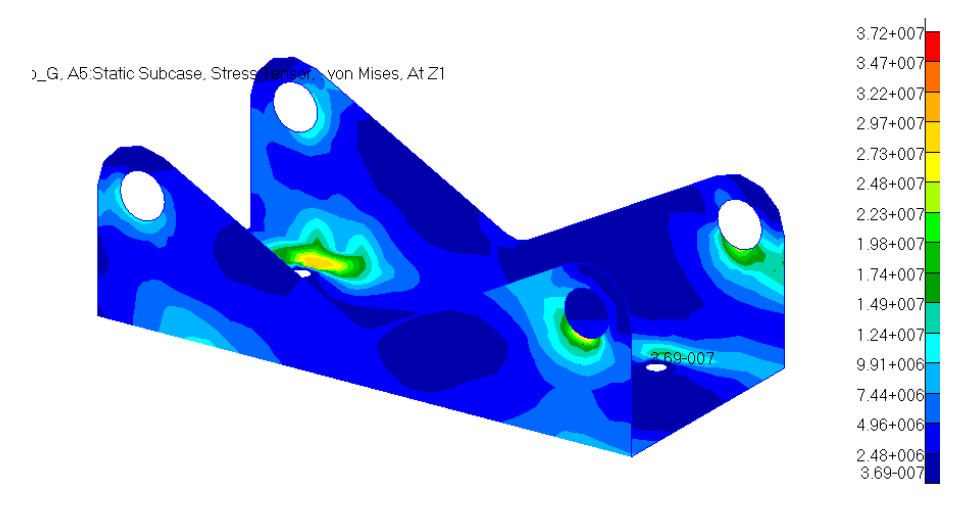

**Fig. 3.62 – Stress tensor della piastra. Load case: Inviluppo\_caso\_G.**

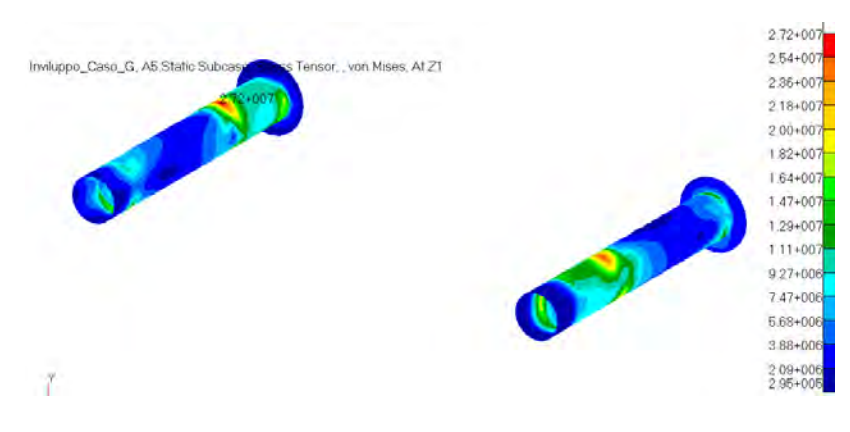

**Fig. 3.63 – Stress tensor delle spine. Load case: Inviluppo\_caso\_G.**

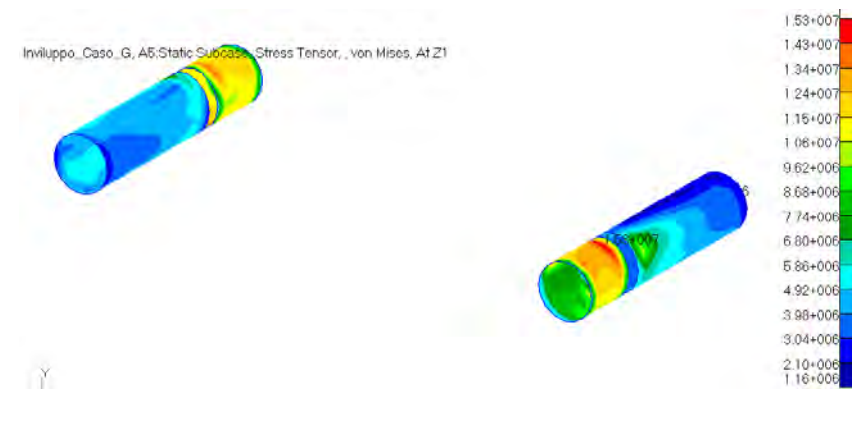

**Fig. 3.64 – Stress tensor dei cilndri. Load case: Inviluppo\_caso\_G.**

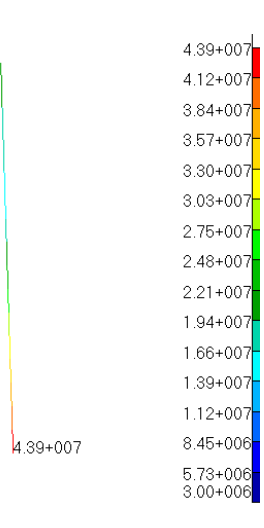

**Fig. 3.65 – Translational beam stresses del bullone più sollecitato. Load case: Inviluppo\_caso\_G.**

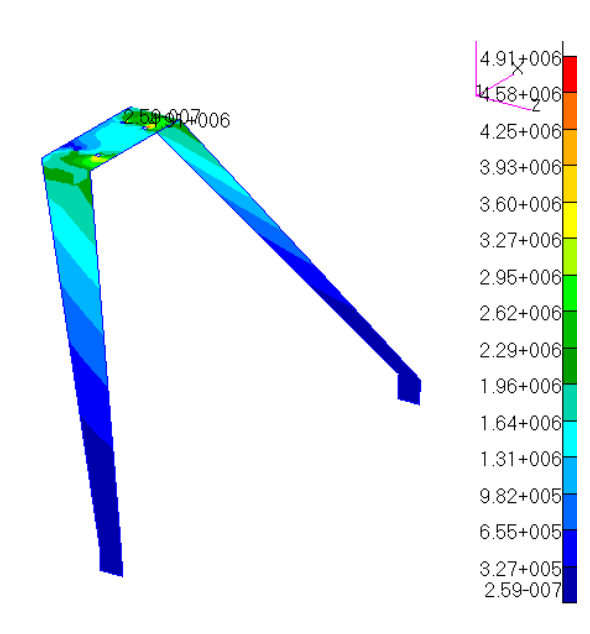

**Fig. 3.66 – Stress tensor del carrello. Load case: Inviluppo\_caso\_G.**

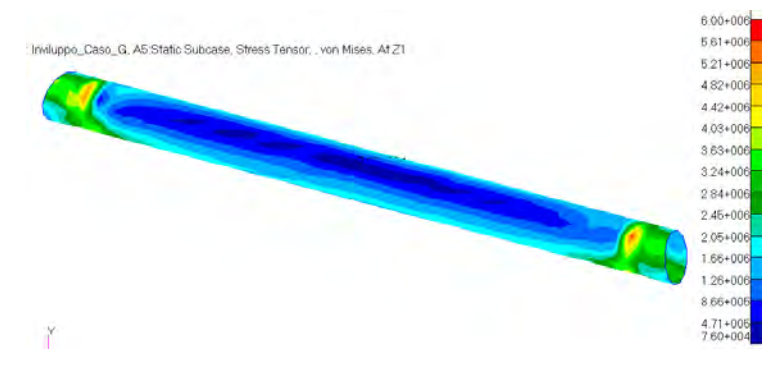

**Fig. 3.67 – Stress tensor del tubo posteriore. Load case: Inviluppo\_caso\_G.**

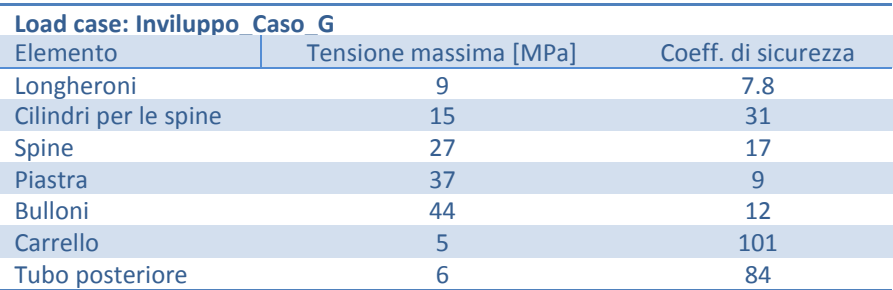

**Tabella 13 - Tensioni massime e relativi coefficienti di sicurezza per gli elementi non laminati. Load case: Inviluppo\_Caso\_G.**

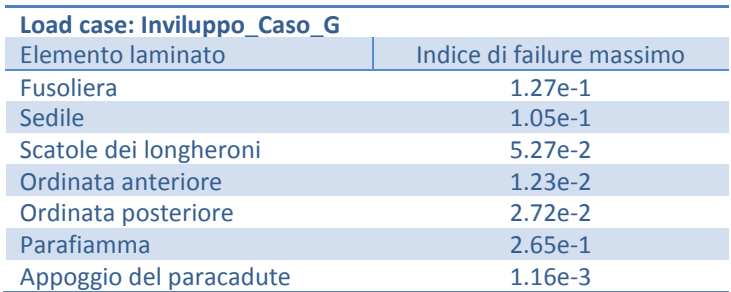

**Tabella 14 - Indici di failure massimi per gli elementi laminati. Load case: Inviluppo\_Caso\_G.**

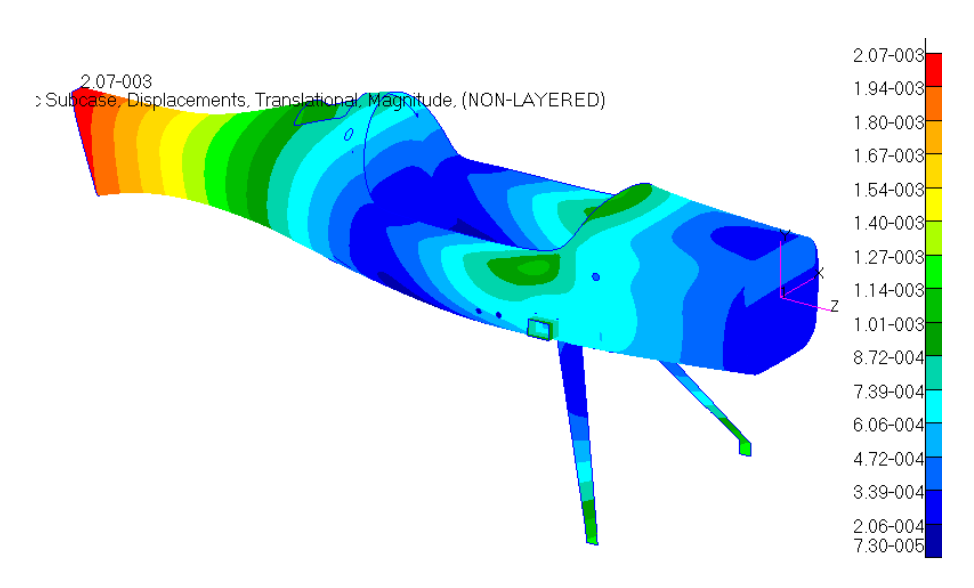

**Fig. 3.68 – Spostamenti globali. Load case: Inviluppo\_caso\_G.** 

# **3.3 Condizione di carico: Atterraggio**

Si analizza ora un'altra condizione di carico gravoso: l'atterraggio. Come specificato nel relativo paragrafo, si devono studiare due situazioni di atterraggio, quello in linea e quello cabrato. Prima di fare ciò, dato che la configurazione del carrello anteriore è cambiata un po' rispetto a quella progettata da Scalchi [3], si verifica se l'angolo di inclinazione della gamba del carrello scarico rispetto a se stessa in condizione di rullaggio (velivolo carico) debba essere ancora di 4° come era stato calcolato da Scalchi. Per far ciò si è condotta una semplice analisi sul solo carrello anteriore in cui si è vincolato quest'ultimo in corrispondenza dei fori per i bulloni con degli incastri e si è applicata per ciascuna delle due ruote una forza pari a metà del peso sopportato dal carrello stesso (che è circa l'85% del peso totale del velivolo carico):

$$
F = \frac{1}{2} * 0.85 * W = 0.5 * 0.85 * 180 * 9.81 = 755 N
$$

Questo rispecchia la situazione di carico in condizione di rullaggio del velivolo. Il risultato della simulazione è riportato in [Fig. 3.69](#page-99-0) e [Fig. 3.70](#page-100-0).

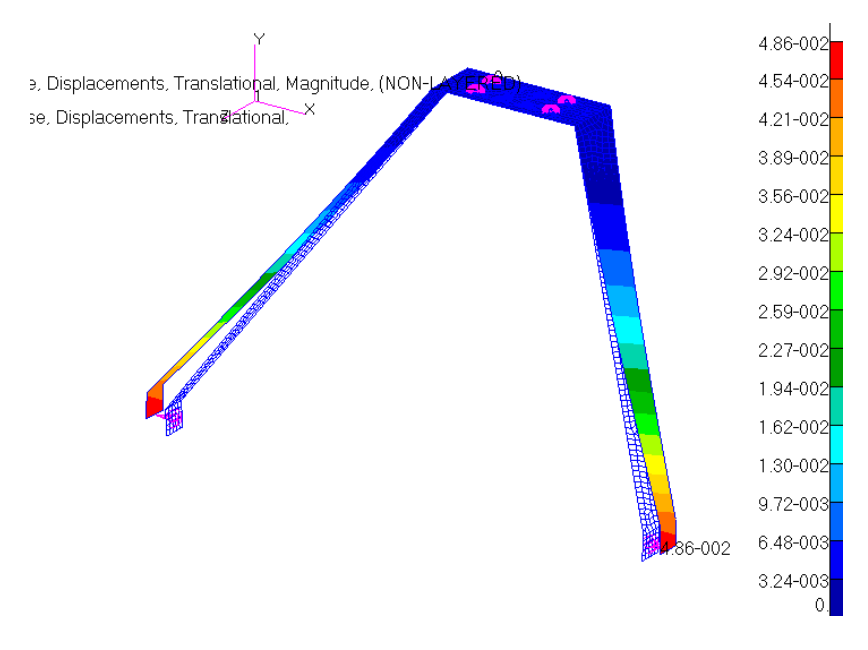

**Fig. 3.69 - Spostamenti del carrello anteriore in condizione di carico del rullaggio.** 

<span id="page-99-0"></span>In figura, con la lettera A è indicata la posizione del carrello scarico, cioè come si avrebbe in volo, con la lettera B la deformata del carrello in seguito all'applicazione del carico di 755 N per ruota e, infine, con la lettera C la posizione teorica che dovrebbe avere in rullaggio: piastra di attacco del mozzo (la linea verticale all'estremità in basso) verticale, e quindi mozzo orizzontale. Tra la linea A e la C c'è un angolo di 4°. Come si può vedere, la verifica è soddisfatta con un errore trascurabile. A questo punto si può procedere con le simulazioni vere e proprie delle due condizioni di atterraggio. Si analizza prima l'atterraggio cabrato perché, anche se le forze sono minori dell'altro caso, sono disposte con una maggiore inclinazione rispetto al carrello, quindi introducono un maggior momento torcente al suo punto di attacco e, di conseguenza, al resto della struttura. È una situazione più gravosa dell'altra.

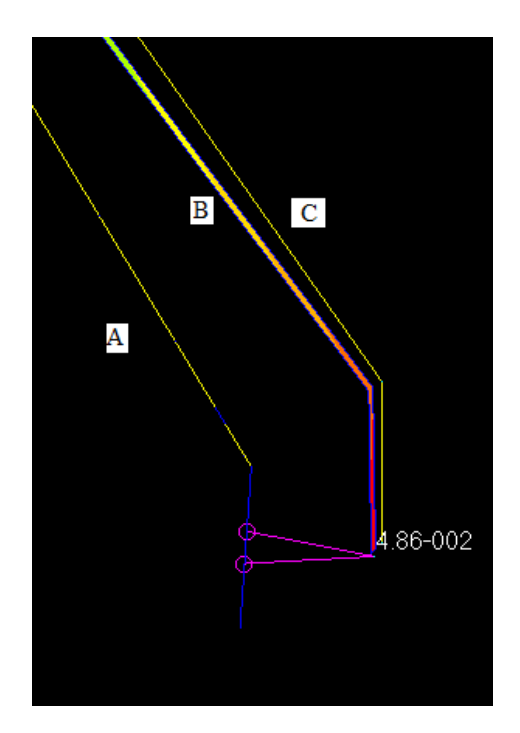

**Fig. 3.70 - Verifica dell'inclinazione della gamba in fase di rullaggio.** 

### <span id="page-100-0"></span>**3.3.1 Load Case: Atterraggio\_cabrato**

Una prima analisi è stata condotta per verificare il comportamento in termini di deformazioni della parte centrale del carrello, mantenendo come contatto con la fusoliera solamente la piccola area circolare attorno ai quattro bulloni. Questo tipo di contatto non è rappresentativo della realtà all'atterraggio. Infatti, come si intuiva e come è stato mostrato da questa analisi, la parte anteriore del centro del carrello tende a spostarsi verso l'alto e quindi a spostare nella stessa direzione la parte di fusoliera e di piastra interna corrispondente, mentre tende a tirare verso il basso la parte posteriore tramite l'azione dei due bulloni posteriori. Quindi si è cercato di simulare questa condizione di contatto disponendo opportuni mpc rbe2 tra carrello, fusoliera e piastra interna dei longheroni. Fatto ciò si è condotta nuovamente una simulazione dell'atterraggio e si sono analizzati i risultati ottenuti: diversi componenti, laminati e non, andavano in crisi. La fusoliera presentava indici di failure ben maggiori di uno in corrispondenza della sede del carrello. Nello stesso punto, le travi del sedile andavano a rottura e conseguentemente anche le scatole laterali dei longheroni nelle zone di incollaggio col sedile. Quasi tutti gli elementi del sistema longheroni-piastra-carrello superavano le tensioni massime consentite dal coefficiente di sicurezza minimo di 1.5 e, per alcuni si arrivava addirittura allo snervamento. Un comportamento così negativo della struttura non era aspettato anche se si era intuito che i grandi momenti, soprattutto quello torcente, generati dalle forze sulle ruote andassero a sollecitare molto il velivolo. Si sono svolte numerose simulazioni in cui si sono modificate le caratteristiche dei vari elementi come il numero di lamine per i compositi e lo spessore o il tipo di materiale per gli altri al fine di raggiungere una configurazione sicura. Questo obiettivo però era ottenibile solo andando a ispessire troppo elementi come la piastra dei longheroni e le spine ma anche i longheroni stessi, andando contro una delle caratteristiche del velivolo che è la leggerezza. Si è ricercato un altro modo per risolvere il problema, trovando la soluzione nell'introduzione di un piccolo elemento aggiuntivo nel carrello: un braccetto di collegamento delle gambe del carrello con la fusoliera disposto in modo tale da assorbire una buona quantità dell'elevato momento torcente permettendone una migliore trasmissione al velivolo senza sovraccaricare il sistema dei longheroni. Tale braccetto è stato pensato come un cilindro cavo le cui estremità possono essere collegate l'una alla relativa gamba del carrello tramite un bullone (si ricorda che l'alluminio 7075-T6 di cui è costituito il carrello non è saldabile) e l'altra tramite incollaggio alla fusoliera. Nel scegliere la migliore configurazione in termini di inclinazione del braccetto e di esatto punto di collegamento, sia sulla gamba del carrello che sulla fusoliera, si sono svolte alcune analisi di prova e si sono confrontati i risultati ottenuti, come tensioni nei componenti del sistema-longheroni e indici di failure dei compositi. Nel modello fem tale elemento è stato realizzato con elementi monodimensionali di tipo beam, collegato alle estremità tramite mpc di tipo rbe2. Si sono svolte in totale 9 simulazioni di prova nelle quali si è andati a confrontare 3 possibili punti di attacco al carrello e 3 alla fusoliera, combinati tra loro. In particolare, facendo riferimento alla [Fig. 3.72](#page-102-0) e [Fig. 3.71](#page-101-0), per quanto riguarda l'area di incollaggio con la fusoliera, si è pensata (a) la zona sotto la scatola del piccolo longherone anteriore, (b) quella in linea dall'altra parte della trave che sostiene il sedile e (c) quella in cui è presente l'ordinata anteriore. Il punto di collegamento alla gamba è stato pensato inizialmente in modo tale da rappresentare una V tra asta e gamba. Poi si sono aggiunte altre due possibilità per valutare se fosse meglio un punto più vicino all'estremità superiore della gamba o più verso quella inferiore.

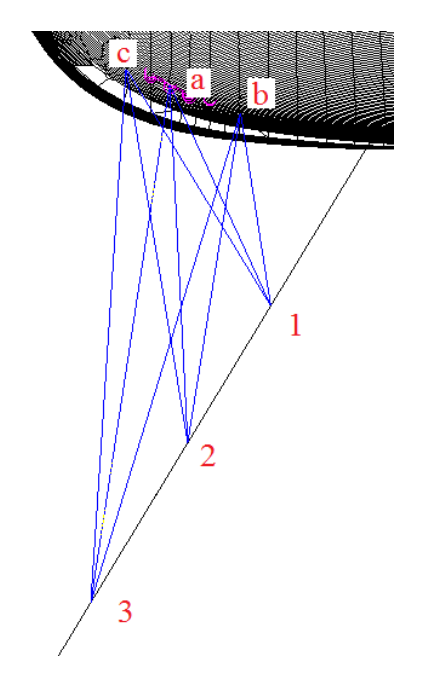

<span id="page-101-0"></span>**Fig. 3.71 - Rappresentazione schematica delle 9 configurazioni analizzate per l'asta di rinforzo del carrello. Vista anteriore.**

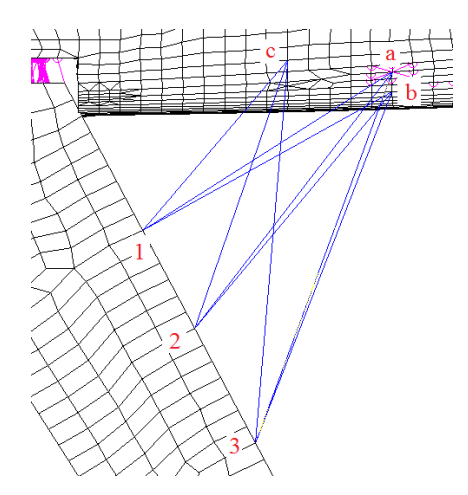

<span id="page-102-0"></span>**Fig. 3.72 - Rappresentazione schematica delle 9 configurazioni analizzate per l'asta di rinforzo del carrello. Vista laterale.**

Una volta definiti questi elementi nel modello fem, si sono svolte le nove analisi e si sono raccolti i risultati più significativi per un loro confronto utile alla scelta della migliore configurazione. Vengono riassunti in [Tabella 15](#page-102-1) nella quale, per ogni componente, si sono scritti in corsivo i valori migliori tra le configurazioni 1, 2, 3 per ciascun caso a, b, c, mentre si sono sottolineati i valori migliori tra i casi a, b, c per ciascuna configurazione 1,2,3.

| <b>Configurazioni</b>         |              | a              |      |           | b              |      |      | c              |      |  |
|-------------------------------|--------------|----------------|------|-----------|----------------|------|------|----------------|------|--|
|                               | $\mathbf{1}$ | $\overline{2}$ | 3    | 1         | $\overline{2}$ | 3    | 1    | $\overline{2}$ | 3    |  |
| <b>Tensioni massime [MPa]</b> |              |                |      |           |                |      |      |                |      |  |
| <b>Bulloni</b>                | 457          | 406            | 373  | 493       | 419            | 381  | 538  | 465            | 442  |  |
| Carrello                      | 233          | 235            | 253  | 262       | 245            | 236  | 273  | 279            | 276  |  |
| Cilindri                      | 39           | 36             | 35   | <u>38</u> | 35             | 35   | 47   | 47             | 48   |  |
| Longherone destro             | 22           | 22             | 22   | 22        | 22             | 22   | 26   | 28             | 28   |  |
| Longherone sinistro           | 22           | <u> 20</u>     | 22   | 21        | 20             | 21   | 26   | 25             | 25   |  |
| Piastra                       | 385          | 280            | 236  | 368       | 280            | 244  | 528  | 452            | 427  |  |
| Asta di sostegno              | 72           | 54             | 62   | 64        | 111            | 100  | 34   | 82             | 67   |  |
| <b>Spine</b>                  | <u>51</u>    | 52             | 52   | 55        | 54             | 53   | 58   | 58             | 58   |  |
| Indici di failure             |              |                |      |           |                |      |      |                |      |  |
| <b>Fusoliera</b>              | 2.05         | 2.4            | 2.7  | 0.59      | 0.81           | 0,94 | 0.66 | 1.01           | 1.25 |  |
| Ordinata anteriore            | 0.04         | 0.08           | 0.1  | 0.05      | 0.12           | 0,18 | 0.8  | 1.42           | 1.87 |  |
| Scatole dei longheroni        | 0.25         | 0.28           | 0.31 | 0.23      | 0.22           | 0,23 | 0.25 | 0.24           | 0.24 |  |
| Sedile                        | 1.07         | 1.69           | 2.18 | 0.87      | 1.58           | 1,97 | 0.54 | 0.74           | 1.03 |  |

<span id="page-102-1"></span>**Tabella 15 - Confronto tra tensioni massime e indici di failure delle nove possibili configurazioni dell'asta di sostegno del carrello d'atterraggio.**

La configurazione *c* viene scartata in quanto presenta i più alti valori di tensioni tra le tre e, sedile a parte, anche i peggiori indici di failure. Tra la configurazioni *a* e *b* si sceglie come miglior compromesso la *b3* perché permette di avere il maggior numero di componenti nella condizione di minor tensione e indice di failure. A questo punto si sono svolte alcune simulazioni al fine di ottimizzare gli spessori degli elementi poco sollecitati, aumentare quelli vicini ai carichi critici e sistemare la disposizione delle lamine per quei compositi che soffrivano di un indice di failure maggiore di uno.

In particolare:

- lo spessore della piastra dei longheroni è stato aumentato da 2 a 3 mm per far fronte ai picchi di tensione in corrispondenza dei bulloni posteriori che hanno raggiunto i 170 MPa circa. L'aumento di spessore è stato necessario per ottenere un coefficiente di sicurezza di 2, altrimenti inferiore al minimo consentito.
- per l'asta di sostegno del carrello si è scelta una sezione circolare cava con raggio esterno 10 mm e spessore 2 mm in lega di alluminio 7075-T6, che così tocca i 142 MPa e garantisce buon un coefficiente di sicurezza di 3.6.
- i bulloni si trovano a far fronte ad un livello di tensioni massime di 400 MPa quindi, per garantire un coefficiente di sicurezza maggiore di 1.5, si deve ricorrere a quelli ad alta resistenza di classe 10.9 che permettono un coefficiente di sicurezza di 1.7.
- è stata aggiunta una pezza di laminato in fibra di vetro del tipo  $[(0/45/45/90)_2]$  a grammatura 1000 (spessore della singola lamina 0.74 mm) come rinforzo locale nella zona del collegamento dell'asta con la fusoliera, per ottenere un indice di failure di 0.5 circa.
- infine sono stati aggiunti quattro strati da 300 g con orientazione [90/45/-45/0] nella zona delle travi del sedile, vicina all'attacco dell'asta, che raggiungeva la rottura, portandola così a valori massimi di 0.5 circa di indice di failure.

Con queste modifiche si è ottenuta una struttura che resiste in modo sicuro ai carichi legati all'atterraggio cabrato. Si riportano i risultati relativi ai vari elementi, grafici e numerici nelle tabelle finali.

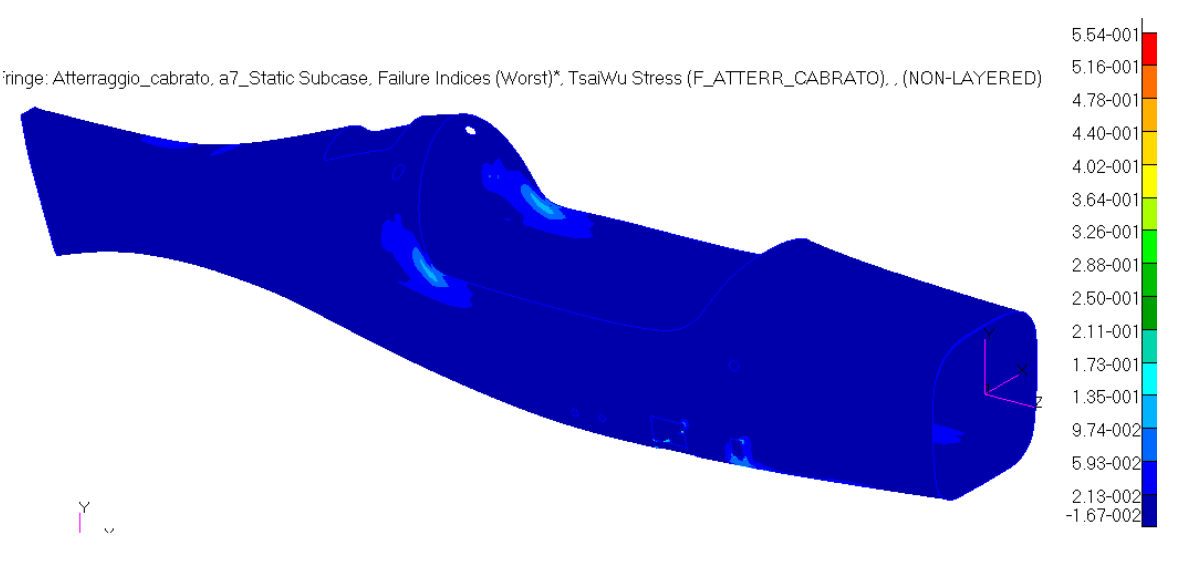

**Fig. 3.73 - Indici di failure massimi per la fusoliera. Load case: Atterraggio\_Cabrato.**

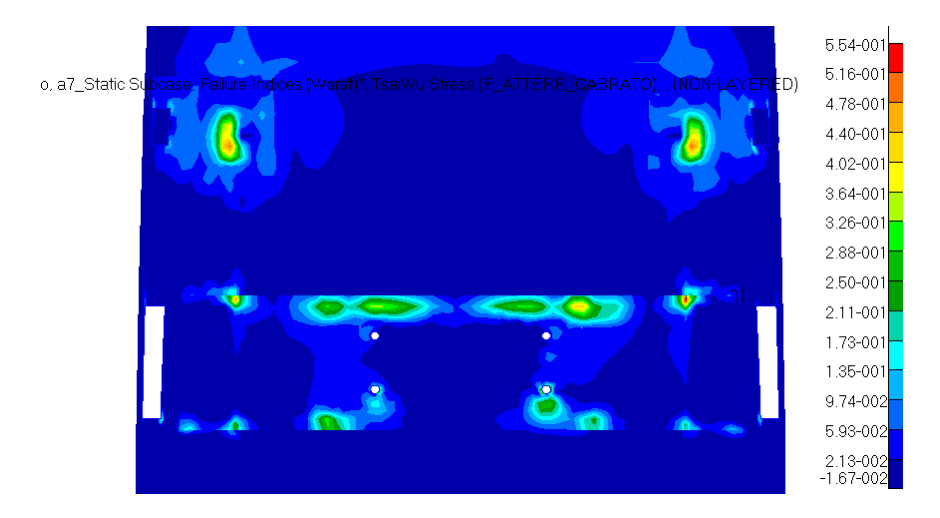

**Fig. 3.74 - Indici di failure massimi per la fusoliera. Particolare della zona del carrello. Load case: Atterraggio\_Cabrato.**

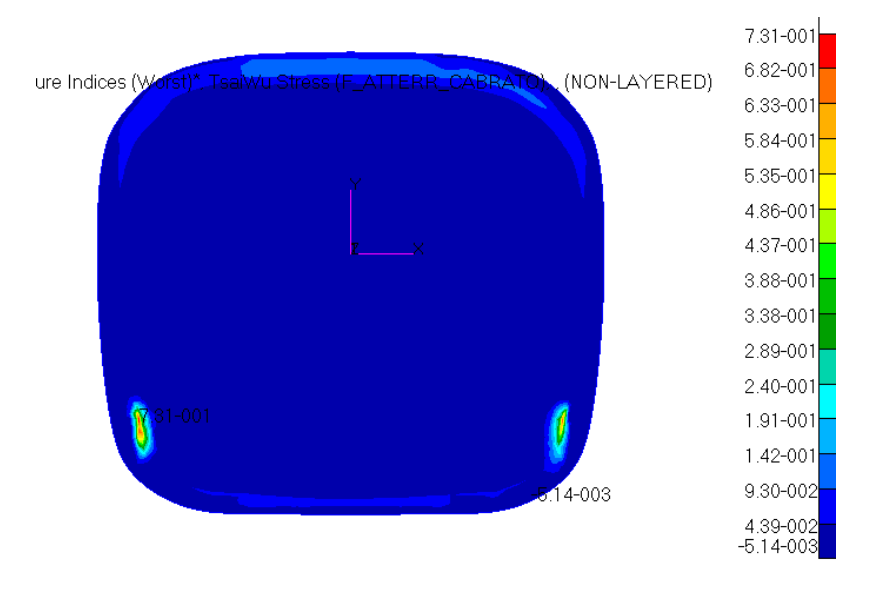

**Fig. 3.75 - Indici di failure massimi per il parafiamma. Load case: Atterraggio\_Cabrato.**

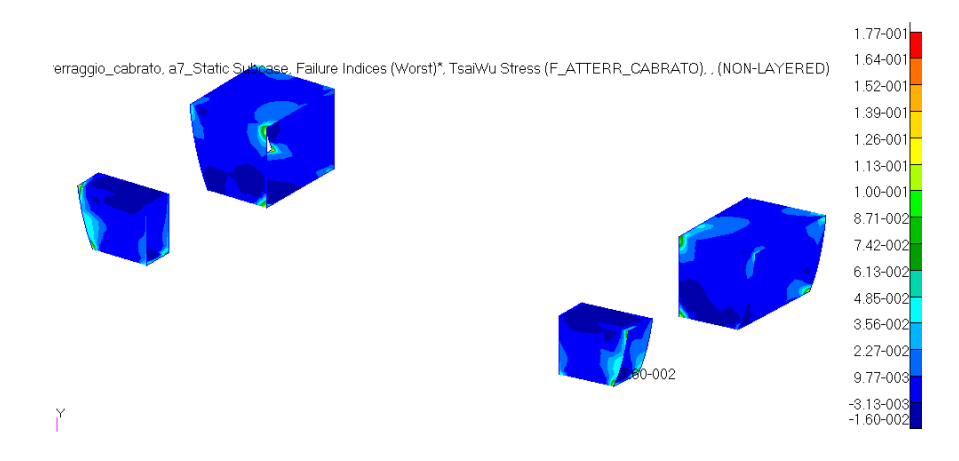

**Fig. 3.76 - Indici di failure massimi per le scatole dei longheroni. Load case: Atterraggio\_Cabrato.**

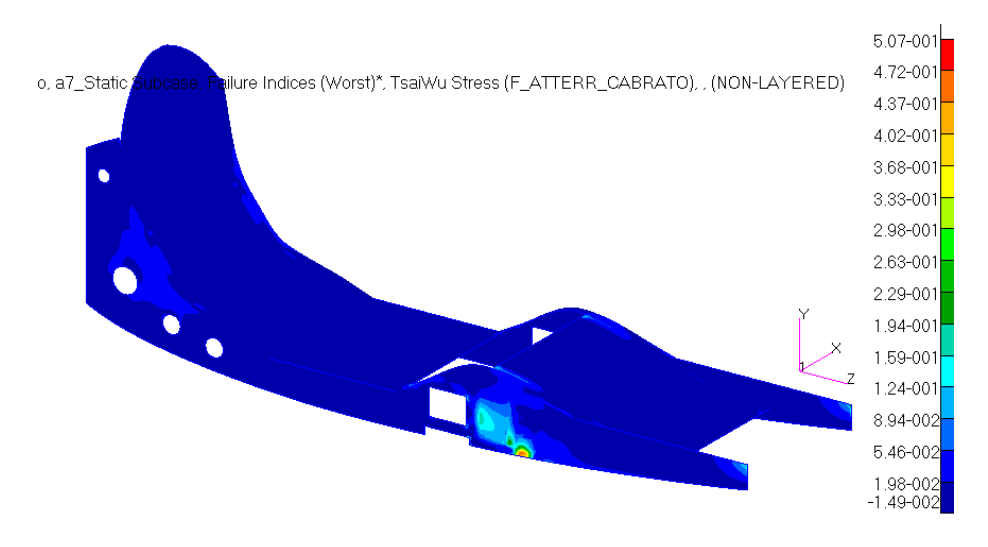

**Fig. 3.77 - Indici di failure massimi per il sedile. Load case: Atterraggio\_Cabrato.**

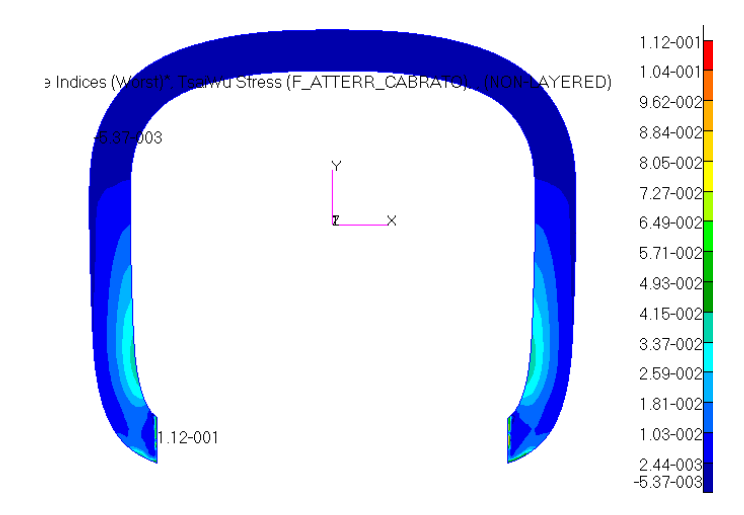

**Fig. 3.78 - Indici di failure massimi per l'ordinata anteriore. Load case: Atterraggio\_Cabrato.**

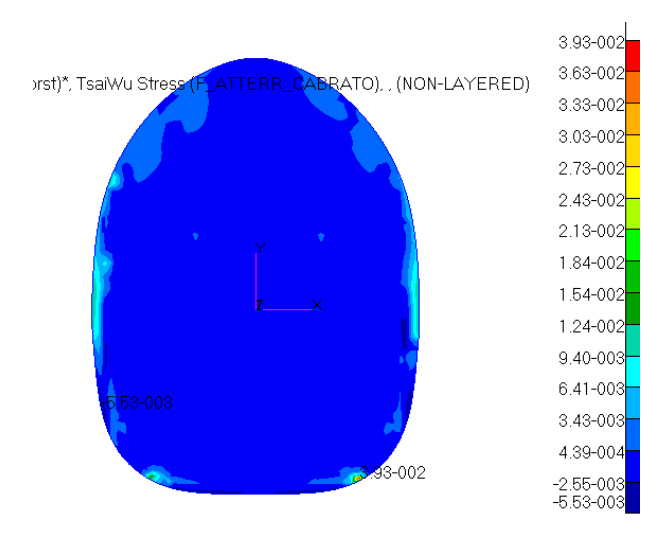

**Fig. 3.79 - Indici di failure massimi per l'ordinata posteriore. Load case: Atterraggio\_Cabrato.**

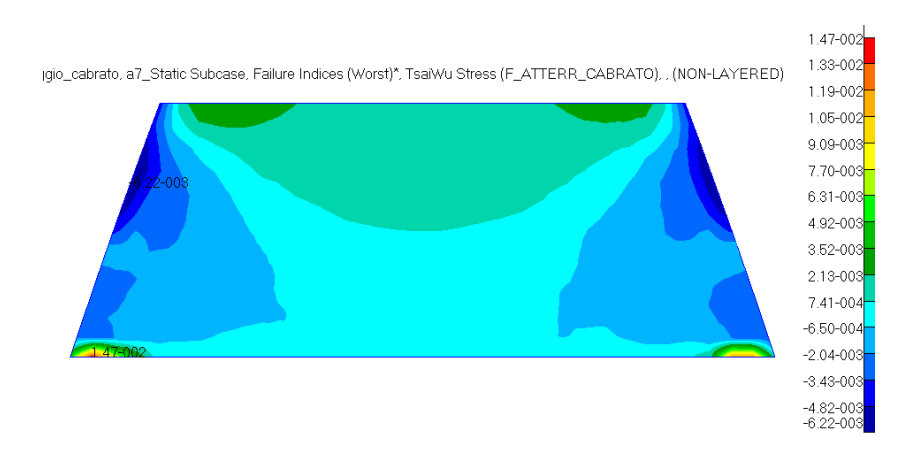

**Fig. 3.80 - Indici di failure massimi per il piano di appoggio del paracadute. Load case: Atterraggio\_Cabrato.**

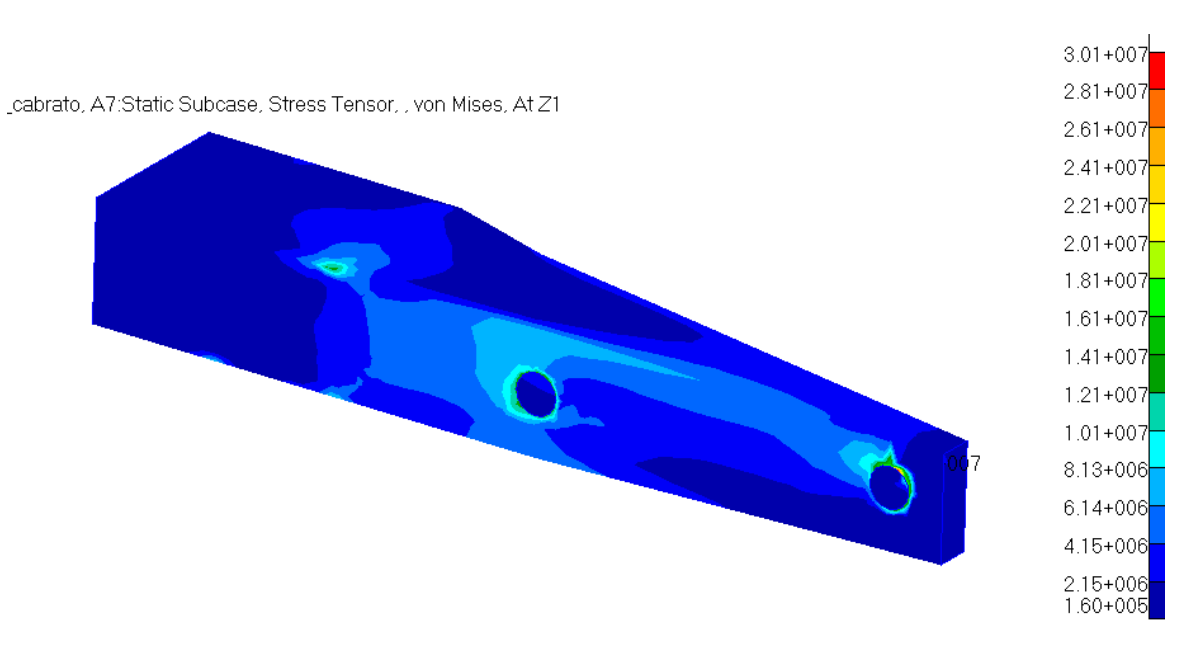

**Fig. 3.81 – Stress tensor del longherone. Load case: Atterraggio\_Cabrato.**

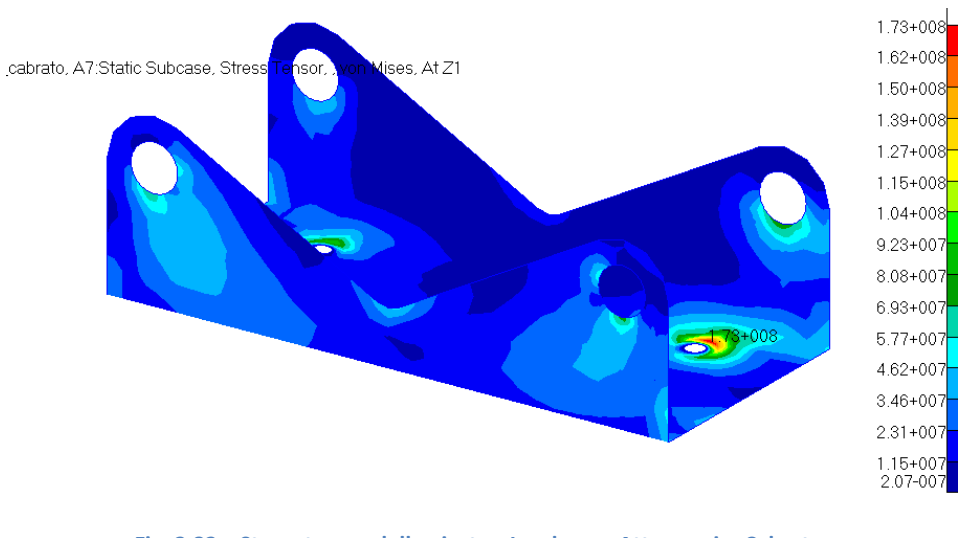

**Fig. 3.82 – Stress tensor della piastra. Load case: Atterraggio\_Cabrato.**

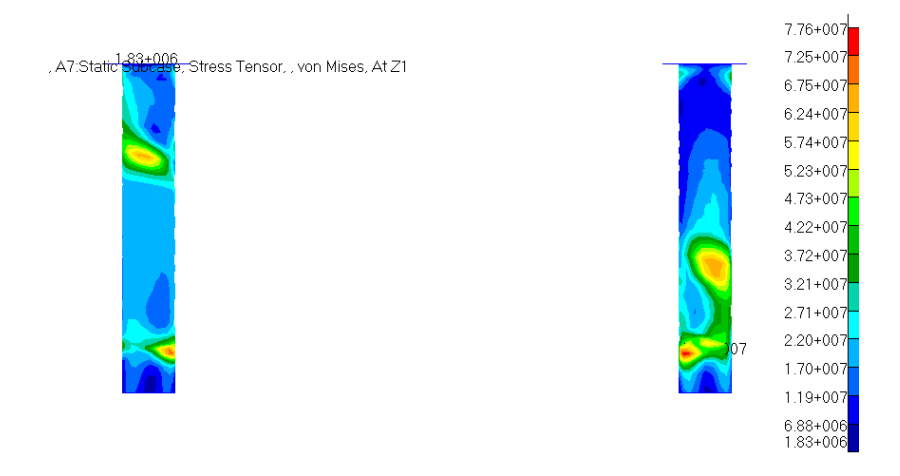

**Fig. 3.83 – Stress tensor delle spine. Load case: Atterraggio\_Cabrato.**

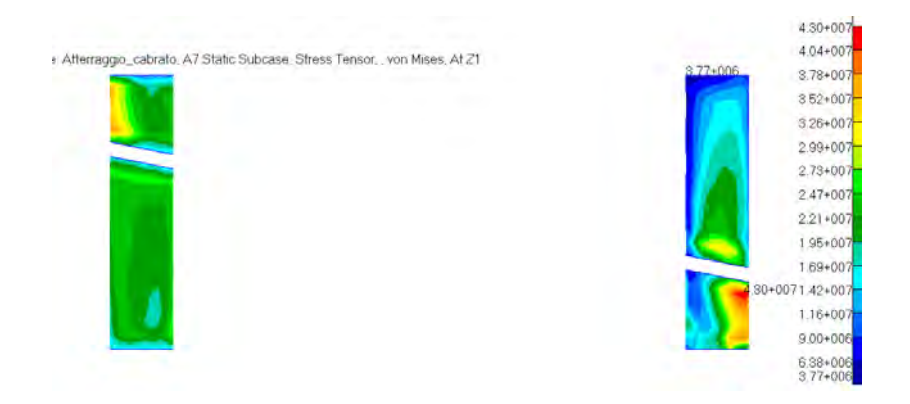

**Fig. 3.84 – Stress tensor dei cilindri. Load case: Atterraggio\_Cabrato.**

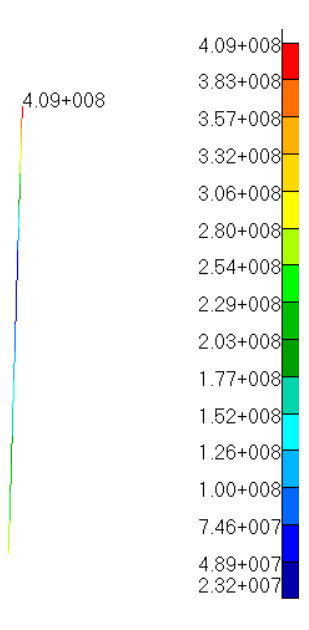

**Fig. 3.85 – Translational beam stresses del bullone più sollecitato. Load case: Atterraggio\_Cabrato.**
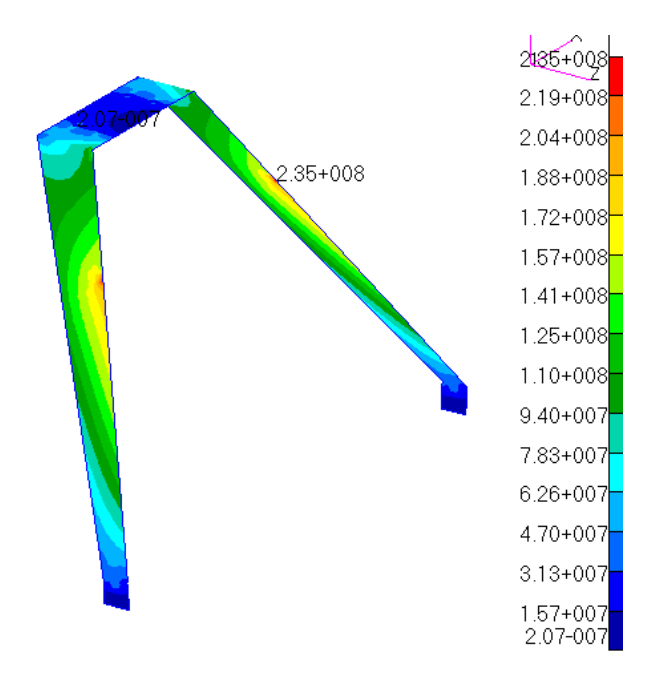

**Fig. 3.86 – Stress tensor del. Load case: Atterraggio\_Cabrato.**

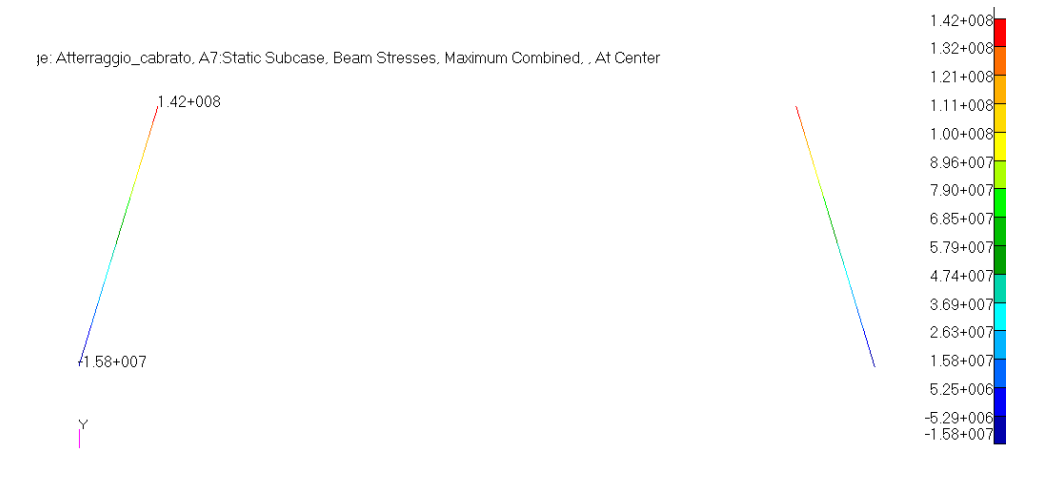

**Fig. 3.87 – Translational beam stresses delle aste di sostegno del carrello. Load case: Atterraggio\_Cabrato.**

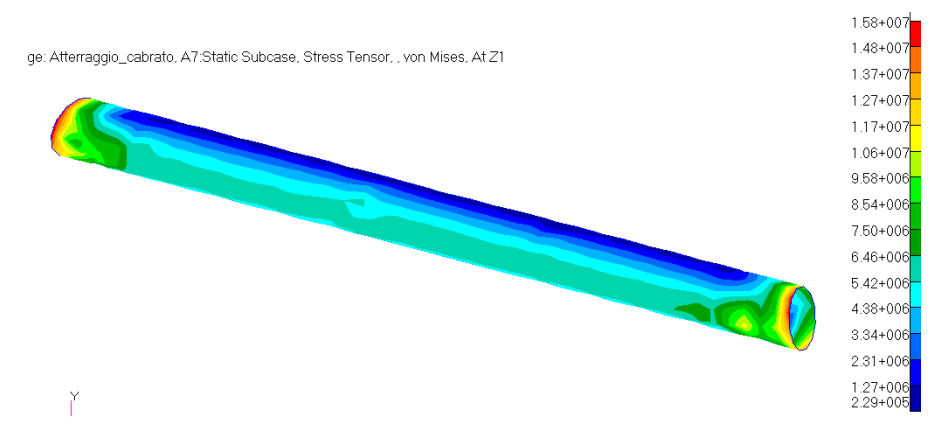

**Fig. 3.88 – Stress tensor del tubo posteriore. Load case: Atterraggio\_Cabrato.**

| Load case: Atterraggio_Cabrato |                        |                     |
|--------------------------------|------------------------|---------------------|
| Elemento                       | Tensione massima [MPa] | Coeff. di sicurezza |
| Longheroni                     | 30                     | 2.3                 |
| Cilindri per le spine          | 43                     | 11                  |
| <b>Spine</b>                   | 78                     | 5.9                 |
| Piastra                        | 173                    | $\overline{2}$      |
| <b>Bulloni</b> (10.9)          | 409                    | 1.7                 |
| Carrello                       | 235                    | 2.2                 |
| Aste del carrello              | 142                    | 3.6                 |
| Tubo posteriore                | 16                     | 31                  |

**Tabella 16 - Tensioni massime e relativi coefficienti di sicurezza per gli elementi non laminati. Load case: Atterraggio\_Cabrato.**

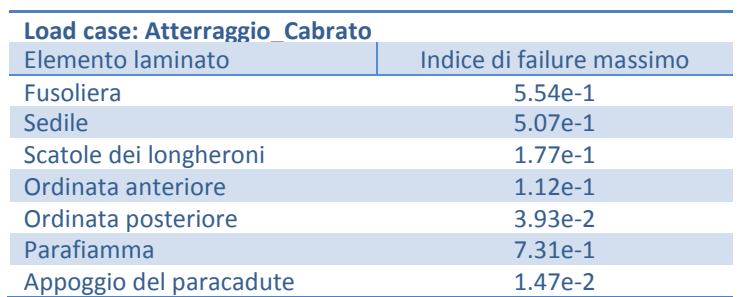

**Tabella 17 - Indici di failure massimi per gli elementi laminati. Load case: Atterraggio\_Cabrato.**

Infine, si da un occhio agli spostamenti totali. Il componente che si deforma di più è il carrello alle sue estremità naturalmente, a seguire la coda dell'aeroplano in corrispondenza del ruotino posteriore. Nella zona di attacco del carrello al sistema dei longheroni invece ci sono spostamenti dell'ordine del millimetro, accettabili dunque data l'entità del carico.

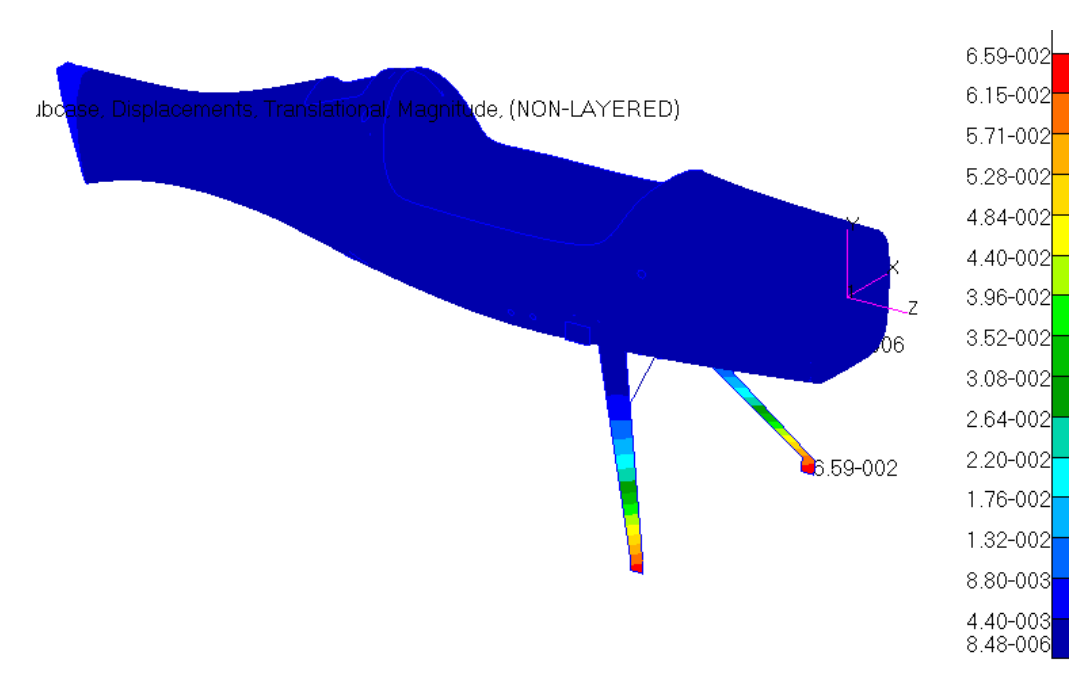

**Fig. 3.89 - Spostamenti globali. Load case: Atterrraggio\_Cabrato.**

## **3.3.2 Load Case: Atterraggio\_in\_linea**

Una volta reso sicuro il velivolo per l' atterraggio cabrato, si procede ad analizzare il suo comportamento nell'altra situazione possibile: l'atterraggio in linea. Ora i carichi in gioco interessano solamente il carrello anteriore, e consistono in una forza di 2700 N per ruota, applicata parallelamente al piano di simmetria del velivolo ma inclinata di 17° rispetto alla normale al terreno. Prima di analizzare il modello totale si è condotta una simulazione al solo carrello vincolato con degli incastri in corrispondenza dei 4 bulloni per capire il tipo di spostamento subito dalla struttura. Ciò è stato necessario per capire poi come rappresentare nel modello globale il contatto del carrello con la fusoliera tramite l'applicazione di mpc di tipo rbe2. Quelli della condizione di atterraggio cabrato infatti non erano più rappresentativi di questo caso. Una volta aggiustati gli mpc, si è condotta la simulazione globale che non ha evidenziato nessuna rottura in nessun componente: tutti gli indici di failure sono risultati inferiori all'unità e tutti i coefficienti di sicurezza superiori ad 1.5. Si riportano i risultati grafici per singolo componente e una tabella numerica riassuntiva, come nel caso precedente.

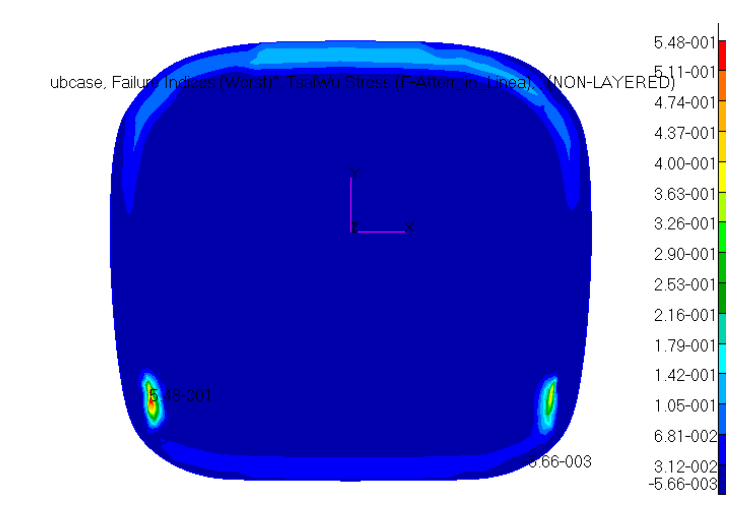

**Fig. 3.90 – Indici di failure massimi per il parafiamma. Load case: Atterraggio\_in\_Linea.**

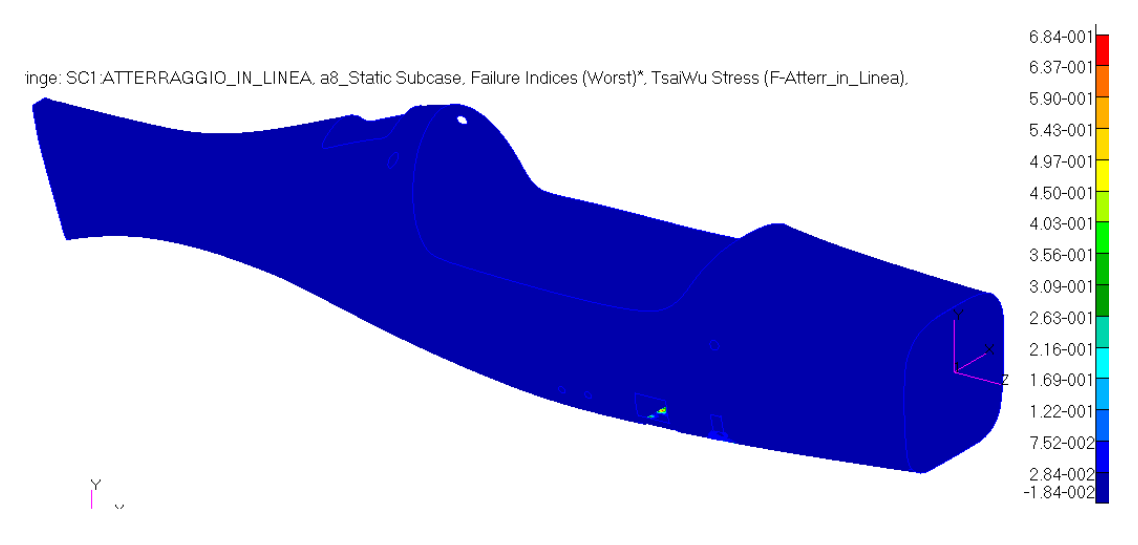

**Fig. 3.91 – Indici di failure massimi per la fusoliera. Load case: Atterraggio\_in\_Linea.**

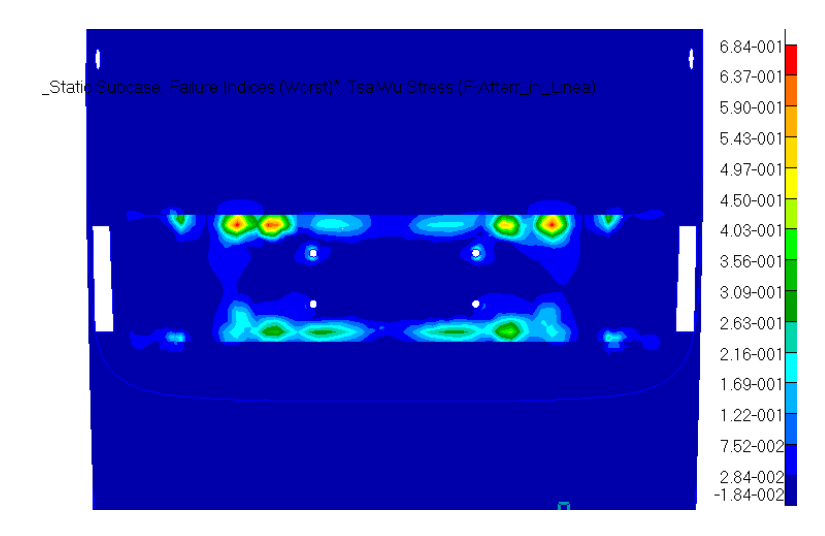

**Fig. 3.92 – Indici di failure massimi per la fusoliera. Particolare della zona del carrello. Load case: Atterraggio\_in\_Linea.**

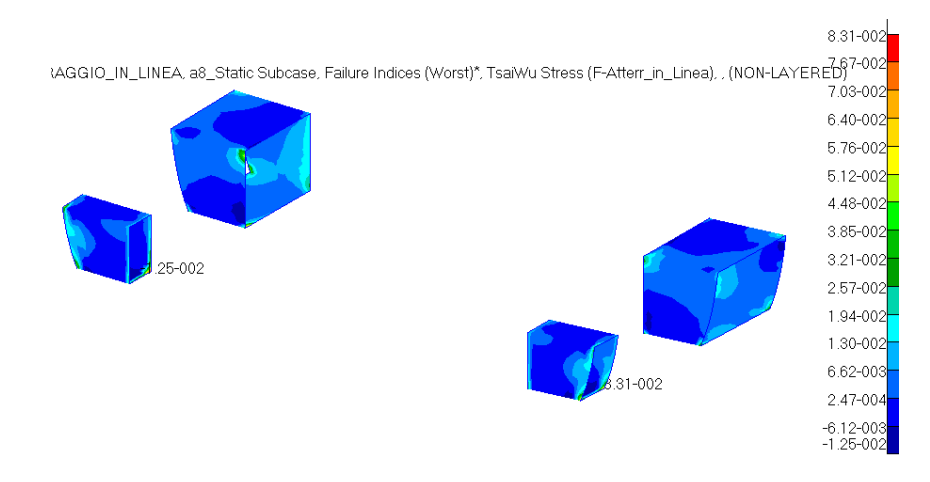

**Fig. 3.93 – Indici di failure massimi per le scatole dei longheroni. Load case: Atterraggio\_in\_Linea.**

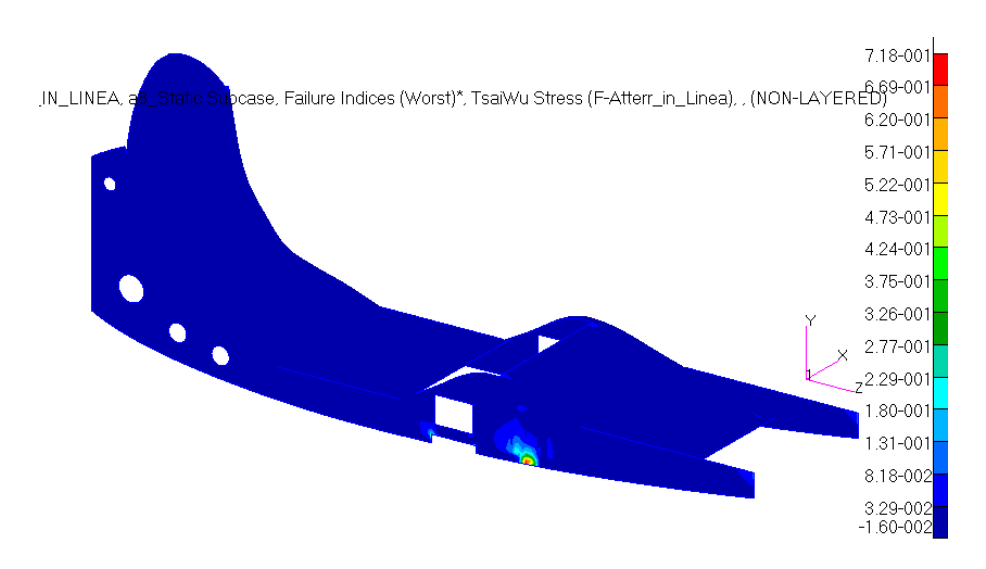

**Fig. 3.94 – Indici di failure massimi per il sedile. Load case: Atterraggio\_in\_Linea.**

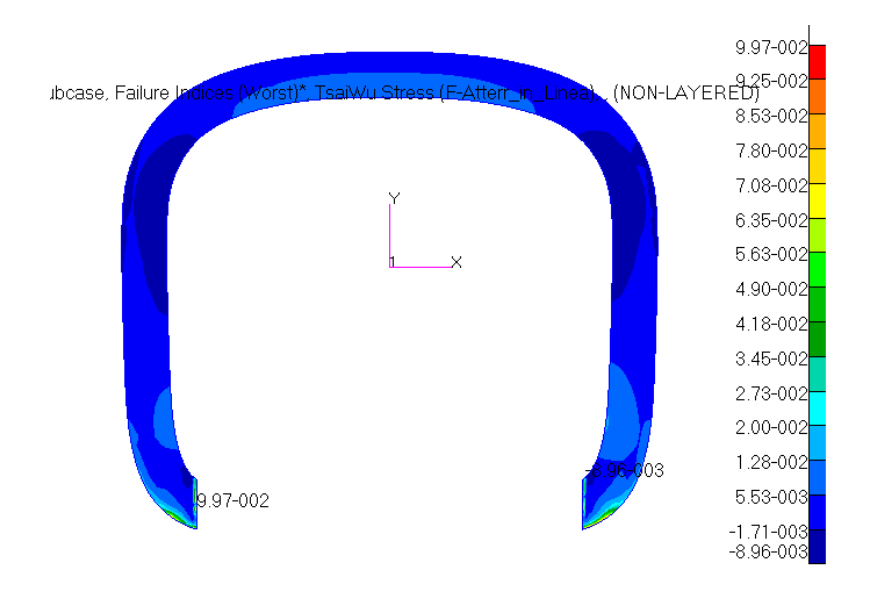

**Fig. 3.95 – Indici di failure massimi per l'ordinata anteriore. Load case: Atterraggio\_in\_Linea.**

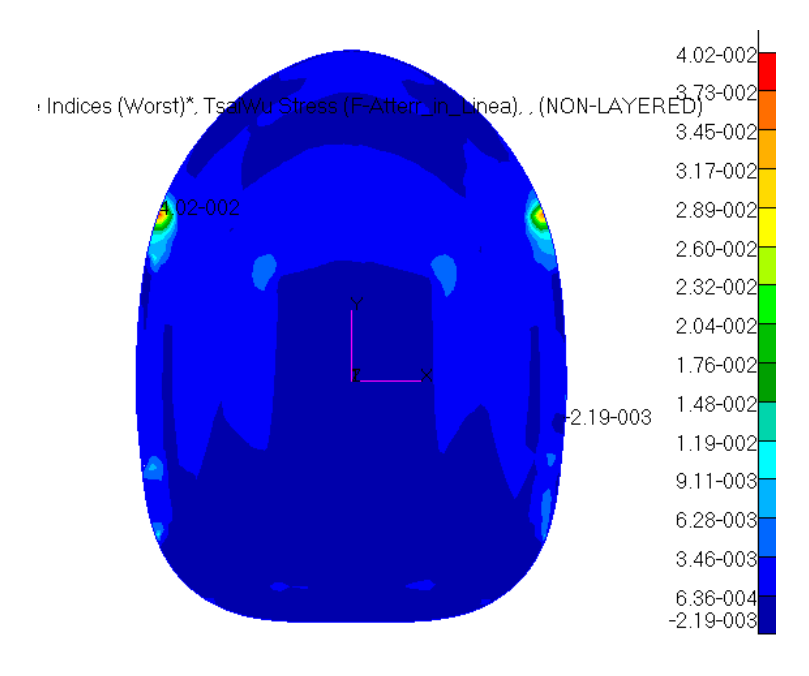

**Fig. 3.96 – Indici di failure massimi per l'ordinata posteriore. Load case: Atterraggio\_in\_Linea.**

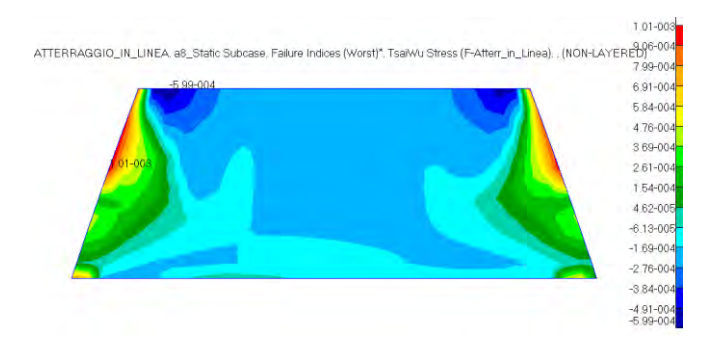

**Fig. 3.97 – Indici di failure massimi per il piano di appoggio del paracadute. Load case: Atterraggio\_in\_Linea.**

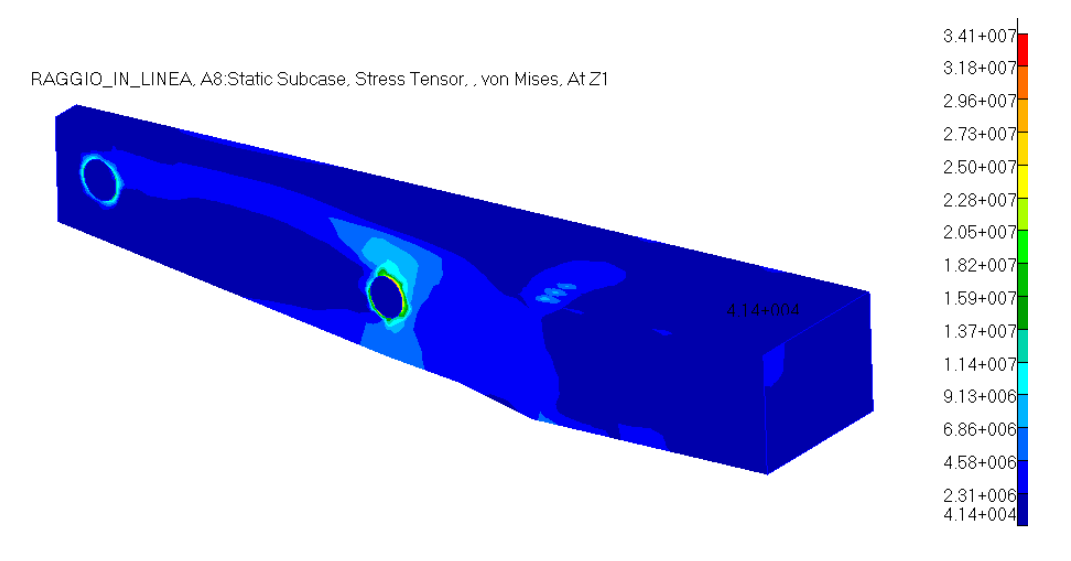

**Fig. 3.98 – Stress tensor del longheroni. Load case: Atterraggio\_in\_Linea.**

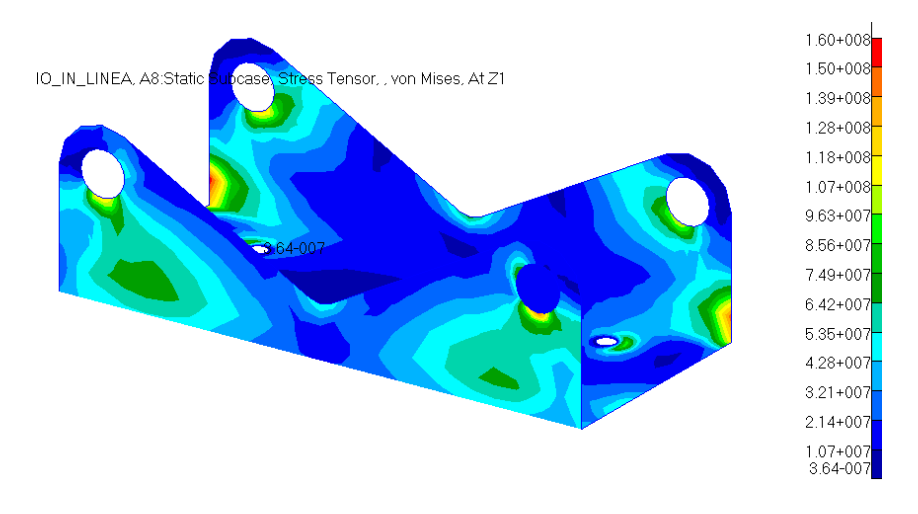

**Fig. 3.99 – Stress tensor della piastra dei longheroni. Load case: Atterraggio\_in\_Linea.**

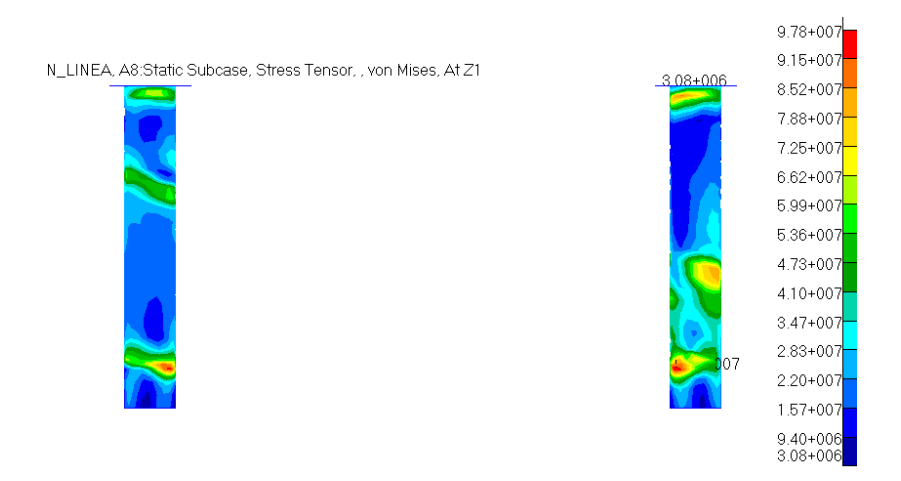

**Fig. 3.100 – Stress tensor delle spine. Load case: Atterraggio\_in\_Linea.**

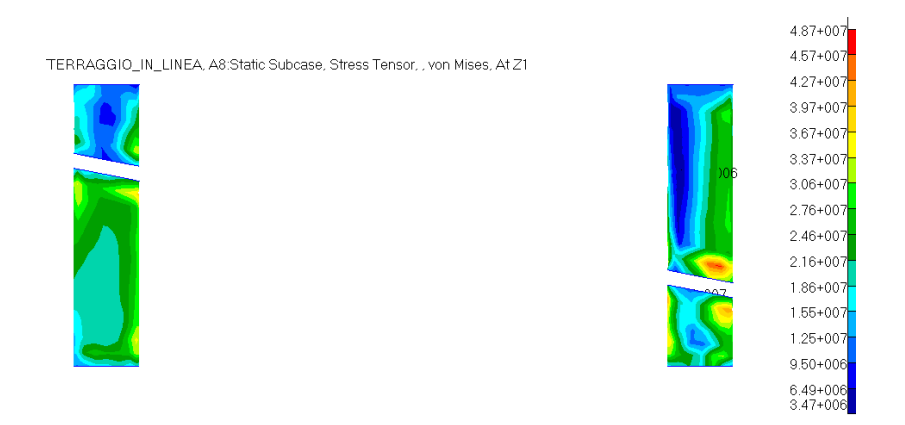

**Fig. 3.101 – Stress tensor dei cilindri. Load case: Atterraggio\_in\_Linea.**

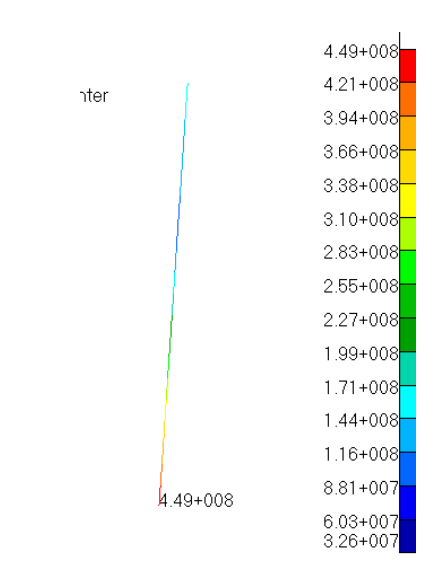

**Fig. 3.102 – Translational beam stresses del bullone più sollecitato. Load case: Atterraggio\_in\_Linea.**

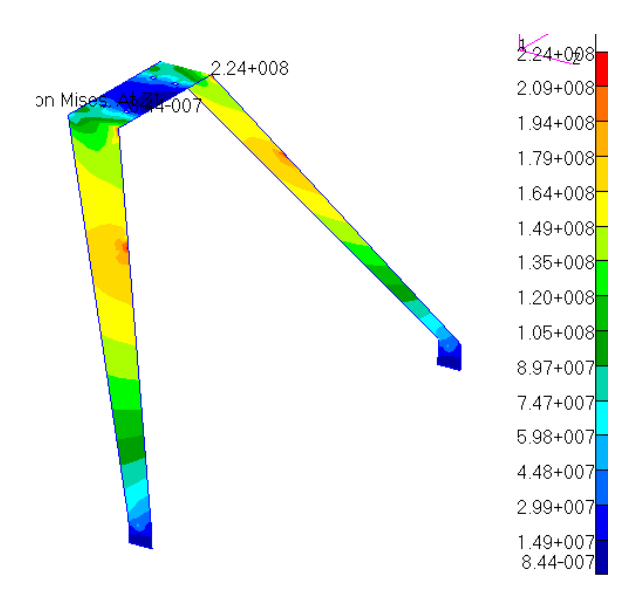

**Fig. 3.103 – Stress tensor del carrello. Load case: Atterraggio\_in\_Linea.**

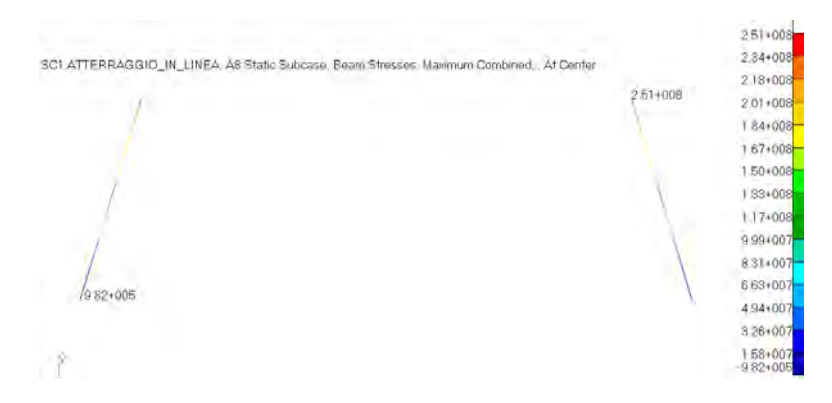

**Fig. 3.104 – Translational beam stresses delle aste di sostegno del carrello. Load case: Atterraggio\_in\_Linea.**

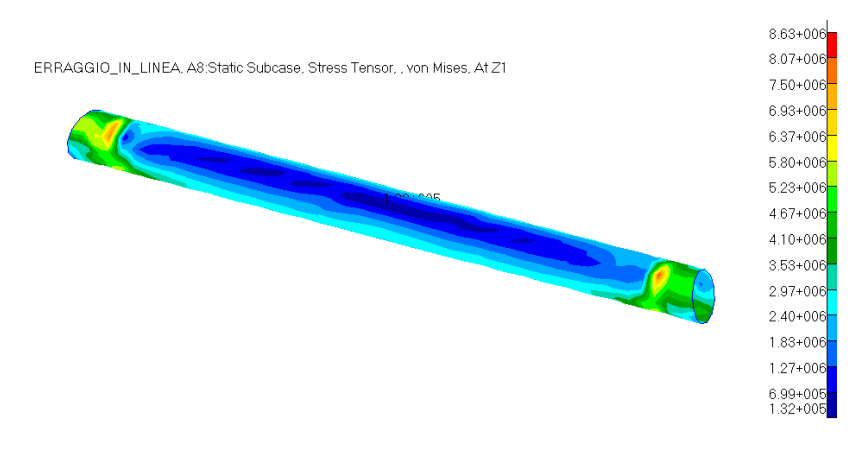

**Fig. 3.105 – Stress tensor del tubo posteriore. Load case: Atterraggio\_in\_Linea.**

| Load case: Atterraggio_in_Linea |                        |                     |
|---------------------------------|------------------------|---------------------|
| Elemento                        | Tensione massima [MPa] | Coeff. di sicurezza |
| Longheroni                      | 34                     | 2.1                 |
| Cilindri per le spine           | 49                     | 9.4                 |
| <b>Spine</b>                    | 98                     | 4.7                 |
| Piastra                         | 160                    | 2.1                 |
| <b>Bulloni</b> (10.9)           | 449                    | 1.56                |
| Carrello                        | 224                    | 2.2                 |
| Aste del carrello               | 251                    |                     |
| Tubo posteriore                 | 9                      | 56                  |

**Tabella 18 - Tensioni massime e relativi coefficienti di sicurezza per gli elementi non laminati. Load case: Atterraggio\_in\_Linea.**

| Load case: Atterraggio in Linea |                           |
|---------------------------------|---------------------------|
| Elemento laminato               | Indice di failure massimo |
| <b>Fusoliera</b>                | 6.84e-1                   |
| Sedile                          | $7.18e-1$                 |
| Scatole dei longheroni          | 8.31e-2                   |
| Ordinata anteriore              | $9.97e-2$                 |
| Ordinata posteriore             | $4.02e-2$                 |
| Parafiamma                      | 6.84e-1                   |
| Appoggio del paracadute         | $7.18e-1$                 |

**Tabella 19 - Indici di failure massimi per gli elementi laminati. Load case: Atterraggio\_in\_Linea.**

# **3.4 Condizione di carico: Motore**

Si analizzano ora gli effetti del motore in termini di accelerazioni lungo i tre assi ortogonali x, y, z e di coppia generata attorno all'asse dell'elica (direzione z). Si tiene conto del verso di applicazione della forza: si dovrebbero considerare 6 Load Cases, uno per ogni verso dei tre assi, ma in realtà ne bastano 5 perché, data la simmetria dell'aereo rispetto al suo piano di mezzeria longitudinale (eccezion fatta per i longheroni), l'applicazione della forza lungo x positivo e x negativo porterebbe a risultati praticamente identici. Si considera dunque solo il verso positivo per x, mentre entrambi per la direzione y e z. Per tutte queste analisi, si mostrano i risultati grafici solamente dei componenti direttamente interessati come il parafiamma, ovviamente, l'ordinata anteriore e la parte anteriore delle travi del sedile, mentre si riportano tutti gli altri in forma numerica nella solita tabella. Si omettono invece i risultati relativi alle tensioni degli elementi omogenei perché tutti molto bassi, dell'ordine del paio di MPa, in quanto tali componenti non sono direttamente soggetti alle forze in gioco. Basti sapere che i coefficienti di sicurezza risultano ampiamente superiori a 1.5 in tutte le condizioni di carico.

## **3.4.1 Load Case: Motore\_T**

Si presentano i risultati in termini di tensioni, coefficienti di sicurezza, indici di failure e spostamenti dovuti all'azione della coppia motore di 136.7 Nm alla massima potenza del motore. Il velivolo risulta in completa ed ampia sicurezza, come lo dimostrano gli indici di failure di parafiamma, fusoliera, ecc. L'elemento che presenta il maggiore indice di failure è la paratia antifiamma, come ci si poteva aspettare, in corrispondenza dei punti di incollaggio con le estremità anteriori delle travi del sedile, ma si mantiene ben sotto l'unità. Infine si mostrano gli spostamenti globali del velivolo, che risultano inferiori al millimetro, quindi assolutamente accettabili.

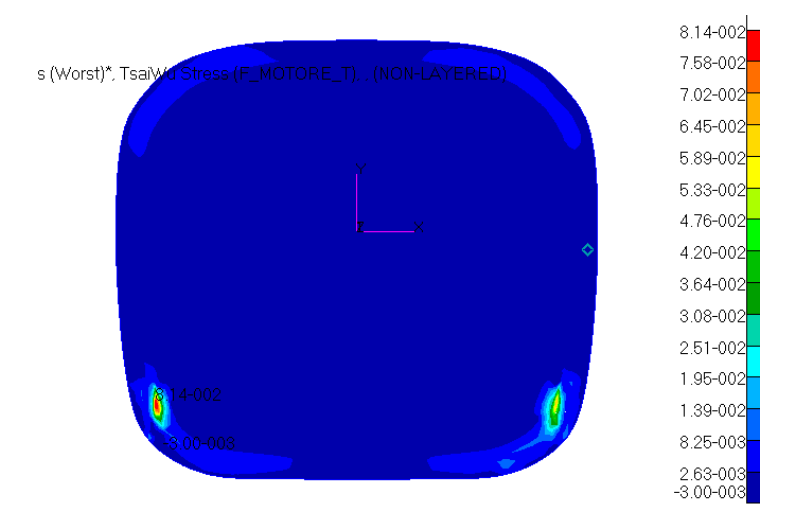

**Fig. 3.106 - Indici di failure massimi del parafiamma. Load case: Motore\_T.**

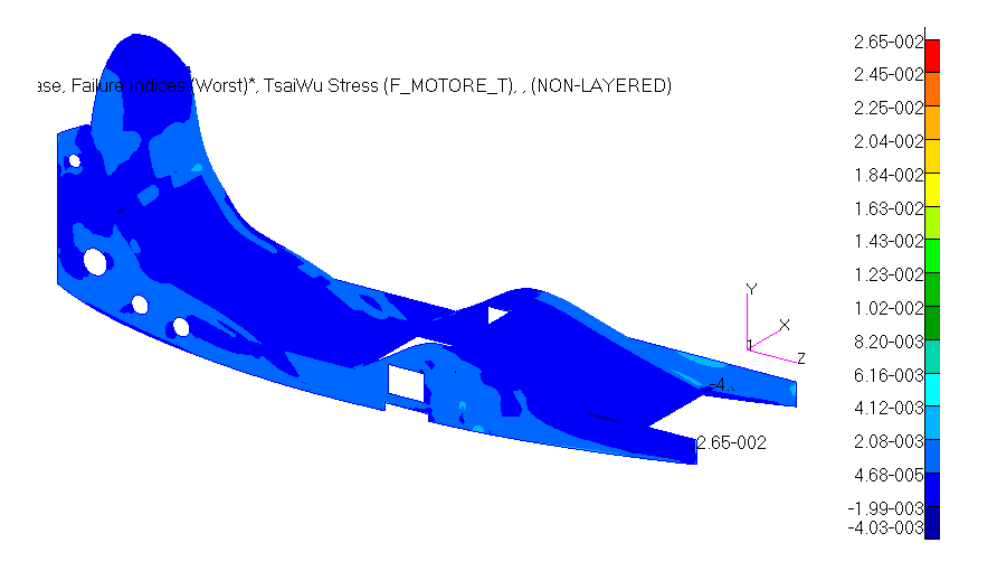

**Fig. 3.107 - Indici di failure massimi del sedile. Load case: Motore\_T.**

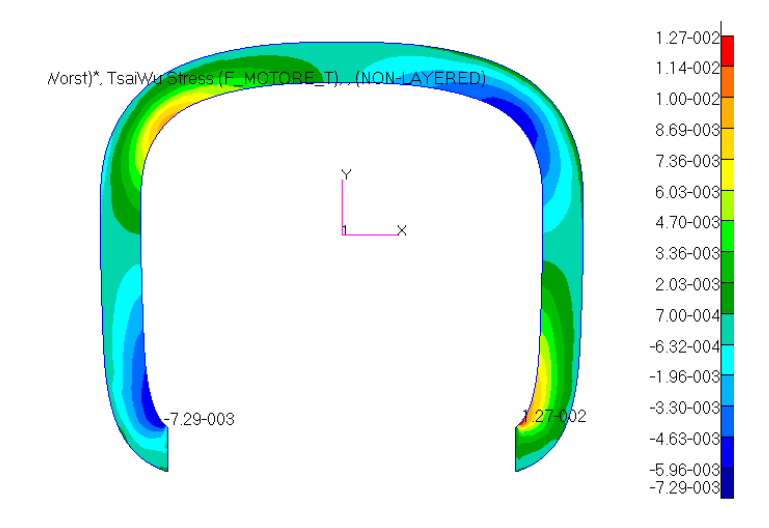

**Fig. 3.108 - Indici di failure massimi per l'ordinata anteriore. Load case: Motore\_T.**

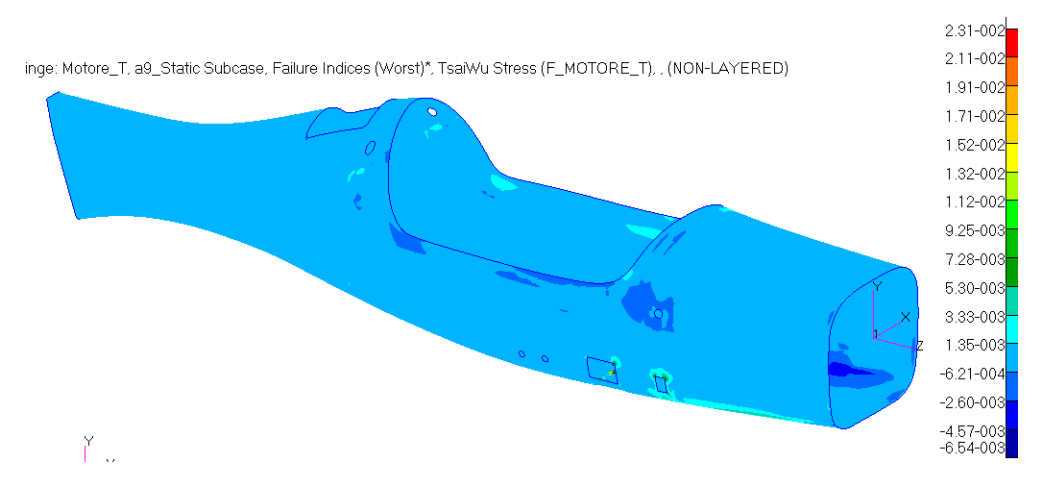

**Fig. 3.109 - Indici di failure massimi della fusoliera. Load case: Motore\_T.**

| Load case: Motore T     |                           |
|-------------------------|---------------------------|
| Elemento laminato       | Indice di failure massimo |
| <b>Fusoliera</b>        | $2.31e-2$                 |
| Sedile                  | $2.65e-2$                 |
| Scatole dei longheroni  | $1.47e-2$                 |
| Ordinata anteriore      | $1.27e-2$                 |
| Ordinata posteriore     | $4.20e-3$                 |
| Parafiamma              | 8.14e-2                   |
| Appoggio del paracadute | 1.85e-4                   |

**Tabella 20 - Indici di failure massimi per gli elementi laminati. Load case: Motore\_T.**

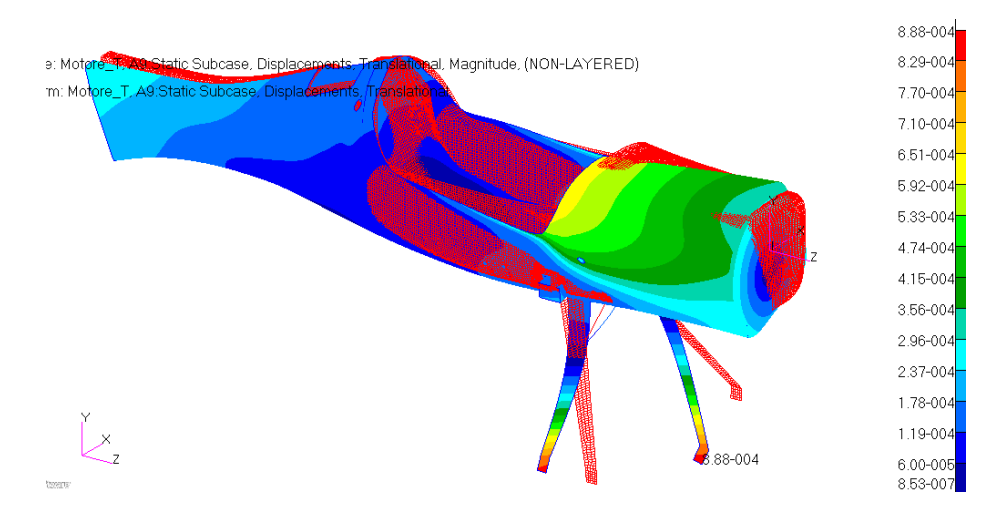

**Fig. 3.110 – Deformata globale, non in scala. Load case: Motore\_T.**

## **3.4.2 Load Case: Motore\_X**

Si considera ora il caso di accelerazione applicata al motore lungo la direzione X: il carico agente è una forza di 981 N applicata al baricentro del motore. Si presentano i risultati allo stesso modo del caso precedente. I valori dei coefficienti di sicurezza sono ottimi e anche gli indici di failure sono buoni. Quello che si avvicina maggiormente all'unità appartiene al parafiamma, come prima. È comunque un valore estremamente localizzato, a cui dare quindi non troppo peso. Gli spostamenti sono inferiori al millimetro per tutti gli elementi, quindi accettabili.

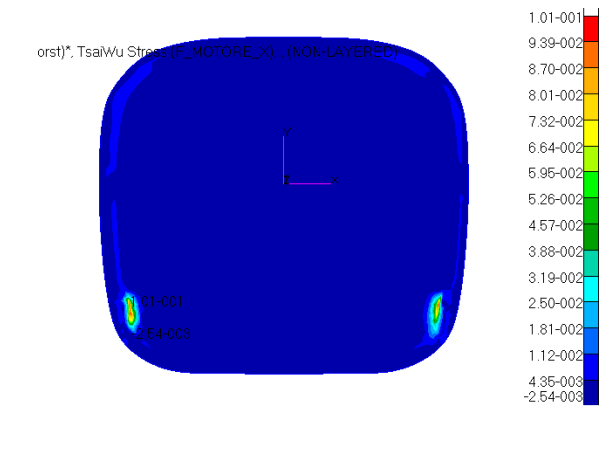

**Fig. 3.111 - Indici di failure massimi del parafiamma. Load case: Motore\_X.**

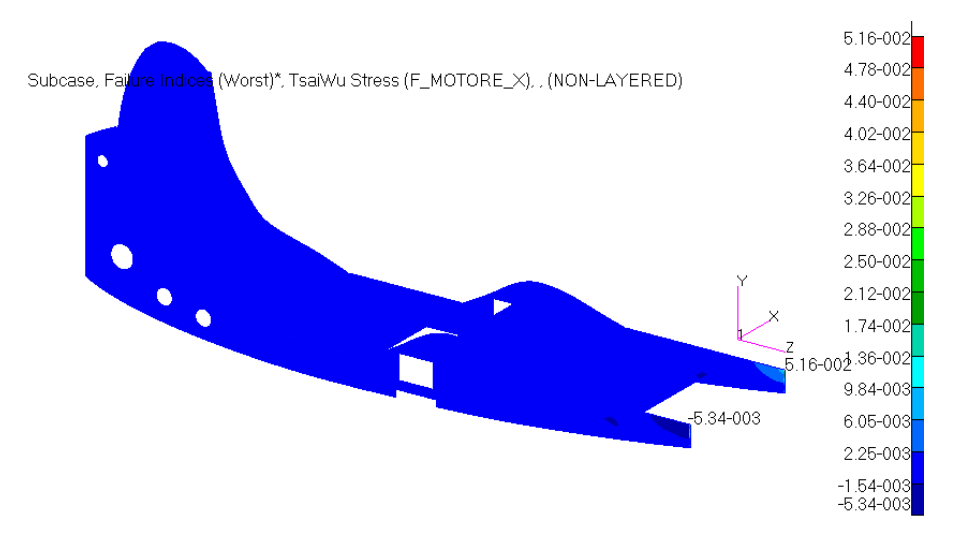

**Fig. 3.112 - Indici di failure massimi del sedile. Load case: Motore\_X.**

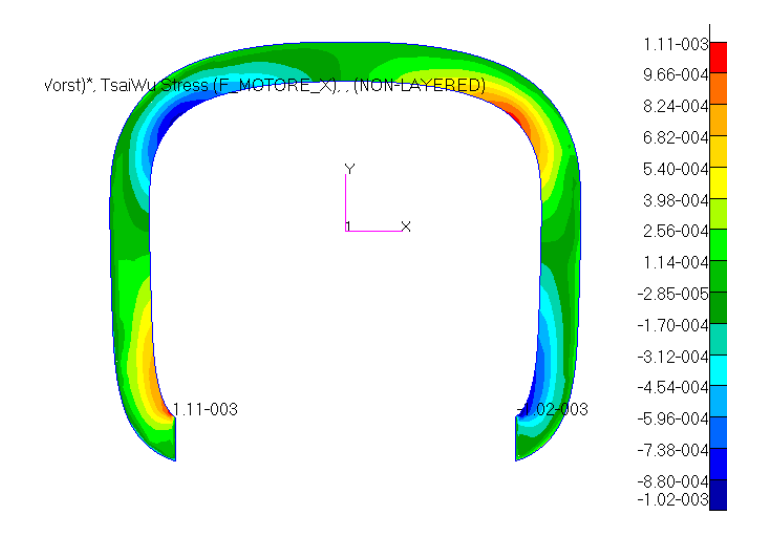

**Fig. 3.113 - Indici di failure massimi dell'ordinata anteriore. Load case: Motore\_X.**

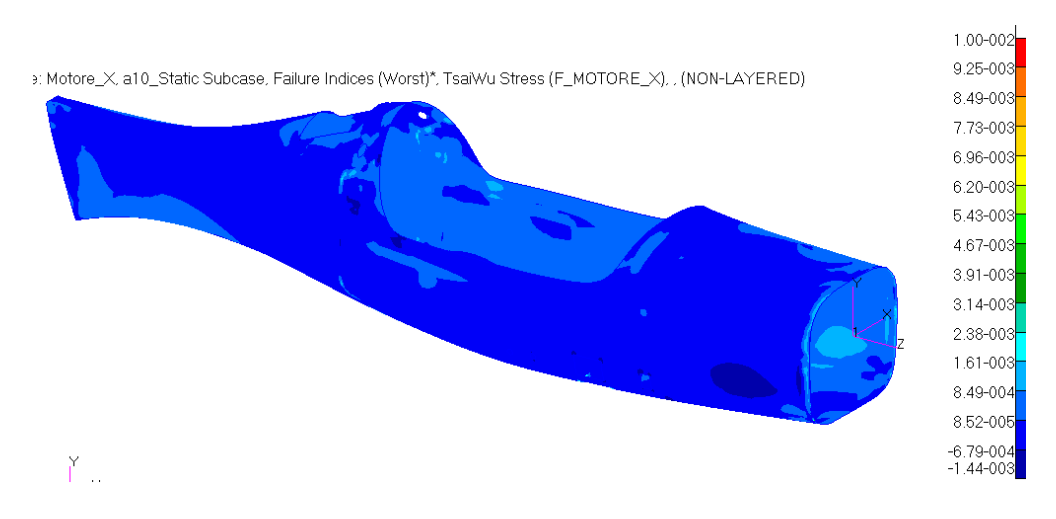

**Fig. 3.114 - Indici di failure massimi della fusoliera. Load case: Motore\_X.**

| Load case: Motore X     |                           |
|-------------------------|---------------------------|
| Elemento laminato       | Indice di failure massimo |
| <b>Fusoliera</b>        | $1.00e-2$                 |
| Sedile                  | $5.16e-2$                 |
| Scatole dei longheroni  | $8.42e-4$                 |
| Ordinata anteriore      | $1.11e-3$                 |
| Ordinata posteriore     | $5.22e-3$                 |
| Parafiamma              | $1.01e-1$                 |
| Appoggio del paracadute | $2.54e-4$                 |

**Tabella 21 - Indici di failure massimi per gli elementi laminati. Load case: Motore\_X.**

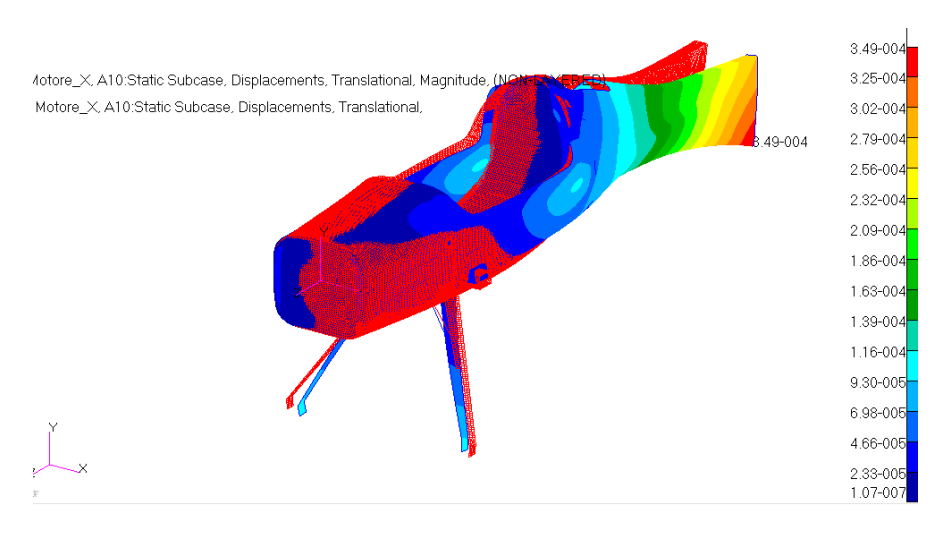

**Fig. 3.115 – Deformata globale, non in scala. Load case: Motore\_X.**

## **3.4.3 Load Case: Motore\_Y**

Si considera ora il caso di accelerazione applicata a motore lungo la direzione Y: il carico agente è ancora una forza di 981 N diretta ora verso l'alto. Si presentano i risultati in tabella. Non si ha rottura di nessun componente e le deformazioni sono tutte contenute al di sotto del millimetro. Le tensioni sono assolutamente trascurabili.

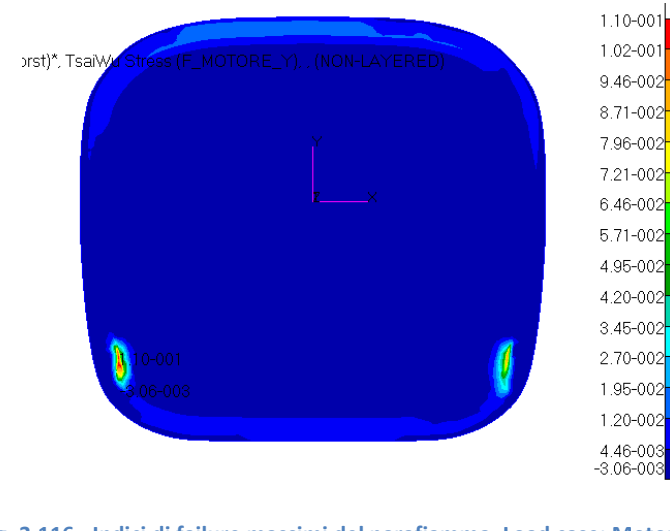

**Fig. 3.116 - Indici di failure massimi del parafiamma. Load case: Motore\_Y.**

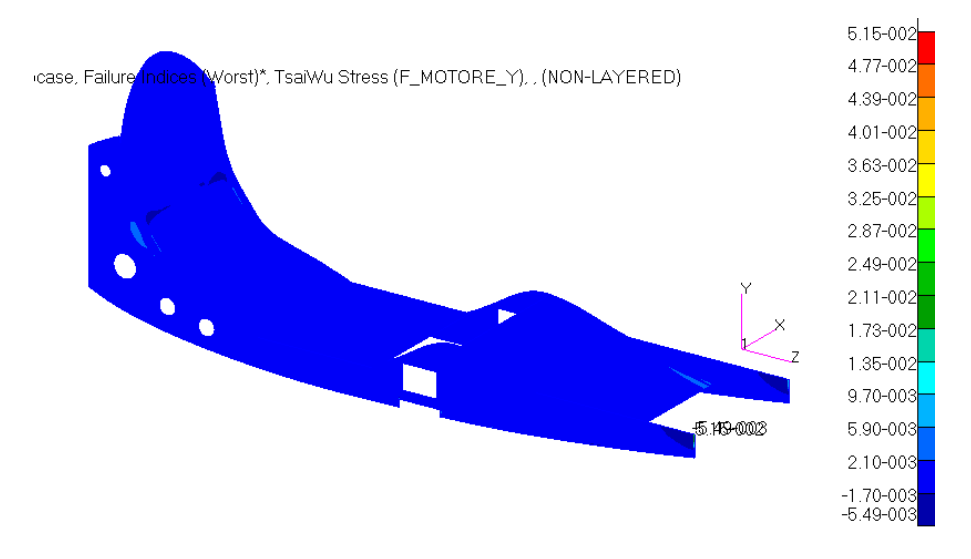

**Fig. 3.117 - Indici di failure massimi del sedile. Load case: Motore\_Y.**

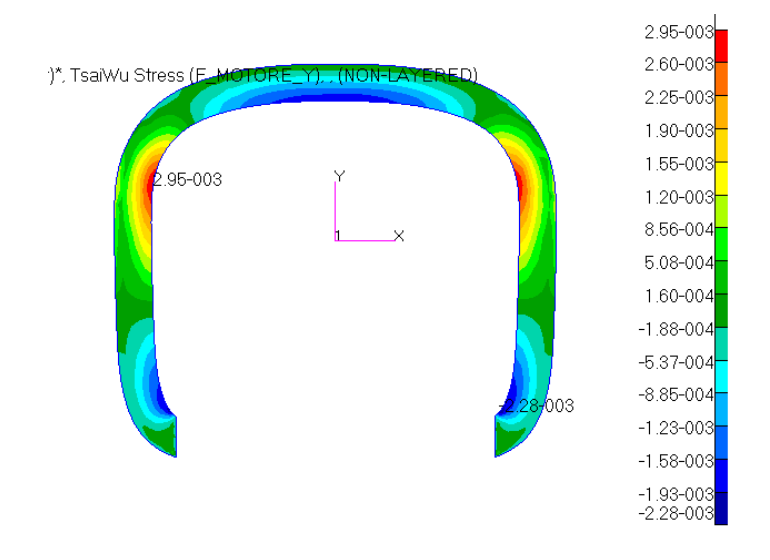

**Fig. 3.118 - Indici di failure massimi dell'ordinata anteriore. Load case: Motore\_Y.**

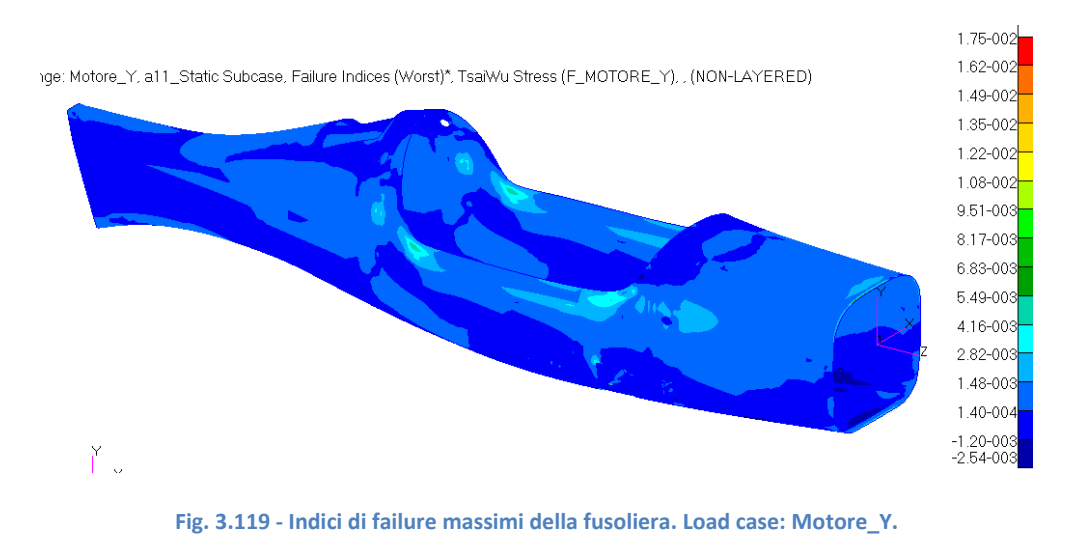

| Load case: Motore Y     |                           |
|-------------------------|---------------------------|
| Elemento laminato       | Indice di failure massimo |
| <b>Fusoliera</b>        | $1.75e-2$                 |
| Sedile                  | $5.15e-2$                 |
| Scatole dei longheroni  | $3.93e-3$                 |
| Ordinata anteriore      | $2.95e-3$                 |
| Ordinata posteriore     | $2.61e-3$                 |
| Parafiamma              | $1.10e-1$                 |
| Appoggio del paracadute | $1.03e-3$                 |

**Tabella 22 - Indici di failure massimi per gli elementi laminati. Load case: Motore\_Y.**

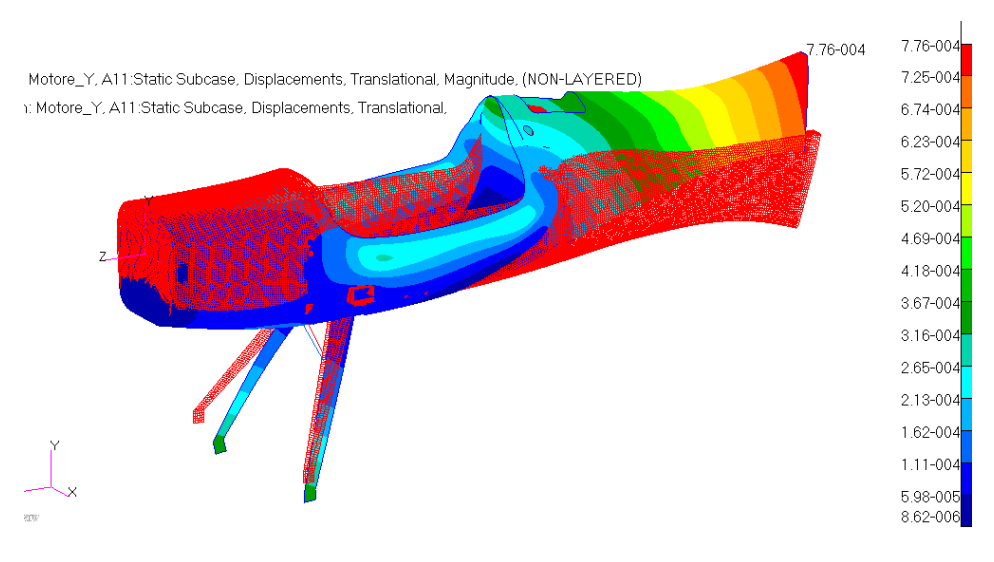

**Fig. 3.120 – Deformata globale, non in scala. Load case: Motore\_Y.**

# **3.4.4 Load Case: Motore\_Y\_negativo**

Si analizza il caso analogo al precedente, in cui viene applicata la stessa forza ma in verso opposto. Tensioni, indici di failure e spostamenti sono praticamente uguali al caso di prima, questi ultimi di verso contrario naturalmente.

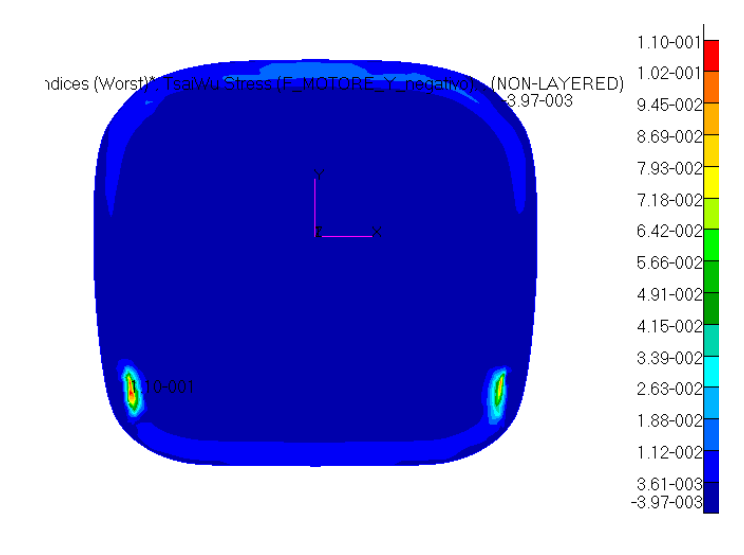

**Fig. 3.121 - Indici di failure massimi per il parafiamma. Load case: Motore\_Y\_negativo.**

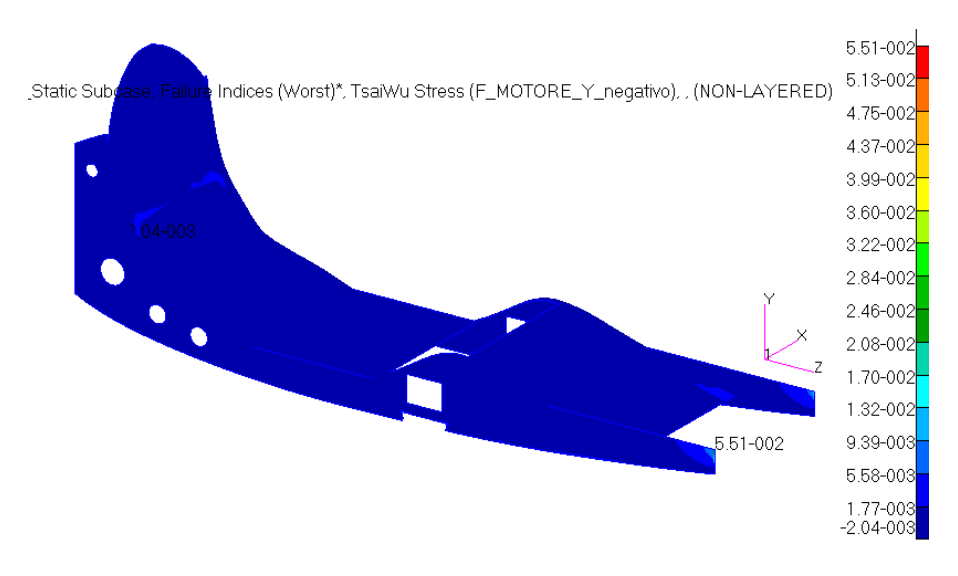

**Fig. 3.122 - Indici di failure massimi per il sedile. Load case: Motore\_Y\_negativo.**

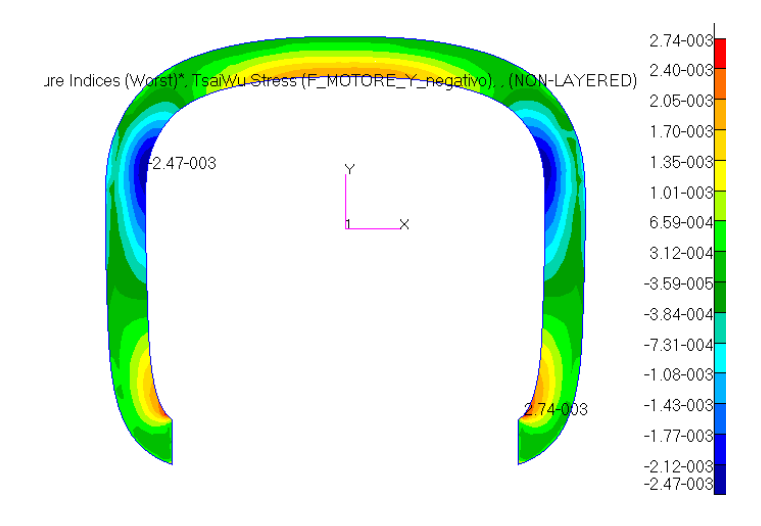

**Fig. 3.123 - Indici di failure massimi per l'ordinata anteriore. Load case: Motore\_Y\_negativo.**

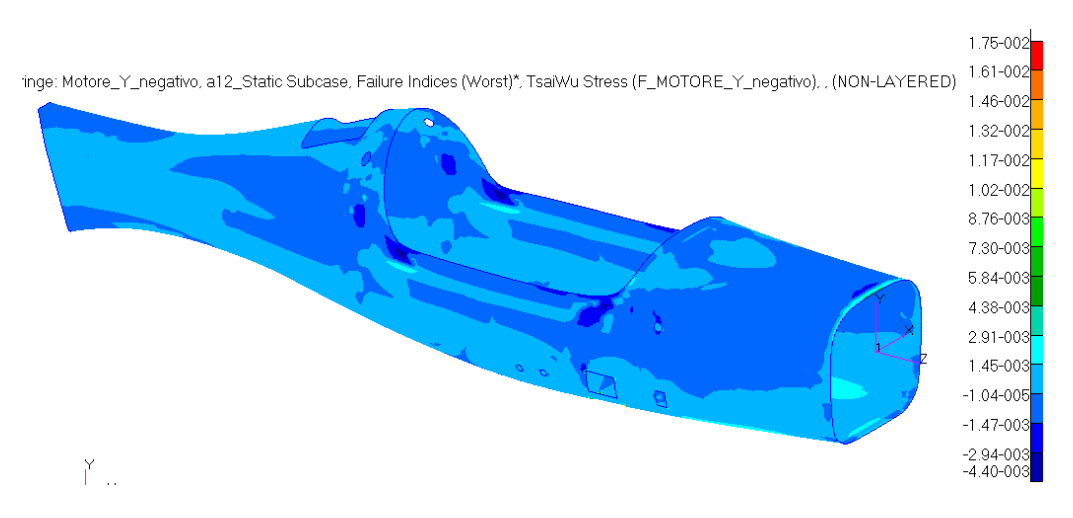

**Fig. 3.124 - Indici di failure massimi per la fusoliera. Load case: Motore\_Y\_negativo.**

| Load case: Motore_Y_negativo |                           |
|------------------------------|---------------------------|
| Elemento laminato            | Indice di failure massimo |
| <b>Fusoliera</b>             | $1.75e-2$                 |
| Sedile                       | $5.51e-2$                 |
| Scatole dei longheroni       | $9.78e-3$                 |
| Ordinata anteriore           | $2.74e-3$                 |
| Ordinata posteriore          | $2.61e-3$                 |
| Parafiamma                   | $1.10e-1$                 |
| Appoggio del paracadute      | 1.06e-3                   |

**Tabella 23 - Indici di failure massimi per gli elementi laminati. Load case: Motore\_Y\_negativo.**

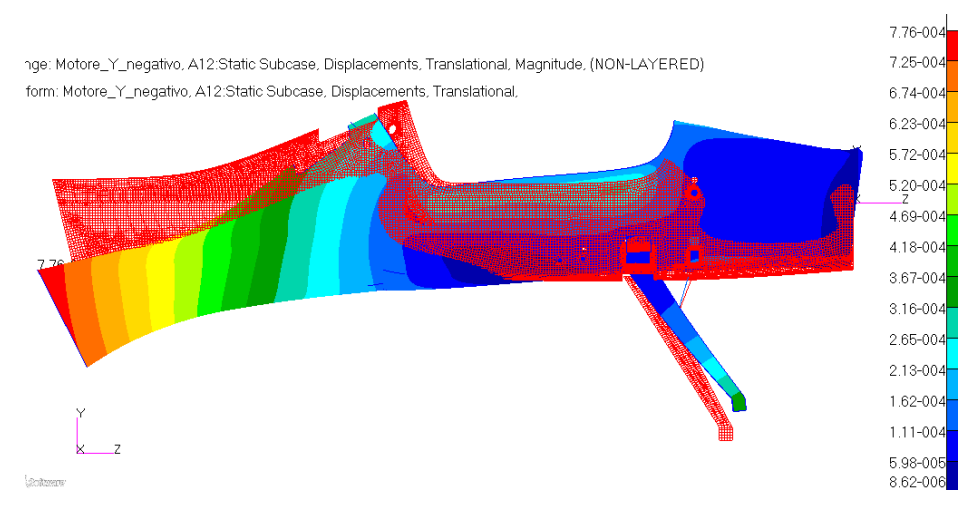

**Fig. 3.125 – Deformata globale, non in scala. Load case: Motore\_Y\_negativo.**

## **3.4.5 Load Case: Motore\_Z**

Si considera ora il terzo e ultimo caso di accelerazione applicata a motore , ora lungo la direzione Z: il carico agente è ancora una forza di 981 N, con verso positivo cioè in avanti. Anche in questa condizione di carico il velivolo resiste molto bene e in totale sicurezza. Il peggiore indice di failure si ritrova come sempre nel parafiamma e vale 1.89e-1. Le deformazioni sono ancora inferiori al millimetro.

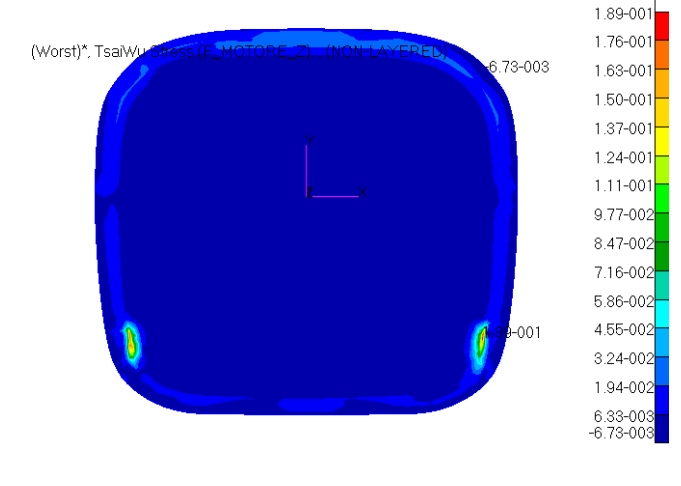

- 125 - **Fig. 3.126 - Indici di failure massimi per il parafiamma. Load case: Motore\_Z.**

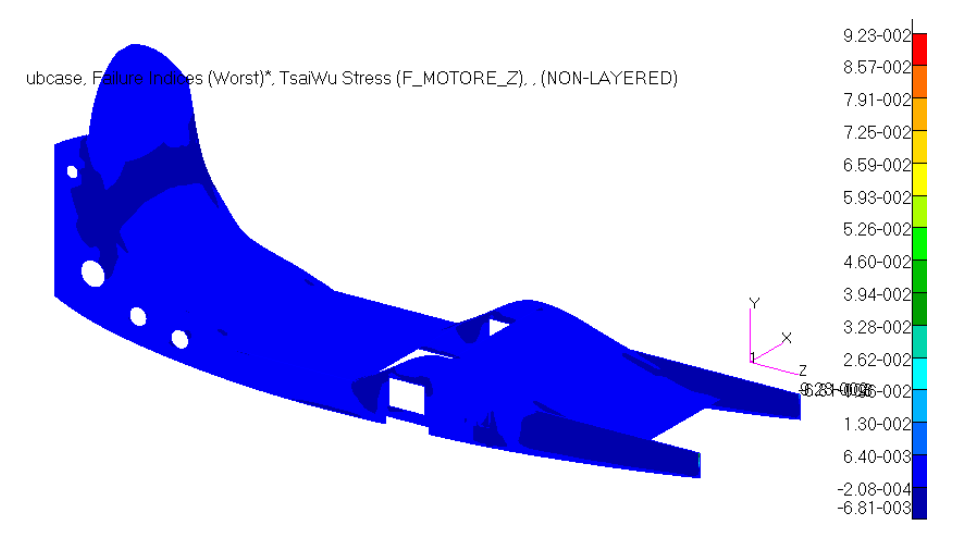

**Fig. 3.127 - Indici di failure massimi per il sedile. Load case: Motore\_Z.**

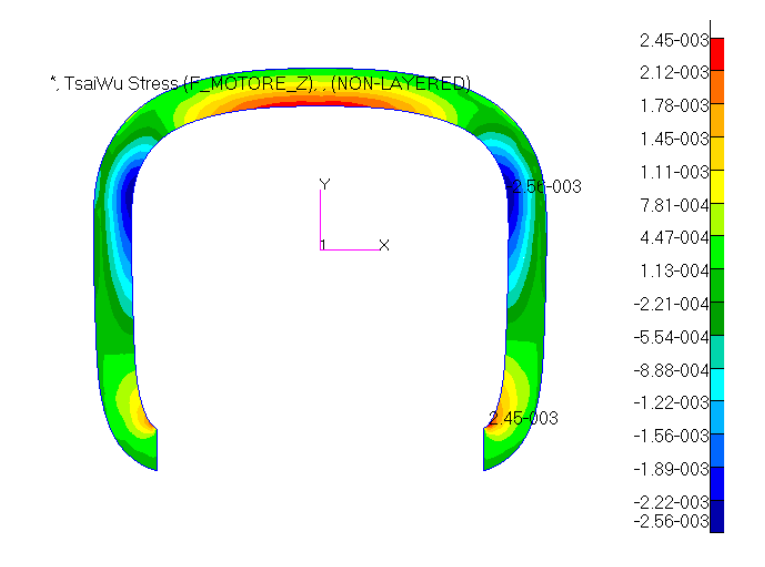

**Fig. 3.128 - Indici di failure massimi per l'ordinata anteriore. Load case: Motore\_Z.**

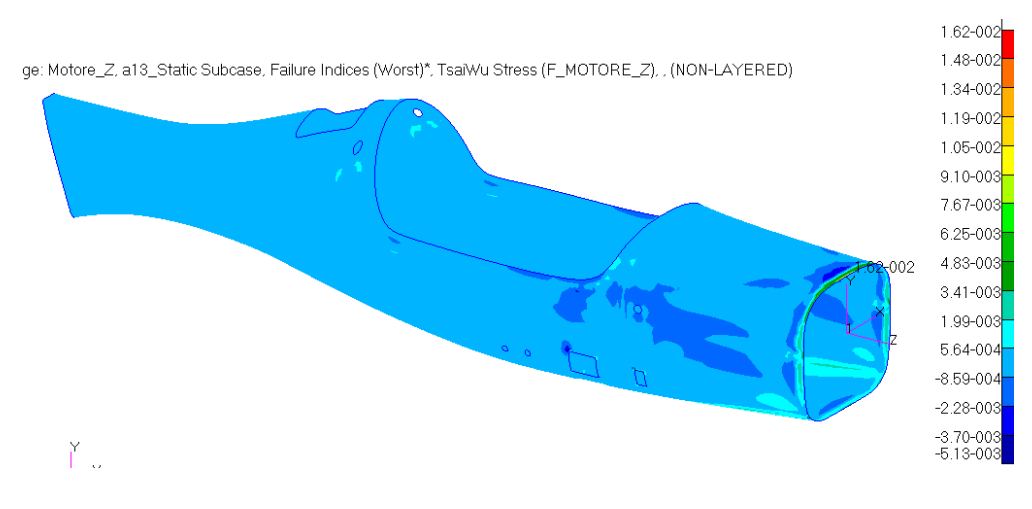

**Fig. 3.129 - Indici di failure massimi per la fusoliera. Load case: Motore\_Z.**

| Load case: Motore_Z     |                           |
|-------------------------|---------------------------|
| Elemento laminato       | Indice di failure massimo |
| <b>Fusoliera</b>        | $1.62e-2$                 |
| Sedile                  | $9.23e-2$                 |
| Scatole dei longheroni  | $4.96e-3$                 |
| Ordinata anteriore      | $2.45e-3$                 |
| Ordinata posteriore     | $2.49e-3$                 |
| Parafiamma              | 1.89e-1                   |
| Appoggio del paracadute | 1.85e-4                   |

**Tabella 24 - Indici di failure massimi per gli elementi laminati. Load case: Motore\_Z.**

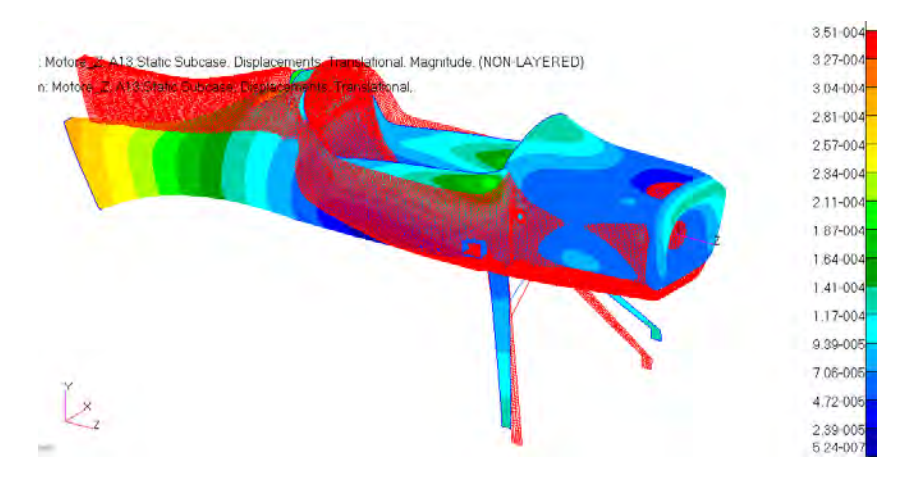

**Fig. 3.130 – Deformata globale, non in scala. Load case: Motore\_Z.**

# **3.4.6 Load Case: Motore\_Z\_negativo**

Si analizza l'ultimo caso riguardante il motore, quello in cui agisce una forza di 981 N sempre in direzione Z, ma di verso opposto, negativo quindi all'indietro. I risultati ottenuti sono molto simili al caso precedente e la risposta strutturale è quindi buona, con un massimo indice di failure ancora di 1.89e-1 sul parafiamma, una deformazione massima ancora inferiore ad 1 mm e coefficienti di sicurezza ampiamente superiori a 1.5.

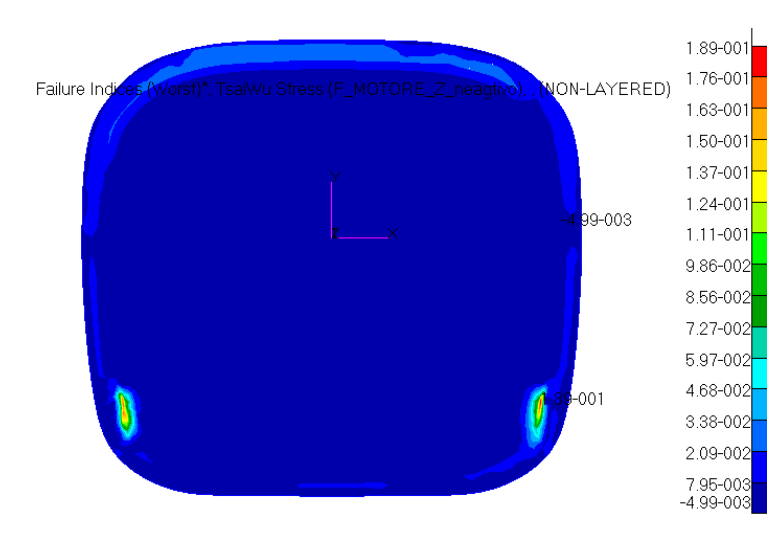

- 127 - **Fig. 3.131 - Indici di failure massimi per il parafiamma. Load case: Motore\_Z\_negativo.**

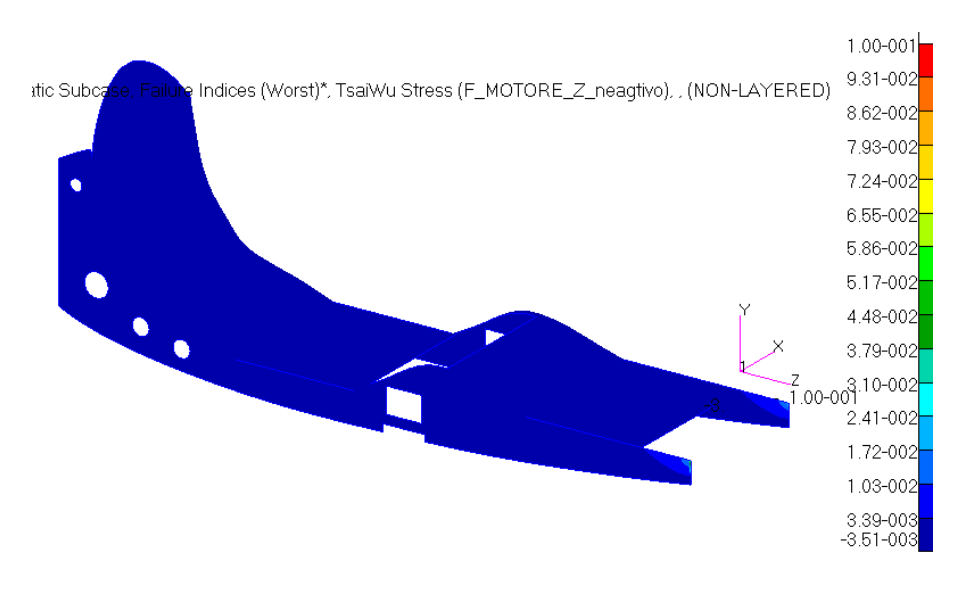

**Fig. 3.132 - Indici di failure massimi per il sedile. Load case: Motore\_Z\_negativo.**

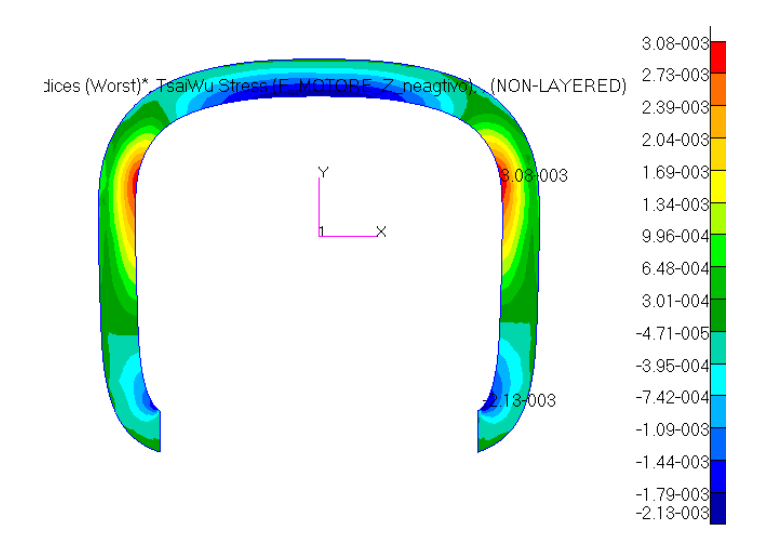

**Fig. 3.133 - Indici di failure massimi per l'ordinata anteriore. Load case: Motore\_Z\_negativo.**

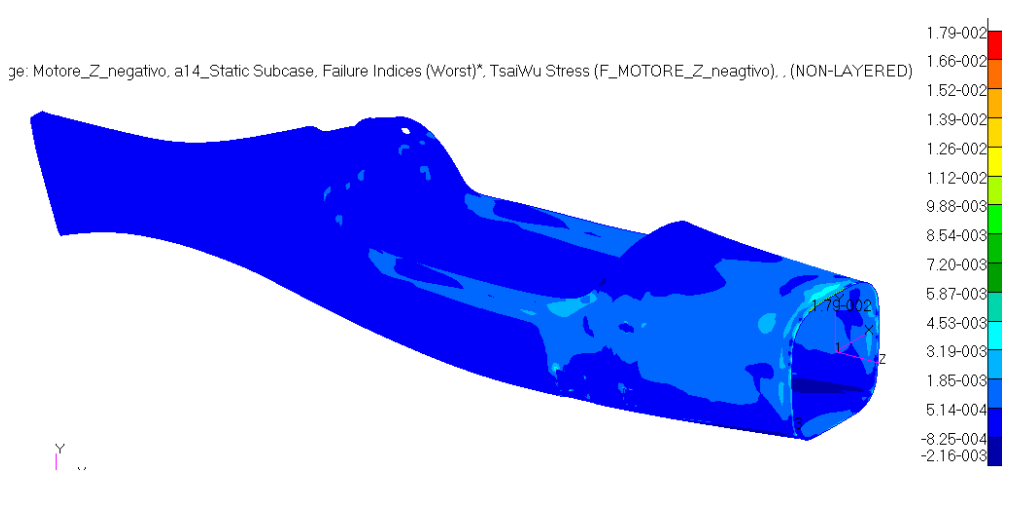

**Fig. 3.134 - Indici di failure massimi per la fusoliera. Load case: Motore\_Z\_negativo.**

| Load case: Motore Z negativo |                           |
|------------------------------|---------------------------|
| Elemento laminato            | Indice di failure massimo |
| <b>Fusoliera</b>             | $1.79e-2$                 |
| Sedile                       | $1.00e-1$                 |
| Scatole dei longheroni       | $4.23e-3$                 |
| Ordinata anteriore           | $3.08e-3$                 |
| Ordinata posteriore          | $2.43e-3$                 |
| Parafiamma                   | 1.89e-1                   |
| Appoggio del paracadute      | 1.81e-4                   |

**Tabella 30 - Indici di failure massimi per gli elementi laminati. Load case: Motore\_Z\_negativo.**

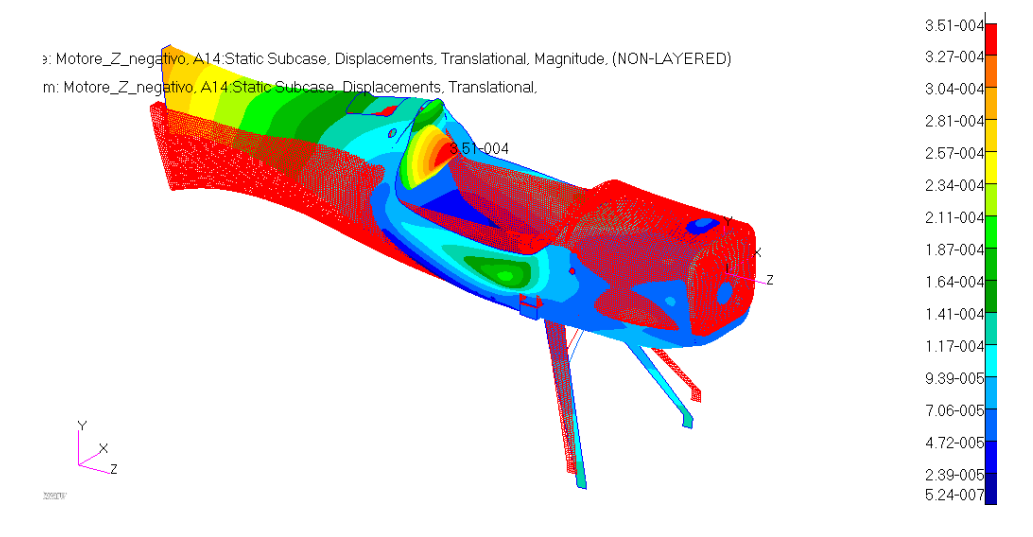

**Fig. 3.135 – Deformata globale, non in scala. Load case: Motore\_Z\_negativo.**

# **3.5 Condizione di carico: Atterraggio d'emergenza**

Si analizza ora la risposta strutturale del velivolo ai carichi specificati in normativa per resistere in situazioni di atterraggio d'emergenza. Si studiano i 4 casi che corrispondono ad un impatto frontale a 9 g , uno laterale a 3 g e due da sotto e sopra a 4.5 g. Si presentano i risultati concentrandoci su quegli elementi che sono maggiormente interessati dall'azione dei carichi, il tubo posteriore di collegamento delle cinture di sicurezza, gli attacchi delle stesse sulla parte centrale delle travi del sedile e l'ordinata posteriore. Interessa inoltre la risposta della fusoliera nei punti critici, anche se questa non è soggetta ai carichi di un vero e proprio impatto (cosa che richiederebbe un complesso lavoro di tesi a parte) ma solo alle tensioni derivanti a quelle dei carichi agenti specificati caso per caso. I risultati ottenuti per tutti gli altri elementi sono poco significativi perché, come per la fusoliera, non rispecchiano quelli di un impatto e non vengono dunque riportati.

## **3.5.1 Load Case: Emergenza\_9g**

In un impatto frontale, la normativa richiede che ciò che mantiene al sicuro il pilota, le cinture di sicurezza e i rispettivi punti di attacco, siano in grado di resistere come minimo a 9 g. La seguente simulazione verifica che ciò sia rispettato. Si ricorda che sono applicate un totale di 5 forze: quattro sono quelle delle cinture di sicurezza per un valore di 1986 N ciascuna, l'altra è quella che subisce il contenitore del paracadute che è attaccato all'ordinata posteriore dietro al pilota, del valore di 530 N. Si deve verificare che quest'ultima rimanga in posizione senza mettere a rischio la sicurezza del pilota. Per la simulazione, il modello è stato vincolato con un incastro al nodo del motore, così da ripartirlo alla paratia antifiamma, come se il velivolo cadesse di prua.

#### *Simulazione di primo tentativo*

La prima simulazione ha mostrato un buon comportamento generale della struttura, fatta eccezione per l'ordinata posteriore che, subendo la spinta in avanti dal paracadute, è arrivata a rottura: il suo indice di failure era 1.16e+1, molto superiore ad uno, sugli spigoli del contenitore ([Fig. 3.136](#page-129-0)).

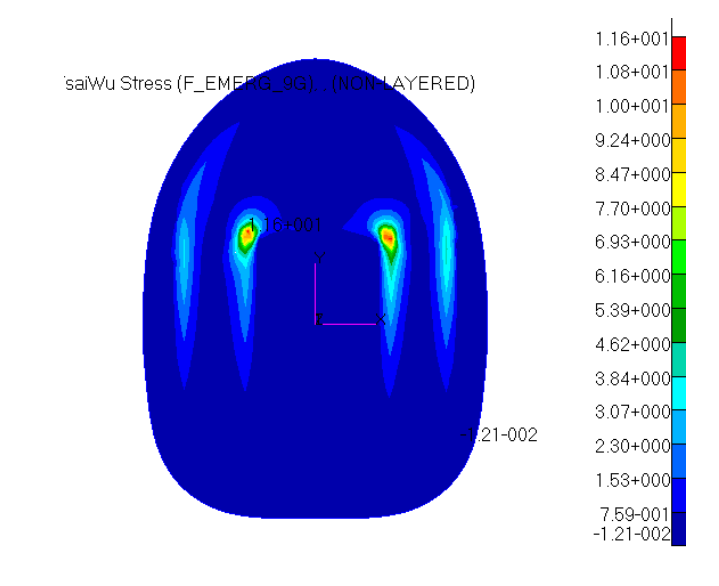

<span id="page-129-0"></span>**Fig. 3.136 - Indici di failure massimi dell'ordinata posteriore. Load case: Emergenza\_9g. Simulazione di primo tentativo.**

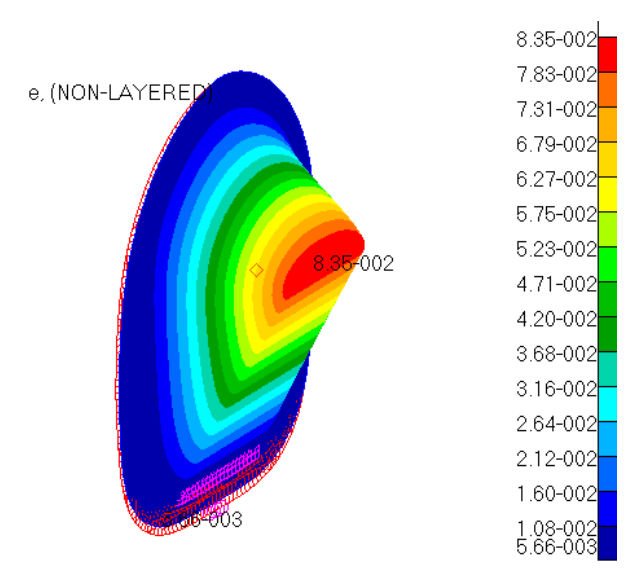

<span id="page-130-0"></span>**Fig. 3.137 - Deformata dell'ordinata posteriore, non in scala. Load case: Emergenza\_9g. Simulazione di primo tentativo.**

Andando a vedere la situazione della sua deformata ([Fig. 3.137](#page-130-0)), si è visto che subiva deformazioni dell'ordine degli 8 cm, un valore estremamente elevato. Si è intuito che tale comportamento era dovuto ad una non sufficiente rigidità dell'ordinata che, quindi, è stata rinforzata con l'aggiunta di uno strato intermedio di flexyfoam da 5 mm di spessore, andando a riprodurre la stessa configurazione del materiale della fusoliera. Questo strato in più fornisce una grande rigidezza flessionale, necessaria in questa condizione di carico, a bassissimo peso aggiunto.

#### *Simulazione definitiva*

Grazie alla modifica fatta, il problema è stato risolto: l'ordinata mostra ora un indice di failure massimo di 1.38e-1 ([Fig. 3.138](#page-130-1)) e un'accettabile deformazione massima di 8 mm nella parte superiore ([Fig. 3.139](#page-131-0)).

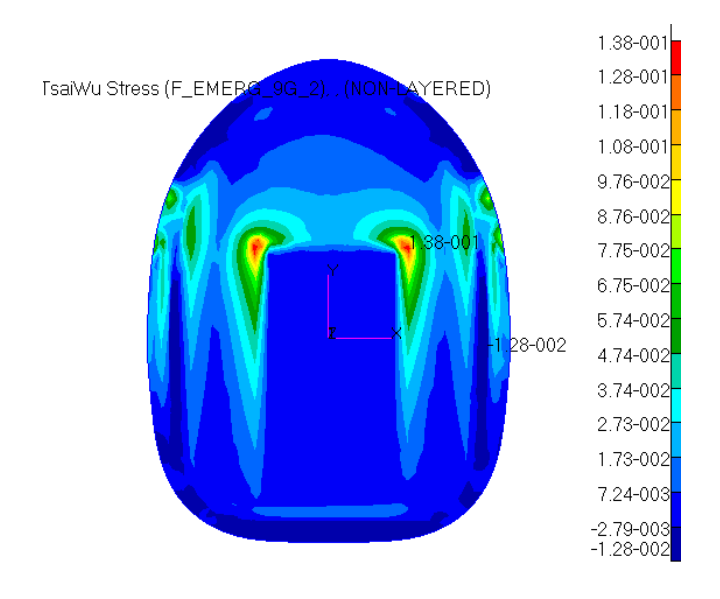

<span id="page-130-1"></span>**Fig. 3.138 - Indici di failure massimi dell'ordinata posteriore. Load case: Emergenza:9g.**

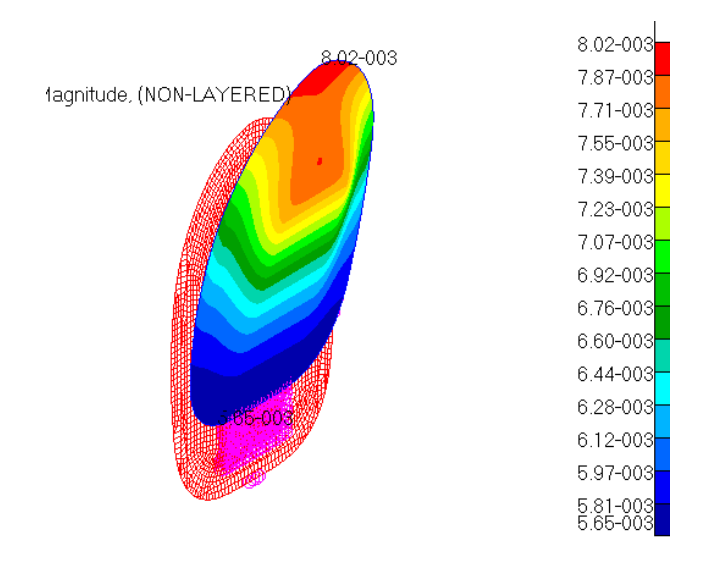

**Fig. 3.139 - Deformata dell'ordinata posteriore. Load case: Emergenza:9g.**

<span id="page-131-0"></span>La fusoliera è rinforzata a sufficienza in corrispondenza dell'incollaggio del tubo alle pareti interne, zona in cui l'indice di failure raggiunge il suo valore massimo di 2.34e-1, mentre il peggiore lo si trova nelle curvature posteriori del portello, ma è comunque di 3.33e-1, quindi sicuro ([Fig. 3.140](#page-131-1)).

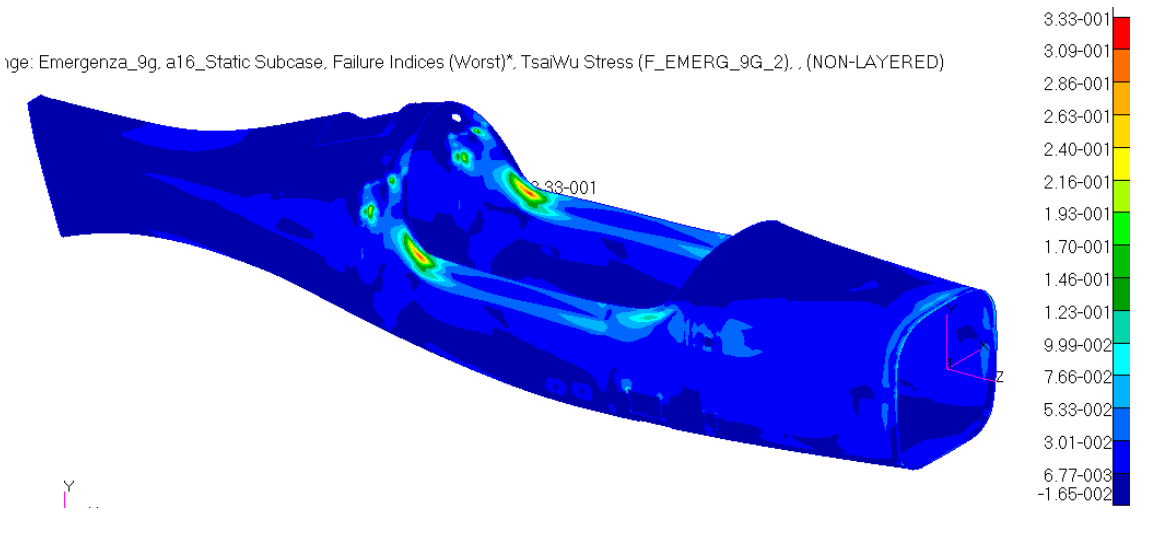

**Fig. 3.140 - Indici di failure massimi della fusoliera. Load case: Emergenza:9g.**

<span id="page-131-1"></span>Si mostra ora l'altro elemento di interesse in quanto sede degli attacchi anteriori delle cinture di sicurezza: il sedile ([Fig. 3.141](#page-132-0)). L'indice di failure peggiore è superiore a uno, ma lo si ritrova alle estremità anteriori delle travi, dove è presente il vincolo di incastro. Non è da dare importanza a tale valore, indice di rottura, perché non si è interessati alle conseguenze dell'impatto sulla prua del velivolo, ma sugli attacchi delle cinture di sicurezza. Se ci si focalizza in questi punti, si nota come l'indice sia inferiore all'unità (1.30e-1 per gli anteriori e 1.18e-1 per i posteriori) garantendo quindi la sicurezza.

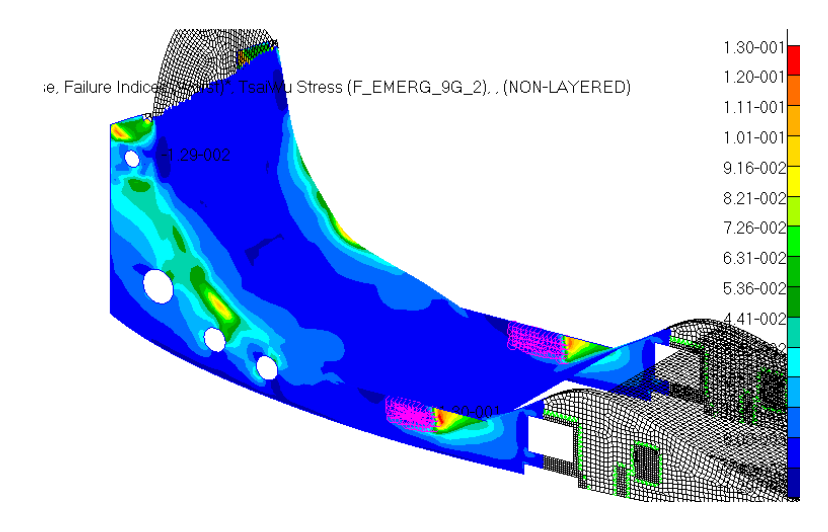

**Fig. 3.141 - Indici di failure massimi del sedile nelle zone interessate. Load case: Emergenza:9g.**

<span id="page-132-0"></span>Il tubo posteriore di attacco delle relative cinture di sicurezza ([Fig. 3.142](#page-132-1)) resiste bene al forte carico: presenta una tensione massima di 149 MPa ai bordi dei collegamenti con le cinture stesse, dalla parte interna del velivolo, garantendo un coefficiente di sicurezza di 3.4.

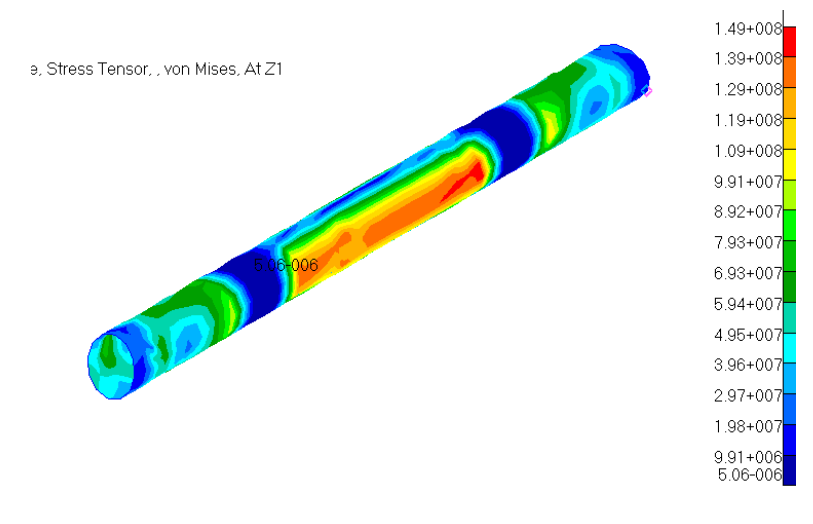

**Fig. 3.142 - Stress tensor del tubo posteriore. Load case: Emergenza\_9g.**

## <span id="page-132-1"></span>**3.5.2 Load Case: Emergenza\_4.5g\_alto**

Si analizza il caso in cui il velivolo impatti al suolo con la parte superiore, generando quindi un'accelerazione di 4.5 g al pilota e al contenitore del paracadute che, relativamente al suolo è verso il basso, ma relativamente al velivolo è verso la sua parte superiore (da qui il nome "alto" del Load case). Si ricorda che le forze agenti sono di 993 N per ogni attacco delle cinture di sicurezza e di 265 N per il contenitore del paracadute. Per la simulazione si è vincolato il modello nella parte superiore della fusoliera al fine di rispecchiare una caduta in tal verso. In generale tutta la struttura risponde bene e rimane sicura. Come fatto prima ci si concentra su quegli elementi direttamente interessati dai carichi agenti.

L'ordinata posteriore ([Fig. 3.143](#page-133-0)) mostra un picco di indice di failure (6.24e-2) in corrispondenza dell'incollaggio con la fusoliera e l'estremità superiore delle travi del sedile. Il resto del componente si trova a valori ancora più inferiori.

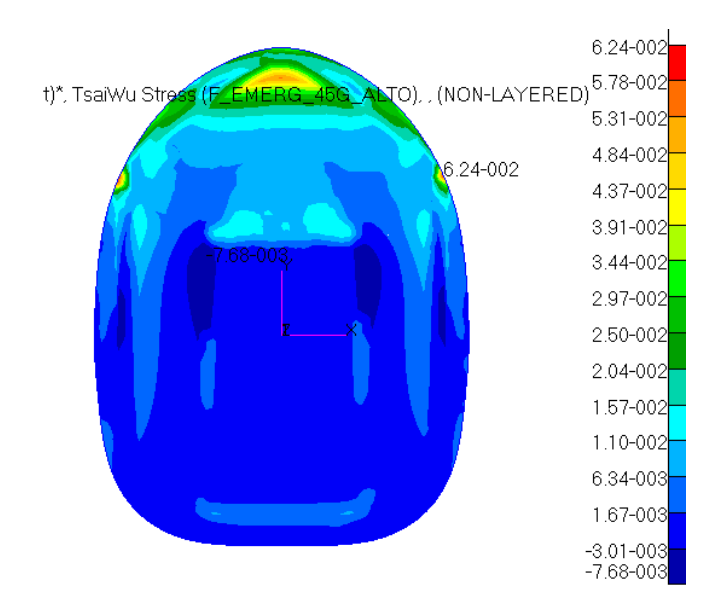

**Fig. 3.143 - Indici di failure massimi dell'ordinata posteriore. Load case: Emergenza\_4.5g\_alto.**

<span id="page-133-0"></span>La fusoliera, mostra un ottimo comportamento nei punti di attacco del tubo ([Fig. 3.144](#page-133-1)) con un indice di failure massimo di 1.20e-1.

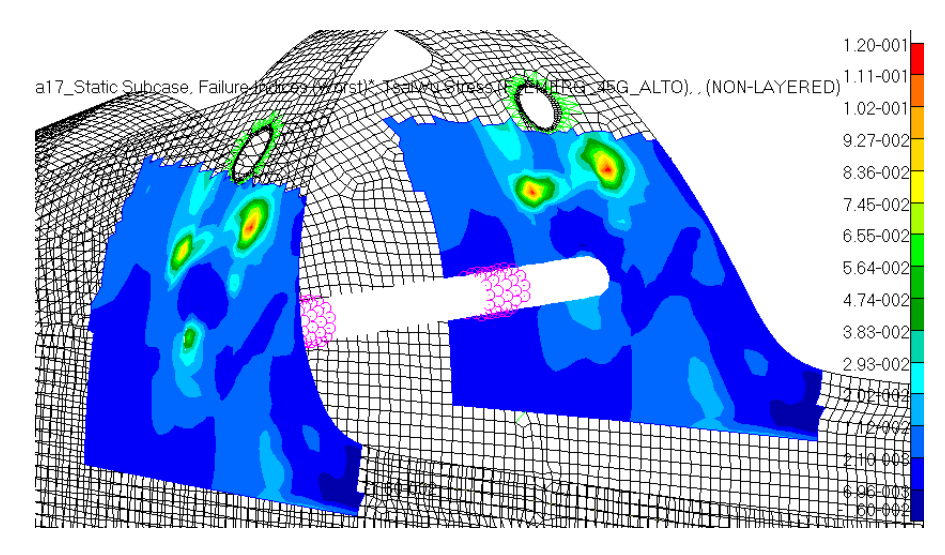

<span id="page-133-1"></span>**Fig. 3.144 - Indici di failure massimi della fusoliera nella zona di attacco del tubo posteriore. Load case: Emergenza\_4.5g\_alto.**

Anche il sedile risponde molto bene, mostrando un picco molto localizzato di 8.93e-2 sulle punte posteriori delle travi dove si incollano alla fusoliera. Negli attacchi delle cinture di sicurezza si rimane su valori di 2e-2 circa ([Fig. 3.145](#page-134-0)).

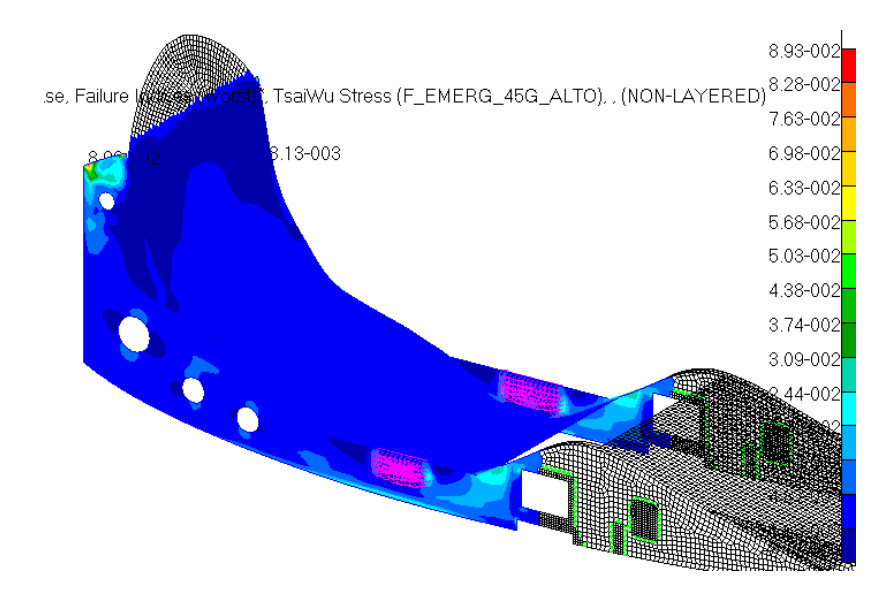

**Fig. 3.145 - Indici di failure massimi del sedile nelle zone di interesse. Load case: Emergenza\_4.5g\_alto.**

<span id="page-134-0"></span>Infine, il tubo di collegamento delle cinture posteriori mostra un livello di sollecitazione minore rispetto al caso precedente, con un massimo di 64 MPa e un coefficiente di sicurezza di 7.3.

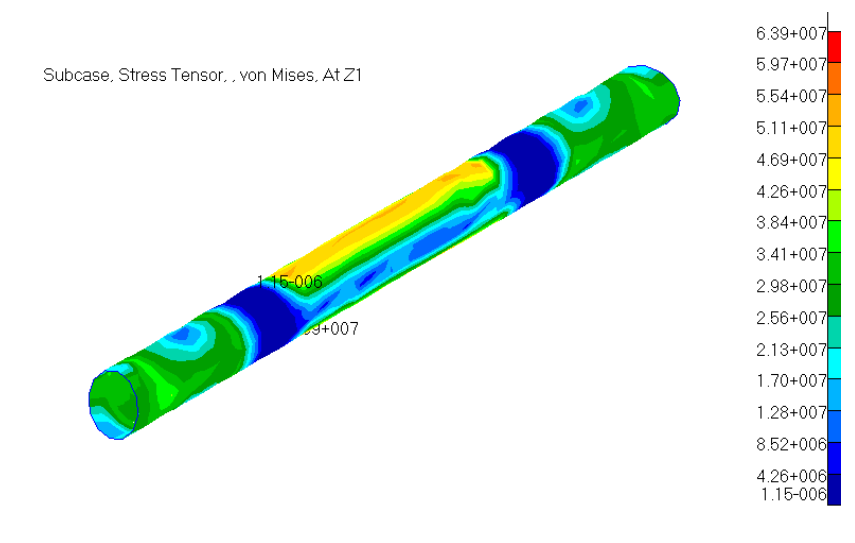

**Fig. 3.146 – Stress tensor del tubo posteriore. Load case: Emergenza\_4.5g\_alto.**

## **3.5.3 Load Case: Emergenza\_4.5g\_basso**

Si analizza ora il caso analogo al precedente ma "al rovescio". Si simula un impatto della parte inferiore del velivolo col terreno, quindi il pilota riversa sul sedile il suo peso con un fattore di 4.5 g. Anche il contenitore del paracadute deve esser studiato, in particolare il suo effetto sull'ordinata posteriore. Quindi agiscono due carichi verso il basso (da qui il nome del Load case): una pressione, quella del pilota, di 7946 Pa sul sedile e una forza, quella dello zaino del paracadute, di 265 N come nel caso precedente, solo che di verso opposto a prima. In questa simulazione si pone come vincolo la parte centrale-inferiore della fusoliera. La reazione del sedile è buona ([Fig. 3.147](#page-135-0)). Presenta un picco di indice di failure di 4.17e-1 molto localizzato in uno degli spigoli interni dell'apertura per l'accesso ai longheroni sottostanti. Si da poco peso a tal valore perché dovuto alla modellazione fem. Inoltre in quella zona, secondo la modellazione dei carichi agisce la stessa pressione che agisce sulla parte centrale. Nella realtà la parte finale delle gambe del pilota ha un peso inferiore della sua parte centrale quindi si avrà anche un carico minore nella relativa zona di appoggio.

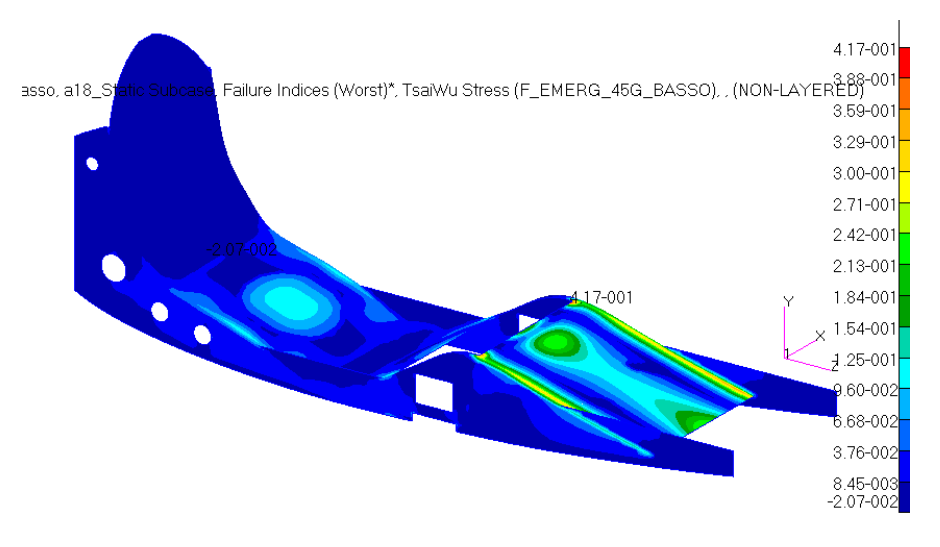

**Fig. 3.147 - Indici di failure massimi del sedile. Load case: Emergenza\_4.5g\_basso.**

<span id="page-135-0"></span>L'ordinata posteriore, dove è collegato il contenitore del paracadute, presenta un picco di 1.20e-2 come indice di failure massimo ([Fig. 3.148](#page-135-1)). Siamo quindi in completa sicurezza e non si ha rottura della parte.

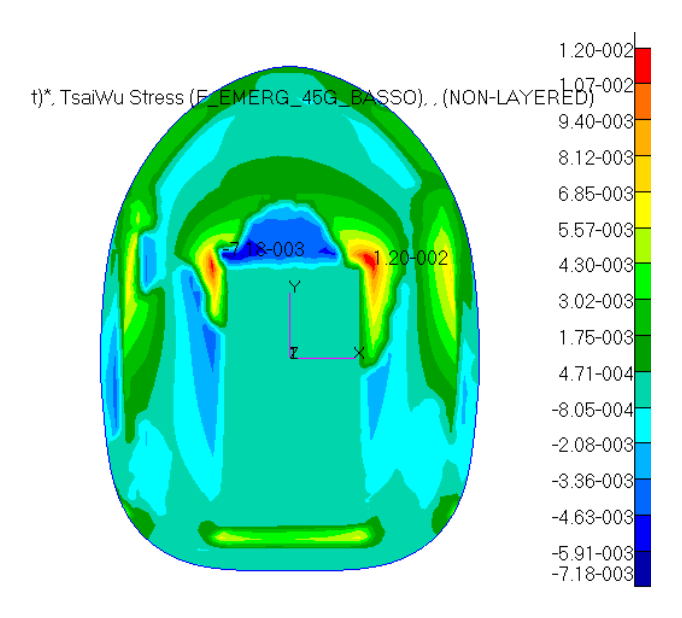

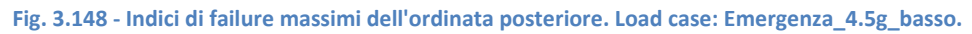

<span id="page-135-1"></span>Non si riportano in tal caso i risultati relativi alla fusoliera perché non sono rappresentativi di un impatto col suolo vero e proprio dunque non hanno molto senso. L'importante è che sedile e ordinata posteriore abbiamo dimostrato di rimanere in sicurezza.

## **3.5.4 Load Case: Emergenza\_3g**

Si studia l'ultimo caso che simula gli effetti di un atterraggio d'emergenza sul pilota, questa volta con impatto sul fianco del velivolo. Il pilota e il contenitore del paracadute, secondo normativa, devono resistere ad almeno 3g. Le forze che agiscono sono quelle sulle quattro cinture di sicurezza e quindi i relativi attacchi (662 N ciascuno) e sul paracadute (176 N). la direzione di applicazione è quella normale al piano di simmetria del velivolo, il verso è indifferente e non specificato in normativa. Per quest'ultima simulazione si pone come vincolo una parte centrale della fiancata sinistra della fusoliera e si scelgono i versi delle forze di conseguenza. I risultati ottenuti sono di seguito illustrati. Il tubo posteriore di attacco delle cinture di sicurezza presenta una tensione massima di 44 MPa e un conseguente abbondante coefficiente di sicurezza pari a 11 ([Fig. 3.149](#page-136-0)).

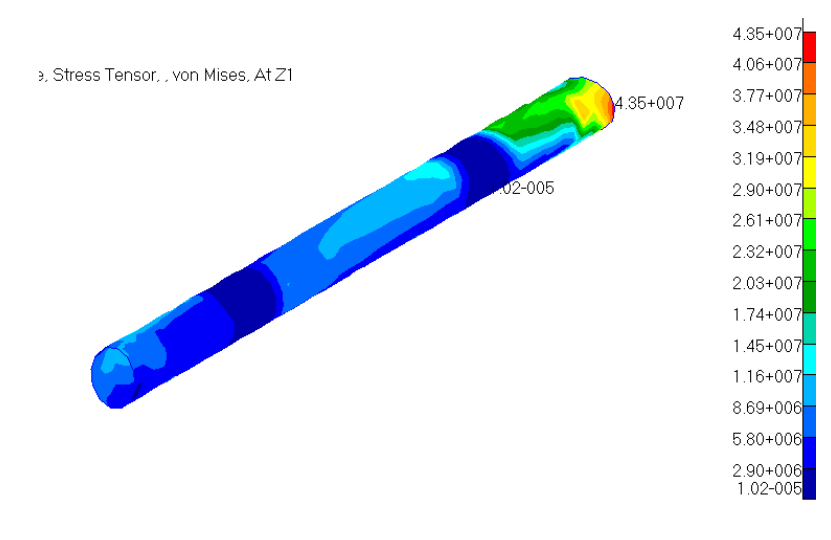

**Fig. 3.149 - Stress tensor del tubo posteriore. Load case: Emergenza\_3g.**

<span id="page-136-0"></span>L'ordinata posteriore, dove è collegato il contenitore del paracadute, presenta un buon indice di failure massimo di 4.32e-2 concentrato in alcuni punti localizzati a contatto con la fusoliera. Il resto si trova sotto 1e-2 circa, quindi il pezzo è ben lontano dalla rottura ([Fig. 3.150](#page-136-1)).

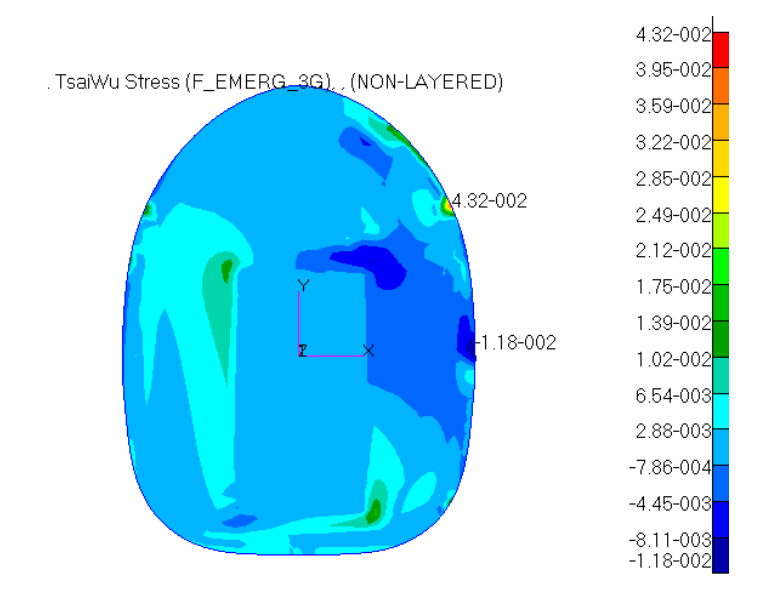

<span id="page-136-1"></span>**Fig. 3.150 - Indici di failure massimi dell'ordinata posteriore. Load case: Emergenza\_3g.**

Il sedile ([Fig. 3.151](#page-137-0)) ha un indice di failure massimo di 7.87e-2 nell'attacco anteriore destro e di 5.88e-2 per quello sinistro, mentre di 1.37e-2 nell'attacco posteriore sinistro e 8.02e-3 per quello destro. Si è dunque in condizioni di sicurezza.

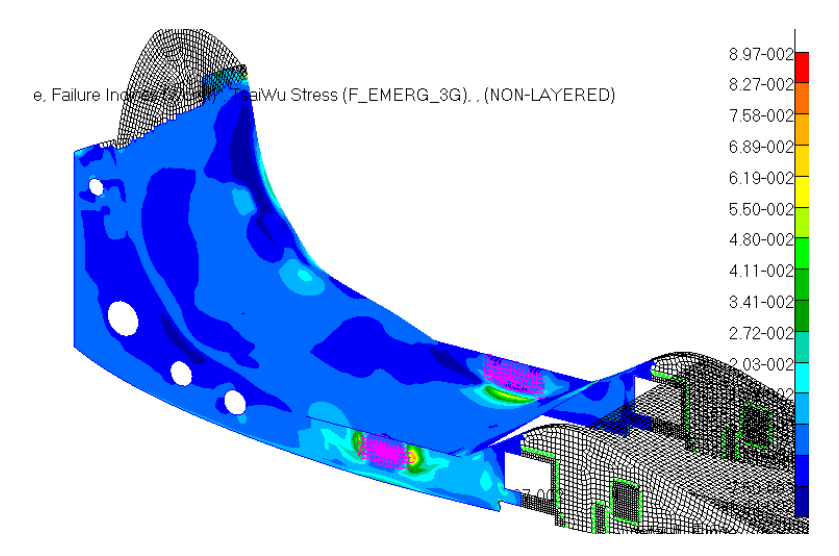

**Fig. 3.151 - indici di failure massimi per il sedile nelle zone interessate. Load case: Emergenza\_3g.**

<span id="page-137-0"></span>Infine, la fusoliera risponde bene nel punto di attacco del tubo posteriore, mostrando un indice di failure massimo di 4.53e-1 in vicinanza di quello sinistro. La sicurezza è garantita anche in questa area ([Fig. 3.152](#page-137-1)).

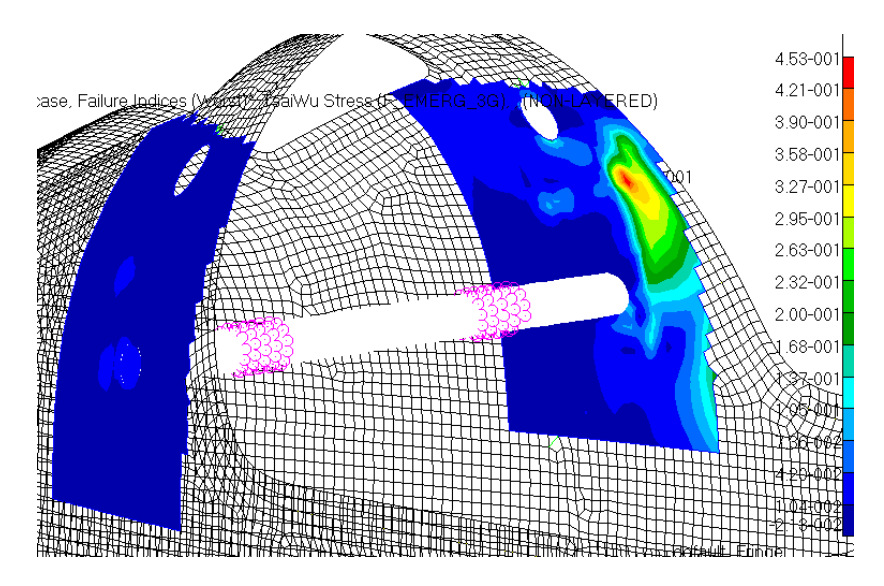

<span id="page-137-1"></span>**Fig. 3.152 - Indici di failure massimi per la fusoliera nella zona di collegamento con il tubo posteriore. Load case: Emergenza\_3g.**

# **3.6 Condizione di carico: Apertura paracadute**

# **3.6.1 Load case: Paracadute**

Si analizza infine la situazione di estrema emergenza che vede l'attivazione del sistema di salvataggio costituito dal paracadute balistico. L'apertura del paracadute comporta un elevato shock sulla struttura sebbene il sistema sia provvisto di uno slider che ne rallenti l'apertura, ed è quindi opportuno studiare bene la risposta della struttura a tali forze. Si ricorda che sono applicate quattro forze, una coppia da 11.4 kN all'anteriore (alle scatole dei longheroni anteriori) e una coppia di 5.7 kN al posteriore (al tubo dove si attaccano anche le cinture di sicurezza).

*Simulazione di primo tentativo* 

Si valuta subito la situazione della zona più sollecitata, quella anteriore, andando a vedere gli indici di failure. Le scatole dei longheroni anteriori presentano un picco di 7,31 nei punti di azione delle funi, la parte inferiore quindi ([Fig. 3.153](#page-138-0)). Un valore così alto era aspettato a causa della modesta stratificazione del laminato locale e dei carichi agenti molto alti. Nel resto dell'elemento l'indice di failure si mantiene comunque maggiore di uno, anche se non di molto. Si procederà con l'aggiunta di lamine a maggior grammatura, che presentano una maggior resistenza e sono adatte per quelle zone che richiedono rinforzi.

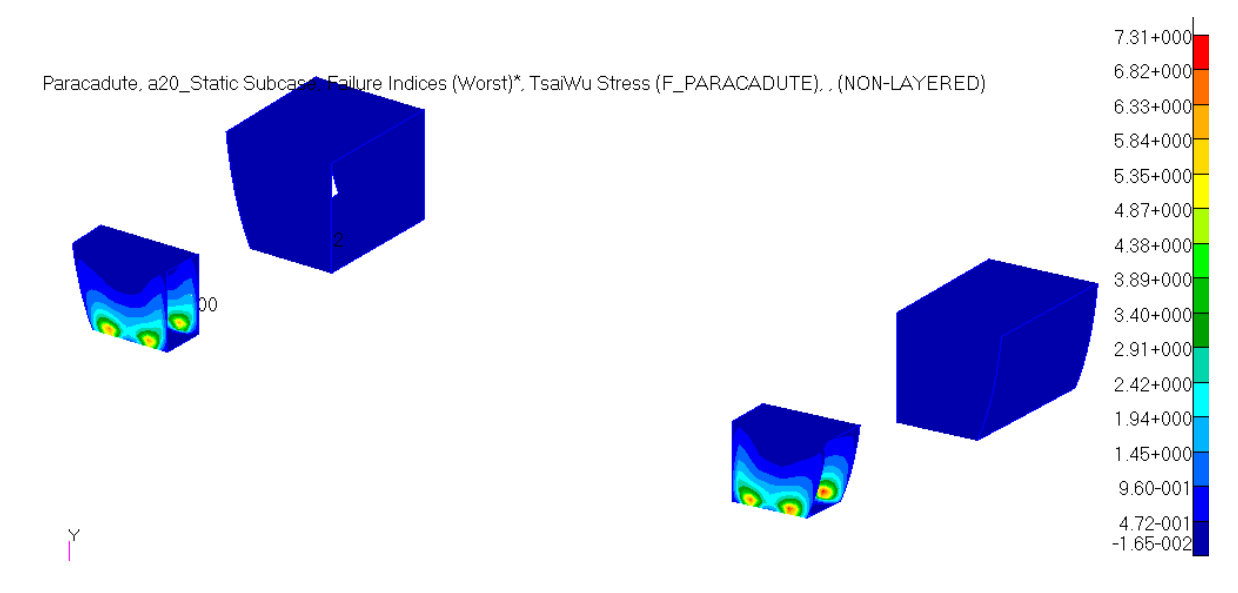

<span id="page-138-0"></span>**Fig. 3.153 - Indici massimi di failure per le scatole dei longheroni. Load case: Paracadute. Simulazione di primo tentativo.**

Le travi del sedile, nelle zone in cui si collegano le scatole ([Fig. 3.154](#page-139-0)), hanno un miglior comportamento: l'indice di failure è minore di uno (8.84e-1), anche se di poco si preferisce non modificare momentaneamente la situazione aspettando un eventuale miglioramento con la modifica delle scatole.

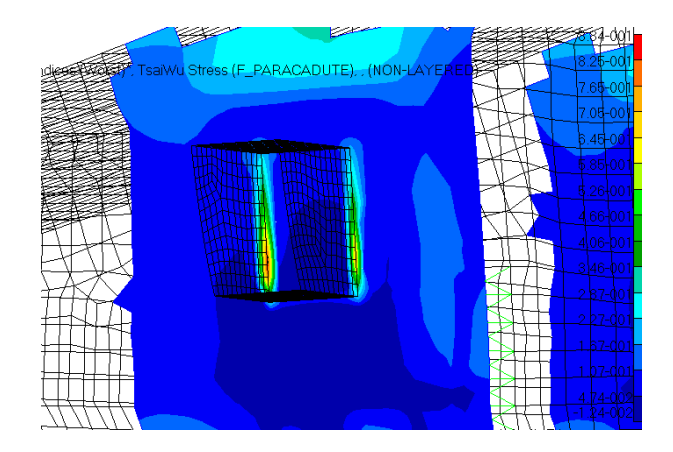

<span id="page-139-0"></span>**Fig. 3.154 - Indici di failure massimi delle travi del sedile nel collegamento della scatola anteriore dei longheroni. Load case: Paracadute. Simulazione di primo tentativo.**

L'altro collegamento delle scatole, dalla parte della fusoliera, si trova in una condizione peggiore, ma non così molto: 1.52 di indice massimo ([Fig. 3.155](#page-139-1)).

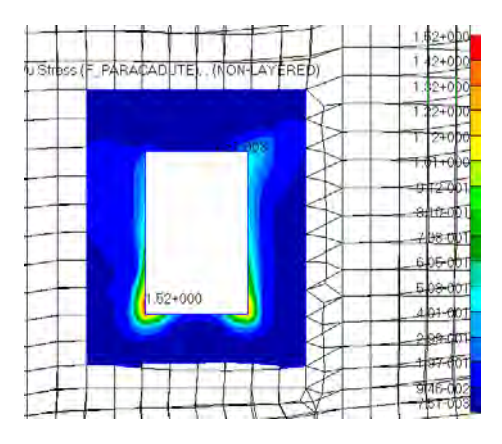

<span id="page-139-1"></span>**Fig. 3.155 - Indici di failure massimi per la fusoliera nel collegamento con le scatole anteriori dei longheroni. Load case: Paracadute. Simulazione di primo tentativo.**

Infine, interessa veder la risposta della fusoliera anche nel punto di incollaggio del tubo posteriore di attacco delle funi del paracadute: è molto buona dato l'indice massimo di 2.98e-1 quindi non necessita di nessuna modifica ([Fig. 3.156](#page-139-2)).

<span id="page-139-2"></span>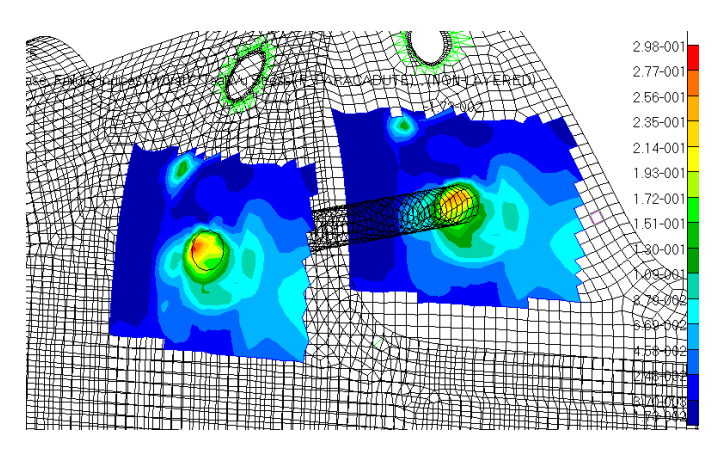

**Fig. 3.156 - Indici di failure massimi della fusoliera nella zona di collegamento del tubo posteriore. Load case: Paracadute. Simulazione di primo tentativo.**

### *Simulazione definitiva*

Per risolvere il problema delle rotture si sono condotte alcune analisi andando a modificare di volta in volta la configurazione della stratificazione delle scatole dei longheroni e si è giunti a quella che permette l'apertura del paracadute in sicurezza garantendo un buon valore di indice di failure: 7.41e-1. Si sono aumentate le lamine da 8 a 16, disposte secondo l'ordine  $[(0/-45/45/90)_2]_s$ , e la loro grammatura a 500 g/mq. Per ottenere un maggior livello di sicurezza si potrebbe aumentarne il numero e/o lo spessore ancora, andando però ad aggiungere peso, e non lo si ritiene necessario. I risultati così ottenuti sono presentati in [Fig. 3.157](#page-140-0) e [Fig. 3.158](#page-140-1).

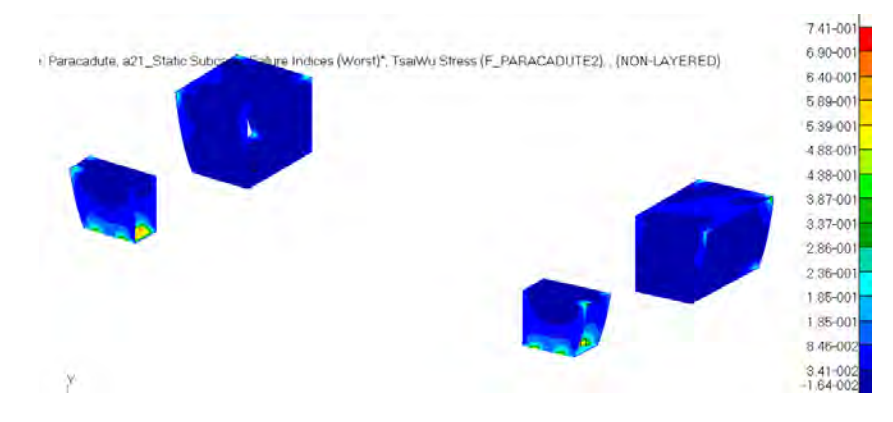

<span id="page-140-0"></span>**Fig. 3.157 - Indici di failure massimi delle scatole dei longheroni. Load case: Paracadute.**

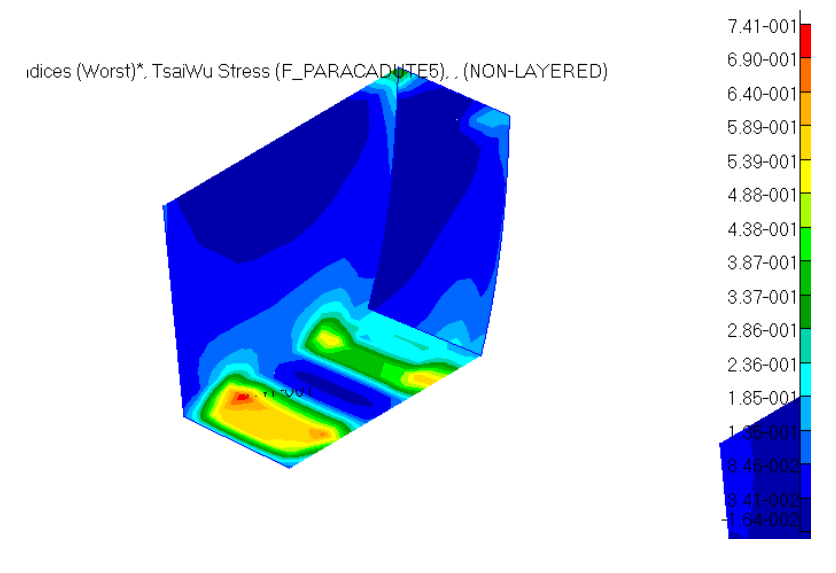

**Fig. 3.158 - Indici di failure massimi della scatola dei longheroni anteriori più sollecitata. Load case: Paracadute.**

<span id="page-140-1"></span>Si sottolinea che si è ipotizzato che tutto il carico delle funi anteriori venga sopportato dalla scatola del longherone solamente, trascurando cioè il longherone stesso al suo interno. Quest'ultimo, a meno di un grave incidente che rimuova le ali, va a contribuire alla sopportazione del carico. Si è quindi ancora più in sicurezza. Tutti gli altri componenti risultano in completa sicurezza. In particolare, riprendendo quelli direttamente interessati, la fusoliera ([Fig. 3.159](#page-141-0)) ha un massimo indice di failure di 5.23e-1 in una piccola area localizzata sulla rientranza per il carrello a contatto con la trave del sedile, mentre nella zona dei longheroni anteriori si arriva a 3.36e-1 sugli spigoli e nella zona del tubo posteriore si arriva a 2.99e-1. Tali valori vengono raggiunti anche dalle travi del sedile in corrispondenza delle scatole anteriori.

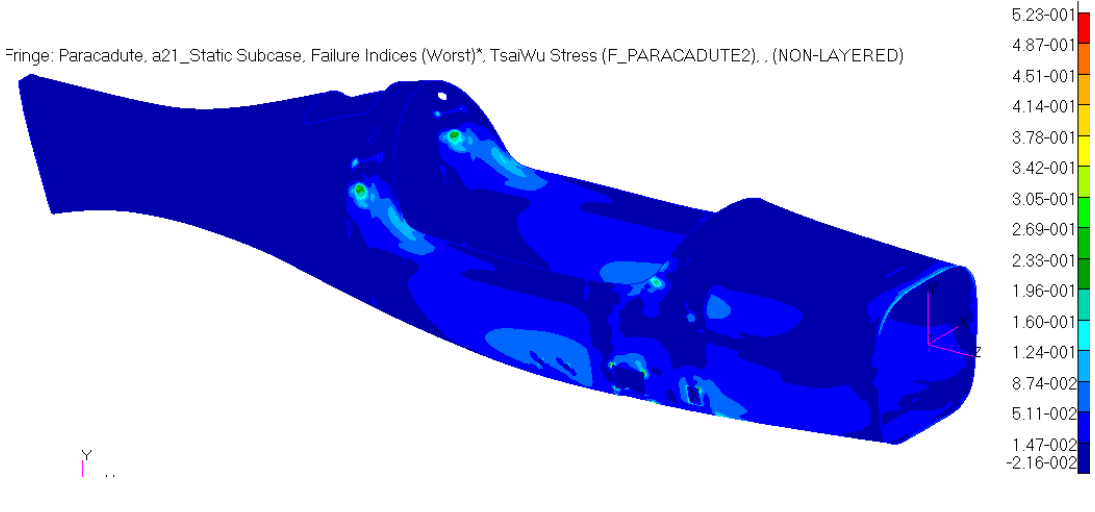

**Fig. 3.159 - Indici di failure massimi della fusoliera. Load case: Paracadute.**

<span id="page-141-0"></span>Infine il tubo posteriore presenta una tensione massima di 201 MPa nelle piccole aree comprese tra la fune e la trave del sedile, con un relativo coefficiente di sicurezza di 2.5. Si è ipotizzato come materiale la lega di alluminio 7075-T6, ma si potrebbe usare anche quella 2024-T3 perché garantirebbe un coefficiente di 1.72 e sarebbe meno costoso.

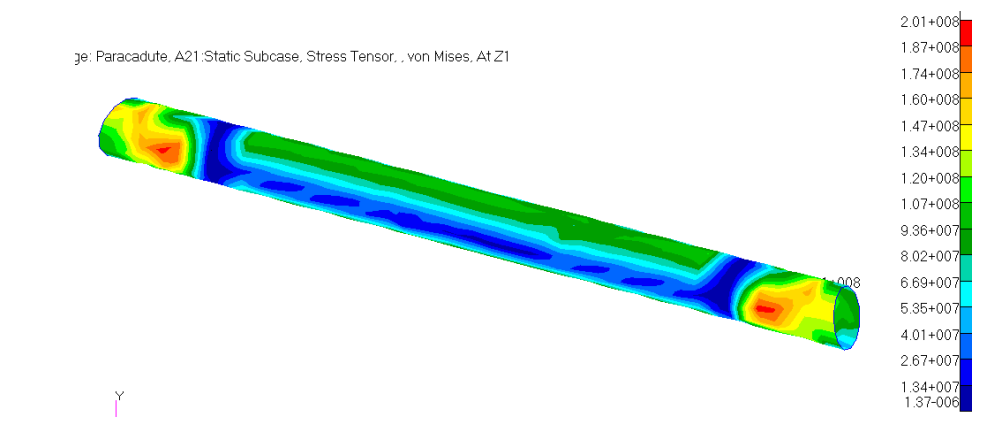

**Fig. 3.160 - Stress tensor del tubo posteriore di attacco delle funi posteriori del paracadute. Load case: Paracadute.**

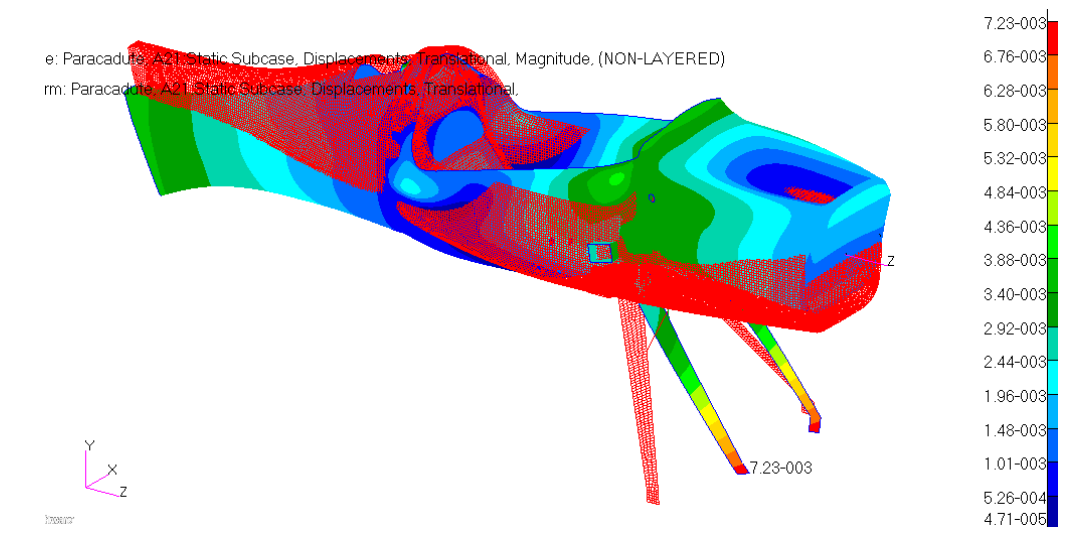

**Fig. 3.161 - Deformata globale, non in scala. Load case: Paracadute.**

# **4 Conclusioni**

Si è realizzato un modello geometrico tridimensionale della fusoliera con i suoi elementi interni: sedile, assieme dei longheroni con relative scatole e connessioni alla fusoliera, ordinate e sistemi di aggancio del paracadute d'emergenza e delle cinture di sicurezza.. Da esso si è ricavato un modello fem per condurre analisi strutturali il cui scopo era quello di studiare la risposta della struttura a diverse condizioni di carico. Si sono analizzati in particolare i quattro punti significativi dell'inviluppo di volo, i carichi del motore, gli effetti dell'atterraggio nelle sue due configurazioni possibili e in quella d'emergenza e, per finire, i carichi derivanti dall'azionamento del paracadute balistico. In base ai risultati delle simulazioni si è andati a modificare lo spessore e stratificazione di certi elementi in modo da ottenere una struttura sicura, in grado cioè di sopportare tutte le tensioni agenti senza raggiungere valori critici (definiti dallo snervamento del materiale e opportuni coefficienti di sicurezza) e senza arrivare a rottura dei compositi. Dalla prima configurazione ipotizzata si è arrivati quindi a definirne un'altra. Le modifiche fatte si possono riassumere in:

- Introduzione di due correntini di rinforzo lungo i bordi laterali dell'apertura del portello;
- Diminuzione dello spessore dei cilindri interni ai longheroni a 1 mm;
- Aumento dello spessore della piastra per i longheroni da 2 a 3 mm;
- Scelta della classe di resistenza dei bulloni di collegamento del carrello alla fusoliera: 10.9;
- Introduzione di due piccole aste di rinforzo del carrello d'atterraggio anteriore, con sezione circolare cava, raggio esterno di 10 mm, spessore di 2 mm in Al 7075-T6;
- Introduzione di una pezza di rinforzo per la fusoliera nell'area di collegamento delle suddette aste con la stessa, con la configurazione  $[(0/-45/45/90)_2]$  a grammatura 1000;
- Introduzione di una pezza di rinforzo per le travi del sedile nell'area del collegamento aste, con la configurazione [90/45/-45/0] a grammatura 300;
- Introduzione di uno strato di flexyfoam da 5 mm di spessore all'interno del laminato che costituisce l'ordinata posteriore;
- Aggiunta di lamine di rinforzo alle scatole dei longheroni anteriori, con configurazione finale del tipo  $[(0/-45/45/90)_2]$  a grammatura 500;
## **Bibliografia e sitografia**

- [1] Anderson John D. Jr., *Aircraft Performance and Design*, WCB/McGraw-Hill, 1999;
- [2] Baldon D., *Design e valutazione strutturale fusoliera di un aereo ultraleggero*, Tesi di laurea magistrale, A.A 2012-2013;
- [3] Decreto del Presidente della Repubblica del 9 Luglio 2010, n. 133;
- [4] Ferus F., *Calcolo dei carichi aerodinamici e verifica strutturale di un aereo ultraleggero*, Tesi di laurea magistrale, A.A 2012-2013;
- [5] Gori L., *Progetto e verifica di alcuni componenti strutturali di un velivolo ultraleggero*, Tesi di laurea magistrale, A.A 2012-2013;
- [6] Kundu Ajoy Kumar, *Aircraft Design*, Cambridge Aerospace Series, 2010;
- [7] Megson T.H.G., *Aircraft Structures for Engineering Students*, Fourth Edition, Elsevier Aerospace Engineering Series;
- [8] Raymer Daniel P., *Aircraft Design: A Conceptual Approach*, AIAA Education Series, 1992;
- [9] Scalchi M., *Progettazione aerodinamica e strutturale di alcuni componenti di un velivolo ultraleggero*, Tesi di laurea magistrale, A.A. 2013-2014;
- [10] Appunti personali del corso di "Laboratorio di Strutture Aerospaziali" tenuto dal Prof. Zaccariotto.
- [11] www.fasteners.it
- [12] [www.galaxysky.cz](http://www.galaxysky.cz/)
- [13] [www.groveaircraft.com](http://www.groveaircraft.com/)
- [14] [www.hpaircraft.com](http://www.hpaircraft.com/)
- [15] www.merin.it
- [16] [www.mscsoftware.com](http://www.mscsoftware.com/)
- [17] [www.pipistrel.it](http://www.pipistrel.it/)
- [18] [www.simonini-flying.com](http://www.simonini-flying.com/)